### **Program analysis: from proving correctness to proving incorrectness**

**Roberto Bruni, Roberta Gori (University of Pisa) Lectures #04-05**

### **BISS 2024 March 11-15, 2024**

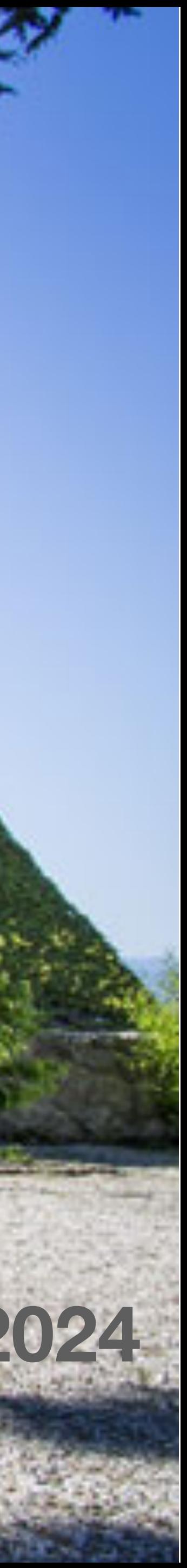

### Abstract Interpretation

### Abstract Interpretation

It is a technique to formally reason on approximations

It allows to derive effective methods to compute approximations Generally used to compute overapproximations Seldom used to compute underapproximations

function arrayOutOfBounds(int n, int x[10]) {

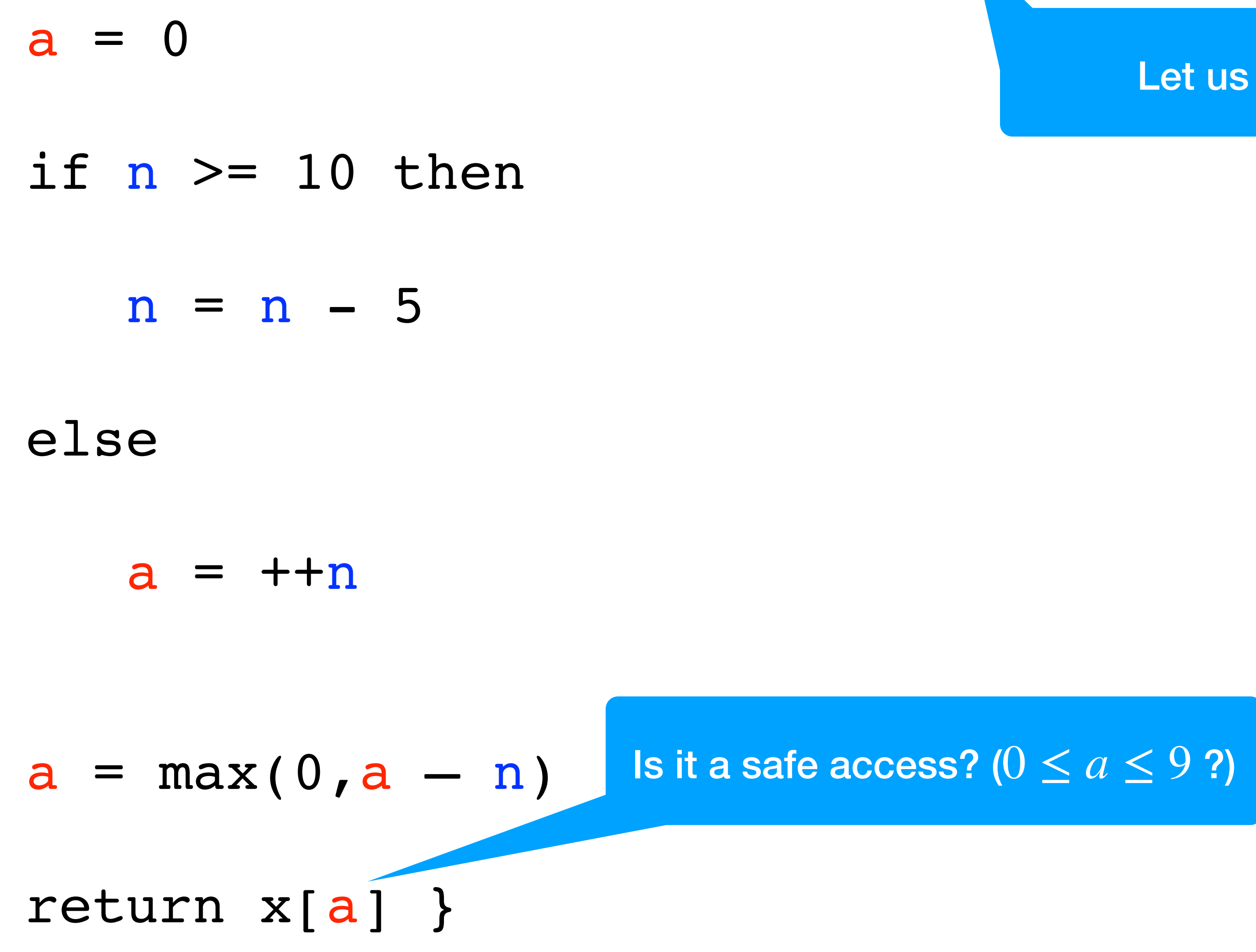

Let us assume  $n\geq 0$ 

### Example: out of bounds

### Using exact semantics

function arrayOutOfBounds(int n, int x[10]) {  $a = 0$ if  $n \geq 10$  then  $n = n - 5$  else  $(0,)(1,-)(2,-)(3,-)(4,-)(5,-)(6,-)(7,-)(8,-)(9,-)(10,-)...$  $(0,0)(1,0)(2,0)(3,0)(4,0)(5,0)(6,0)(7,0)(8,0)(9,0)(10,0)...$  $(10,0)(11,0)(12,0)(13,0)(14,0)(15,0)(16,0)(17,0)(18,0)(19,0)...$  $(5,0)(6,0)(7,0)(8,0)(9,0)(10,0)(11,0)(12,0)(13,0)(14,0)...$ 

 $a = +n$ 

 $a = max(0, a - n)$ 

return x[a] }

We We can't track the infinite set of pairs! **use intervals !**

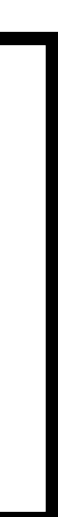

### Example: interval abstraction

```
function arrayOutOfBounds(int n, int x[10]) {
   a = 0if n \geq 10 then
       n = n - 5 else
       a = +na = max(0, a - n)return x[a] }
\lceil 0, \infty \rceil[0,∞][0,0]
    [10, \infty][0,0]
     [5,∞][0,0]
     [0,9][0,0]
     [1,10][1,10] 
[1,∞][0,10] 
[1,∞][0,9]
                                safe! 0
```
Merging branches looses precision

$$
\leq a \leq 9:
$$

- Goal: Compute the set S of possible values at each line of code
- But… this is not feasible in general
- We want to find an (over)approximation  $S \subseteq S^{\#}$
- The theory of abstract interpretation allows to compute  $S^{\#}$  as a set of abstract values obtained by applying abstract operations

### Abstract Interpretation: the idea

Abstraction and concretization

### Concrete domain

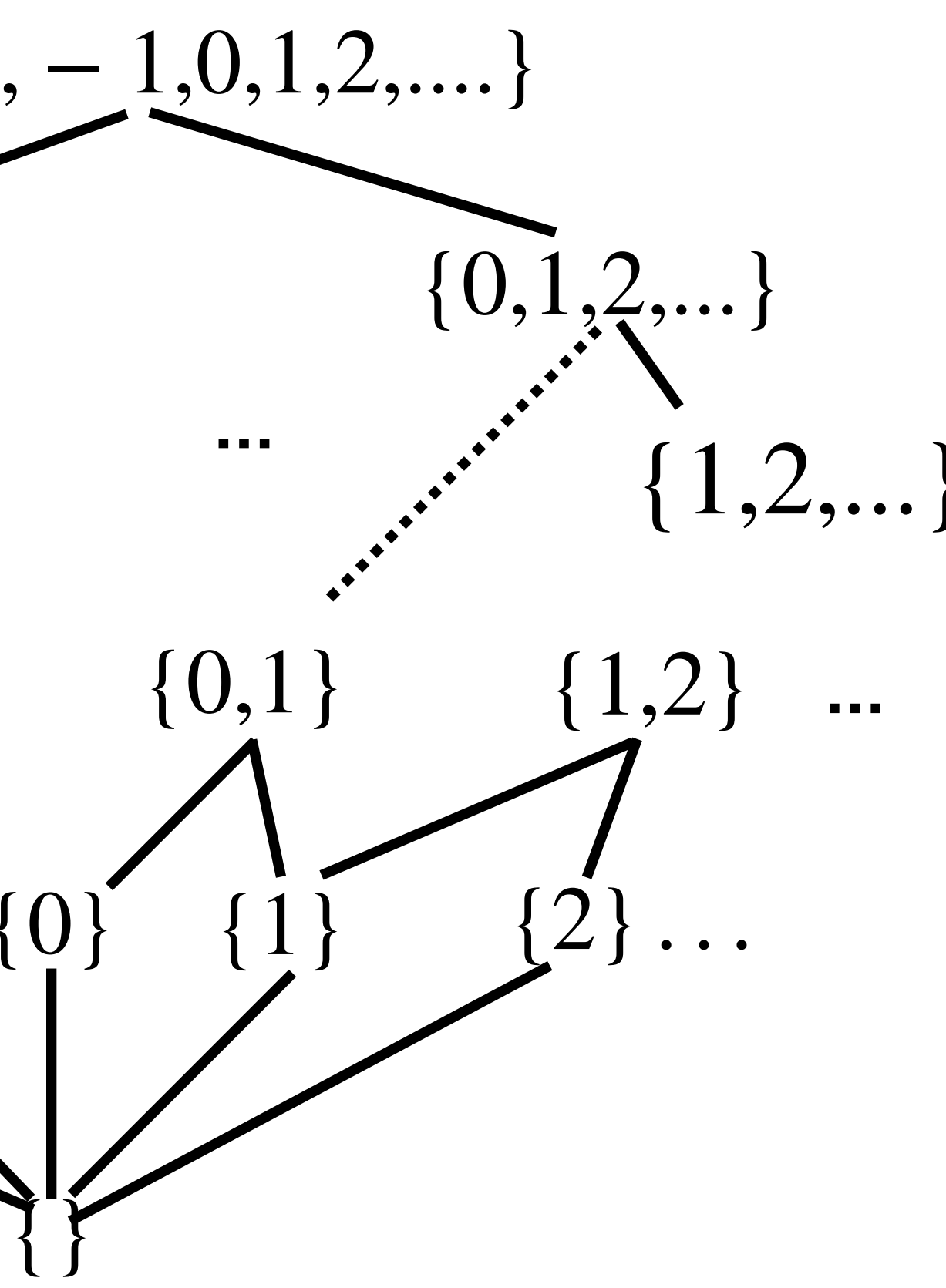

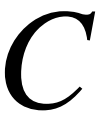

The set of values S that we would like to compute belongs to the concrete domain *C*  $(g_0(\mathbb{Z}), \subseteq)$  $\ldots \{-2\}$   $\{-1\}$   $\{0\}$   $\{1\}$   $\{2\} \ldots$  $\{0,1,2,...\}$  ${0,1}$   ${1,2}$  $\{1, 2, ...\}$  $\{ \ldots, -1, 0, 1, 2, \ldots \}$  ${ \ldots, -2, -}$ {−2, − 1} **… … … …**

### Abstract Domain

#### $(A, \sqsubseteq)$  expresses some properties of the concrete values

For example

#### The order  $\sqsubseteq$  on the abstract domain reflects the precision

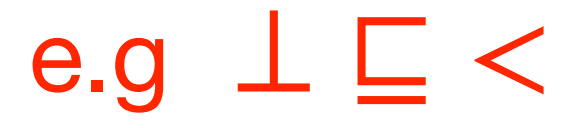

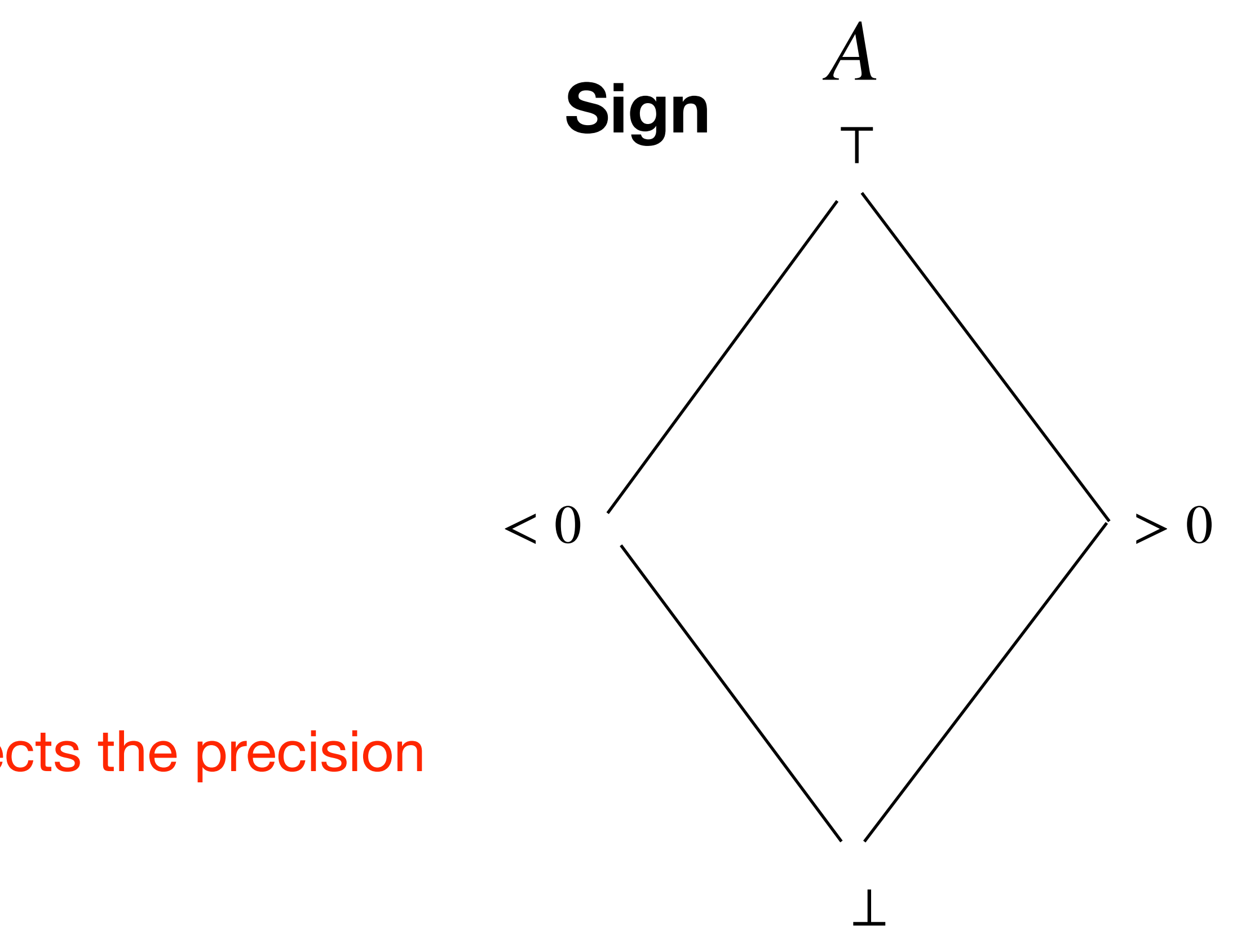

### Ingredients of Abstract Interpretation

- A concrete domain *C*
- An abstract domain *A*
- An abstraction function *α* that connects the concrete domain to the abstract one
- A concretisation function  $\gamma$  that relates the abstract domain to the concrete one

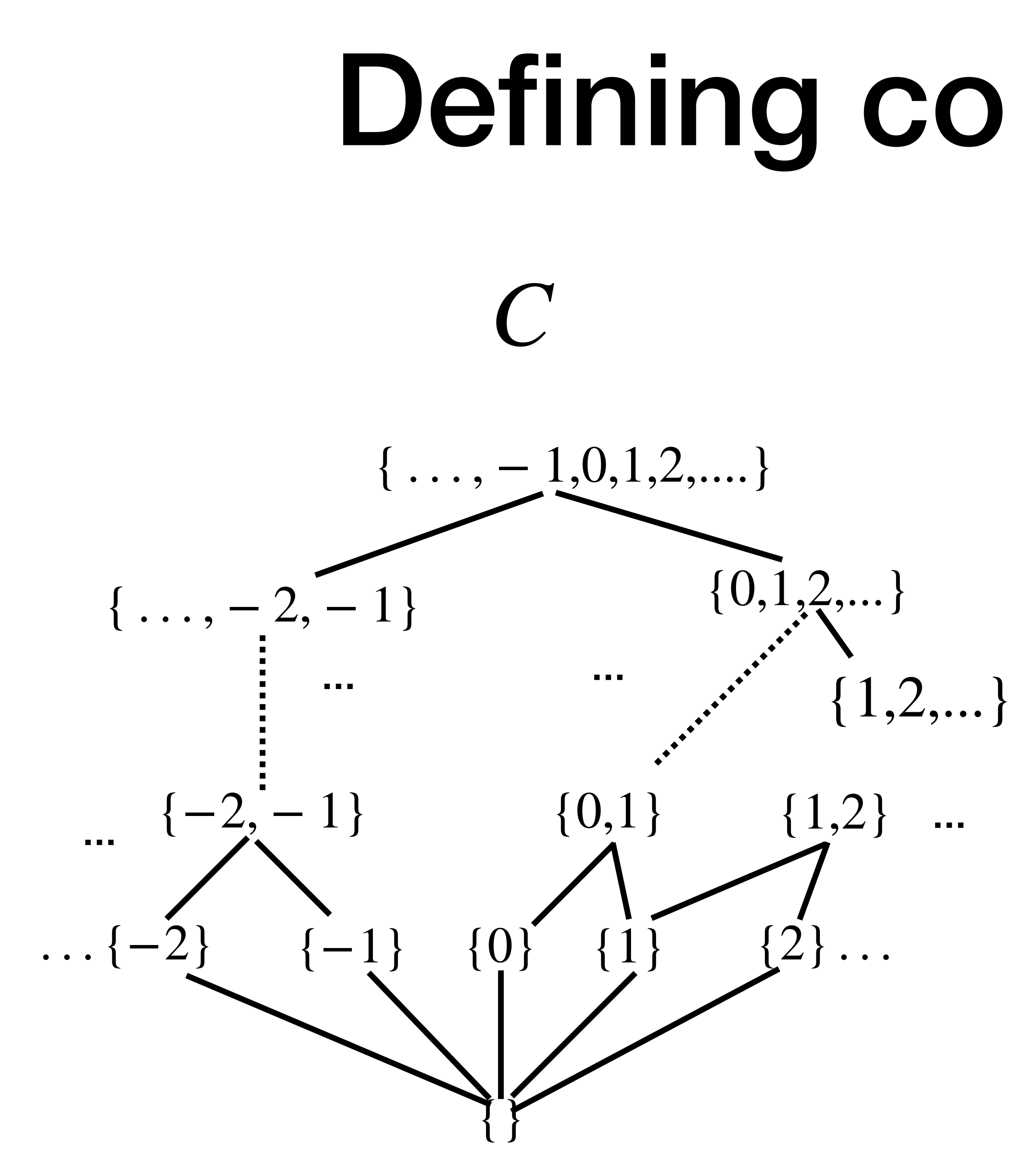

## **Defining concretisation**  $\overline{\mathcal{A}}$ Sign  $> 0$  $< 0$

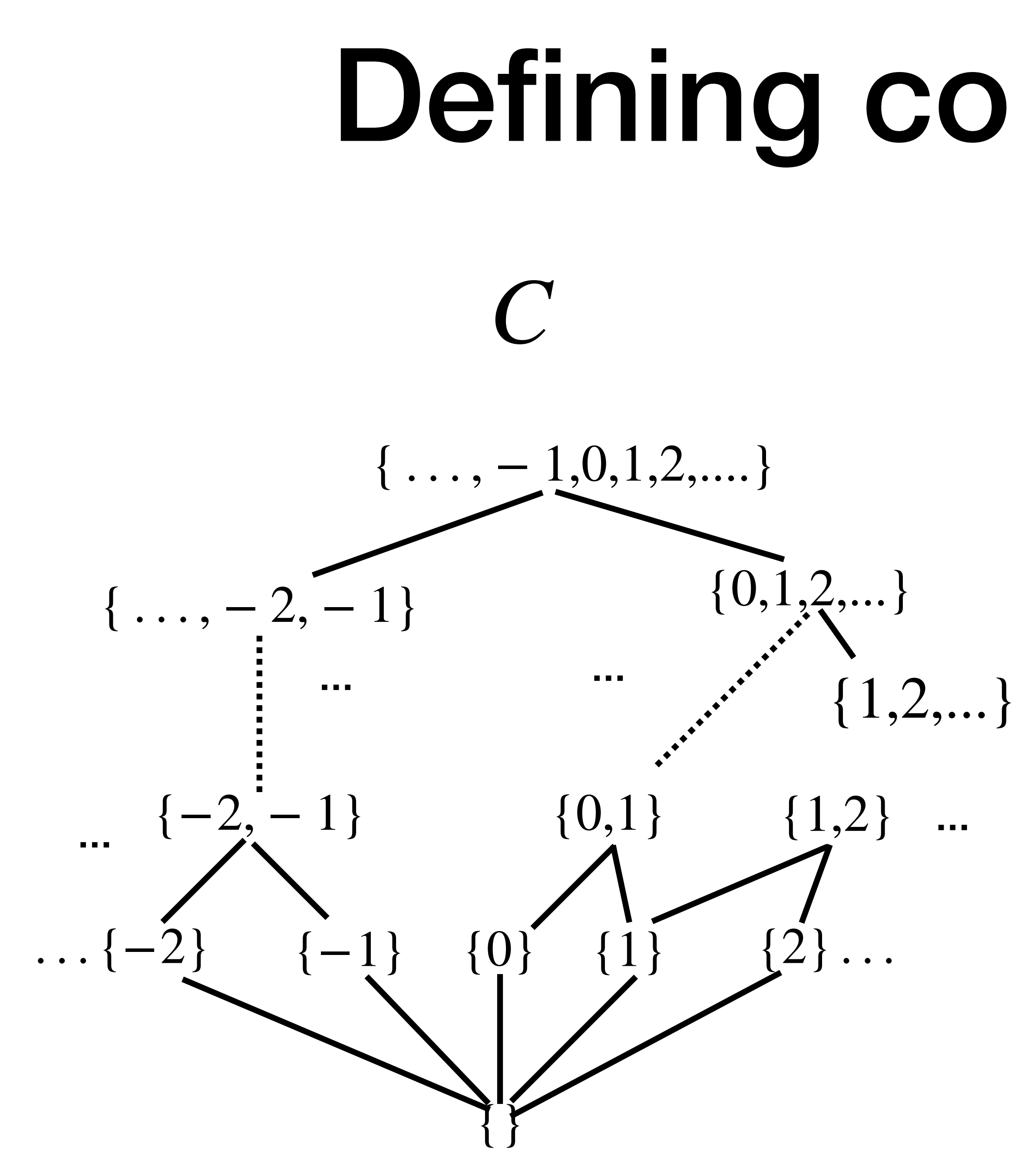

# **Defining concretisation**  $\overline{\mathcal{A}}$ Sign  $> 0$  $< 0$

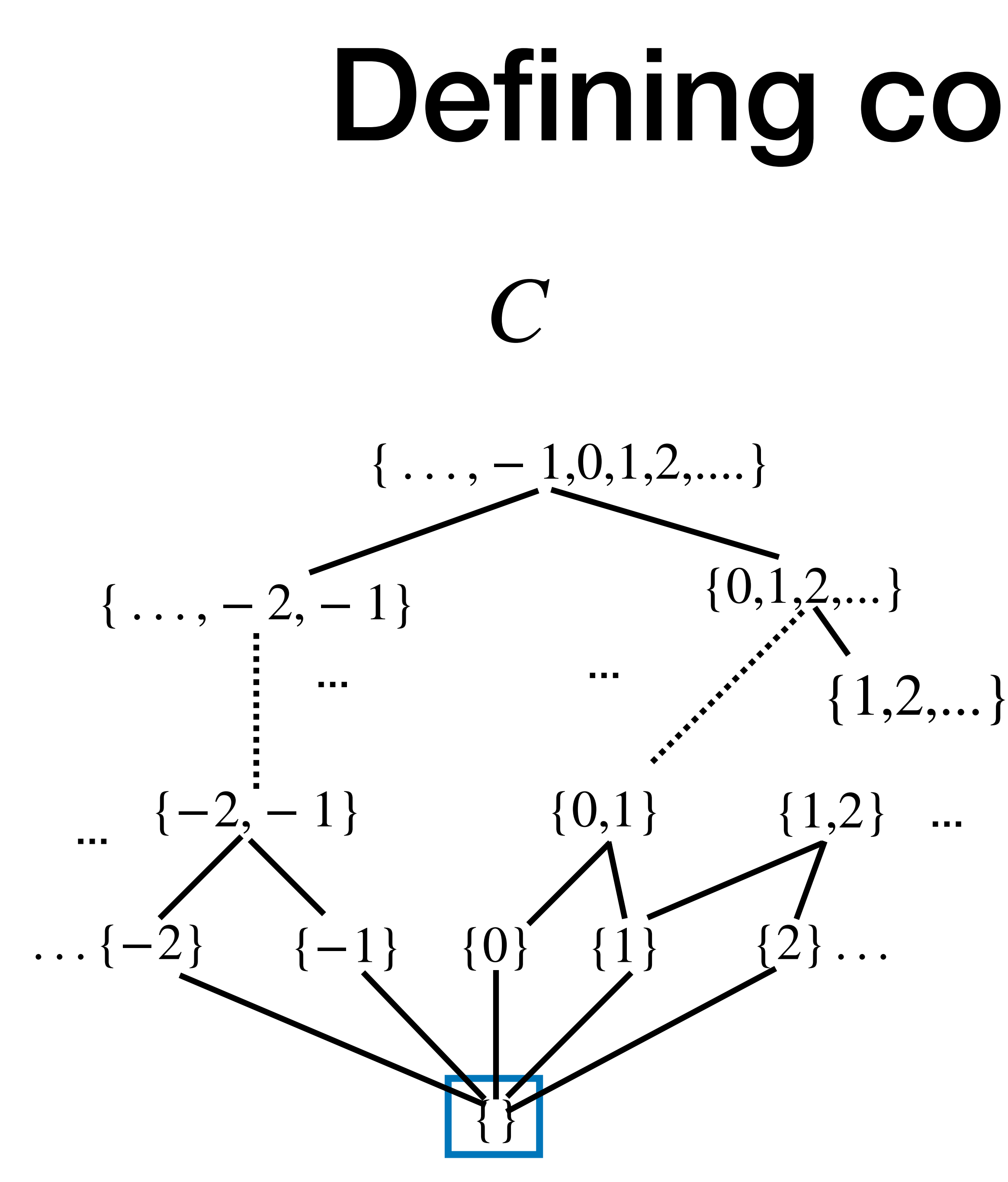

# **Defining concretisation**  $\overline{\mathcal{A}}$ Sign  $> 0$  $< 0$

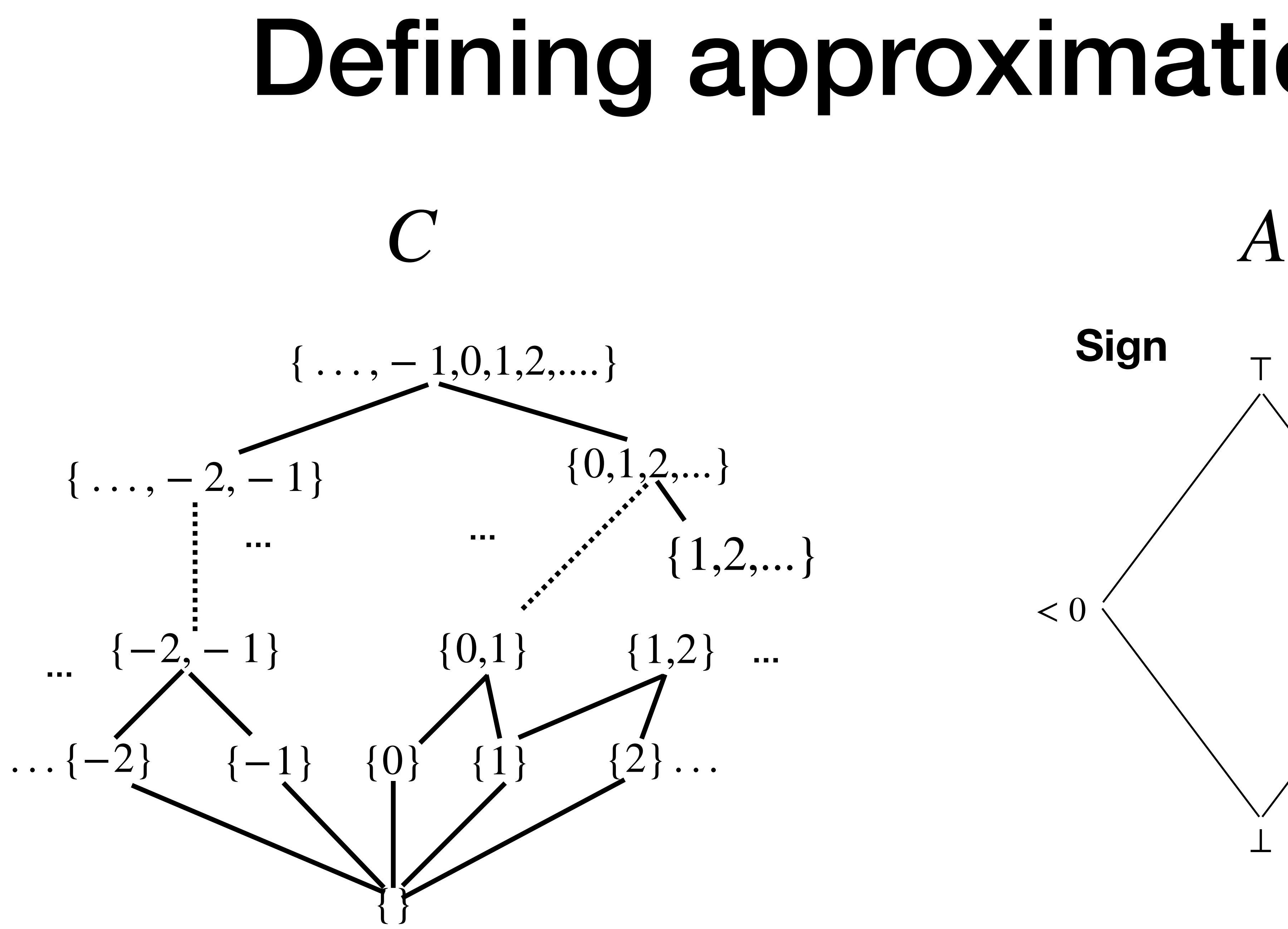

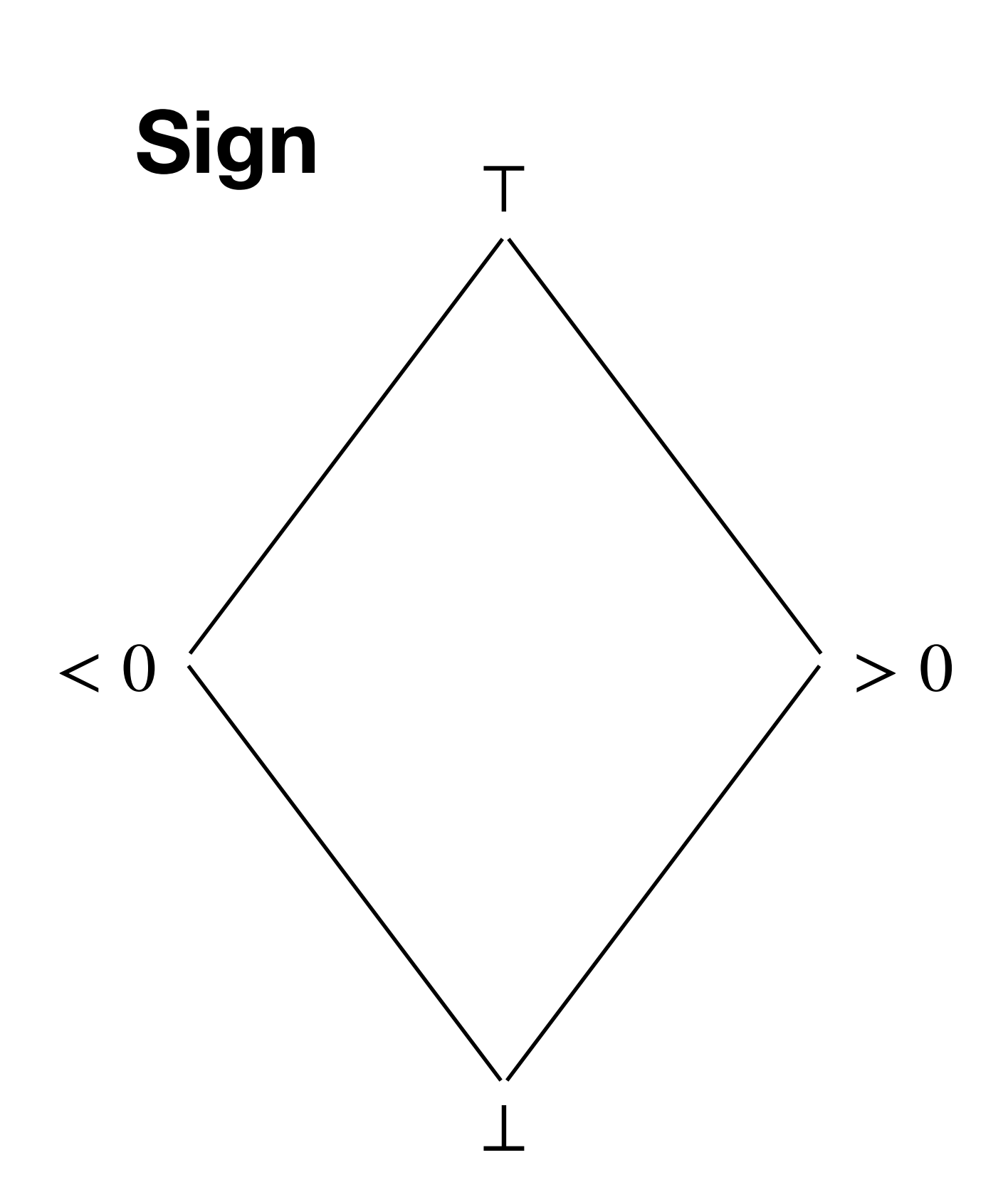

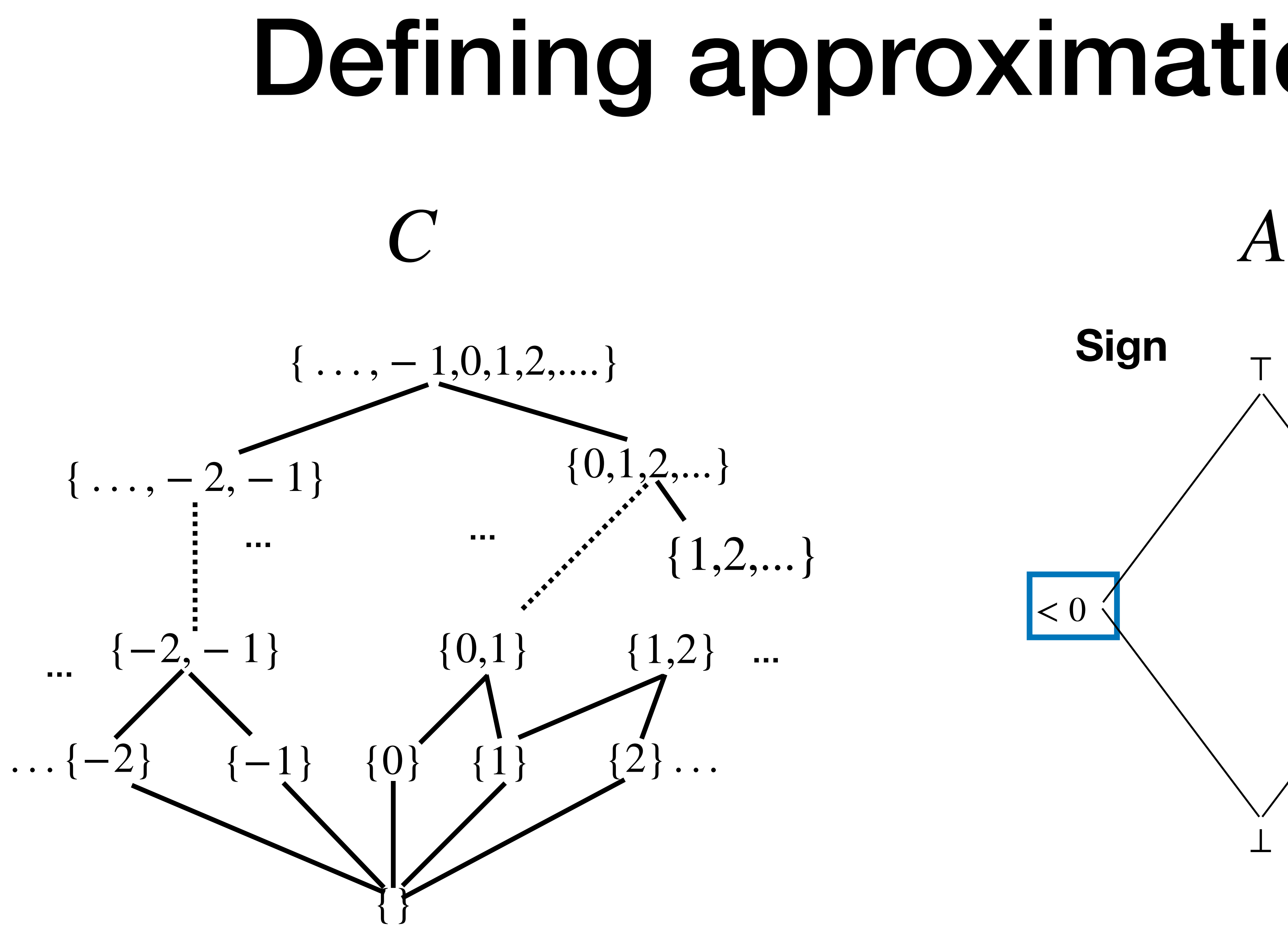

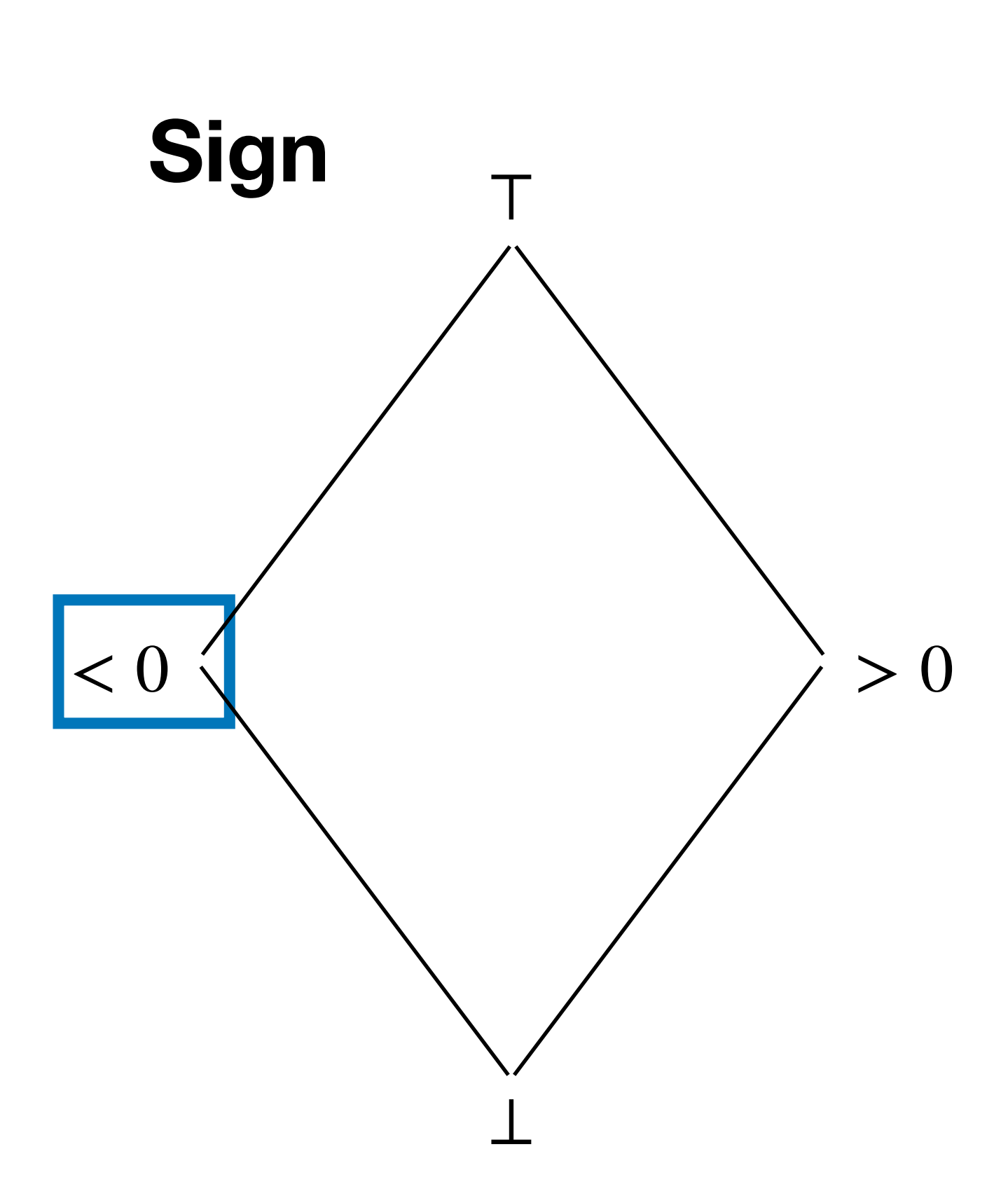

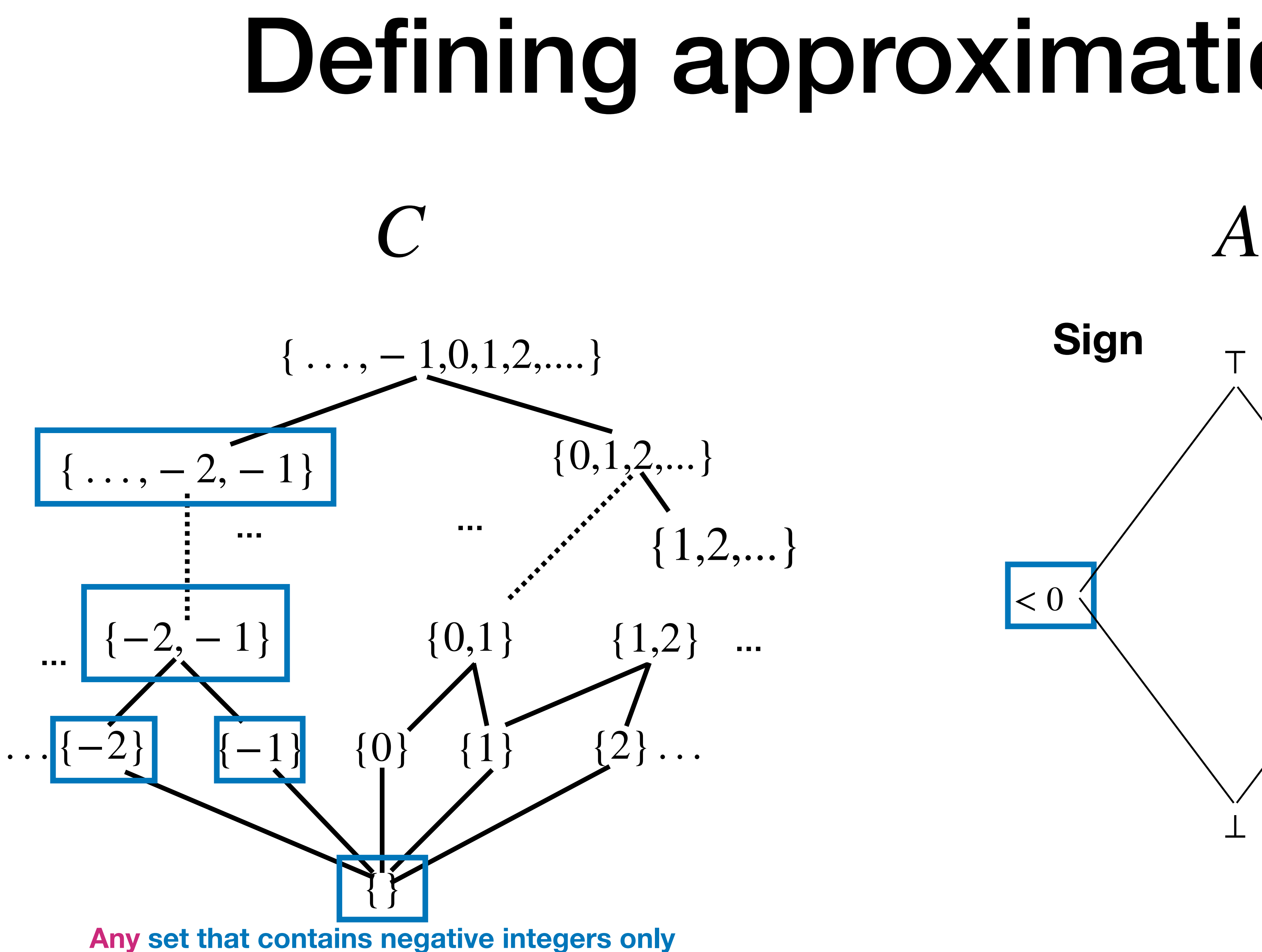

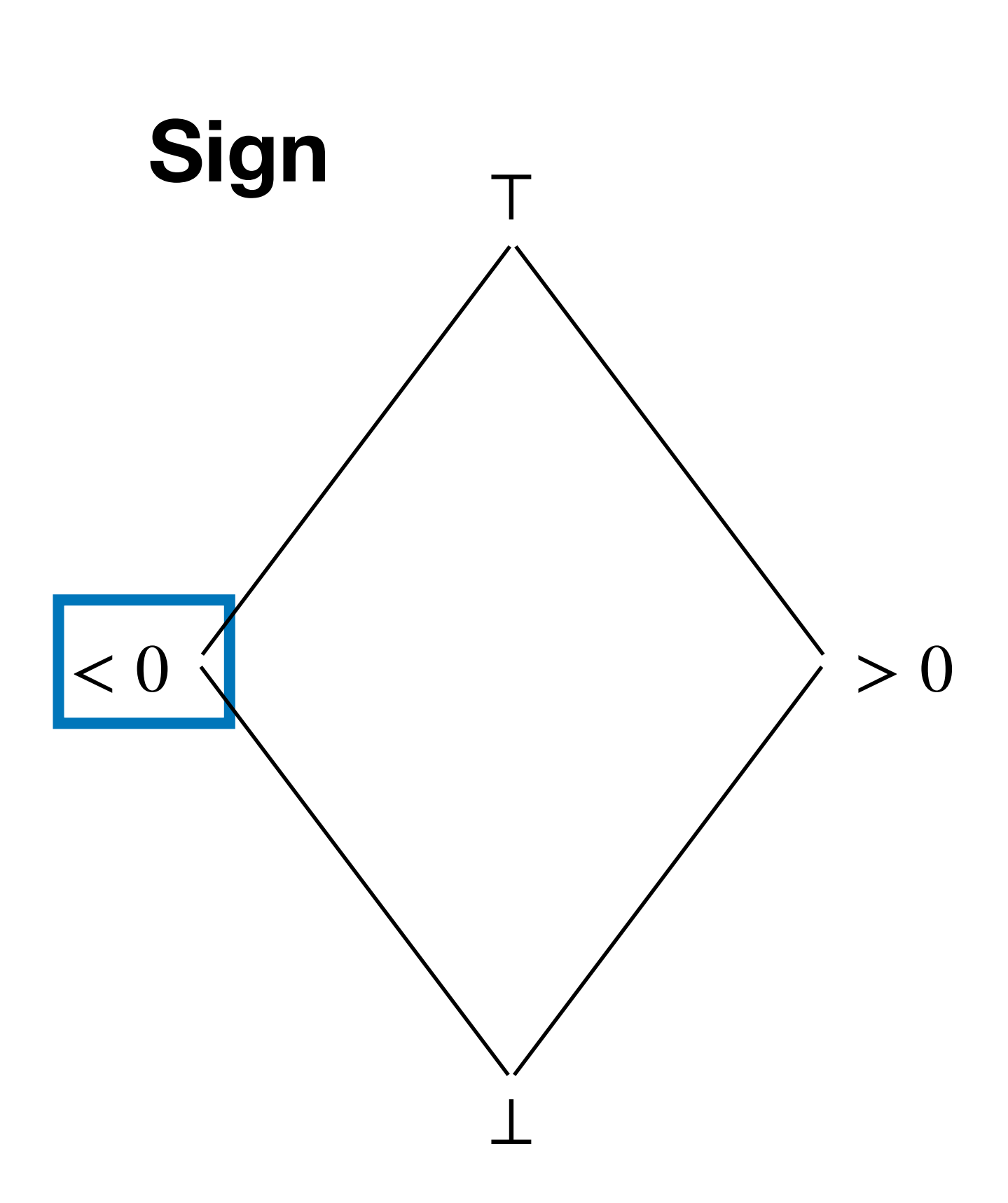

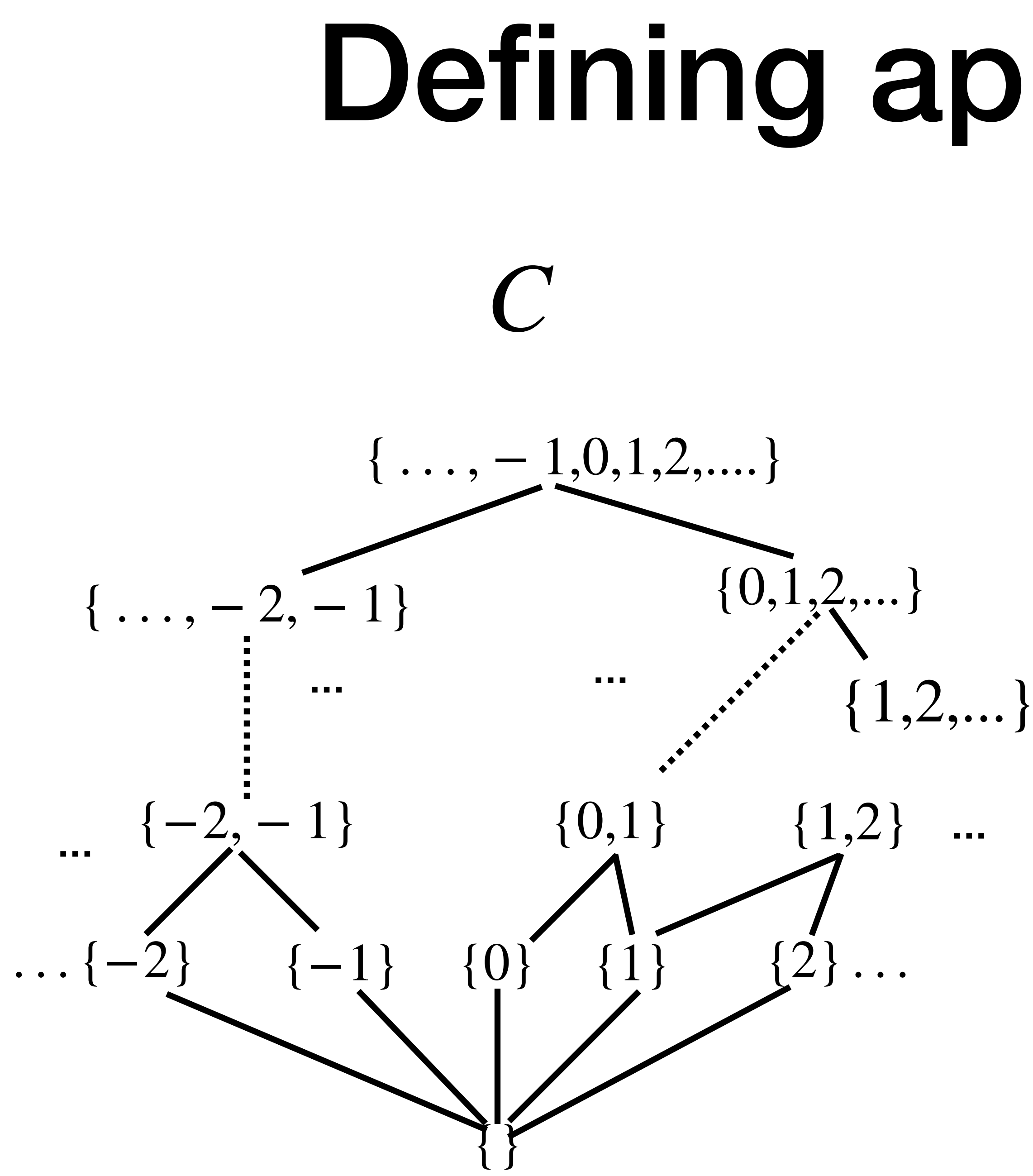

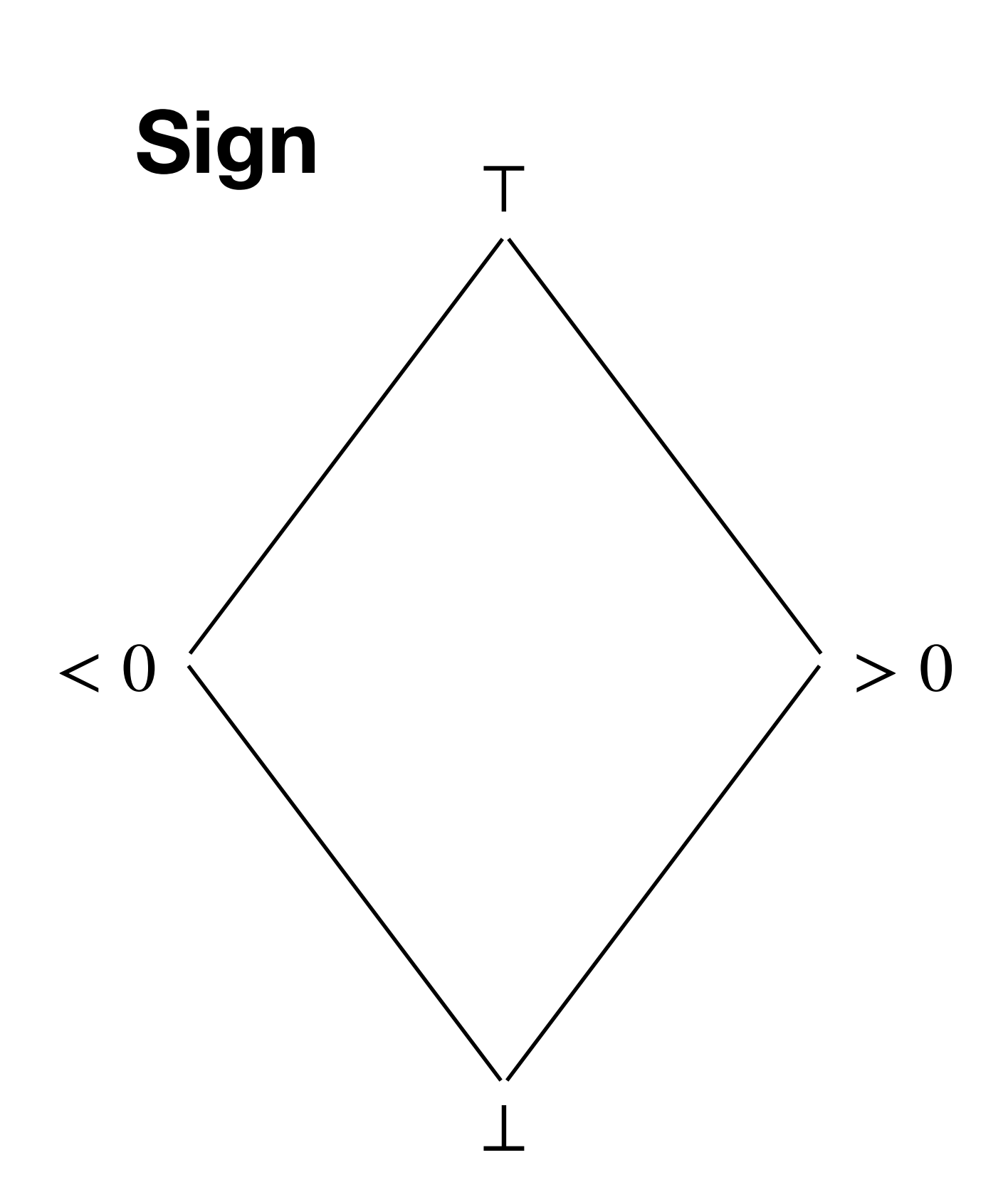

*A*

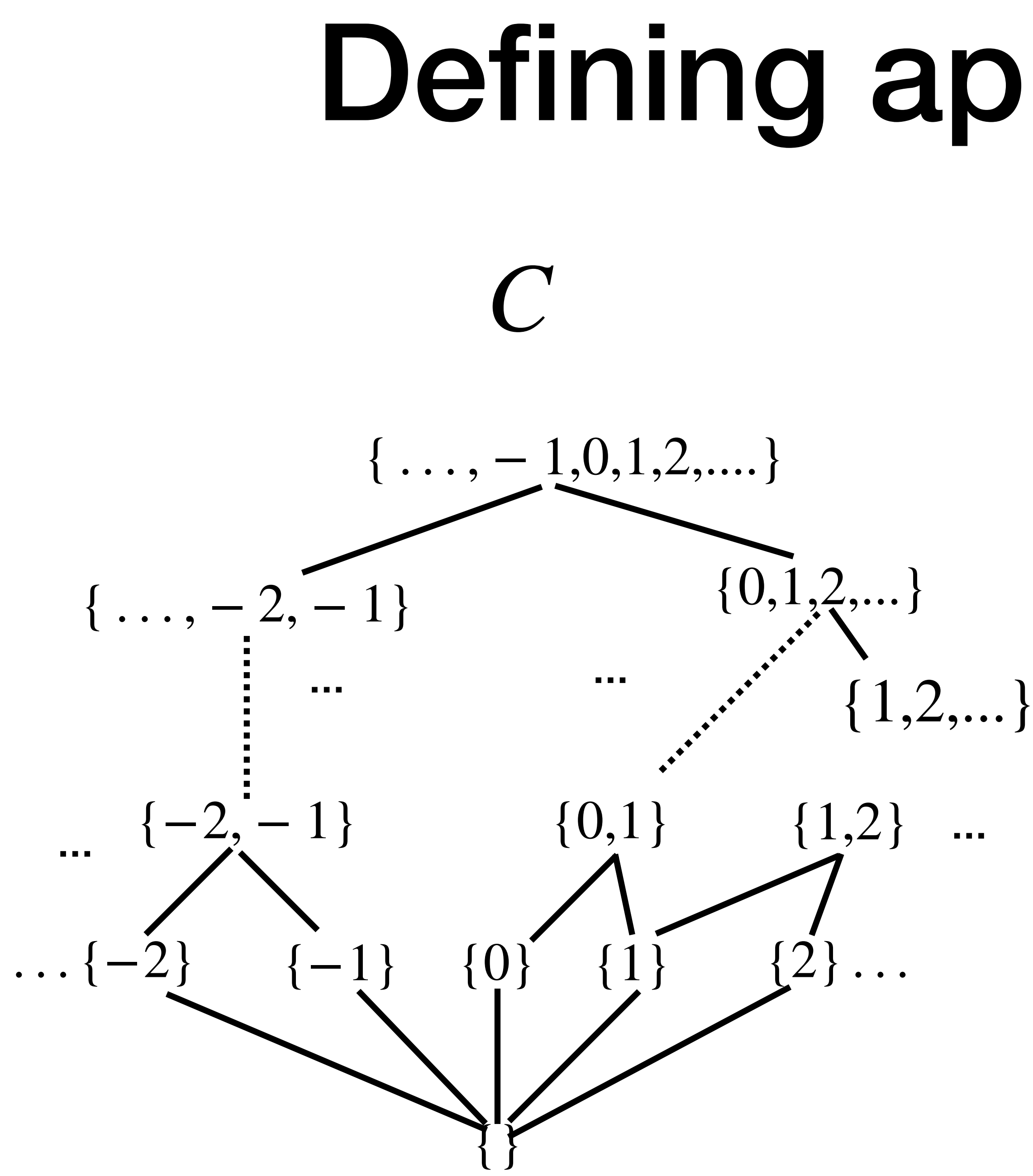

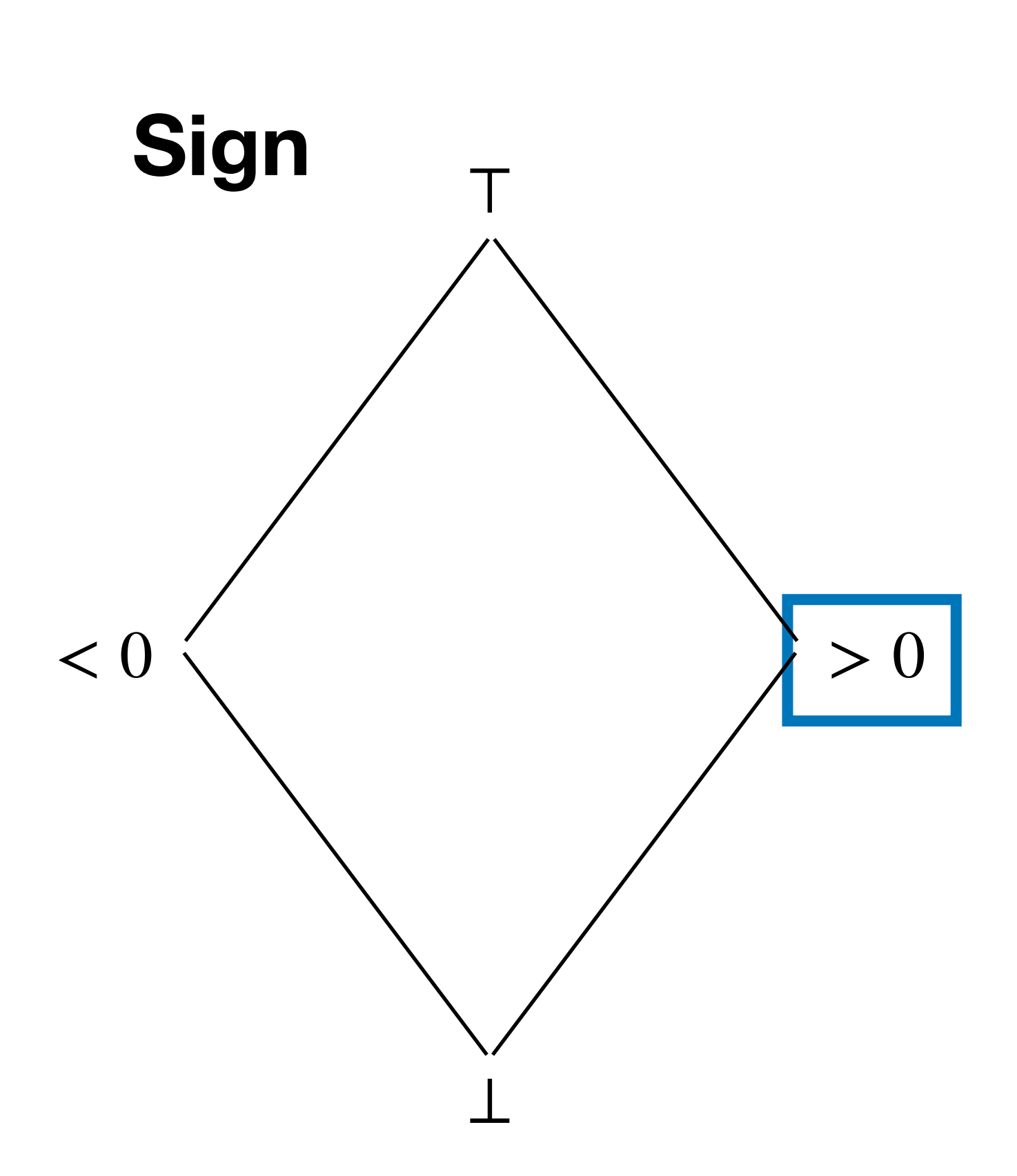

*A*

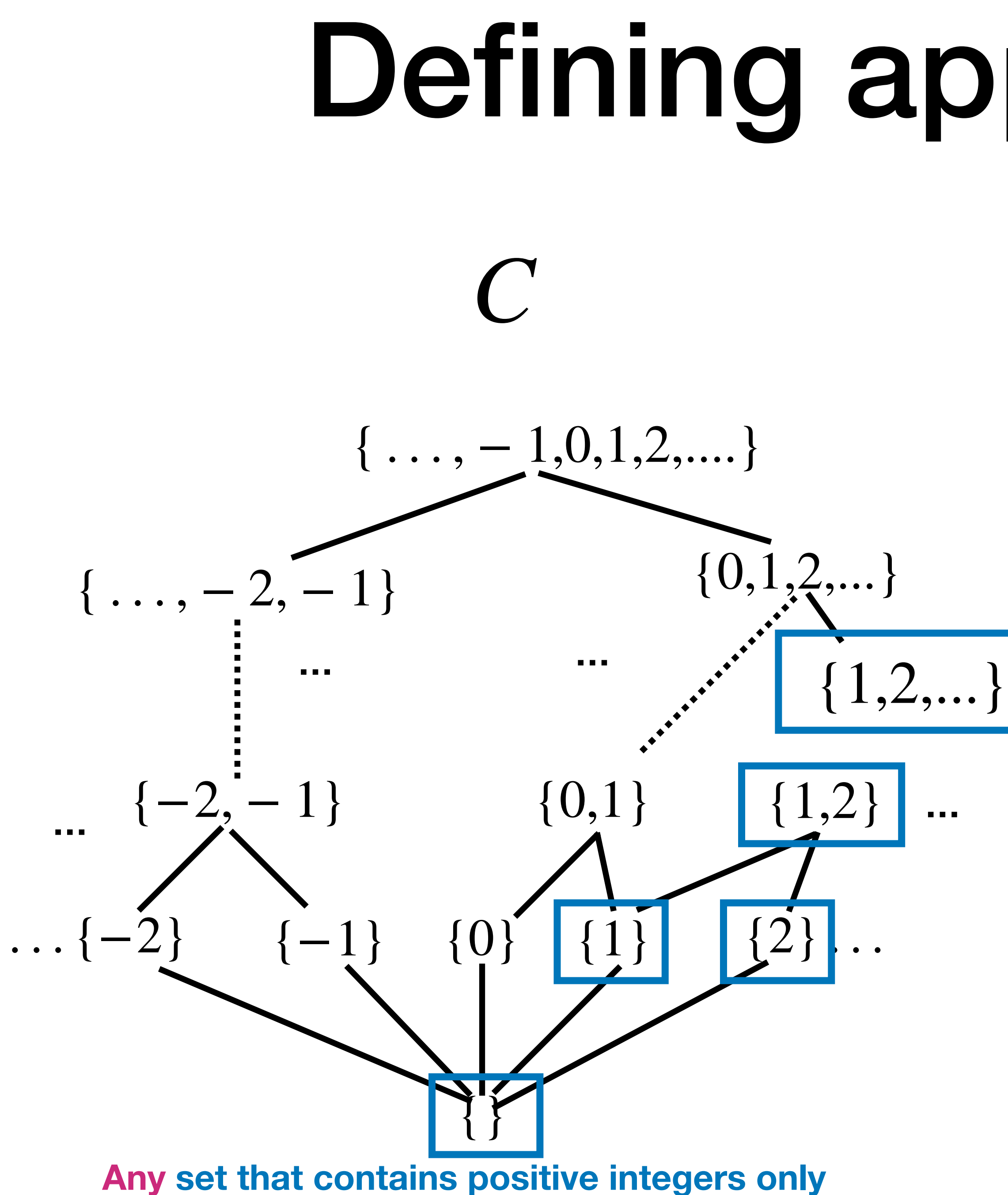

## ⊤ ⊥  $< 0$ **Sign** *A* Defining approximation

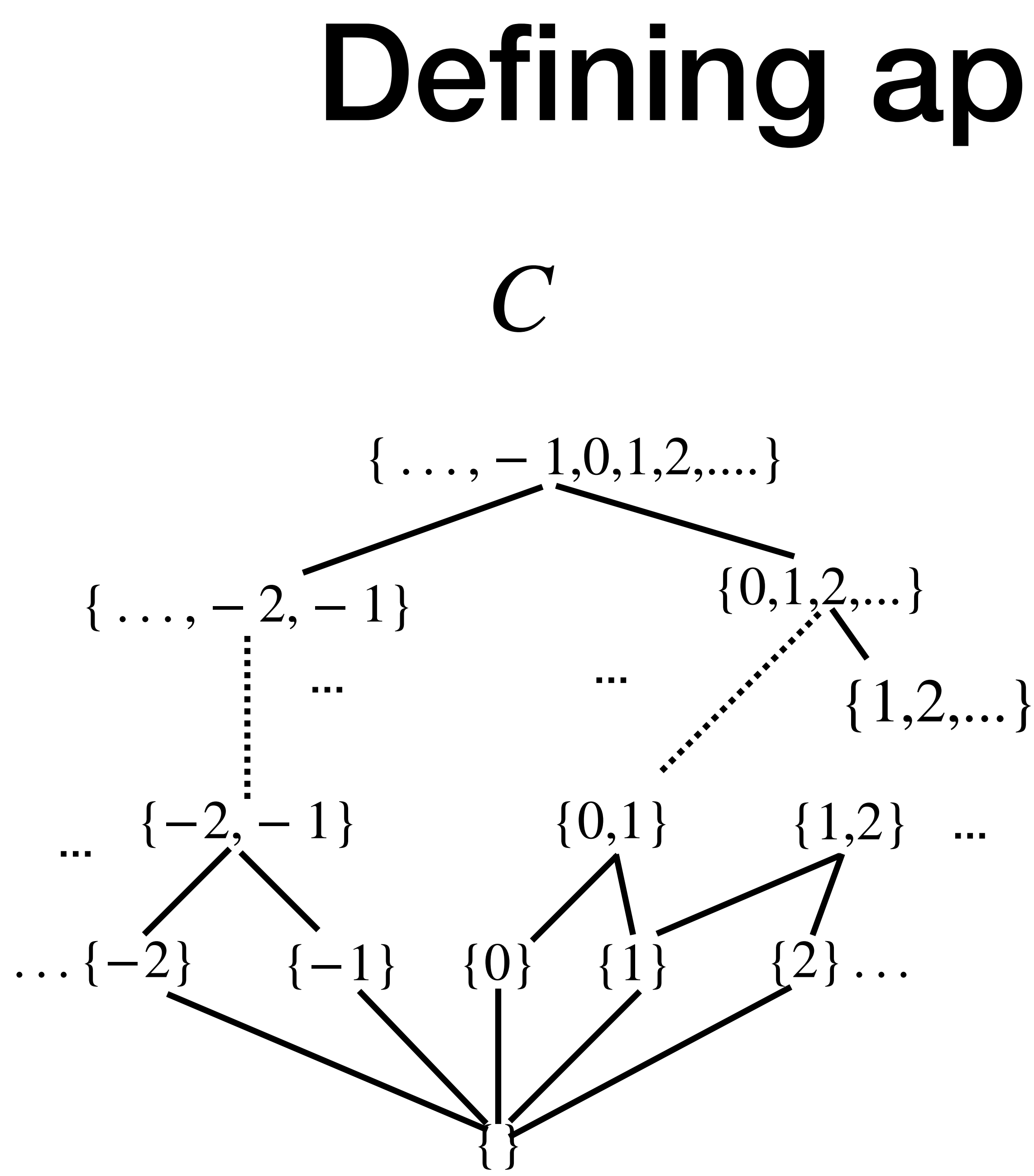

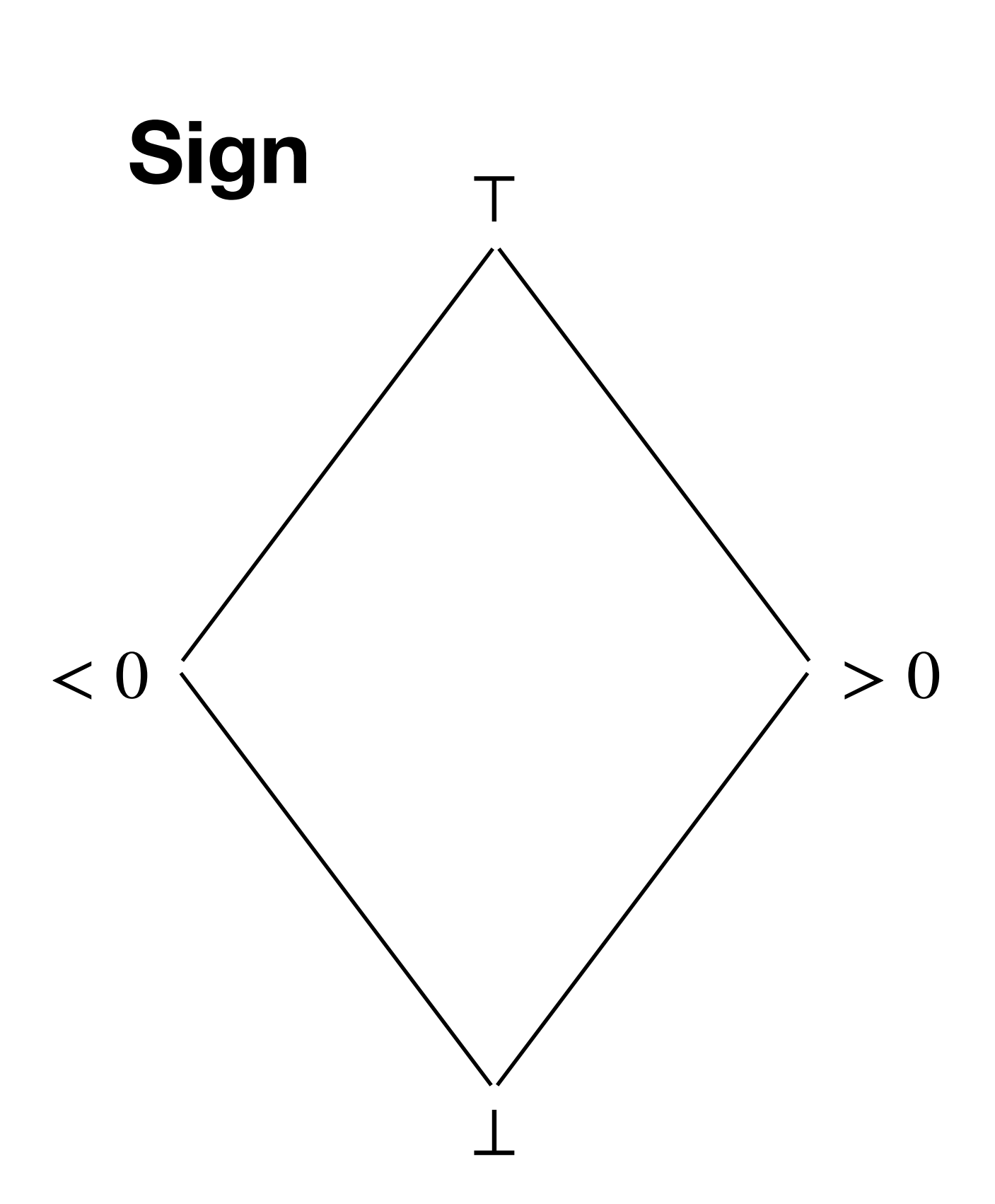

*A*

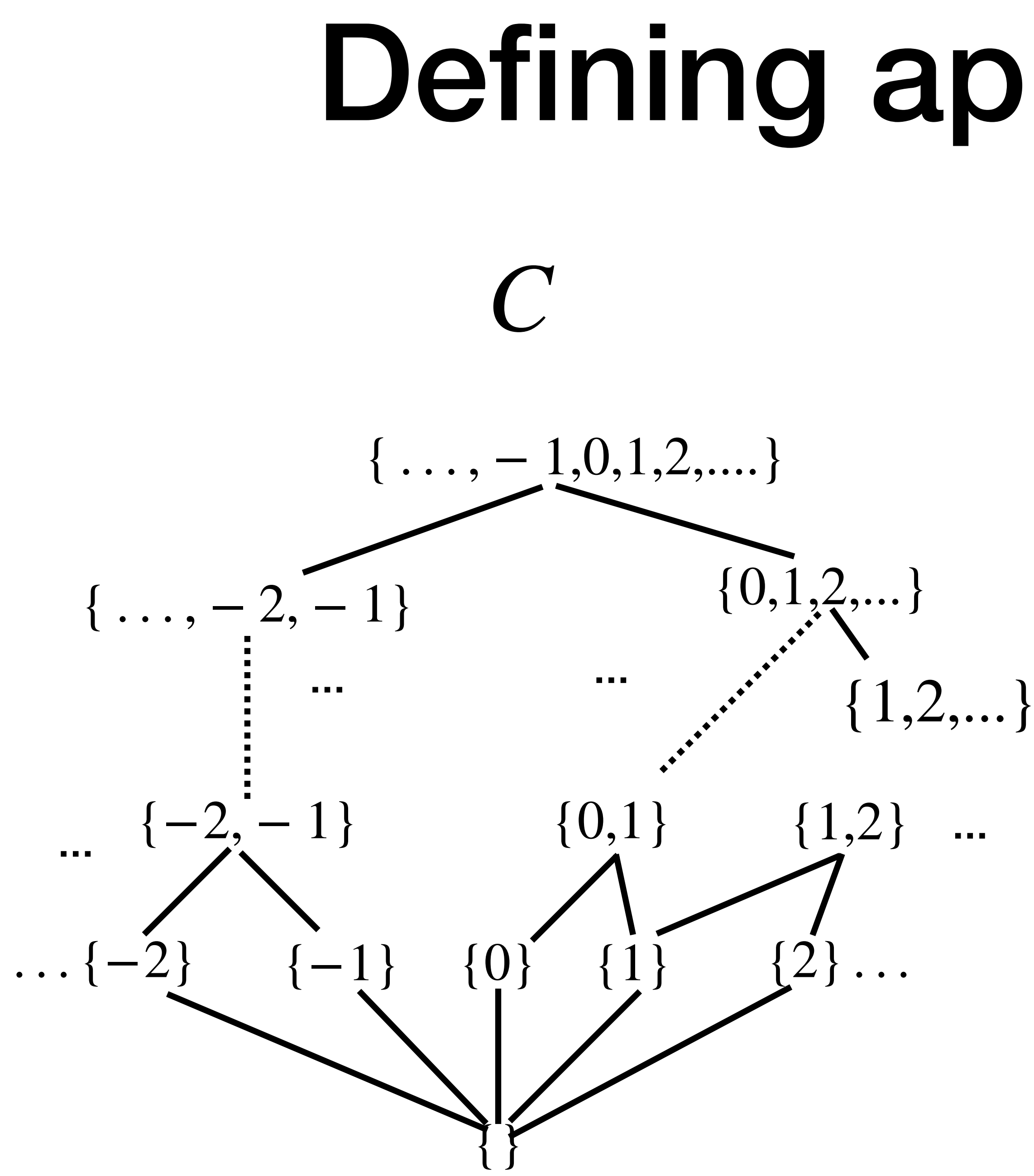

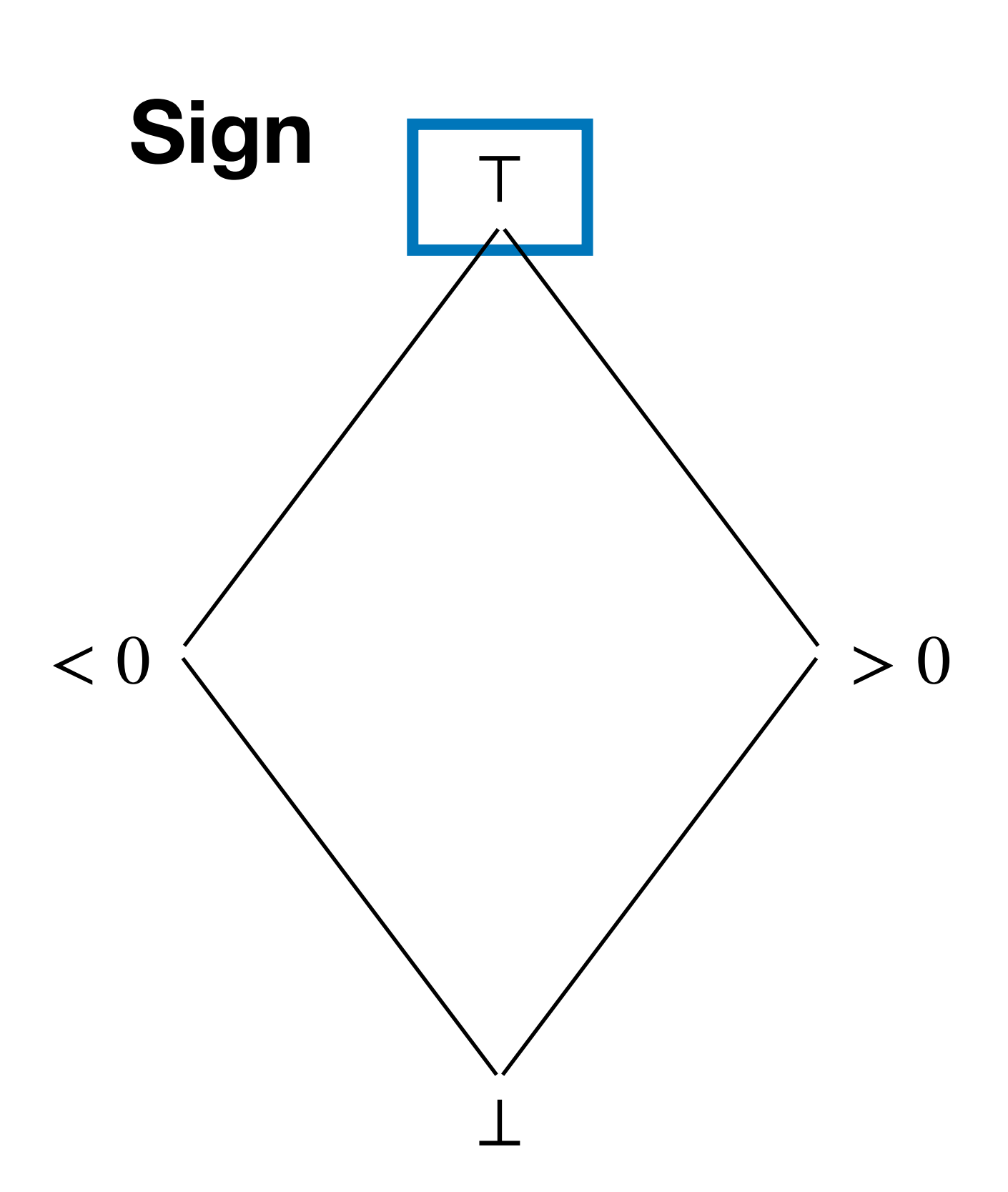

*A*

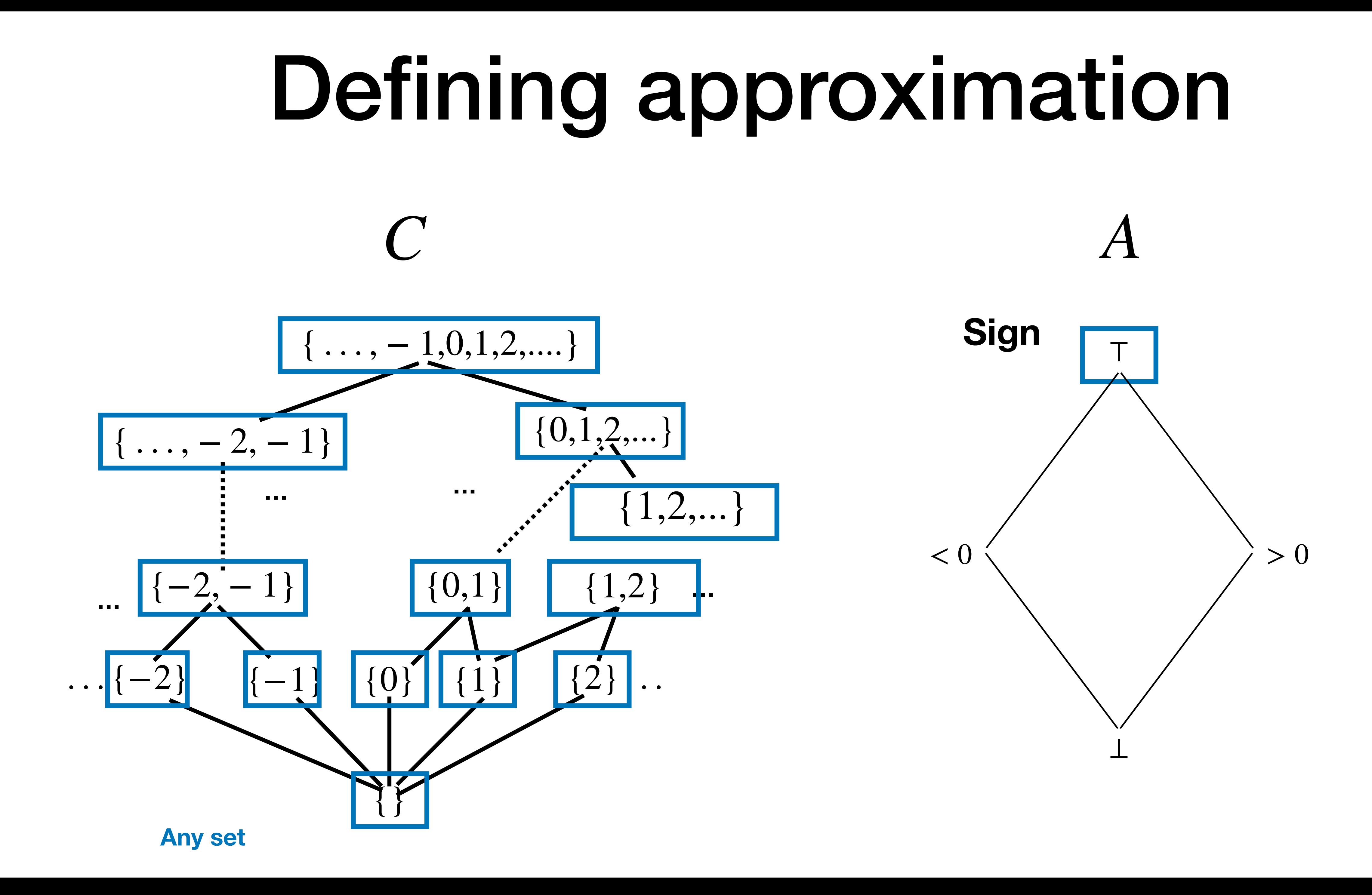

### Concretization function

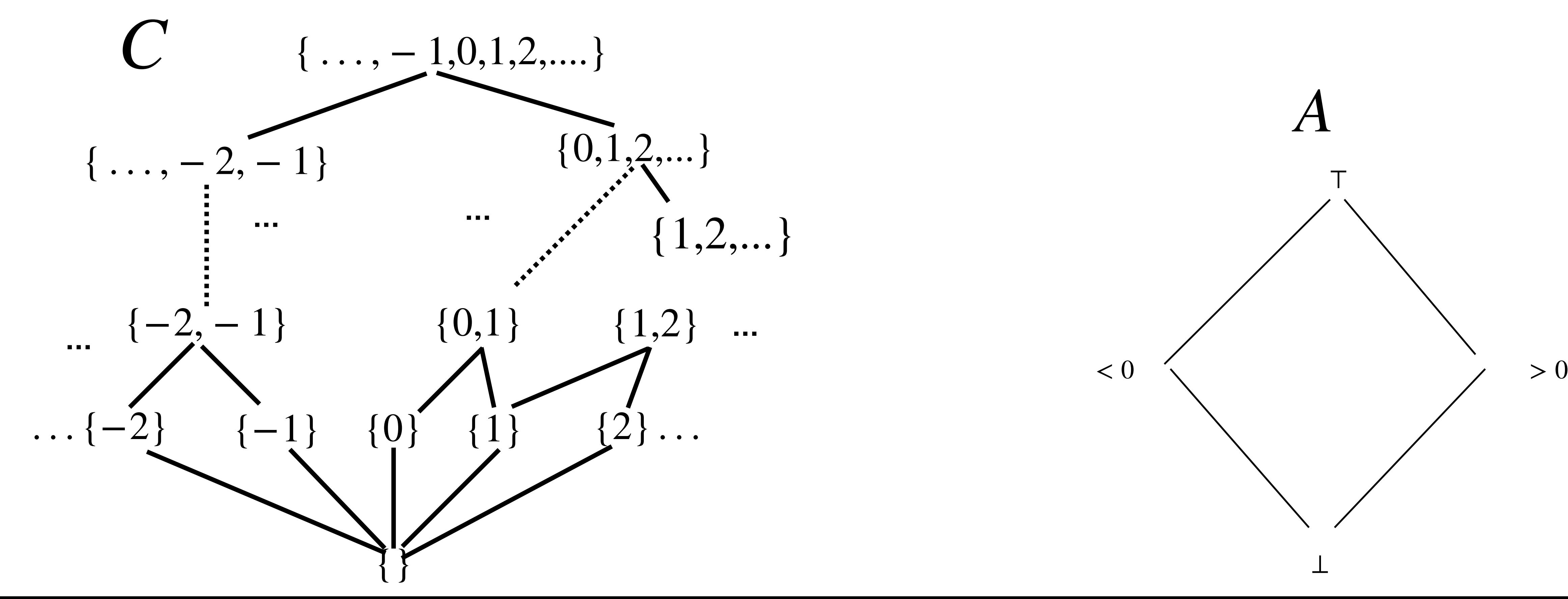

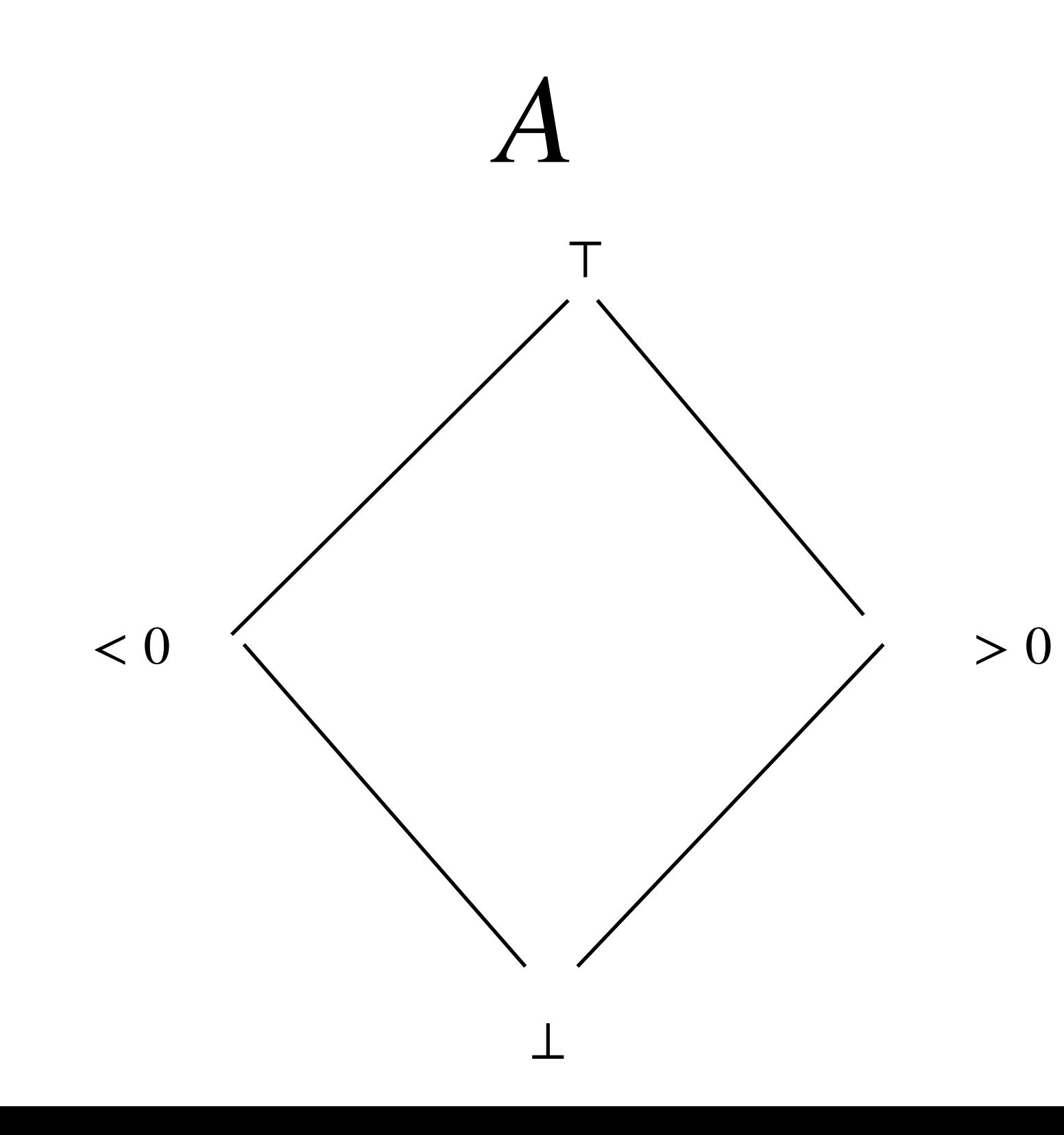

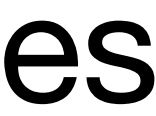

### Concretization function

### **Definition** *Concretization function*  $\gamma: A \rightarrow C$  *is a monotone function* that maps abstract  $a$  into the greatest concrete  $c$  that it approximates

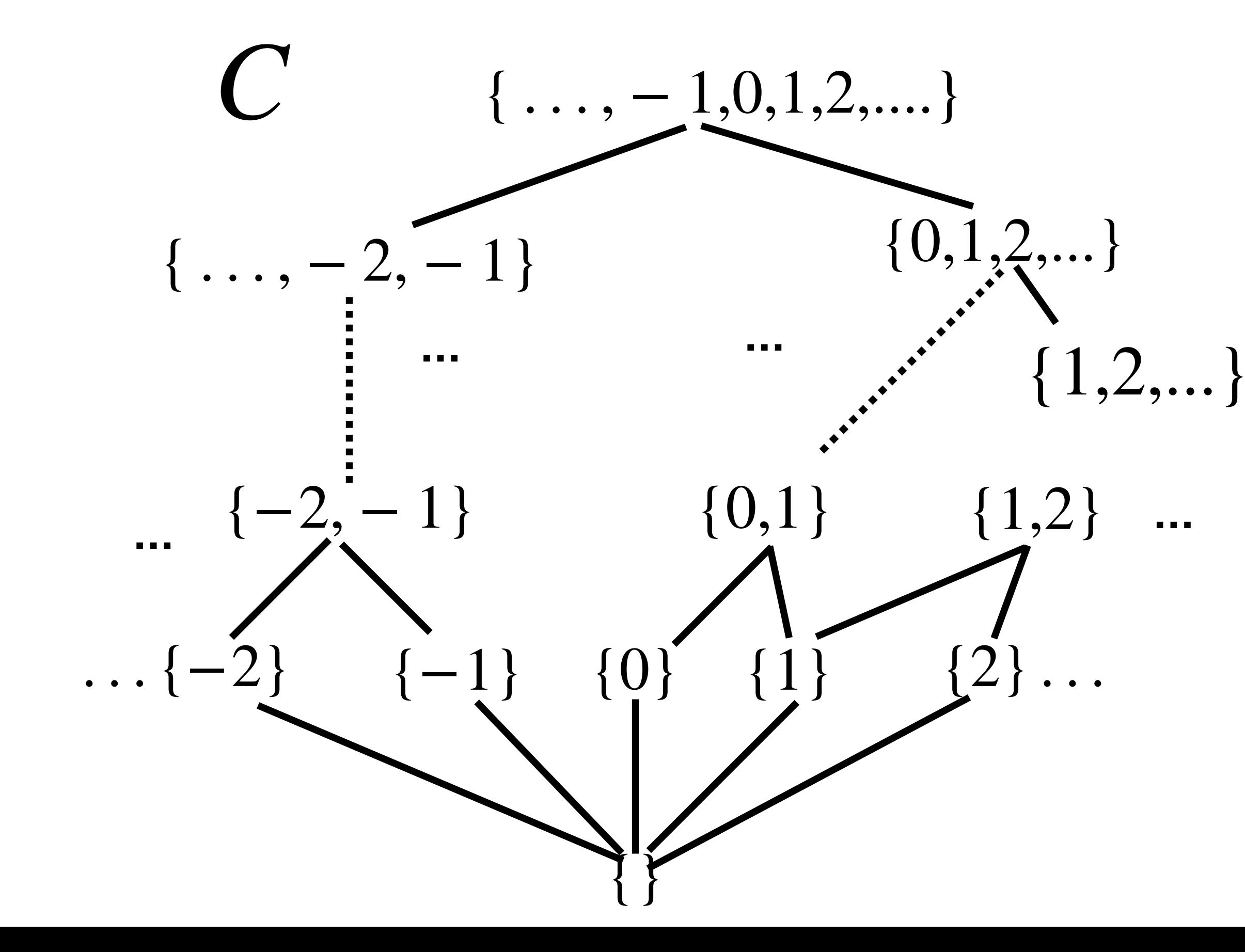

### Concretization function

### **Definition** *Concretization function*  $\gamma: A \rightarrow C$  *is a monotone function*

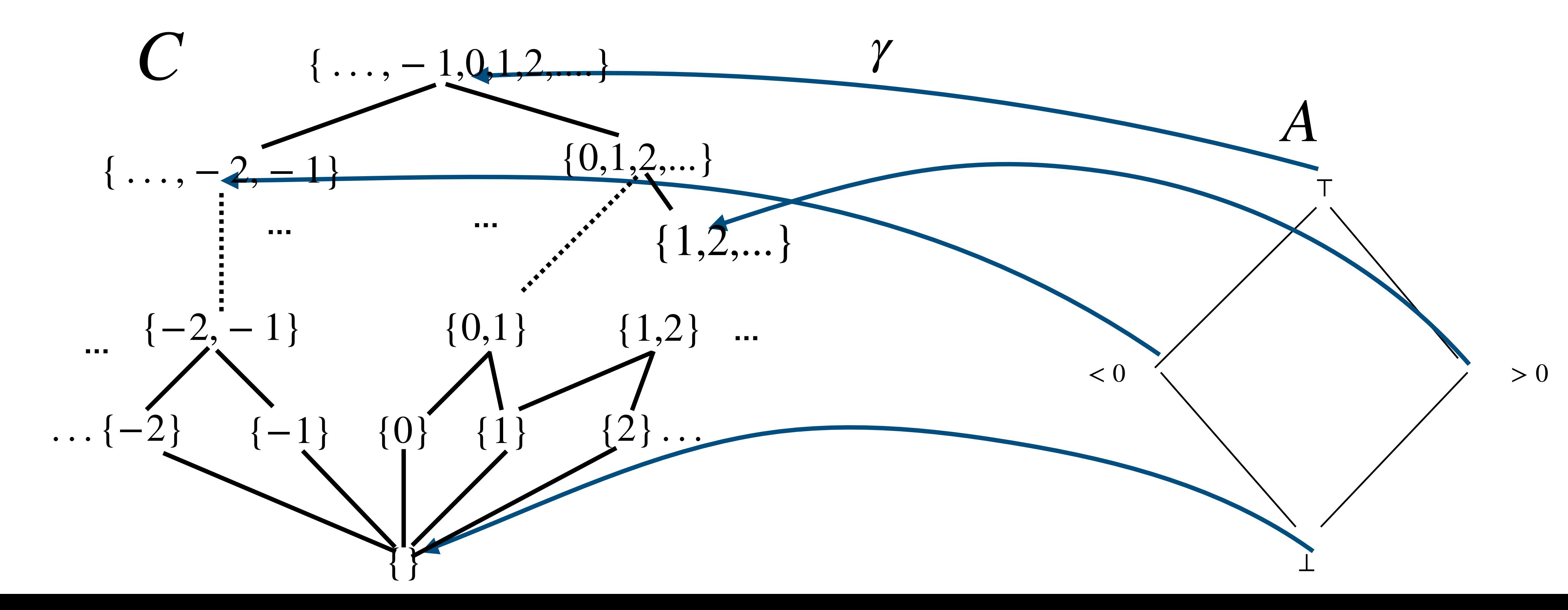

that maps abstract  $a$  into the greatest concrete  $c$  that it approximates

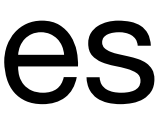

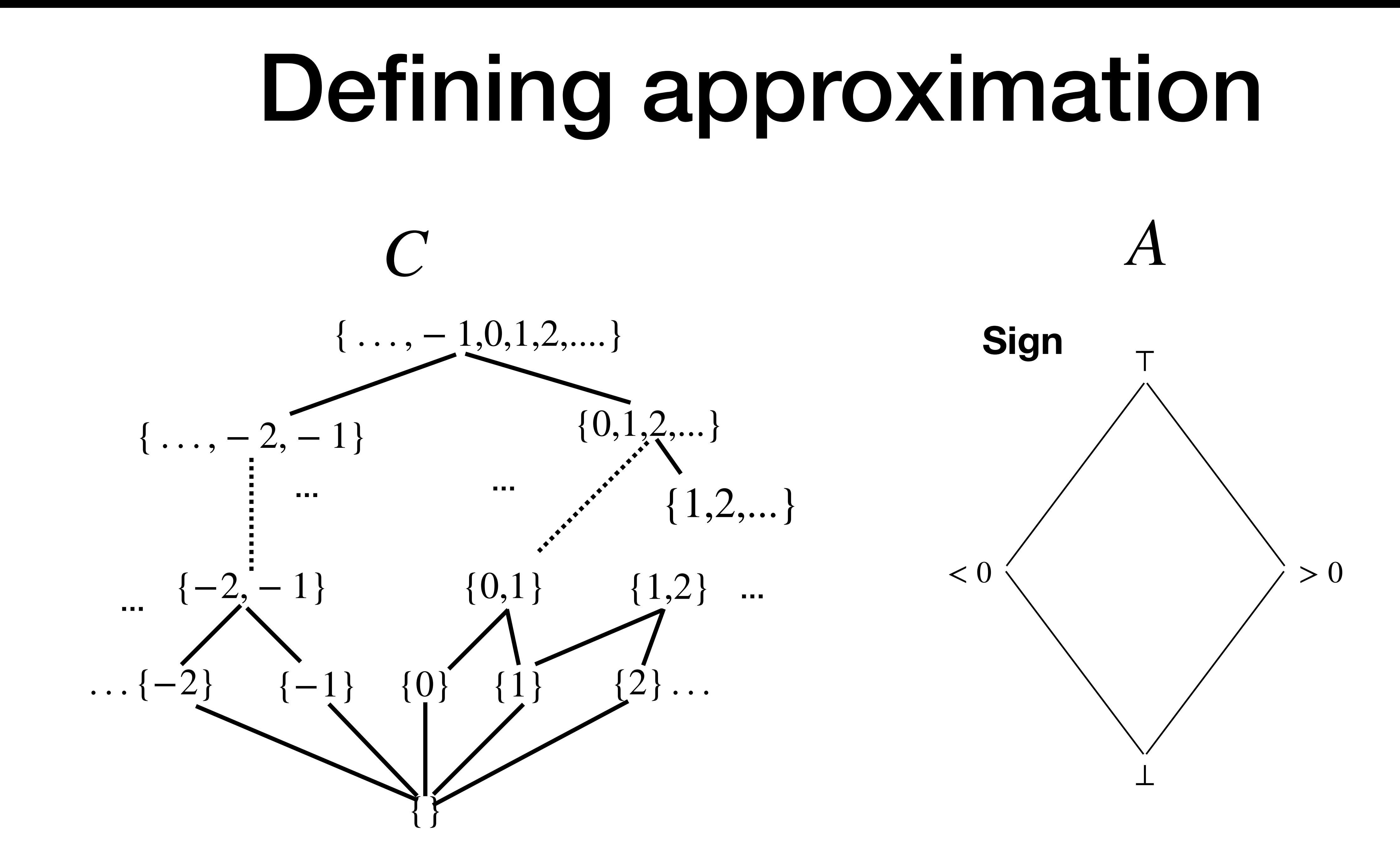

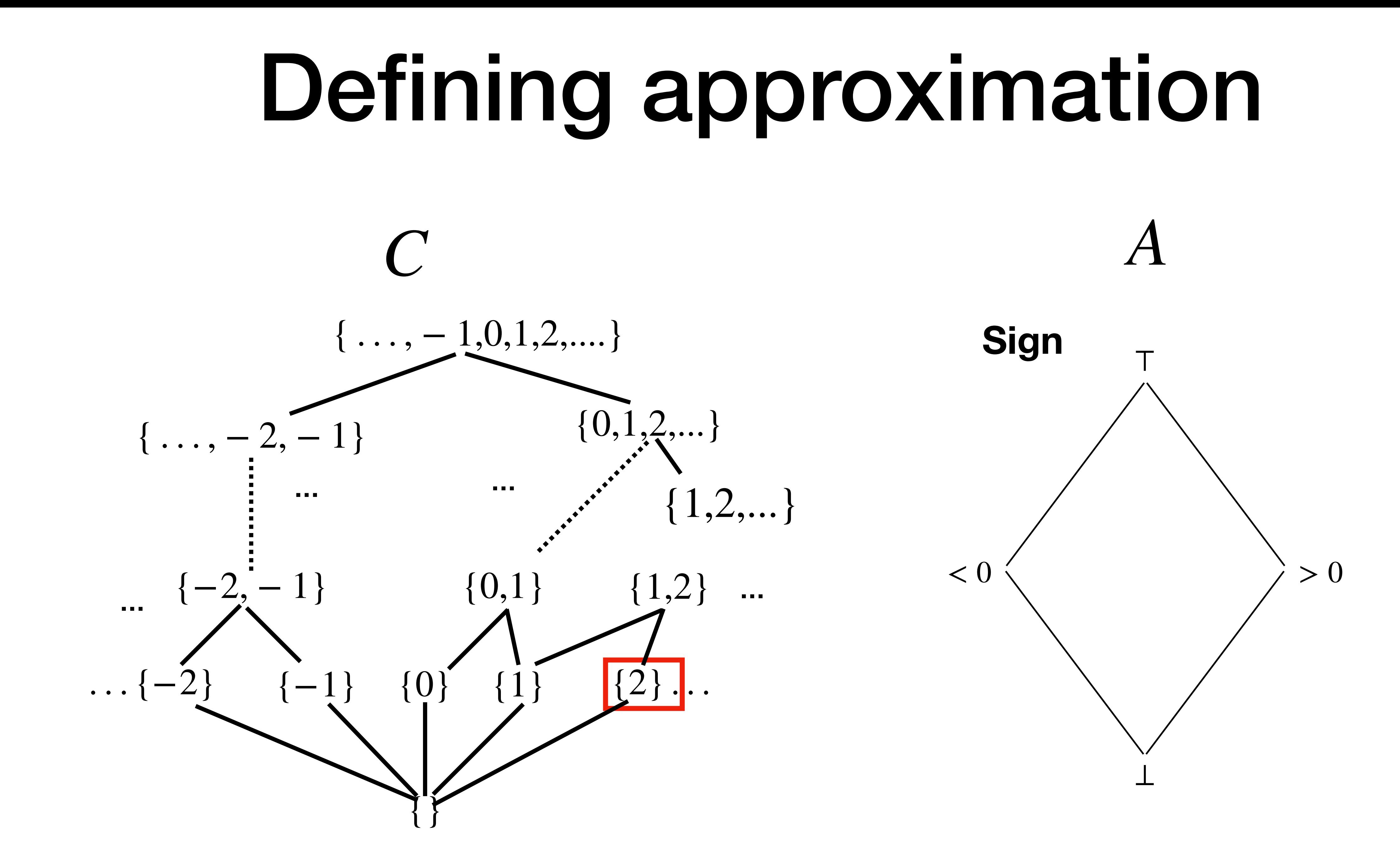

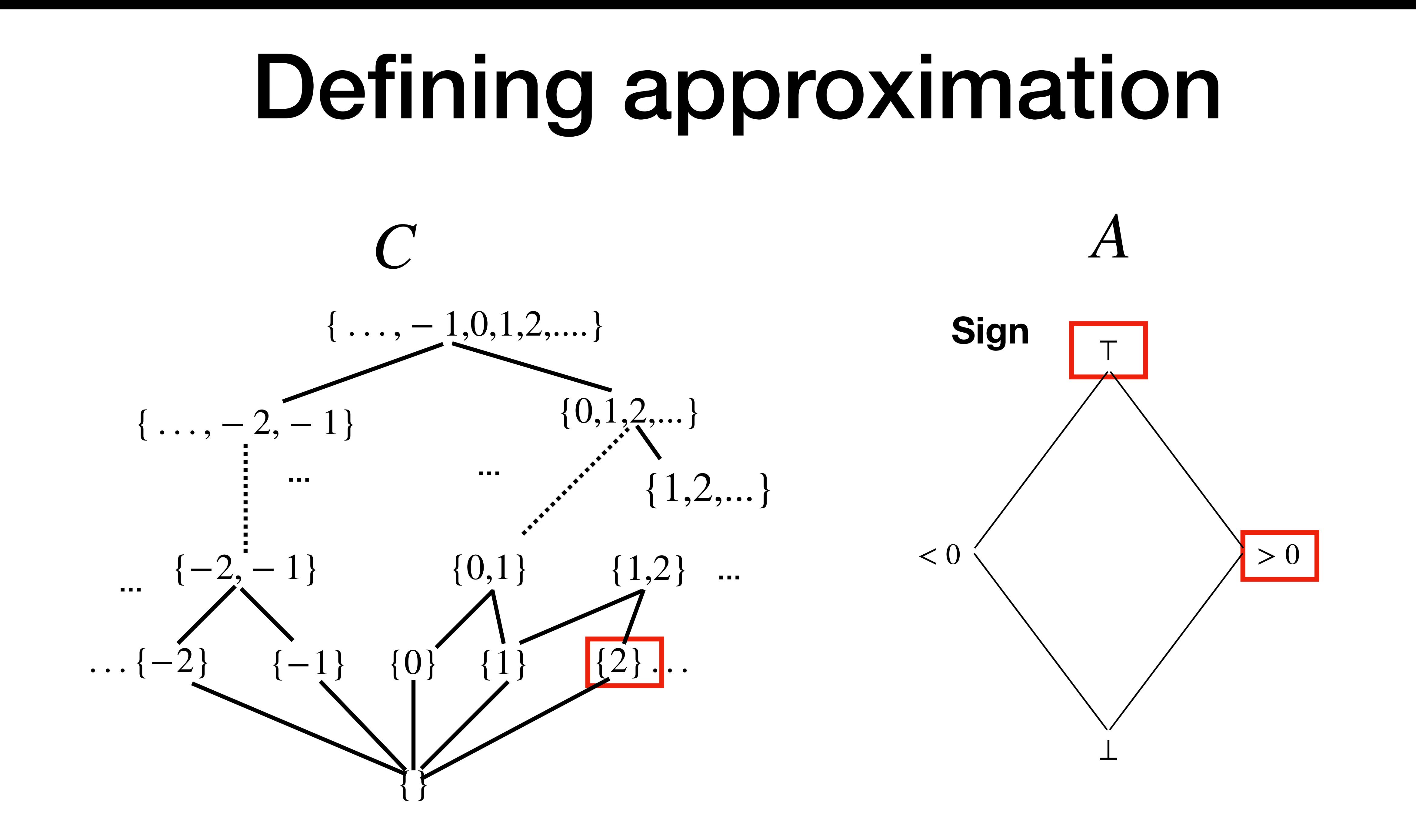

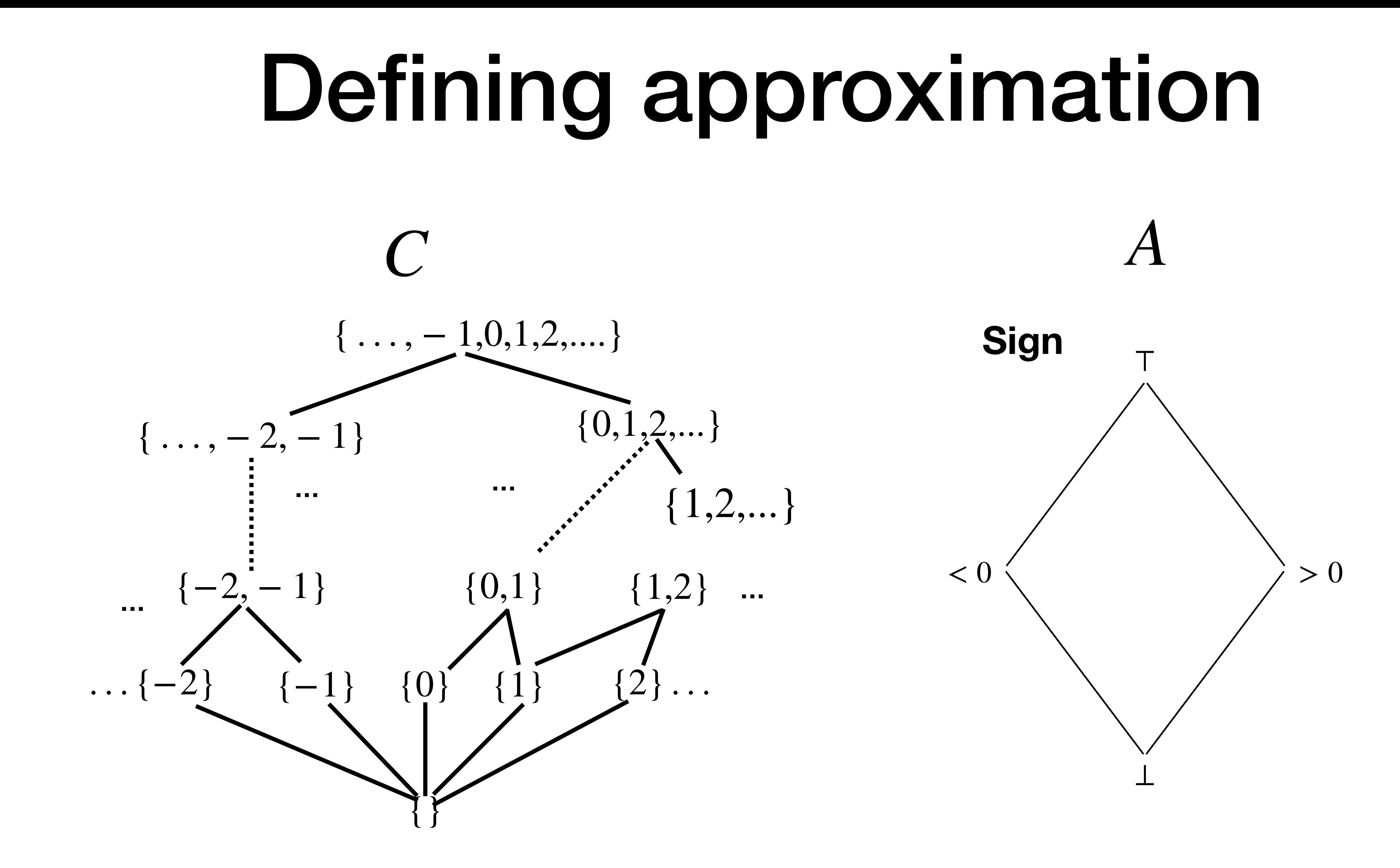

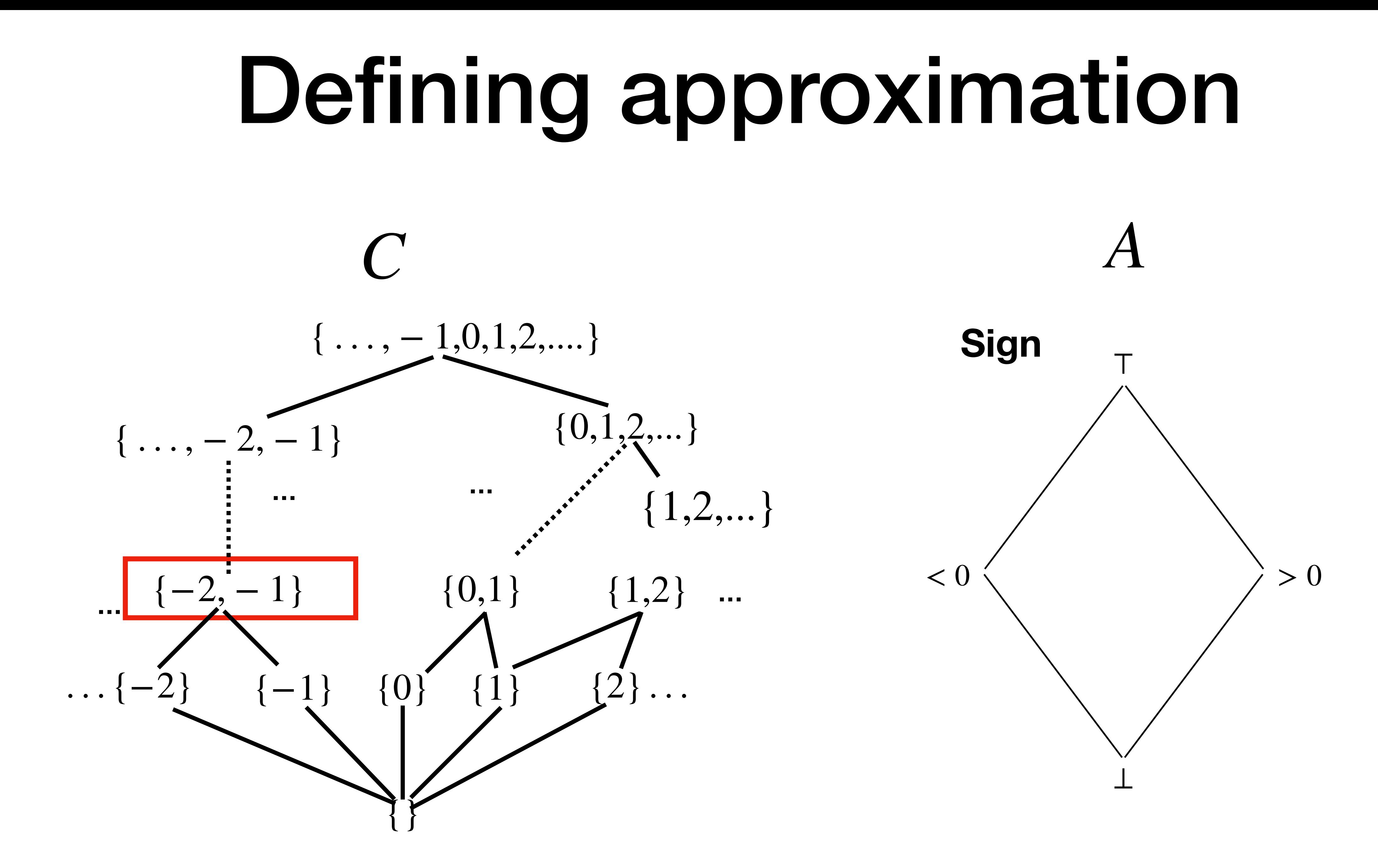

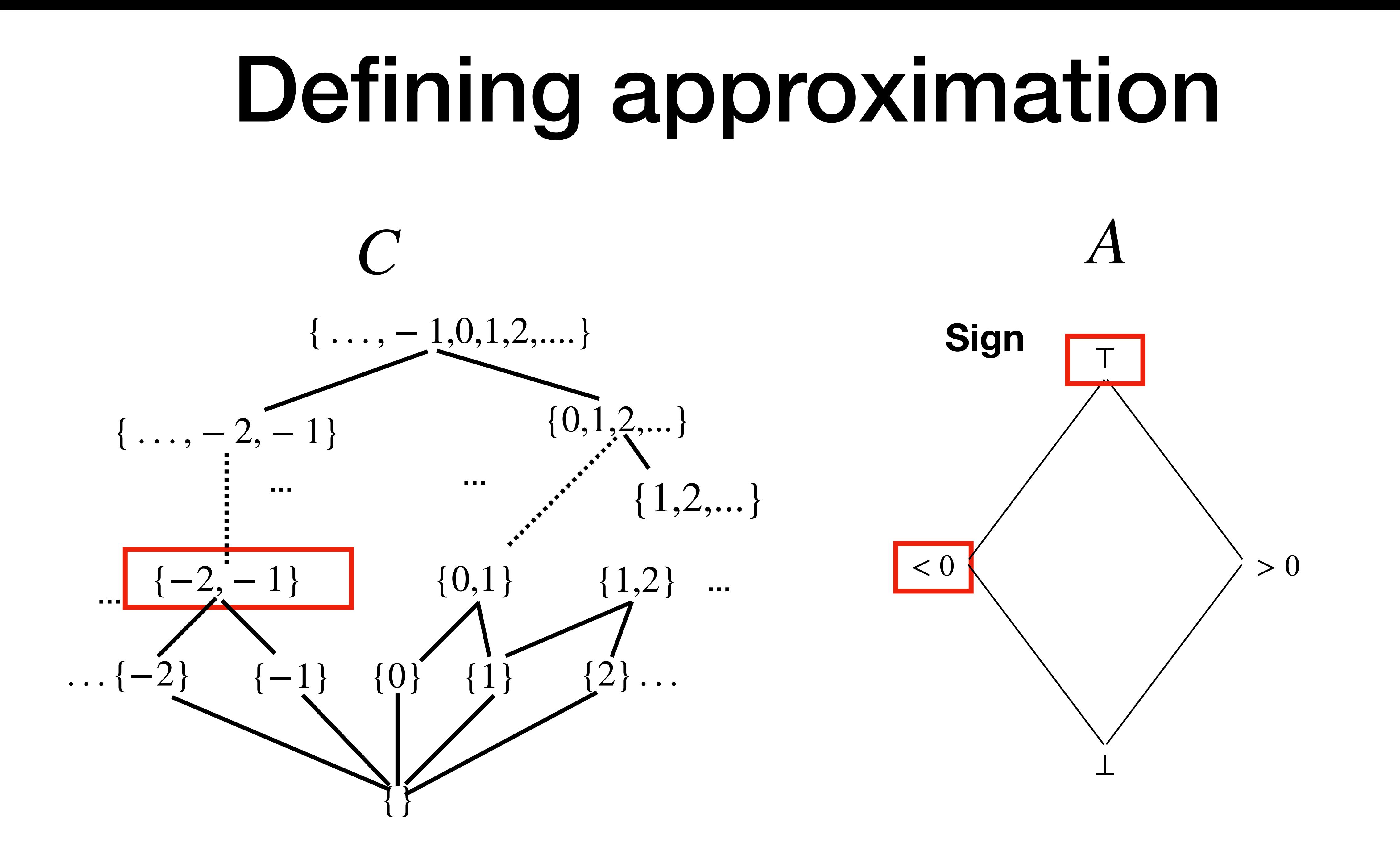

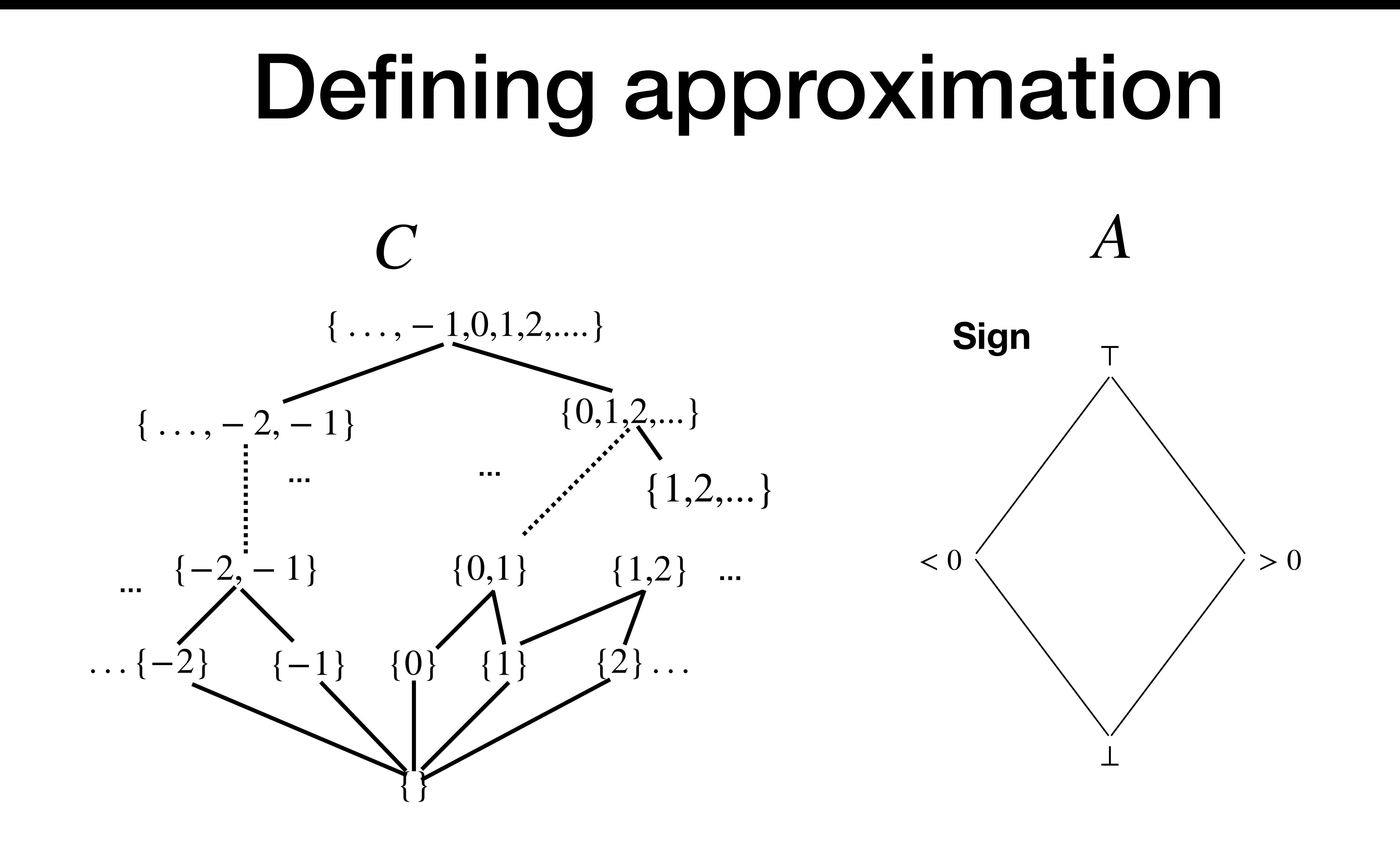

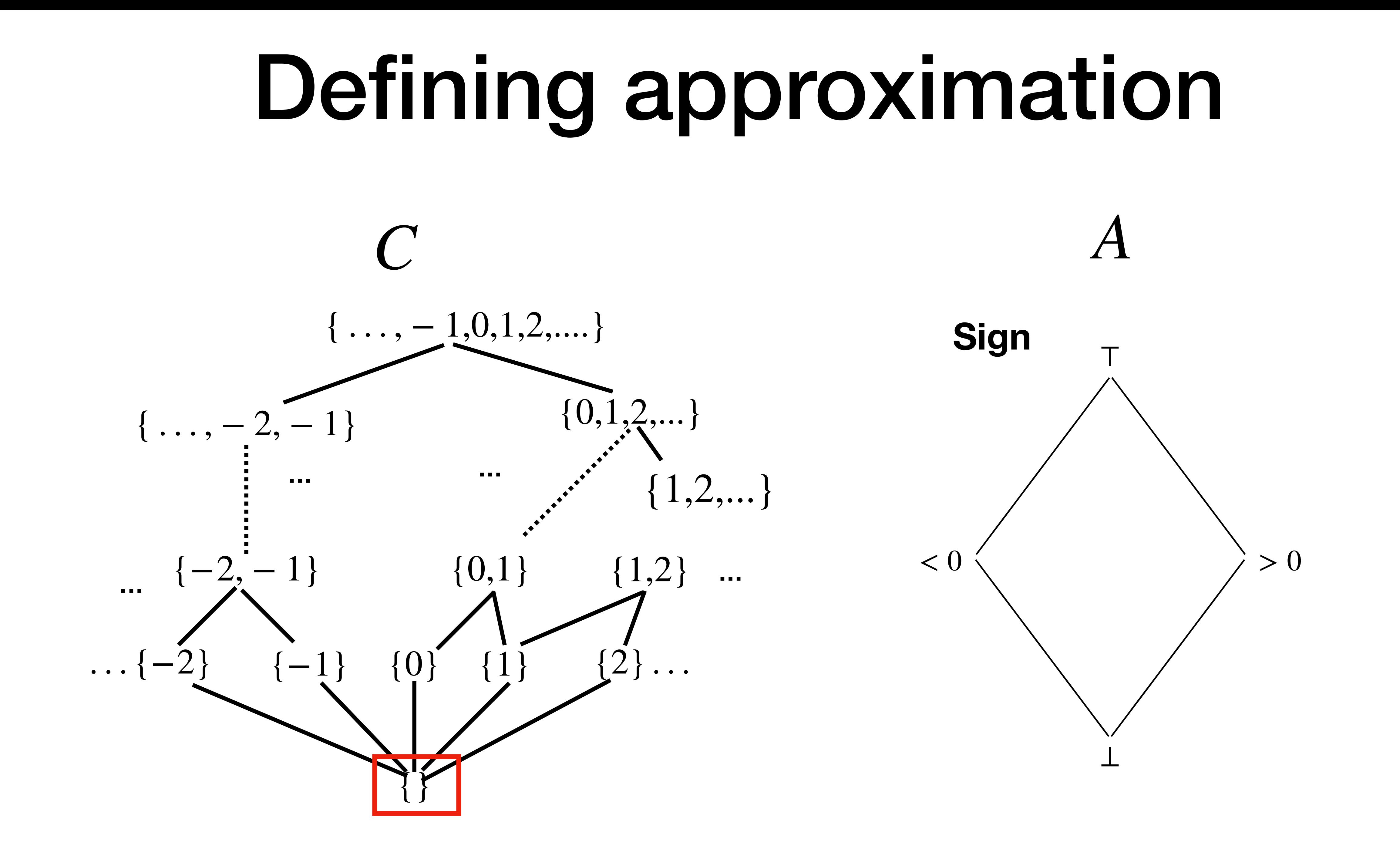

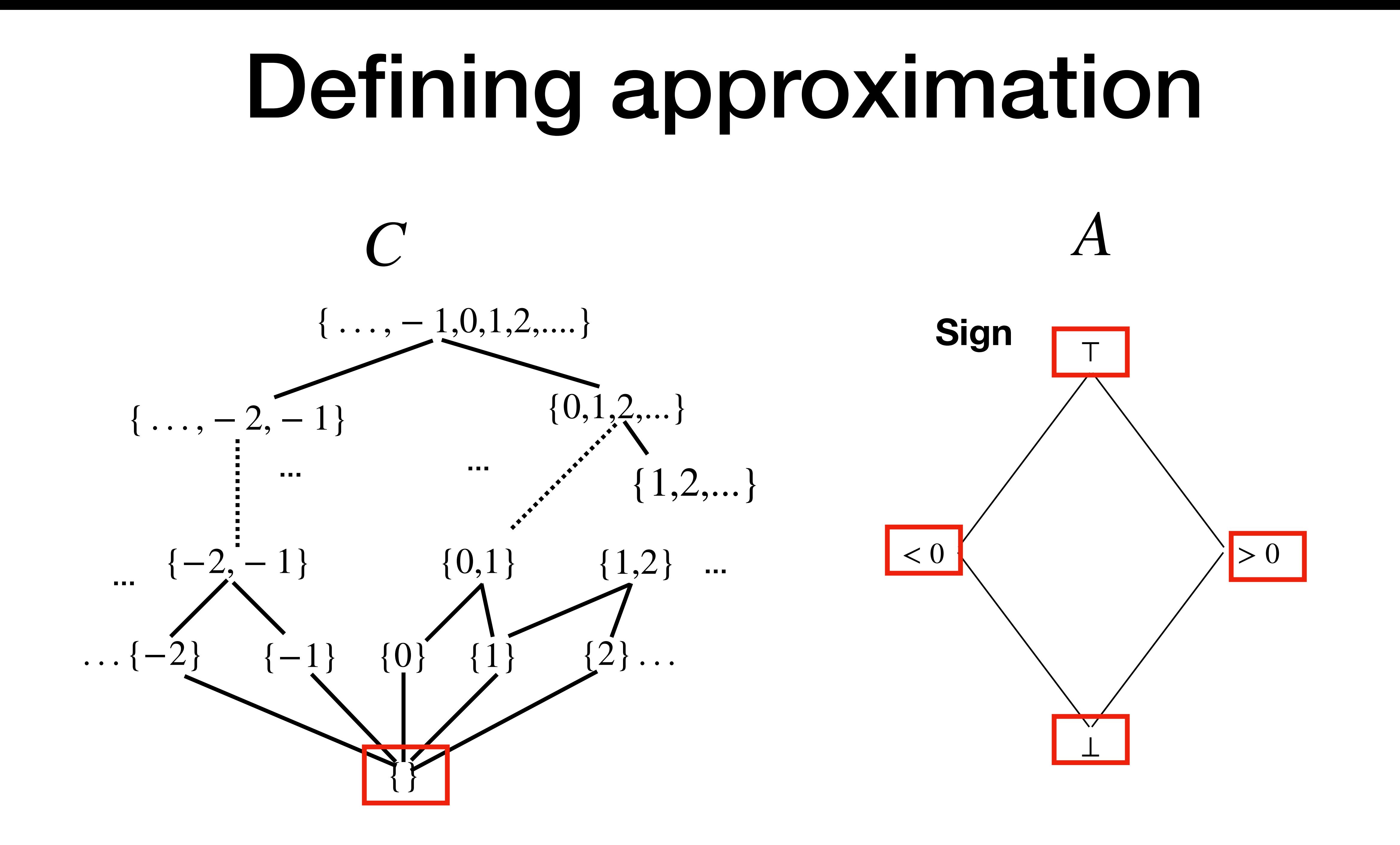

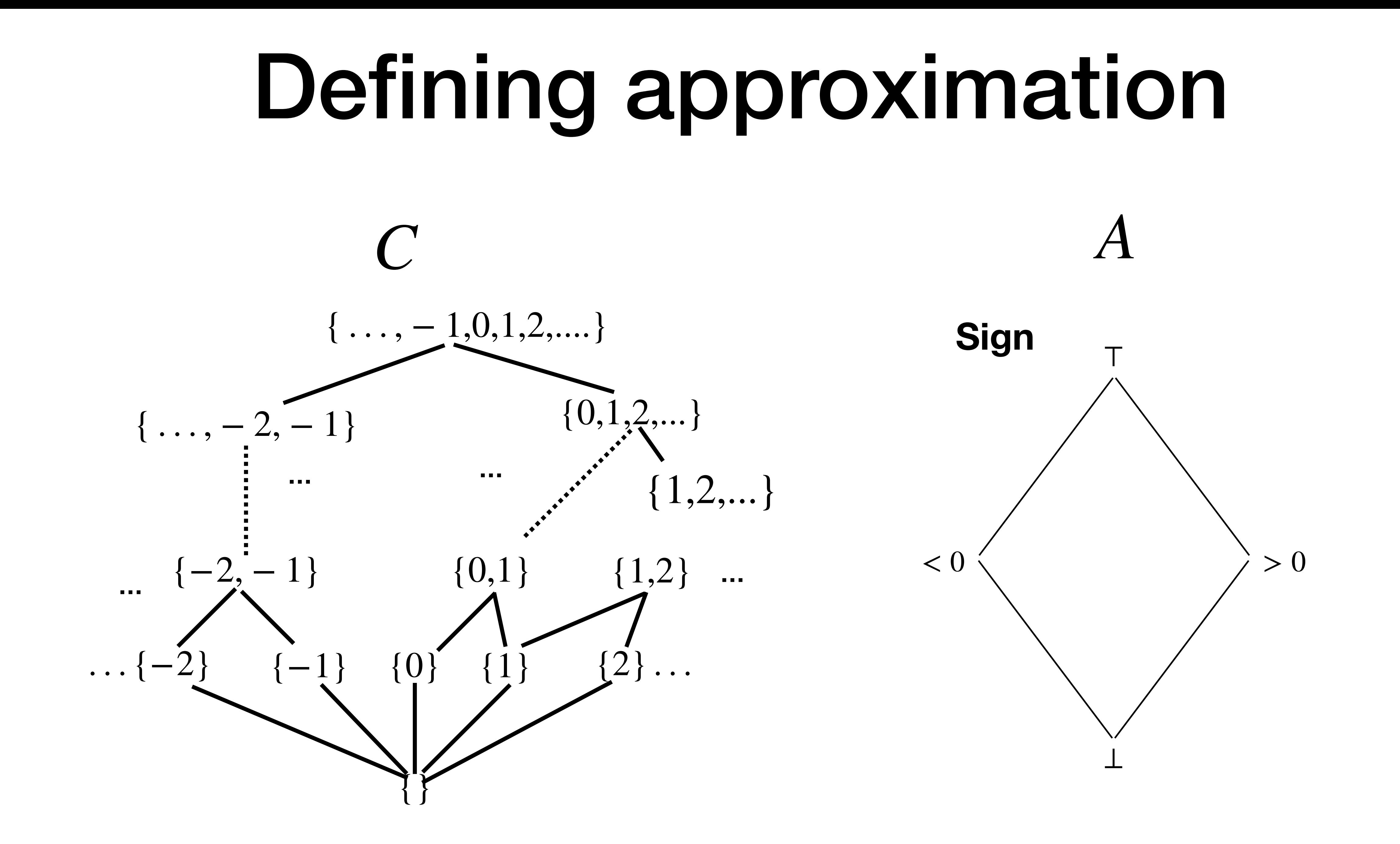
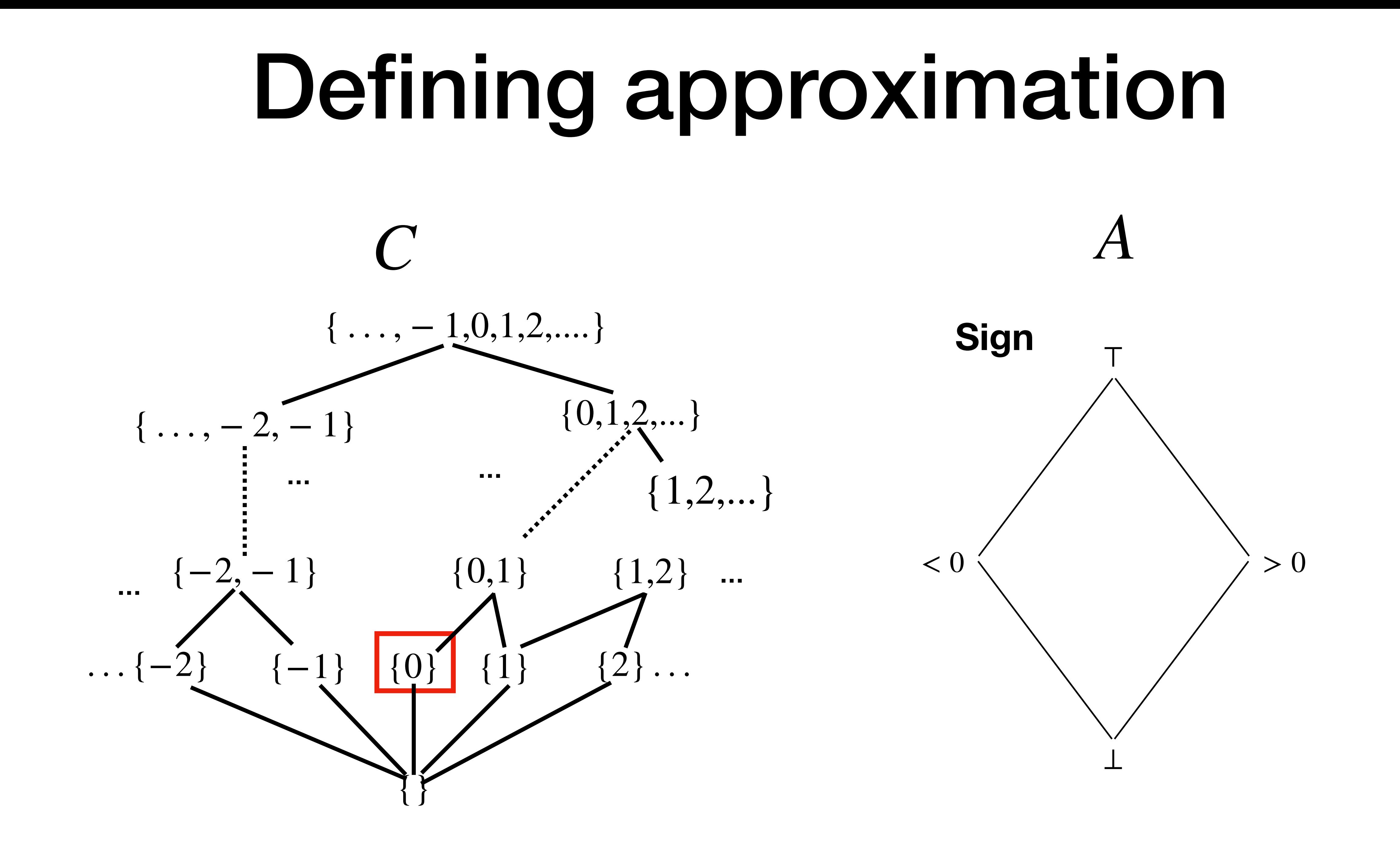

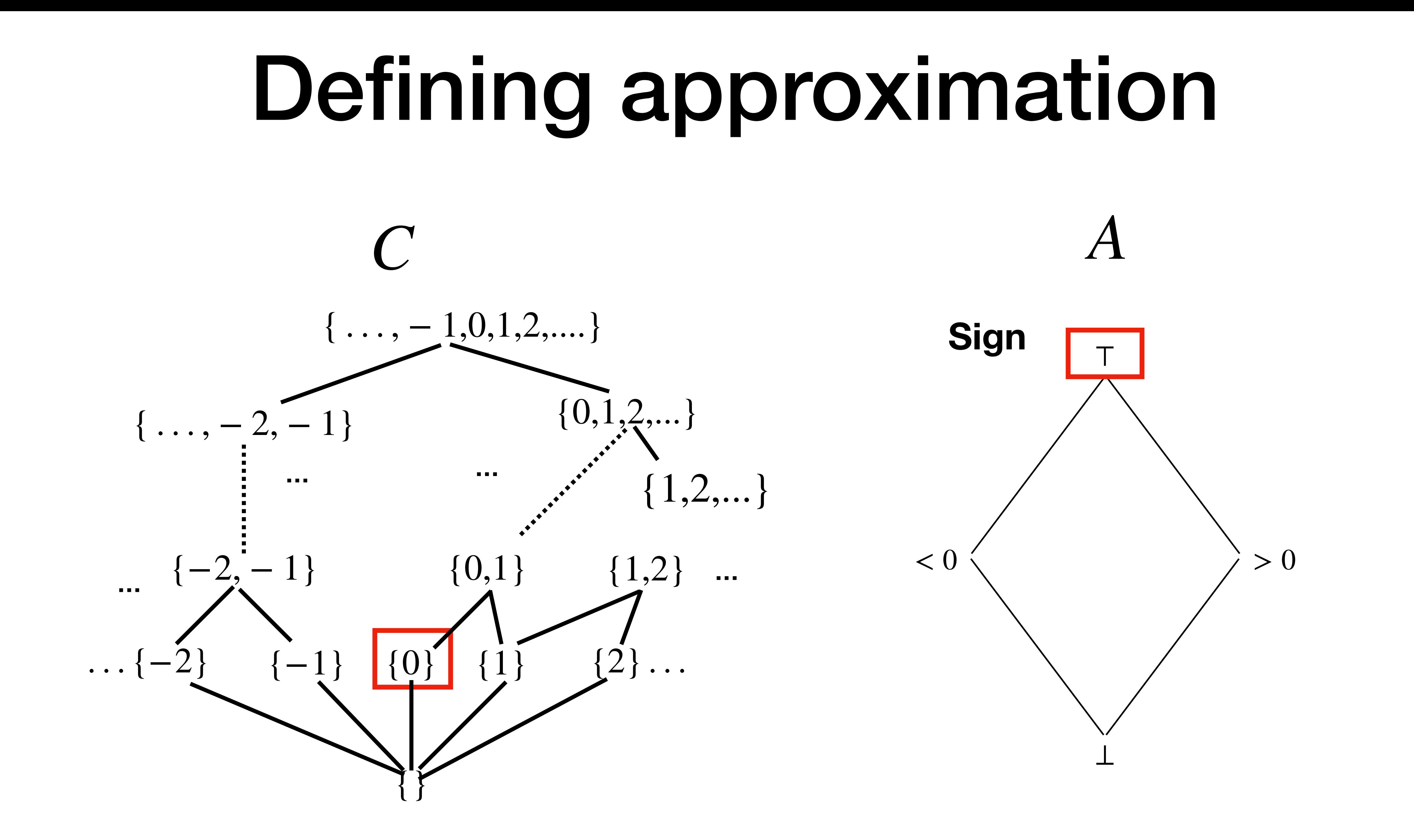

#### **Definition**   $A$ bstraction function  $\alpha: C \rightarrow A$  is a monotone function that maps concrete  $c$  into the most precise abstract element that approximates it. *α*

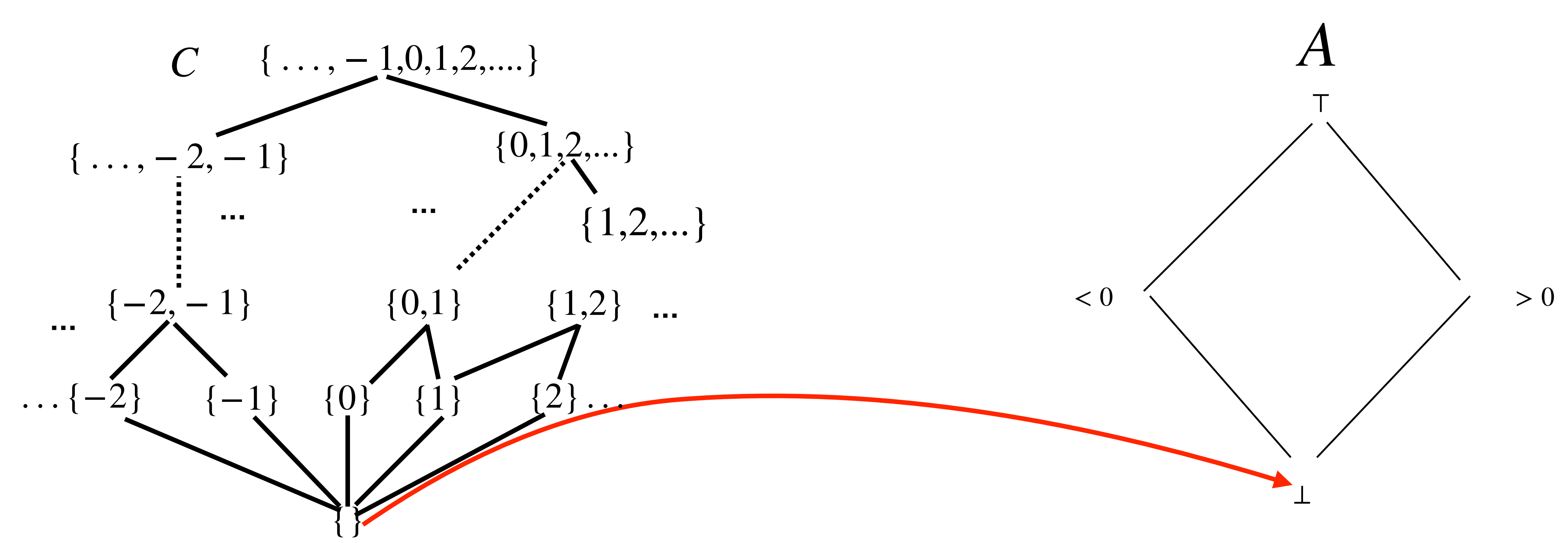

#### **Definition**   $A$ bstraction function  $\alpha: C \rightarrow A$  is a monotone function approximates it.

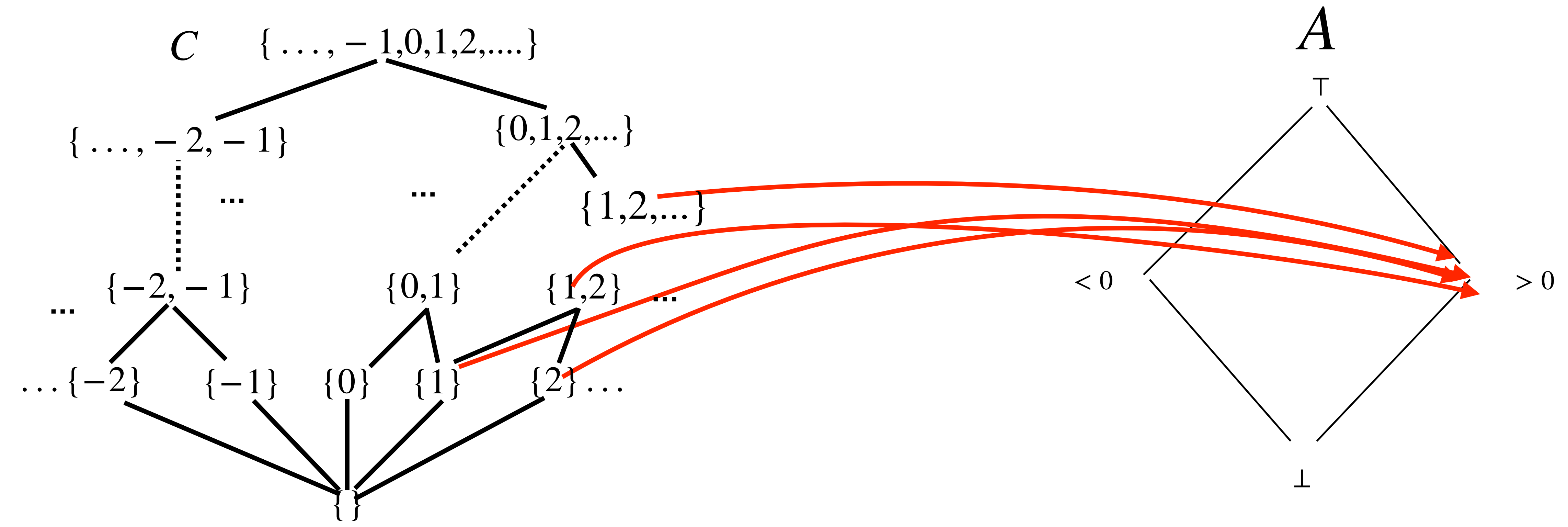

that maps concrete  $c$  into the most precise abstract element that

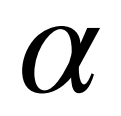

#### **Definition**   $A$ bstraction function  $\alpha: C \rightarrow A$  is a monotone function that maps concrete  $c$  into the most precise abstract element that approximates it. *α*

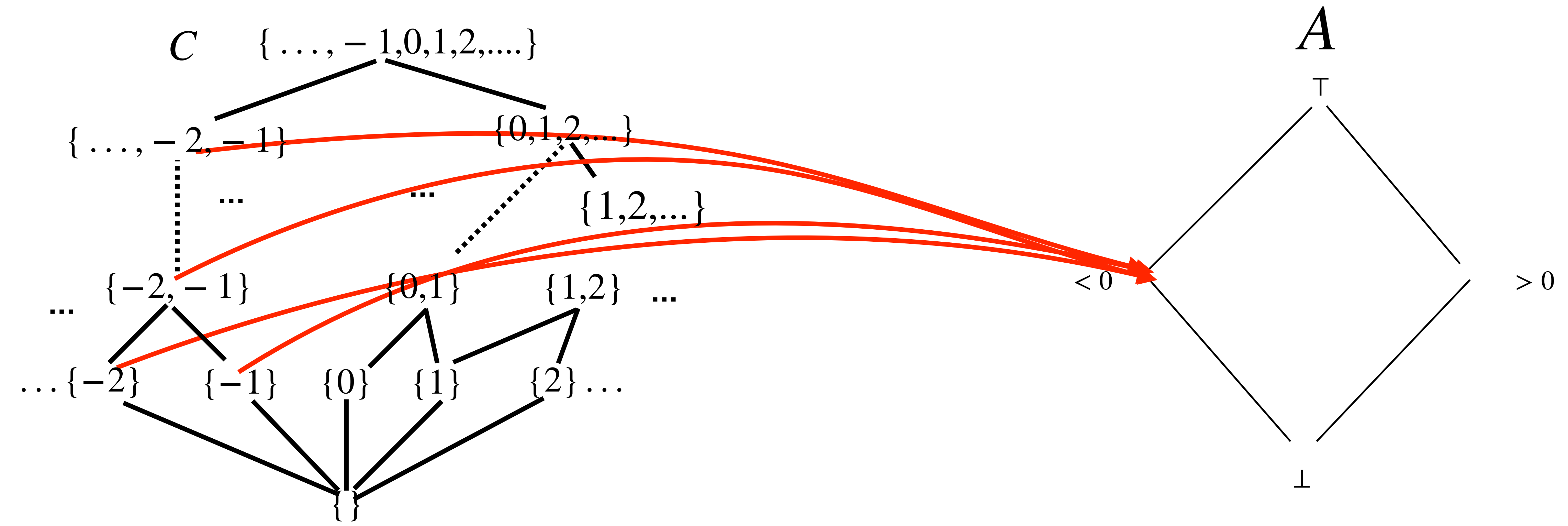

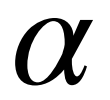

#### **Definition**   $A$ bstraction function  $\alpha: C \rightarrow A$  is a monotone function approximates it.

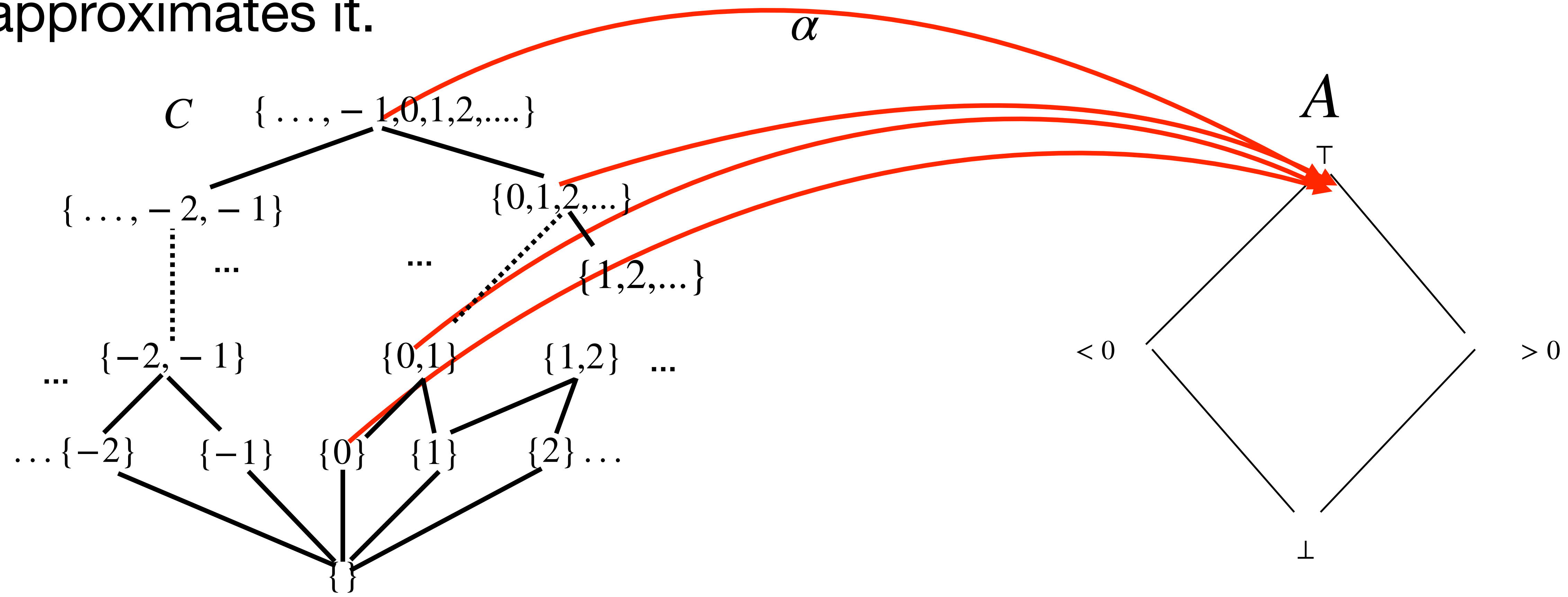

that maps concrete  $c$  into the most precise abstract element that

#### **Remark**

#### To design an abstraction function  $\alpha : C \rightarrow A$  the abstract domain must be closed under meet.

In this abstract domain the most precise element that approximates  $\{0\}$  does not exist

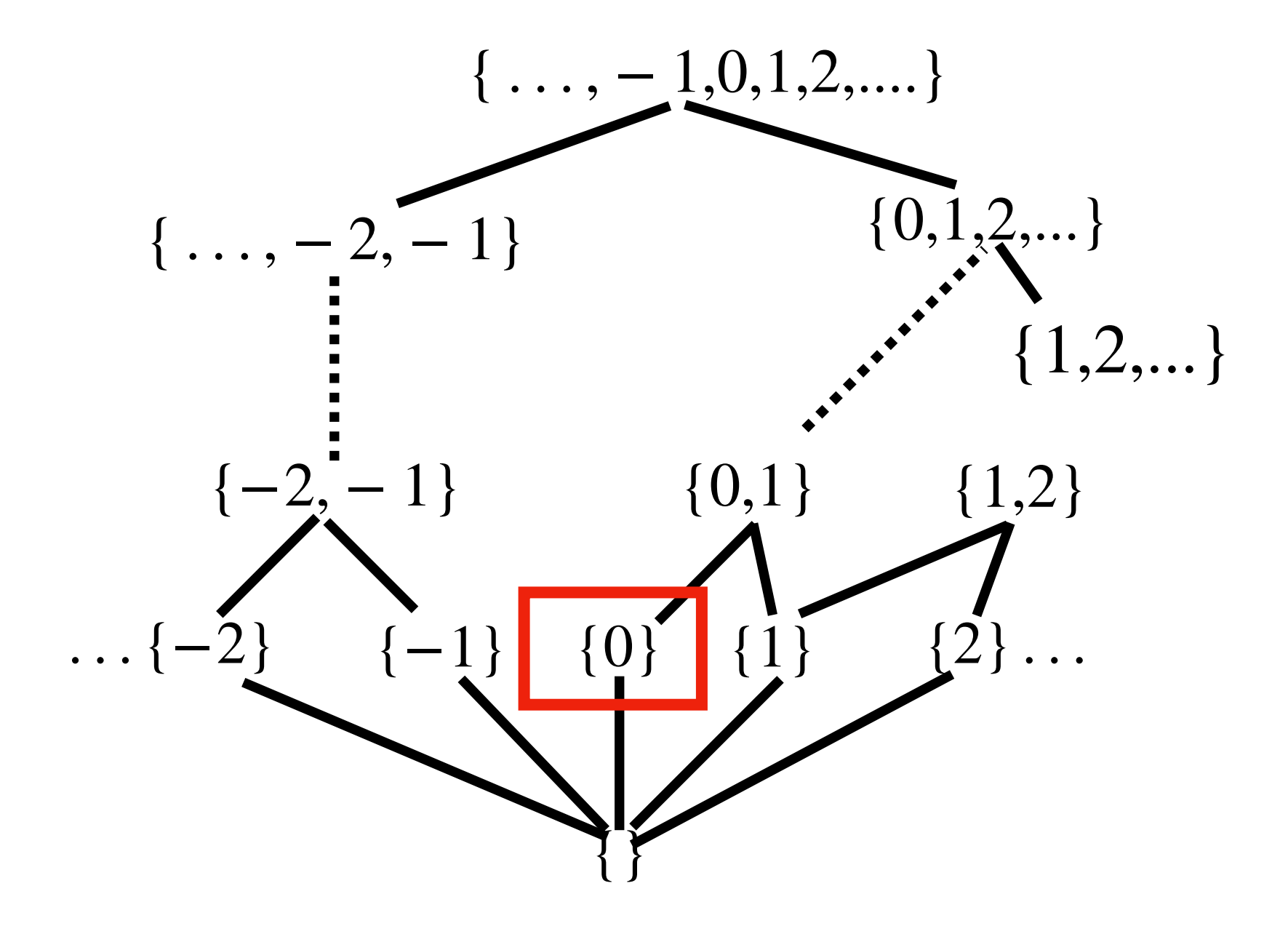

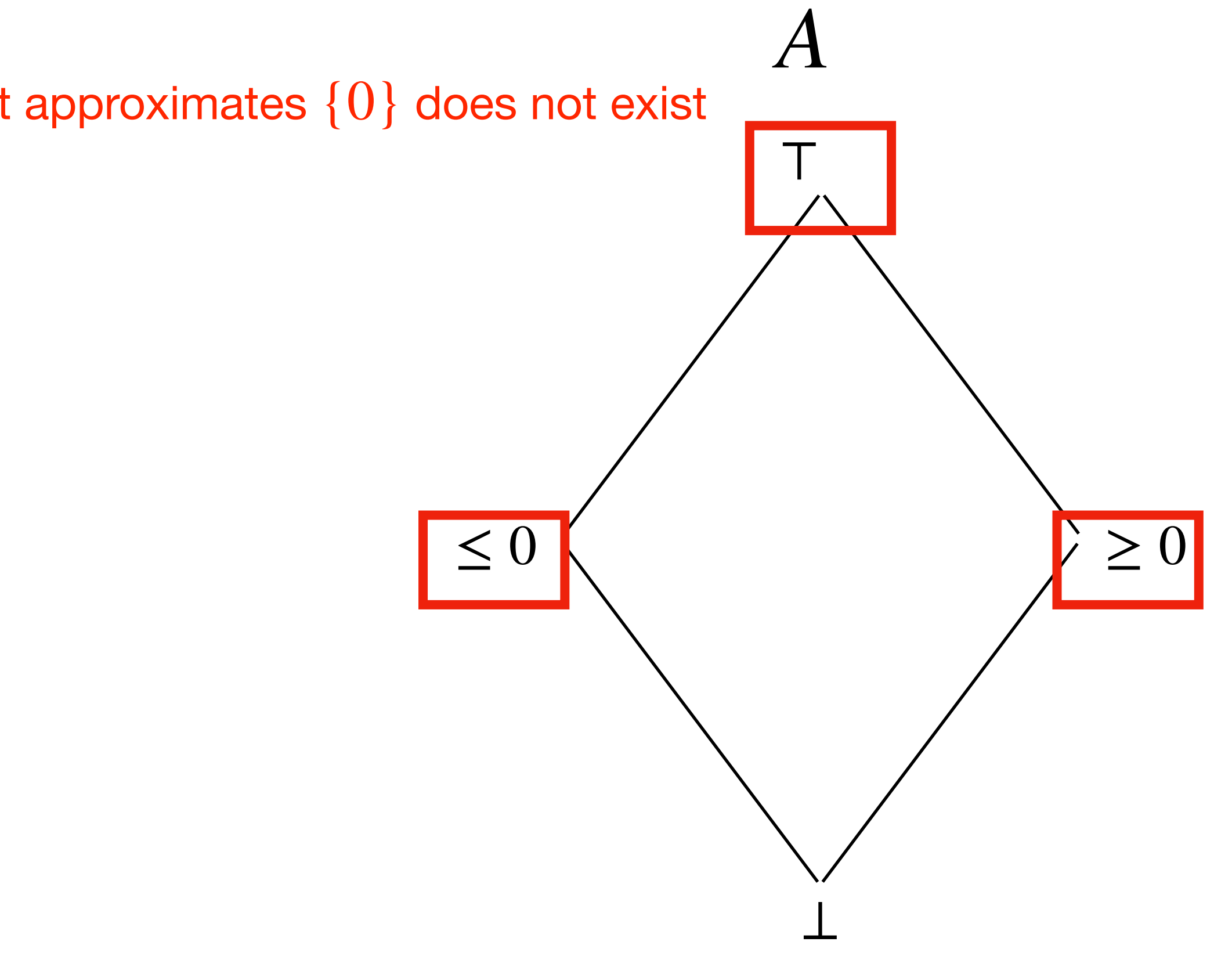

# Abstract Interpretation (AI)

- *α* and *γ* are monotone
- $c \subseteq \gamma(\alpha(c))$
- $\alpha(\gamma(a)) = a$

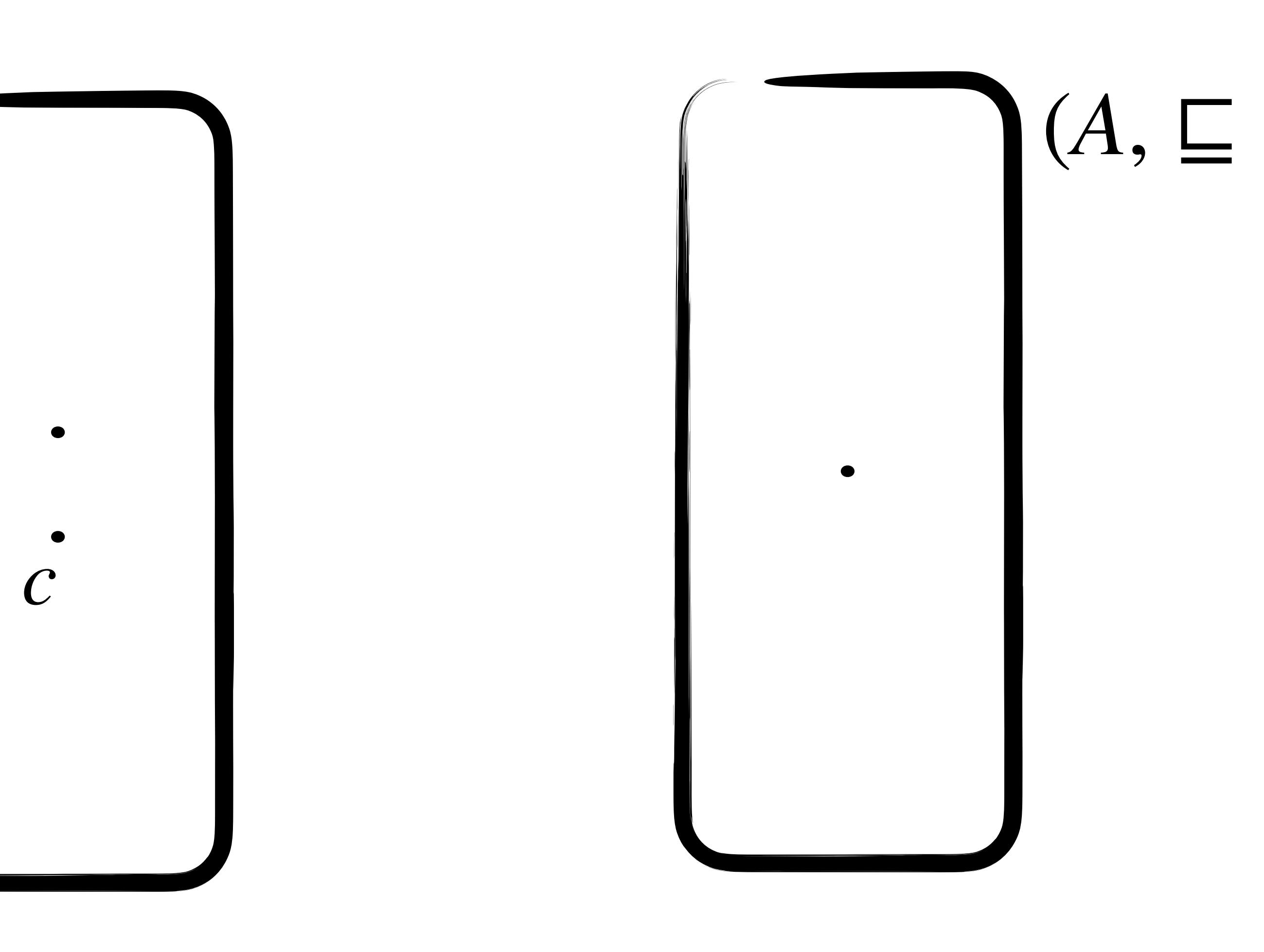

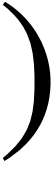

- *α* and *γ* are monotone
- $c \subseteq \gamma(\alpha(c))$
- $\alpha(\gamma(a)) = a$

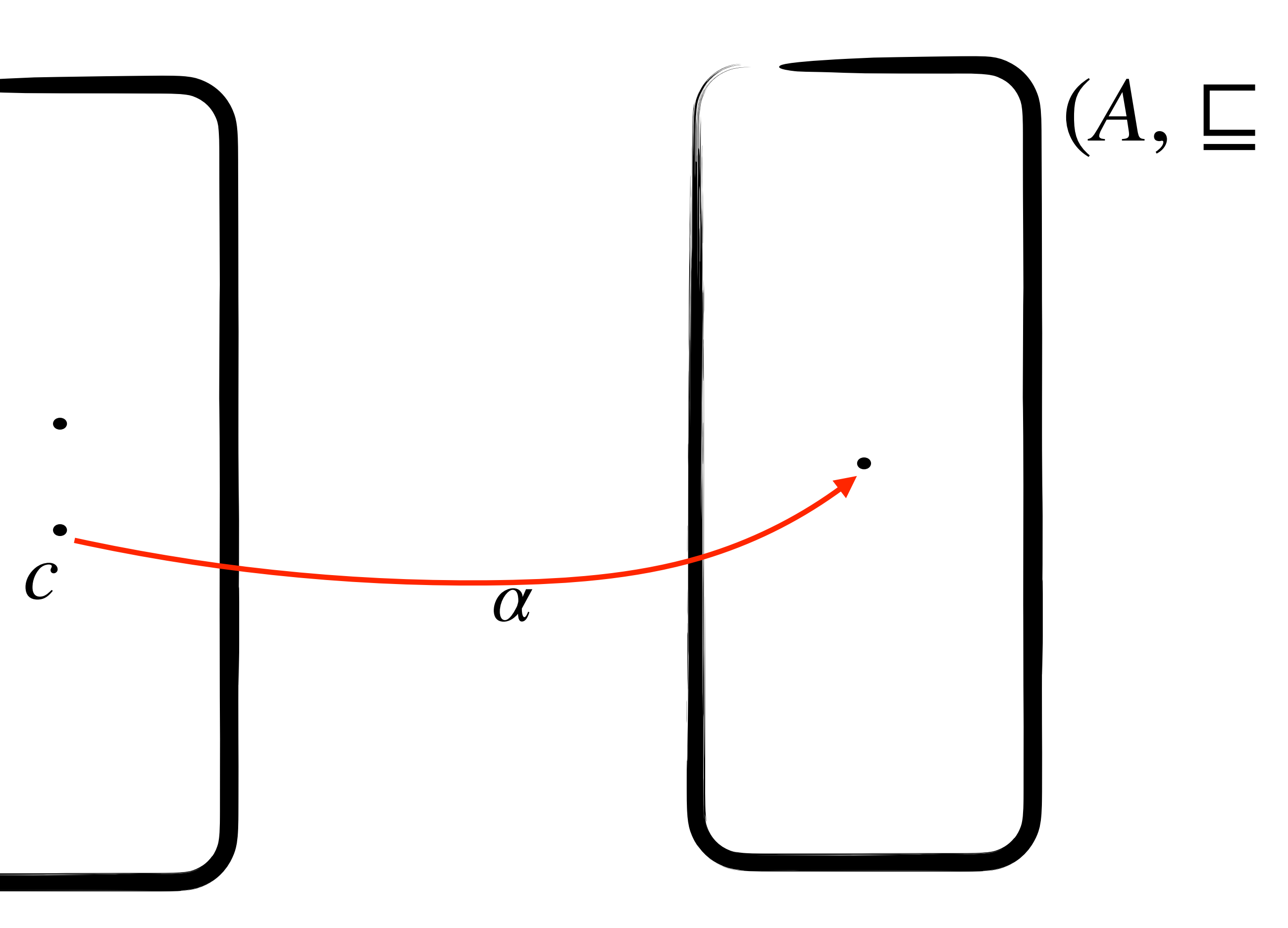

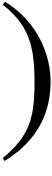

• *α* and *γ* are monotone

- $c \subseteq \gamma(\alpha(c))$
- $\alpha(\gamma(a)) = a$

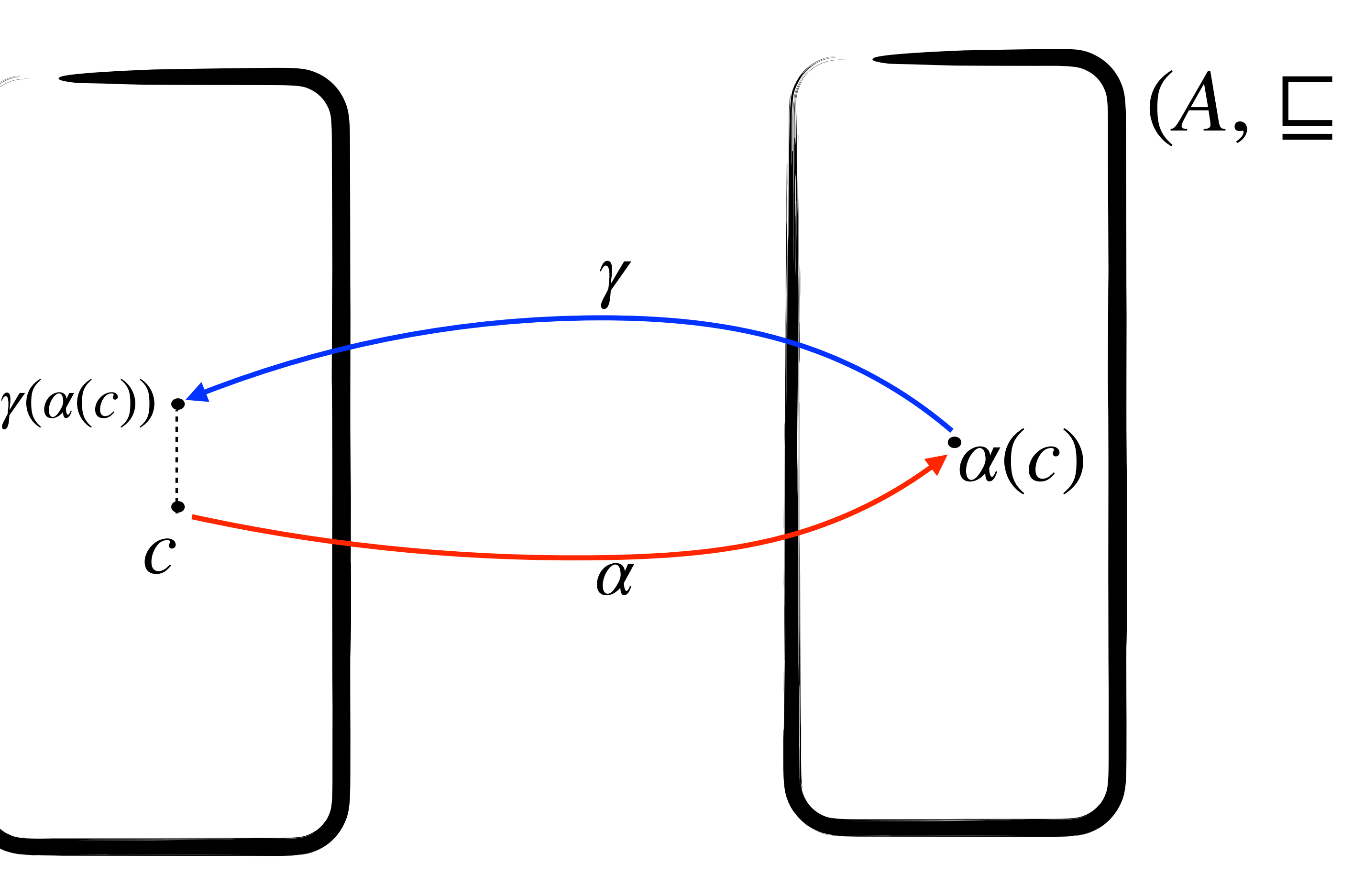

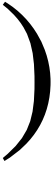

• *α* and *γ* are monotone

- $c \subseteq \gamma(\alpha(c))$
- $\alpha(\gamma(a)) = a$

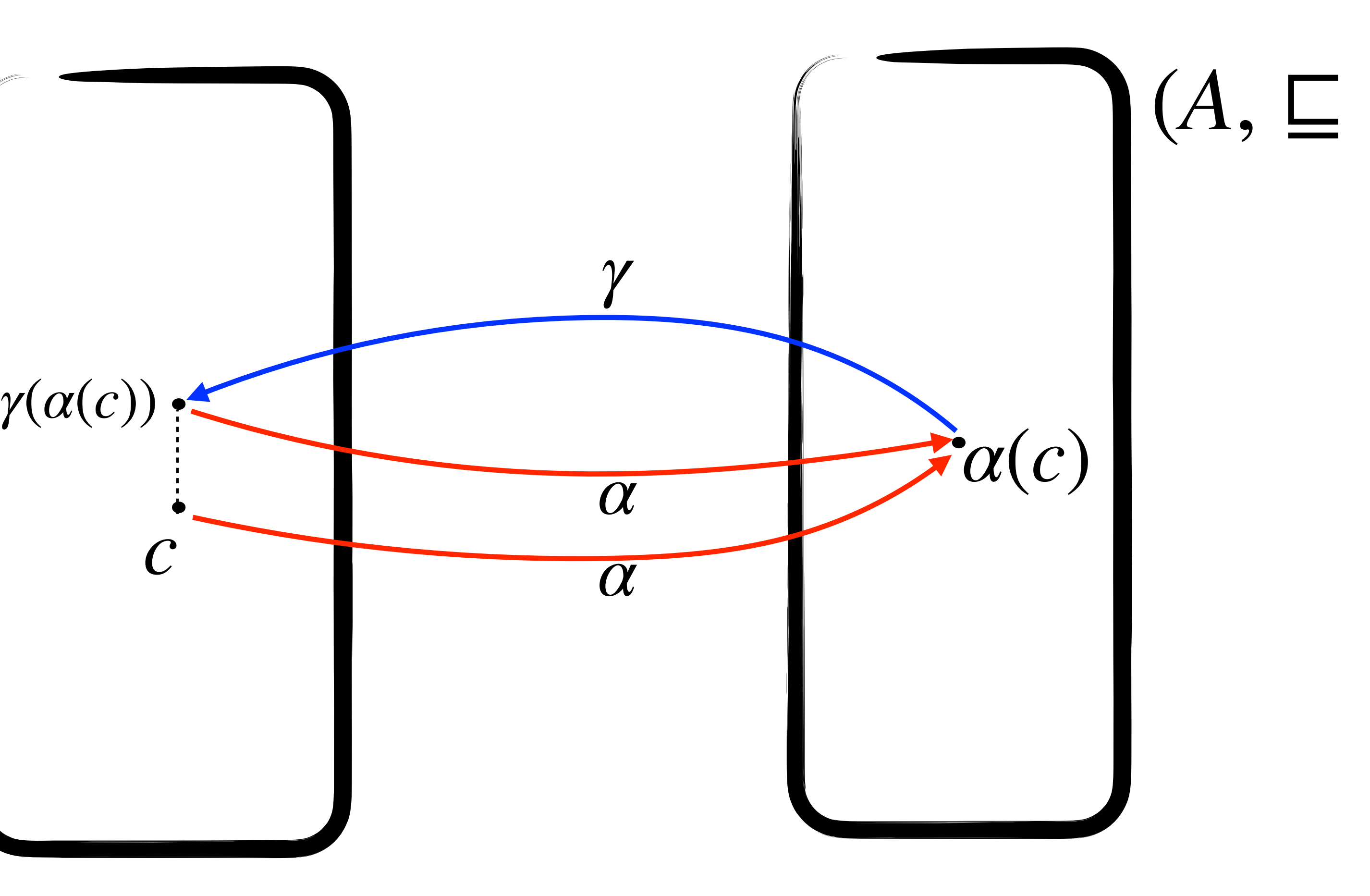

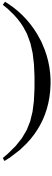

#### **Correct approximations**  $(A, \sqsubseteq)$  $(C, C)$

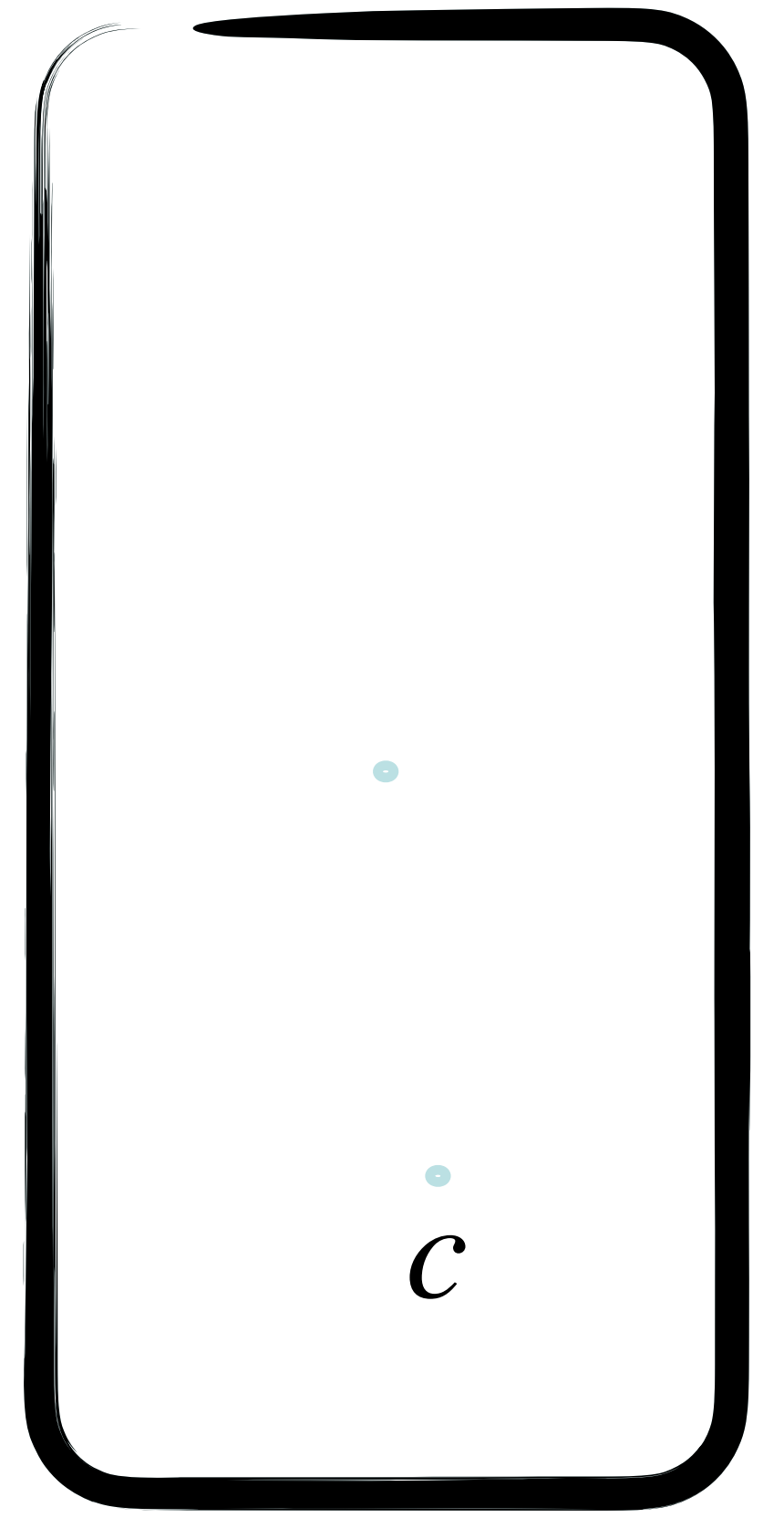

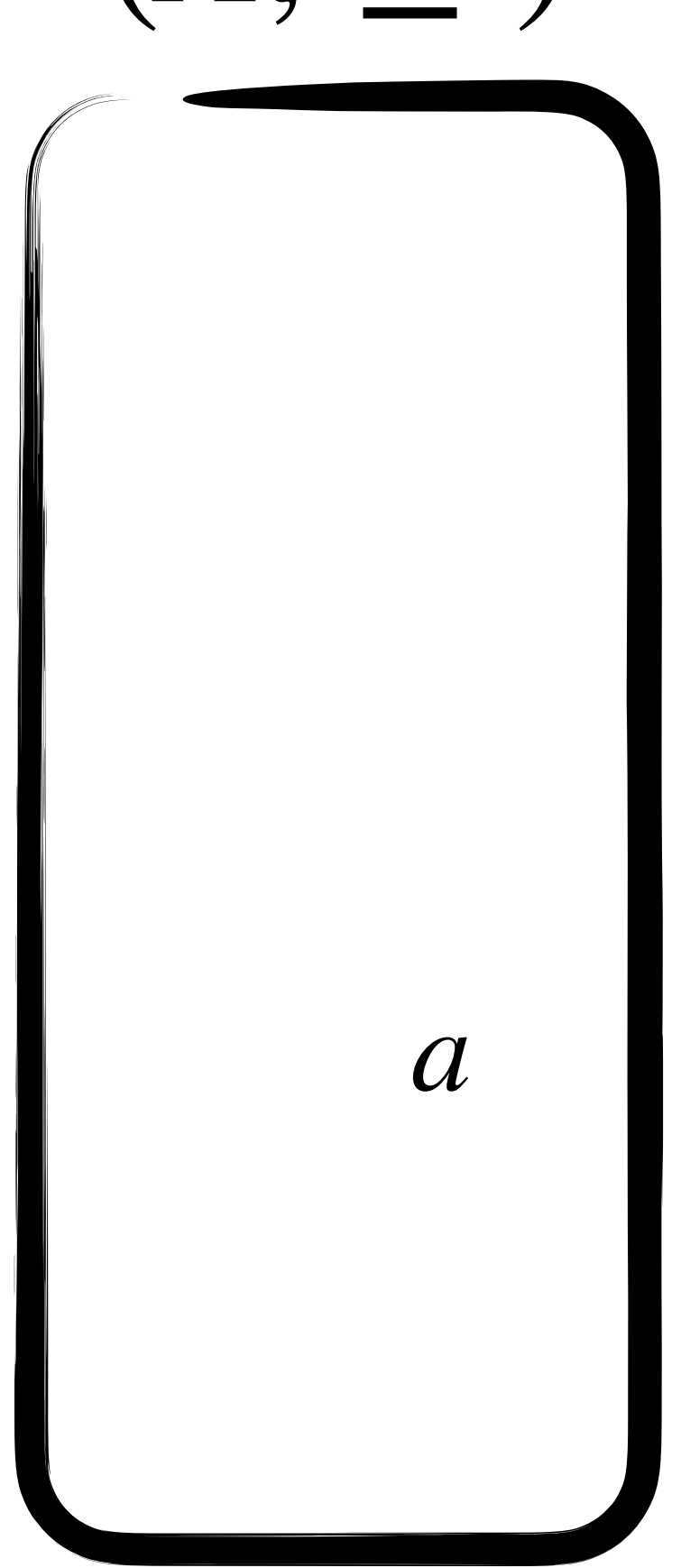

# **Correct approximations**  $(A, \sqsubseteq)$  $(C, C)$

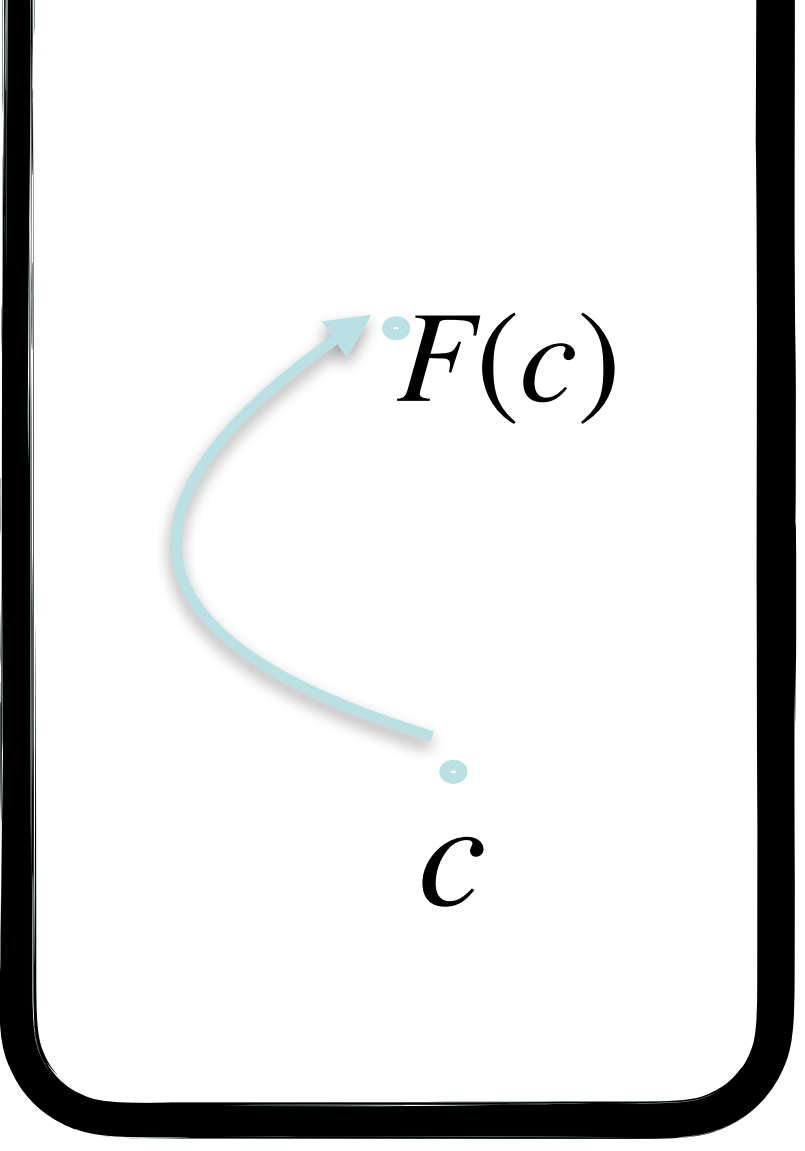

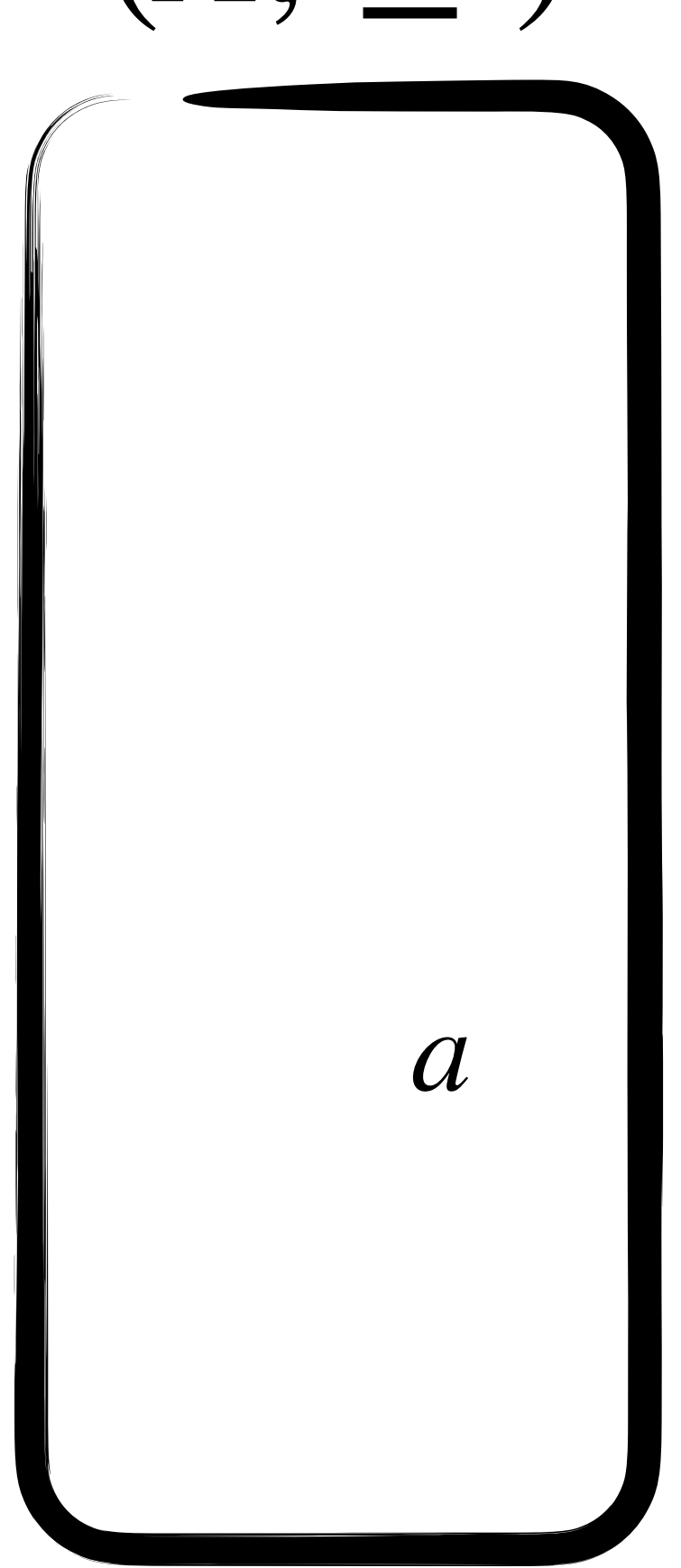

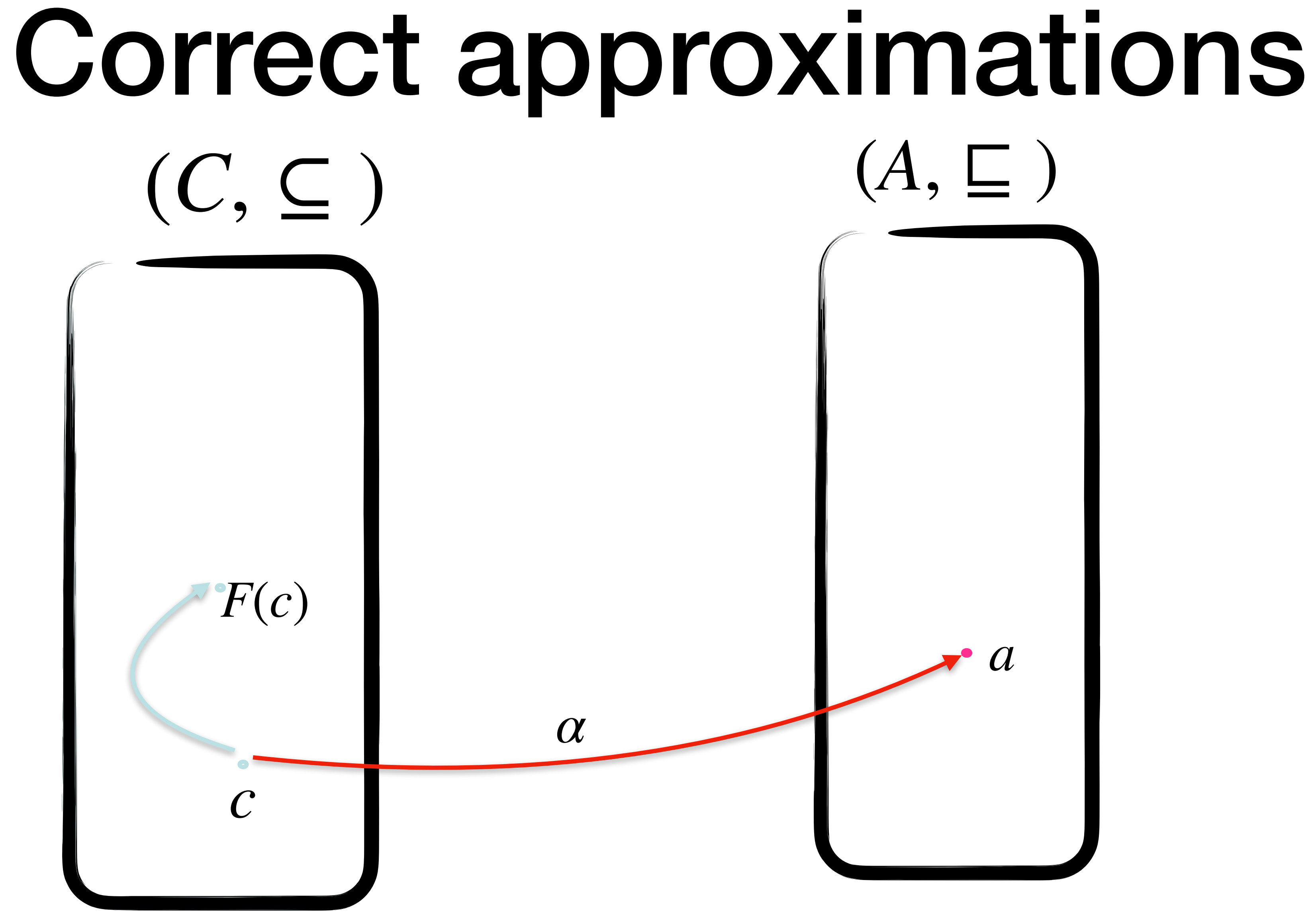

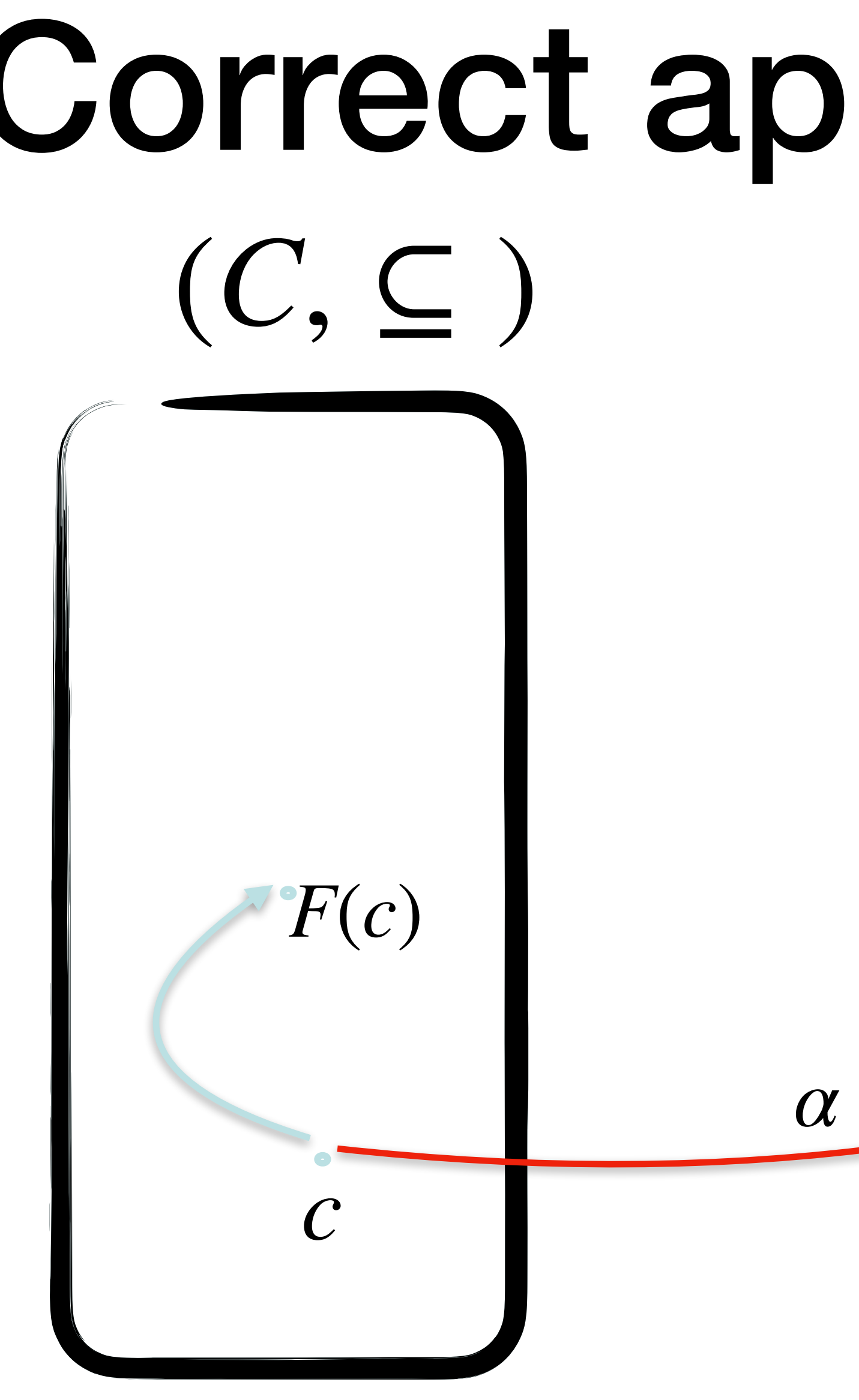

## **Correct approximations**

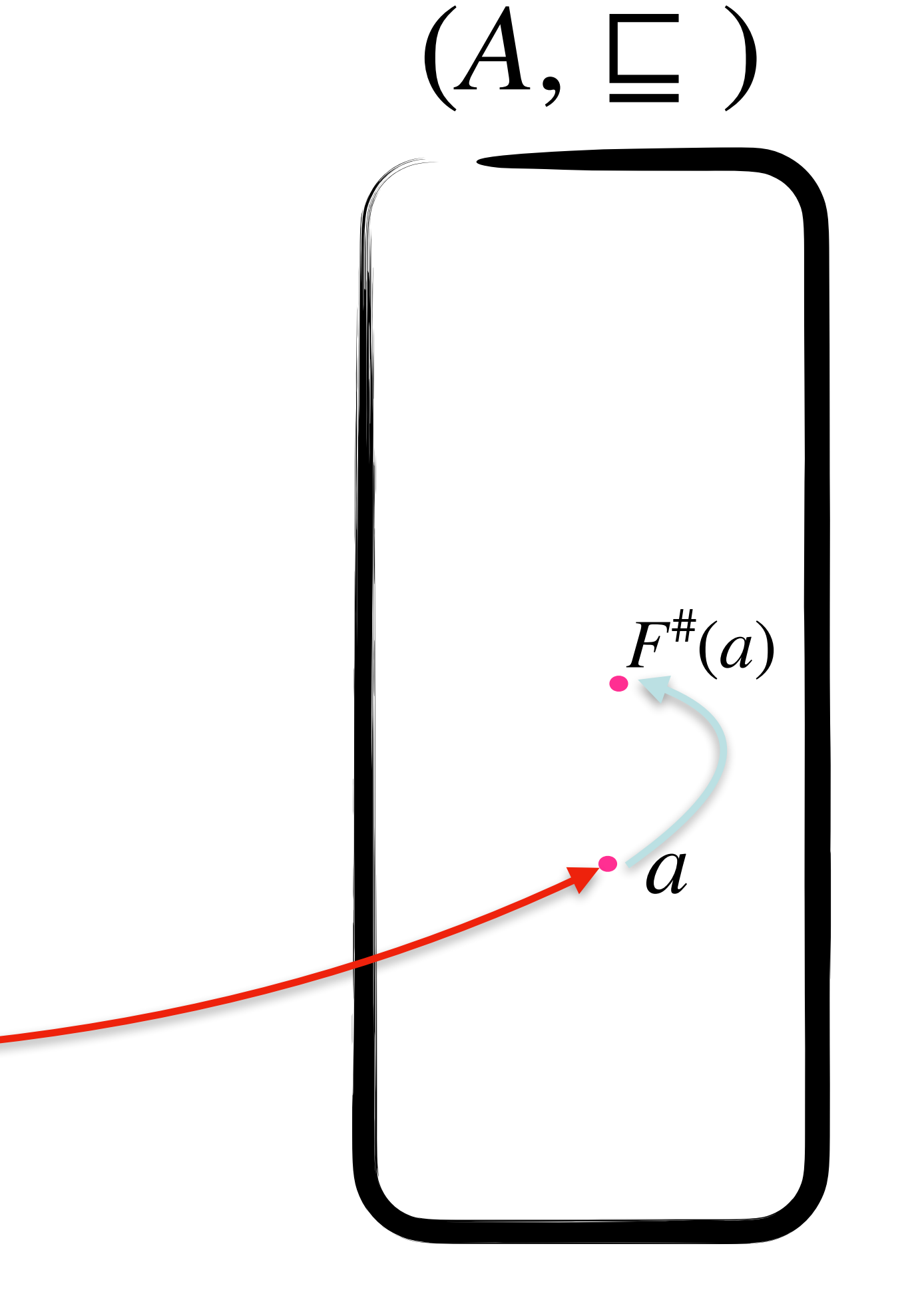

#### **Correct approximations**  $(A, \sqsubseteq)$  $(C, C)$  $\alpha$  $F^{\#}(a)$  $\overline{F}(c)$  $\alpha$  $\mathcal{C}$

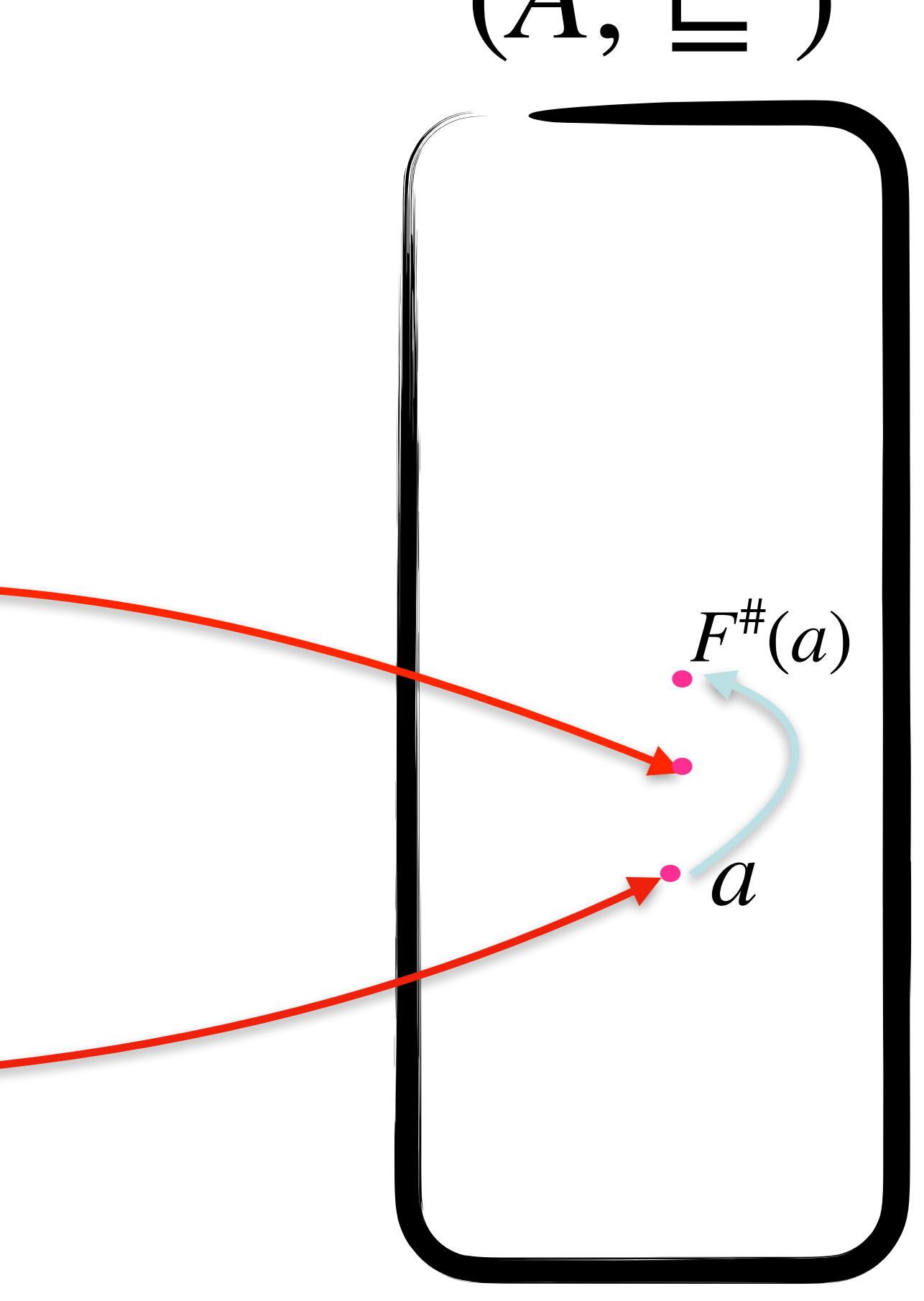

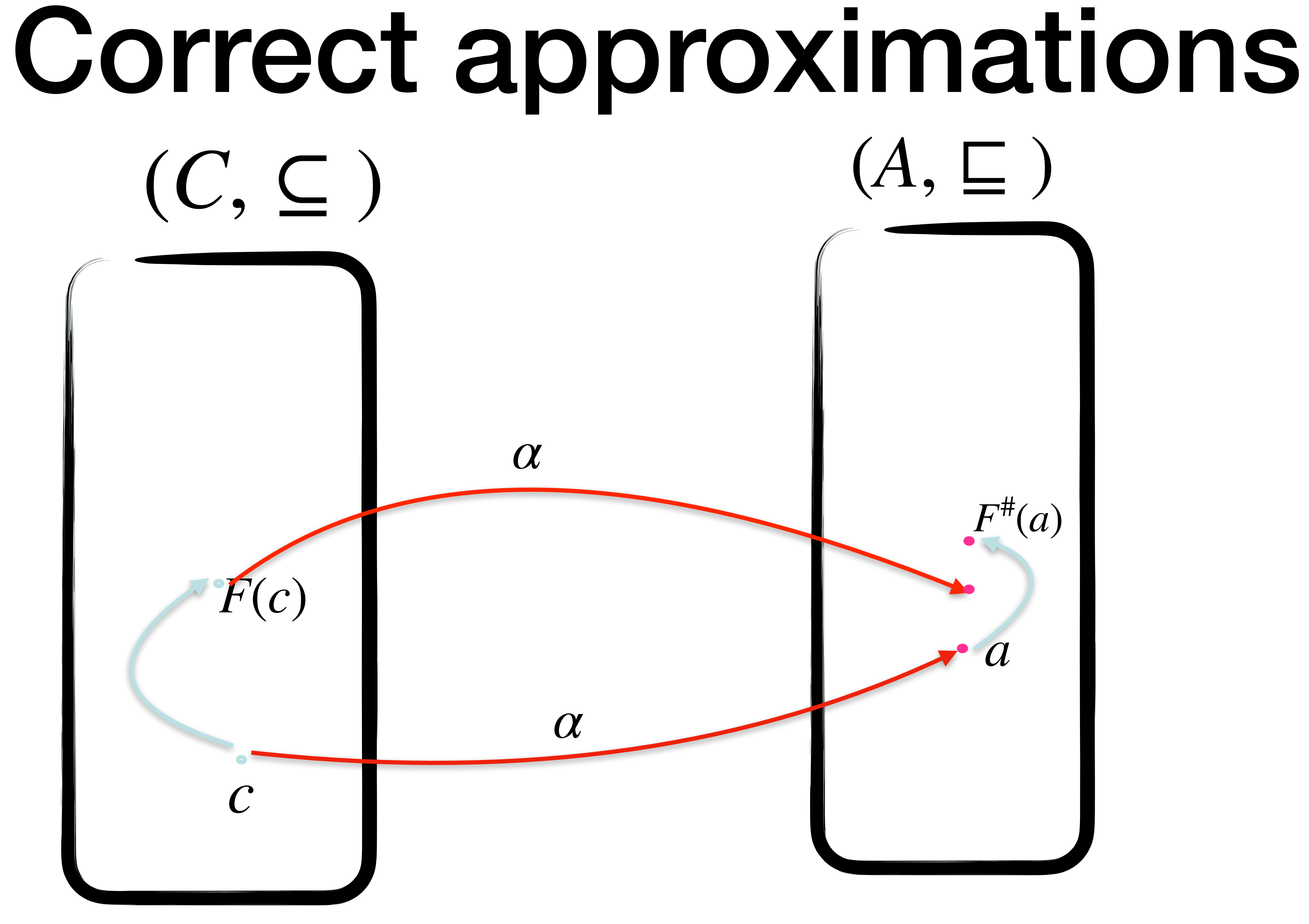

 $F^{\#}\alpha \sqsupseteq \alpha F$ 

# Best correct approximation (bca)

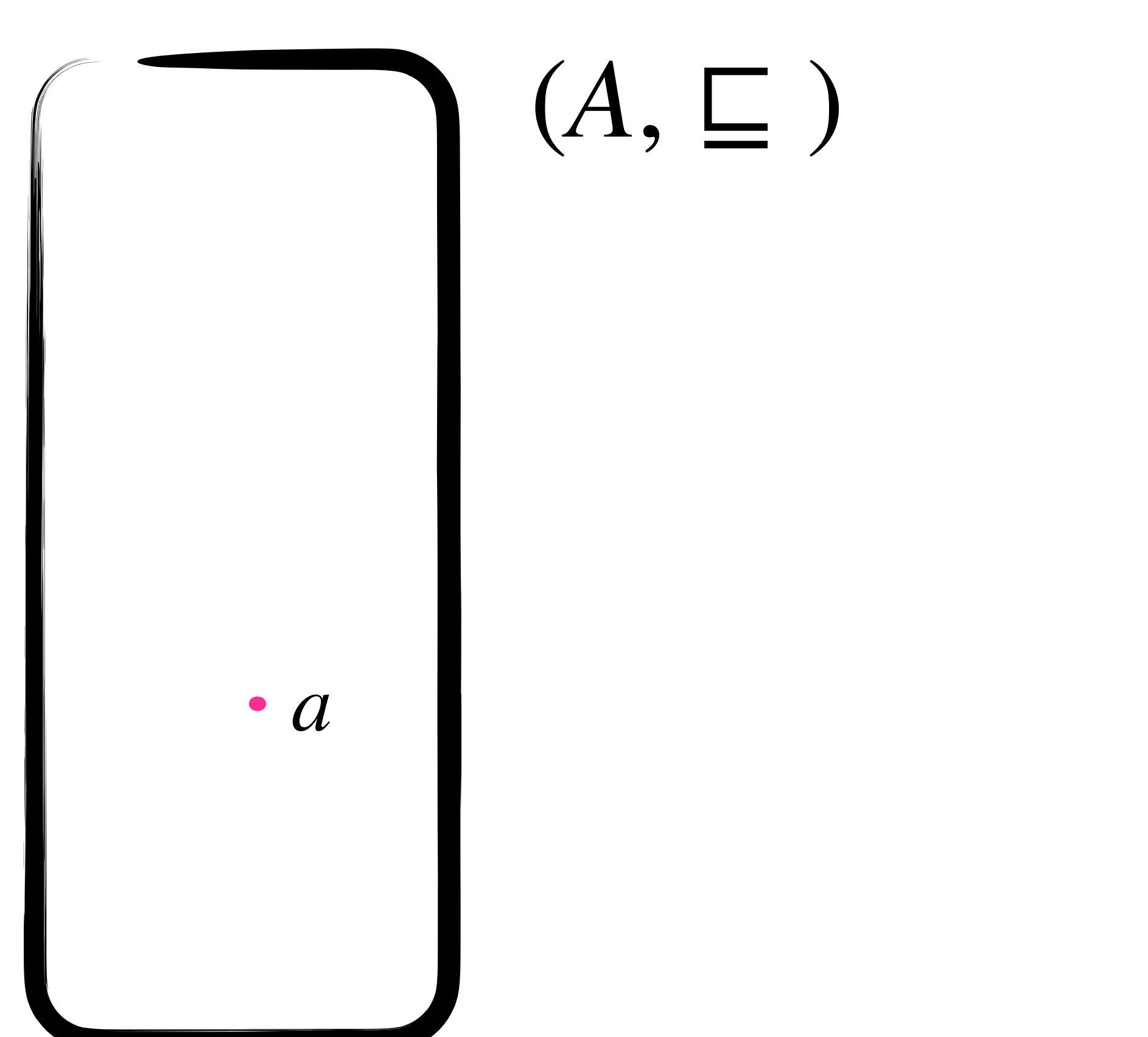

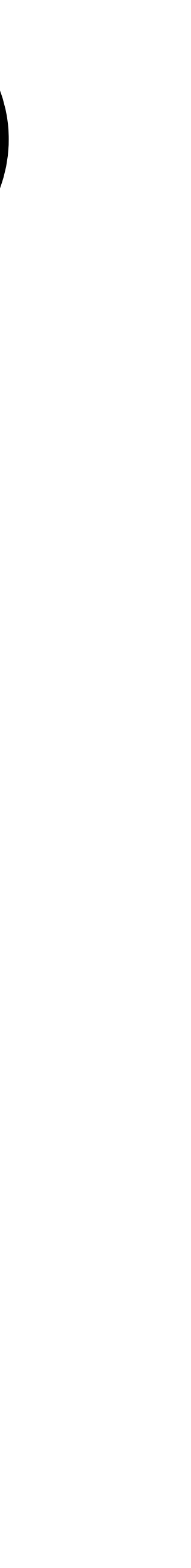

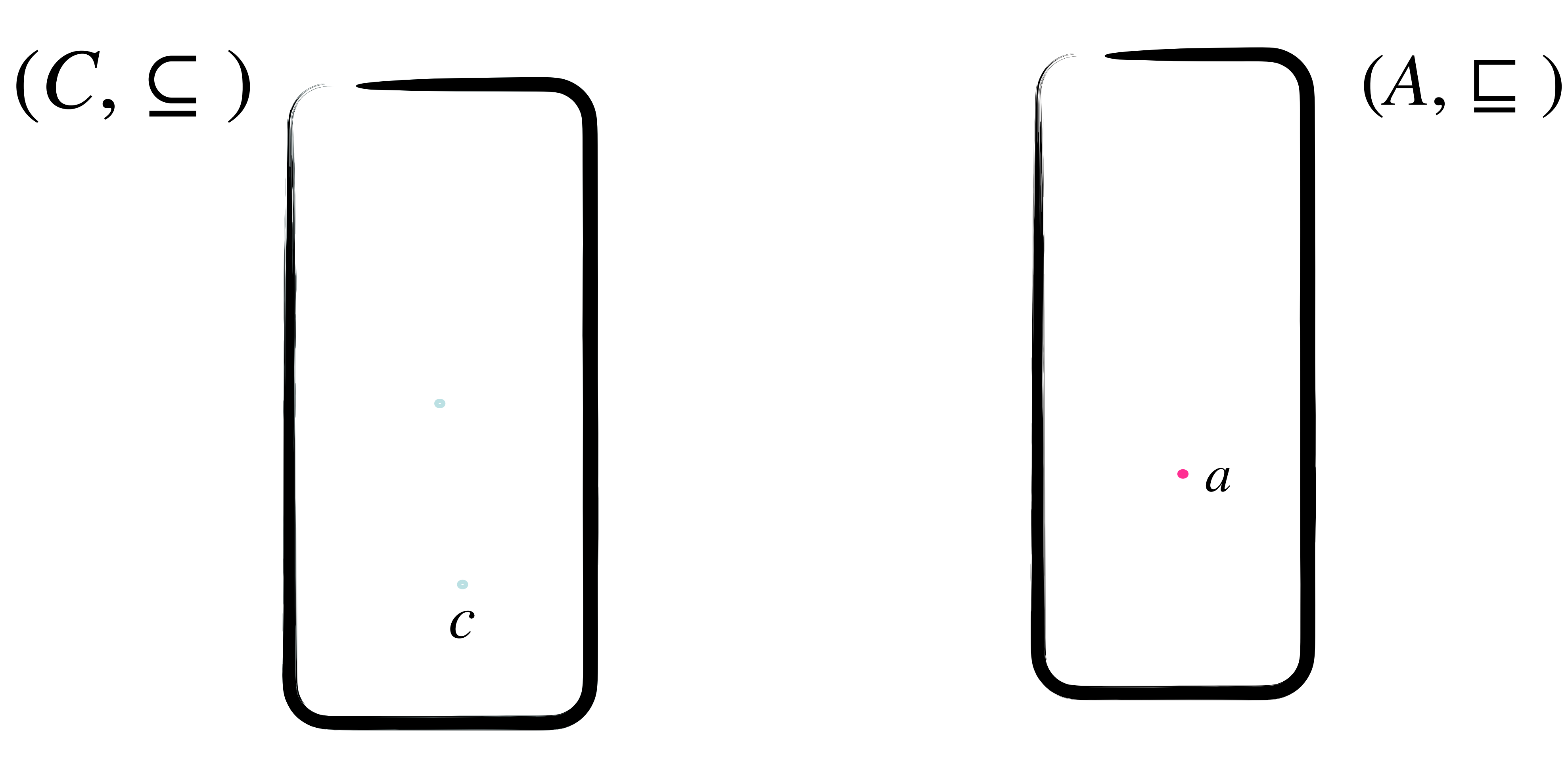

# Best correct approximation (bca)

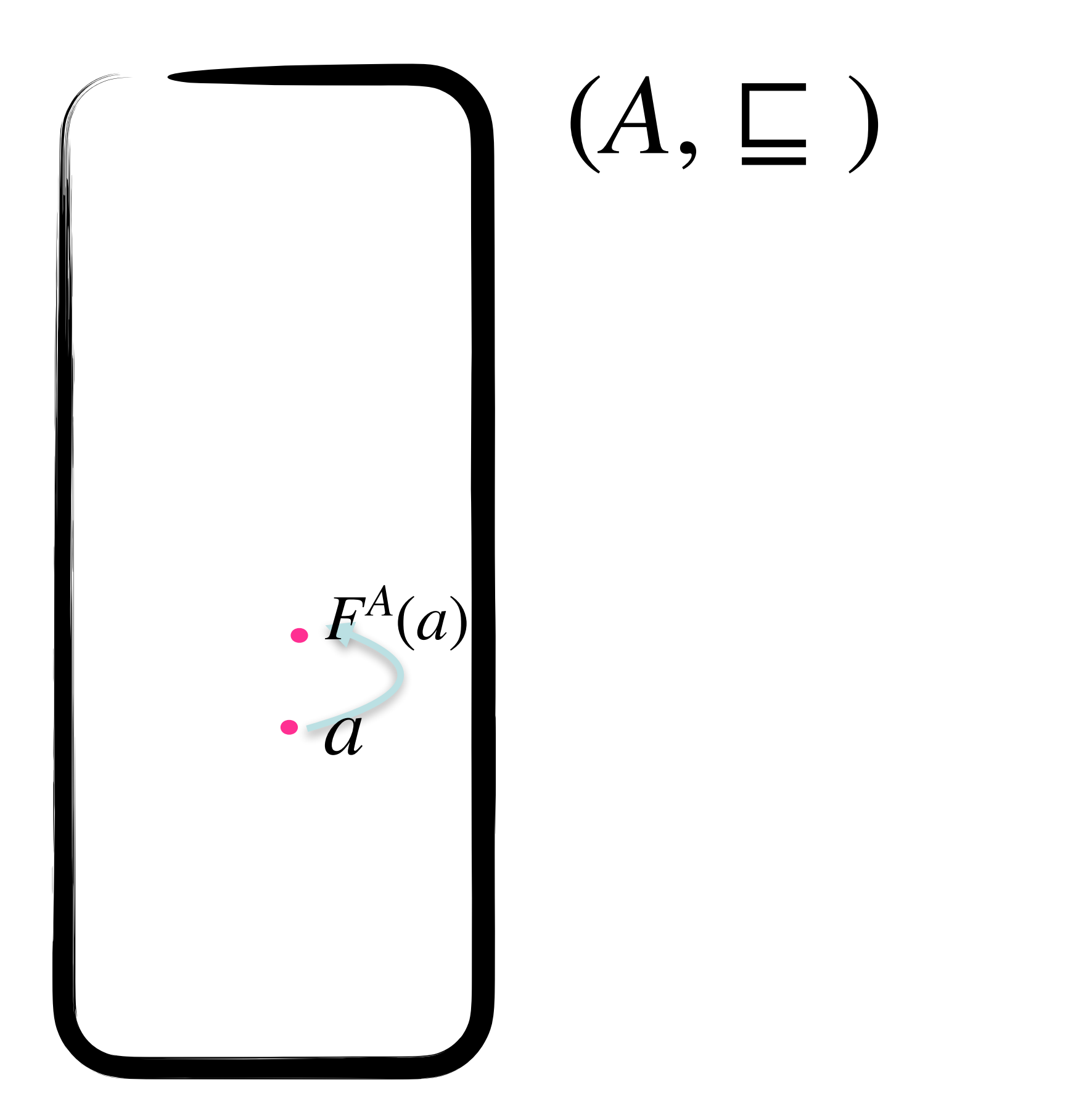

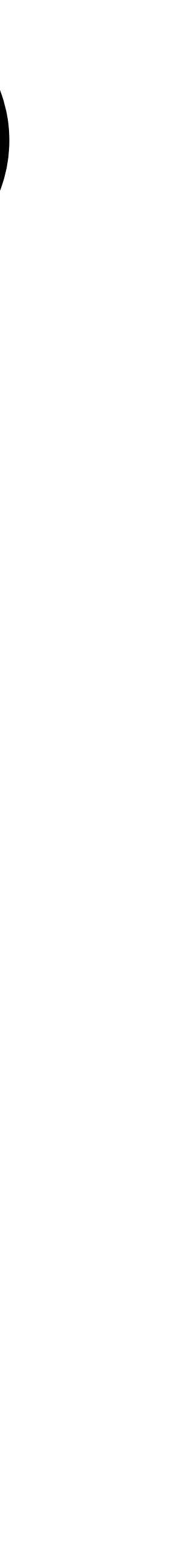

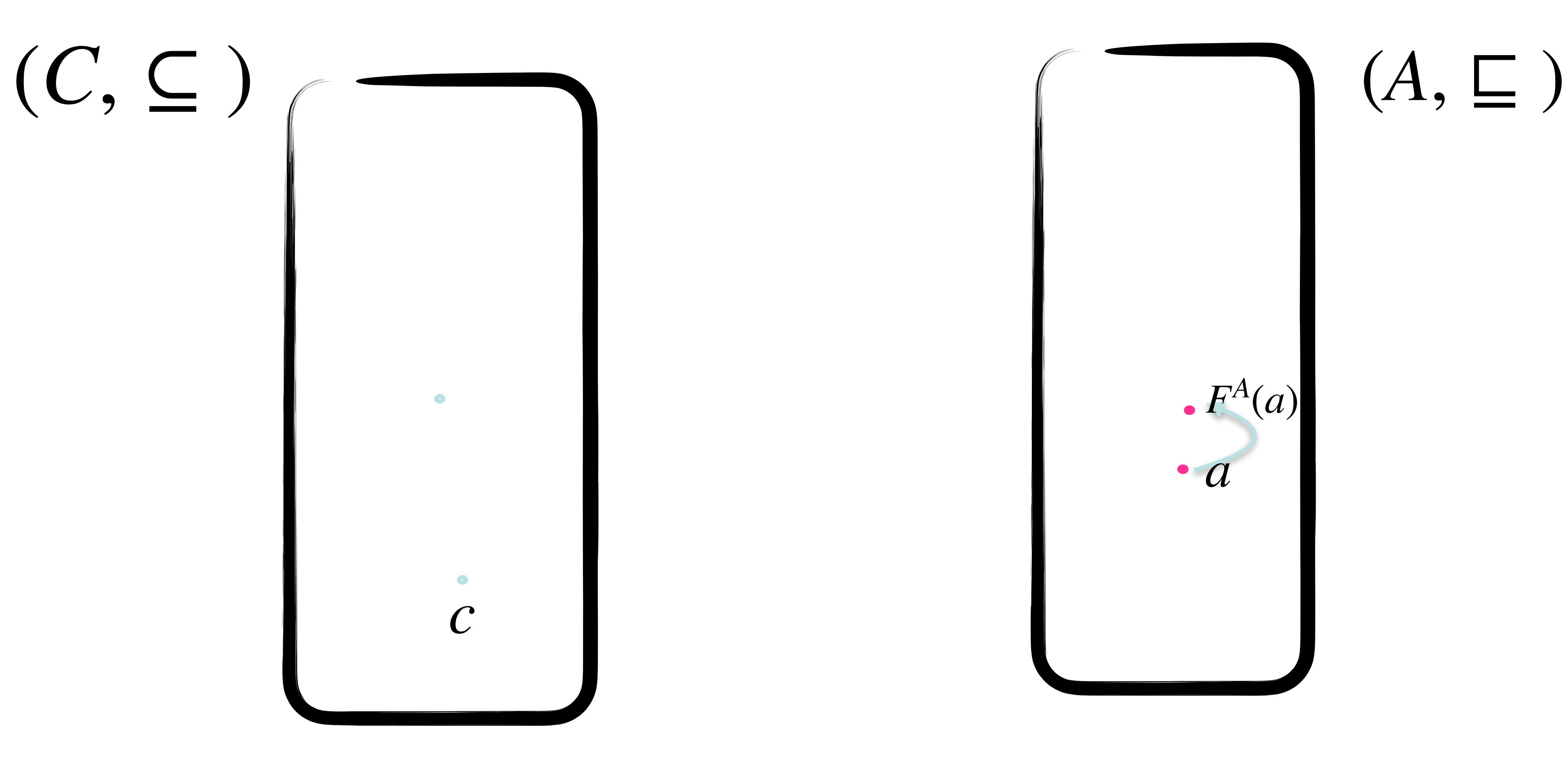

*a*

# Best correct approximation (bca)  $\cdot$   $F^A(a)$  $(C, \subseteq)$   $\begin{matrix} \frown \\ \frown \end{matrix}$  (*A*,  $\sqsubseteq$  )

*γ*

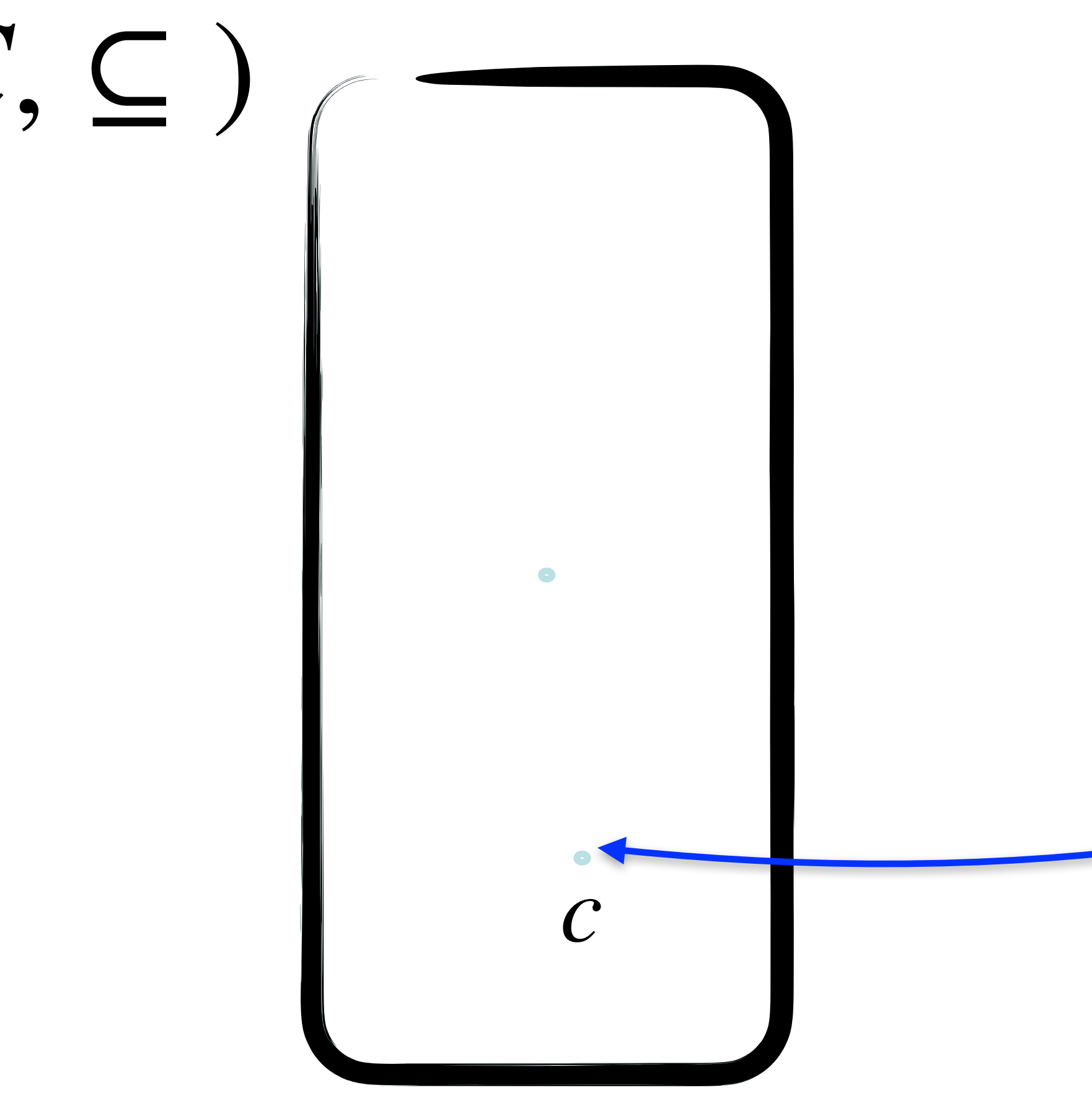

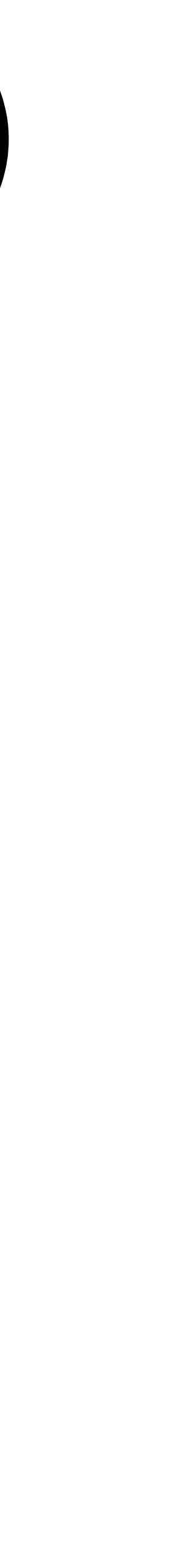

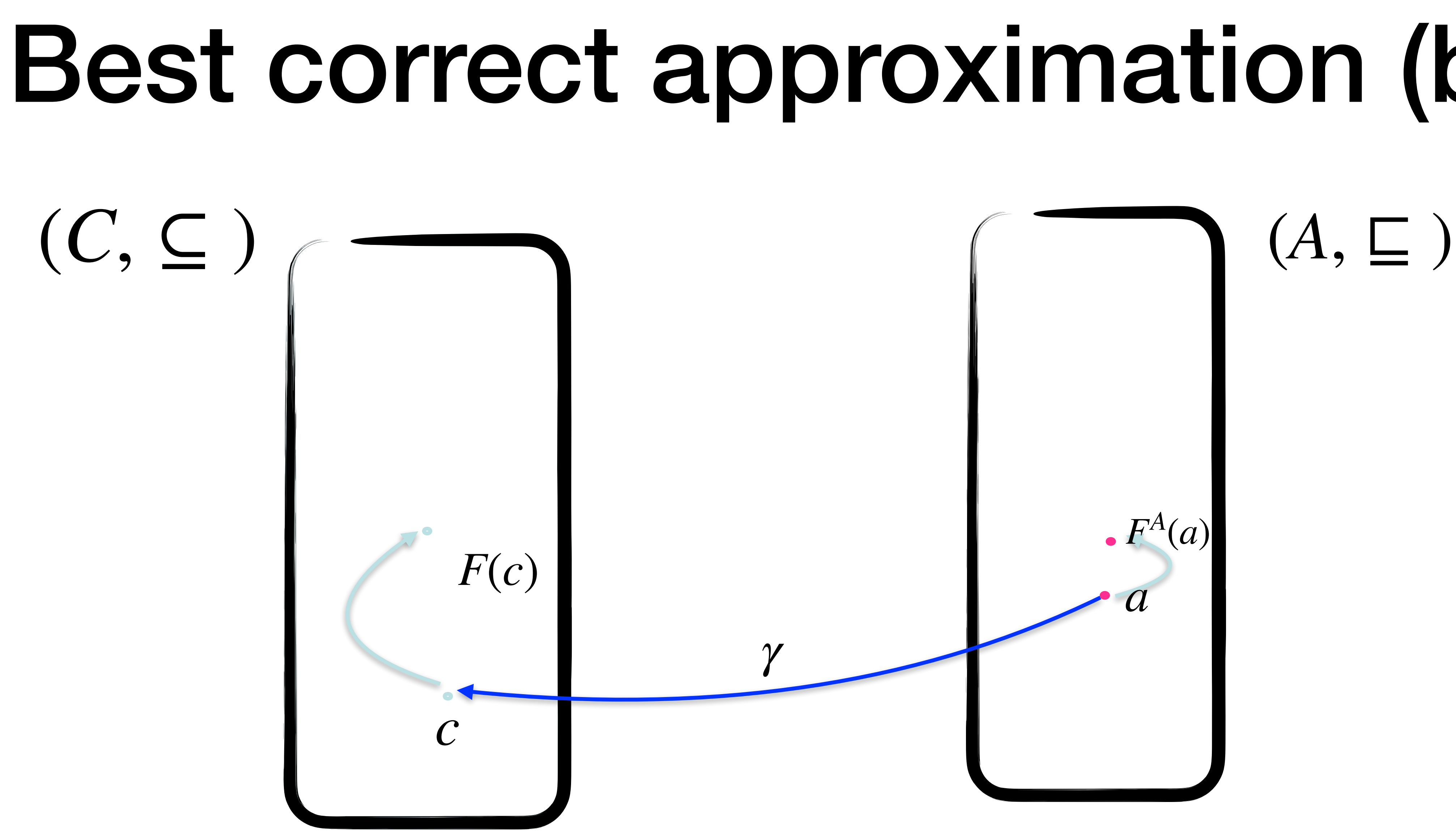

# Best correct approximation (bca)  $\cdot$   $F^A(a)$

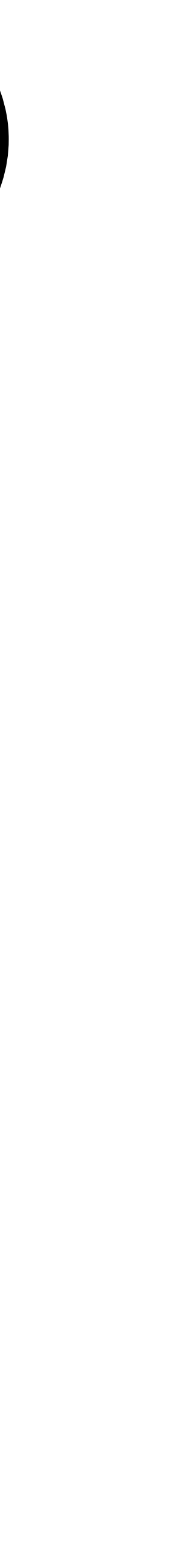

# Best correct approximation (bca) *<sup>F</sup>*(*c*) *<sup>a</sup> α*  $F^A(a)$ *γ*

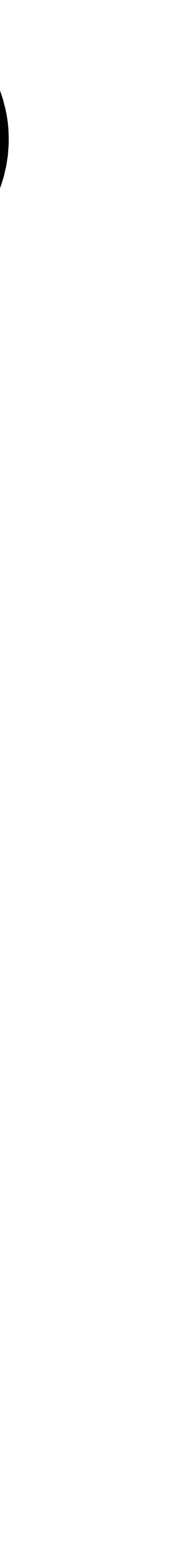

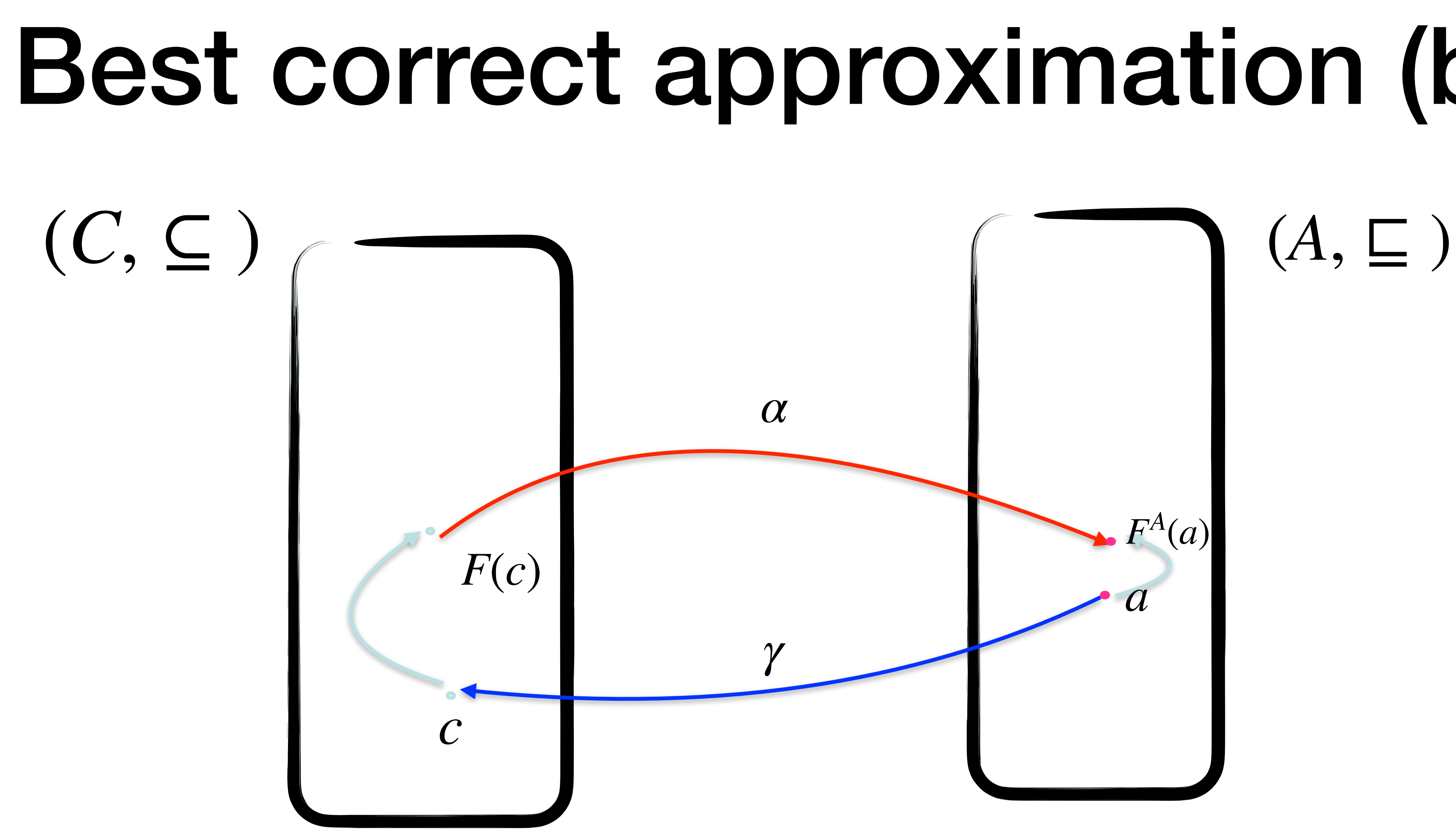

# Best correct approximation (bca) *<sup>F</sup>*(*c*) *<sup>a</sup> α*  $F^A(a)$ *γ*

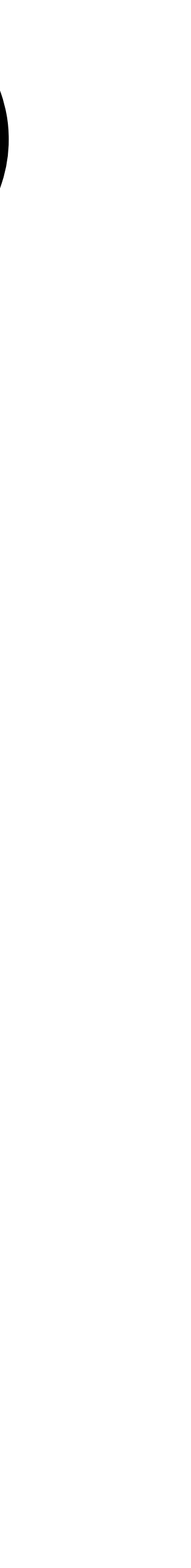

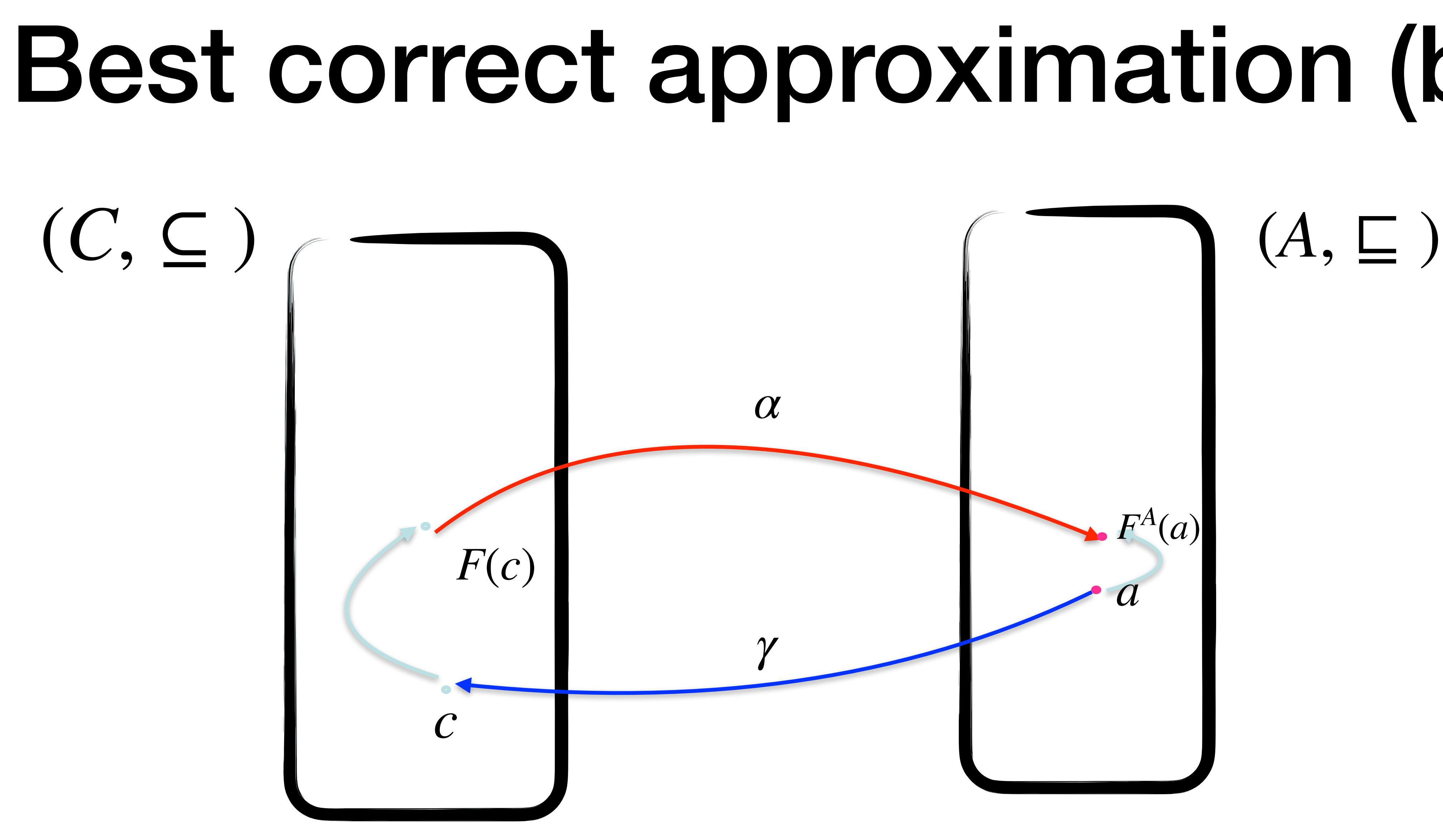

*F<sup>A</sup>*  $\triangleq$  *αFγ* 

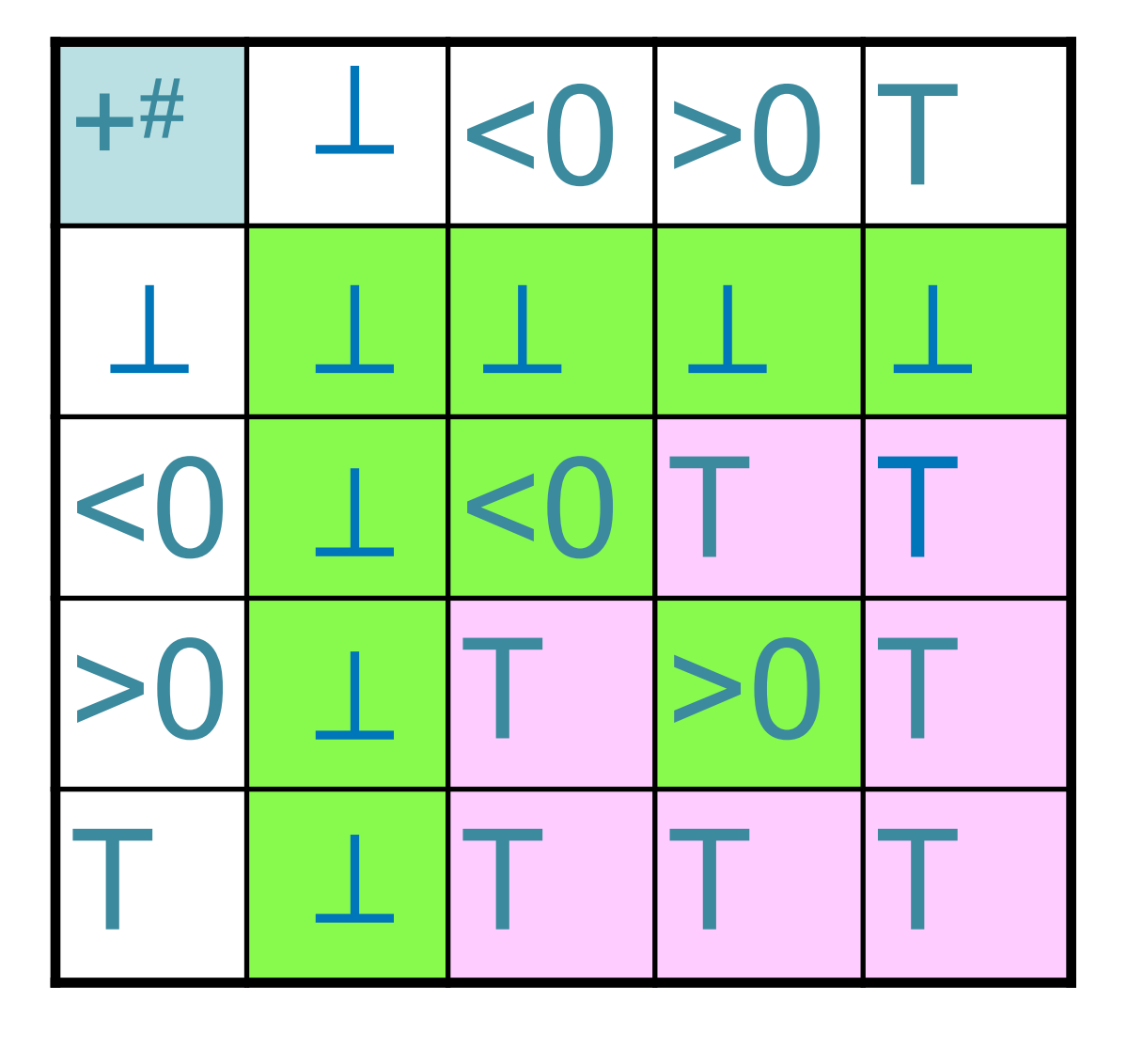

### Abstract operations: +

 $+ : \mathcal{D}(Z) \rightarrow \mathcal{D}(Z)$  $(\mathcal{G}(\mathbb{Z}), \subseteq)$  $\{3,5\} + \{-2,4\} = \{1,7,3,9\}$  $\{3\} + \{-2\} = \{1\}$  $\{3\} + \{2\} = \{5\}$  $> 0$  < 0 > 0  $\{1,2,...\}$  { ..., -2, -1} ⊤  $> 0$   $> 0$   $> 0$  $\{1,2,...\}$   $\{1,2,...\}$   $\{2,3,...\}$ 

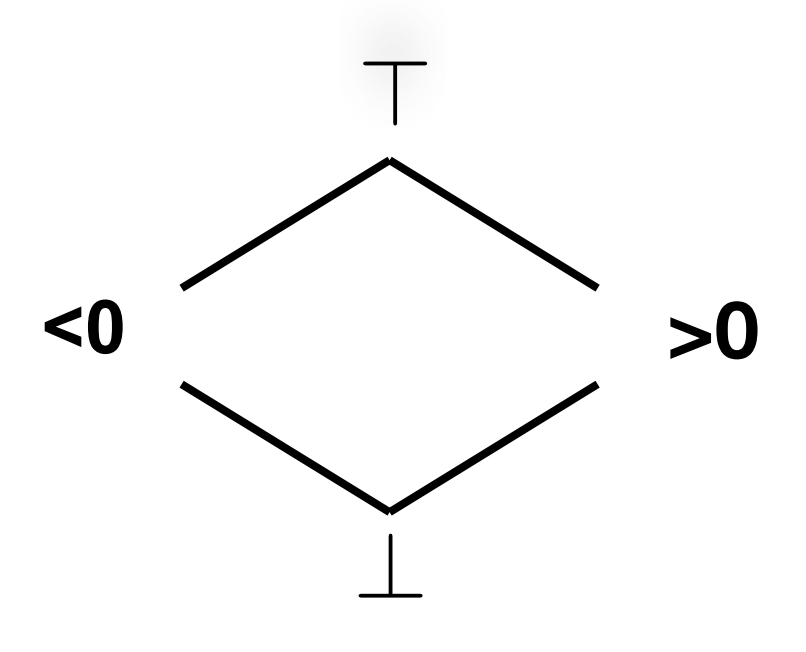

Precise result!

We lost precision

### Abstract operations: ×

 $\times$  :  $\mathcal{G}(Z) \rightarrow \mathcal{G}(Z)$  $(\mathcal{G}(\mathbb{Z}), \subseteq)$  $\{3,5\} \times \{-2,4\} = \{-6, 12, -10, 20\}$  $\{3\} \times \{2\} = \{6\}$  $> 0$   $> 0$   $> 0$   $\sqrt{}$  Precise result!  $\{1,2,...\}$   $\{1,2,...\}$   $\{1,2,...\}$  $\{3\} \times \{-2\} = \{-6\}$  $> 0$  < 0 < 0  $\{1,2,...\}$  { ..., -2, -1} { ..., -2, -1}

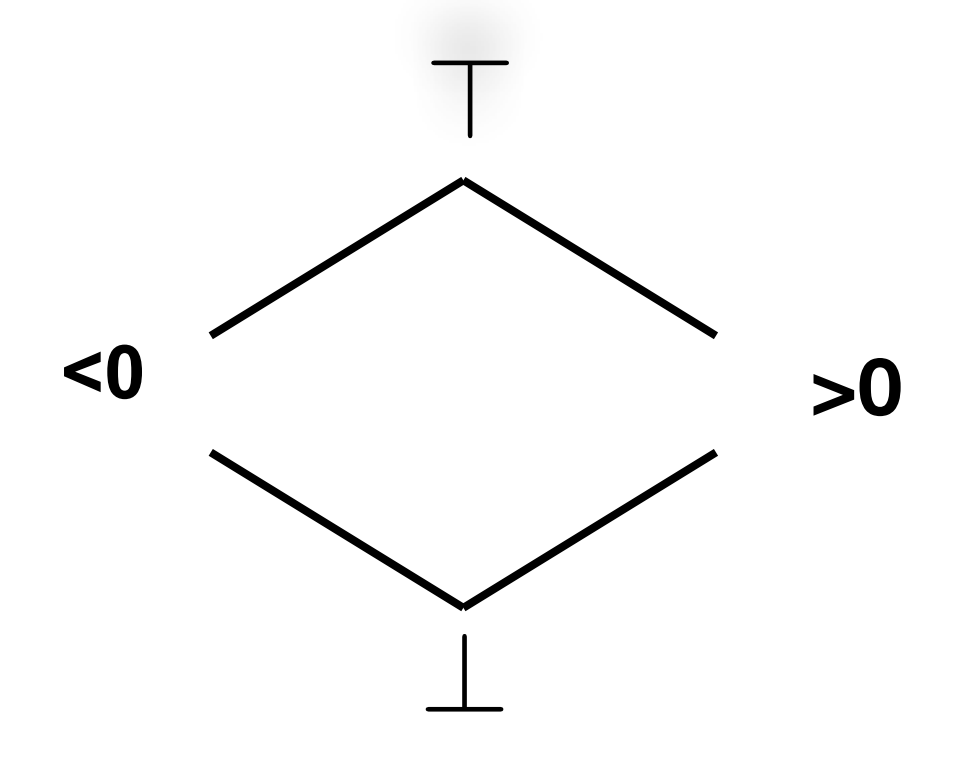

Precise result!

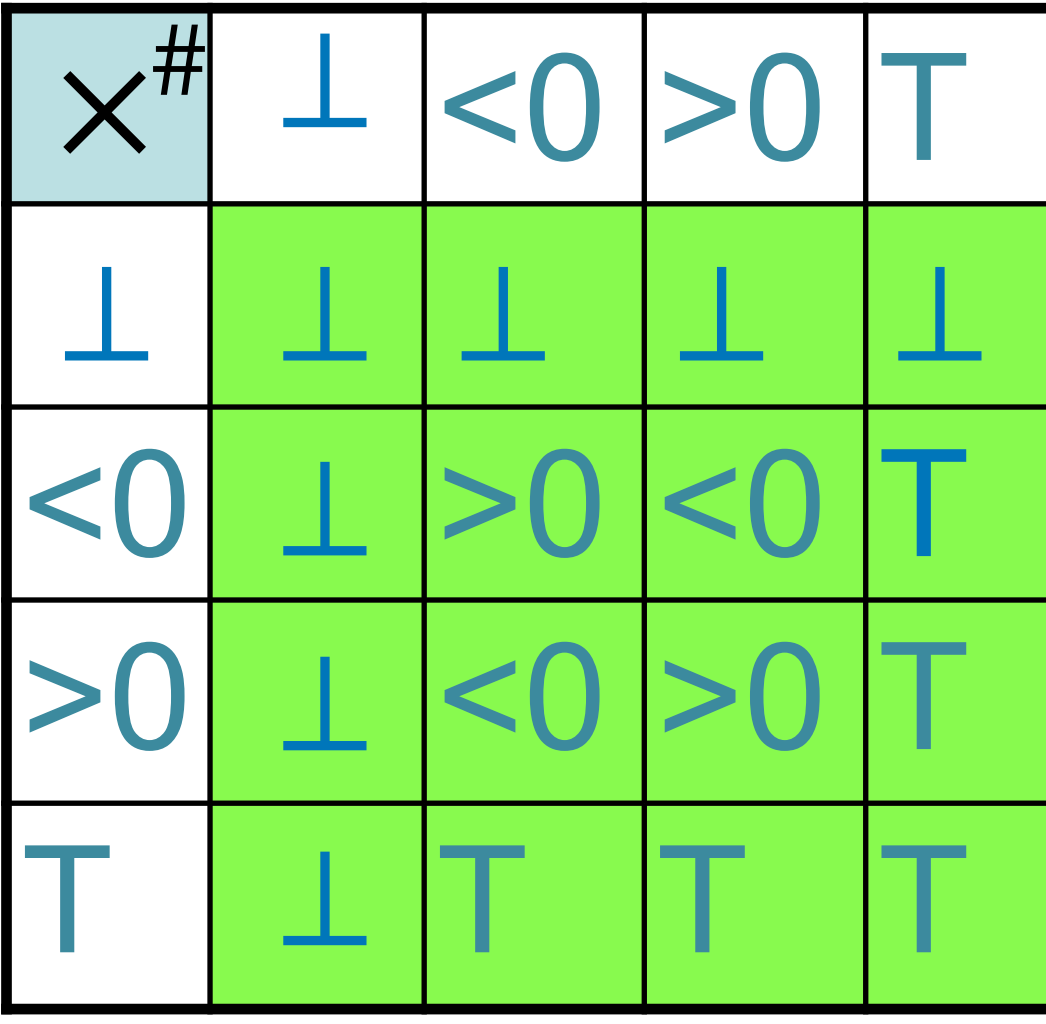

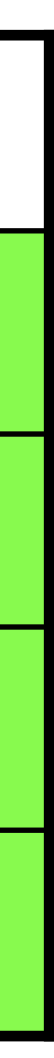

## Correctness

The abstract operations  $+$ <sup>#</sup> and  $\times$ <sup>#</sup> are correct on the domain Sign:

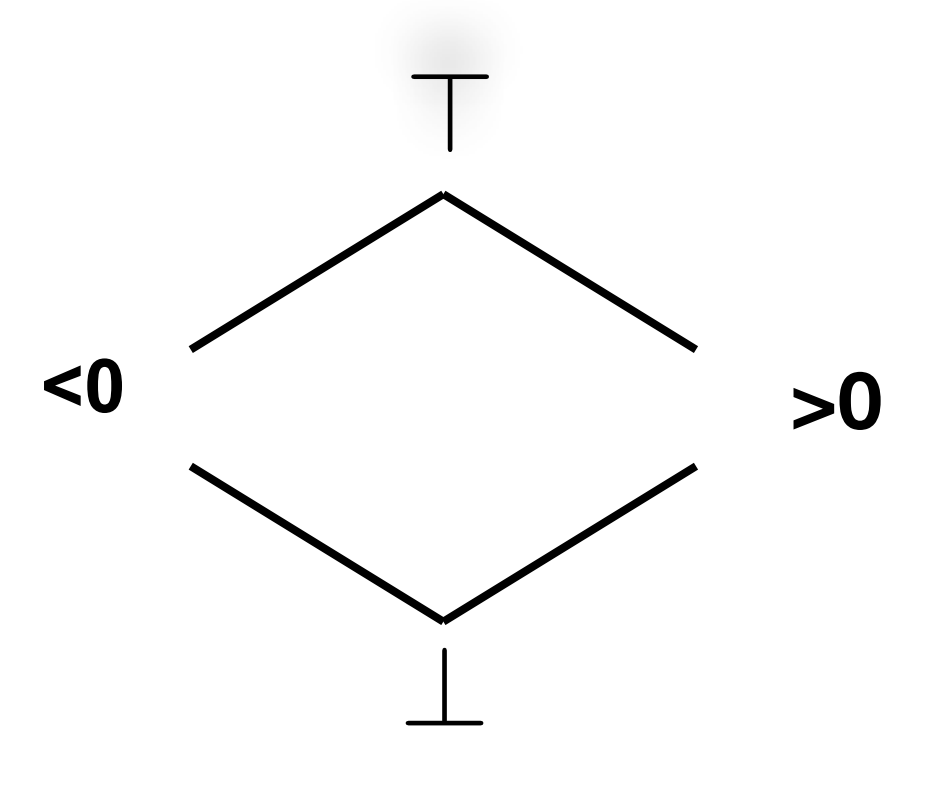

$$
\forall n, m \in C \,.\, \alpha(n) +^{\#} \alpha(m) \sqsupseteq \alpha(n+m)
$$

Remember  $F^{\#}$  is correct on an abstract domain A whenever it returns an approximation of the result of the concrete computation:

$$
F^{\#}\alpha \equiv
$$

*α* ⊒ *αF*

# Completeness

The abstract operation  $x^{\#}$  has a very nice property on the domain Sign:

⊐  $\forall n, m \in C$ .  $\alpha(n) \times^{\#} \alpha(m) = \alpha(n \times m)$ 

 $F^{\#}$  is complete on an abstract domain A whenever it also holds:

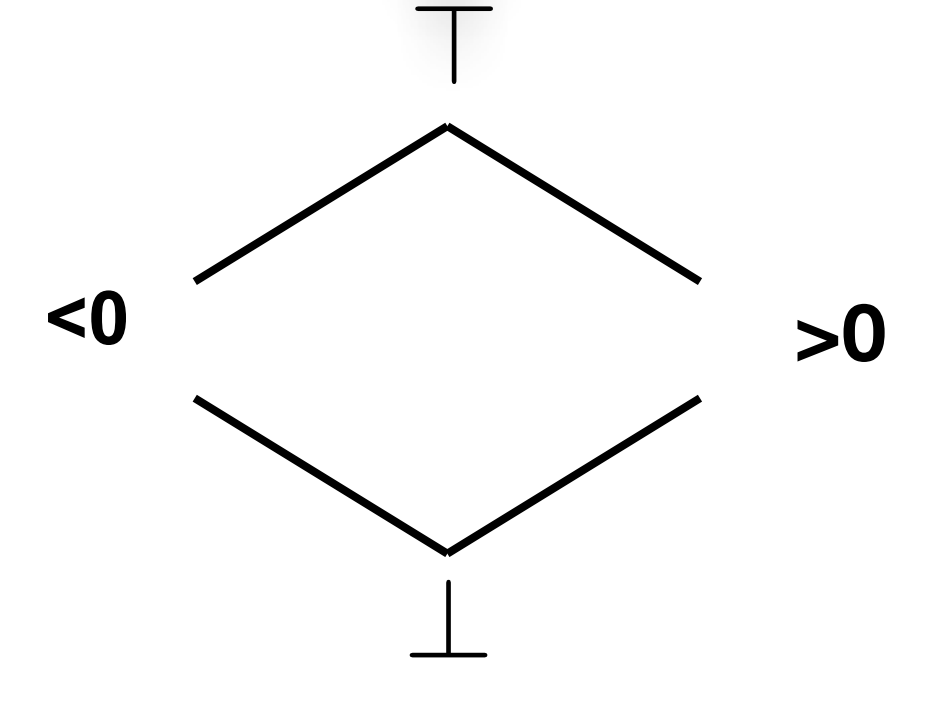

$$
F^{\#}\alpha = \alpha F
$$

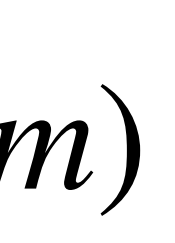

## **Completeness and bcas**

#### $F^{\#}$  is complete  $\implies$   $F^{\#} = F^{A}$

#### $\alpha F = F^{\#}\alpha \implies F^A = \alpha F \gamma = F^{\#}\alpha \gamma = F^{\#}$

#### If F monotone and  $F^{\#}$  correct

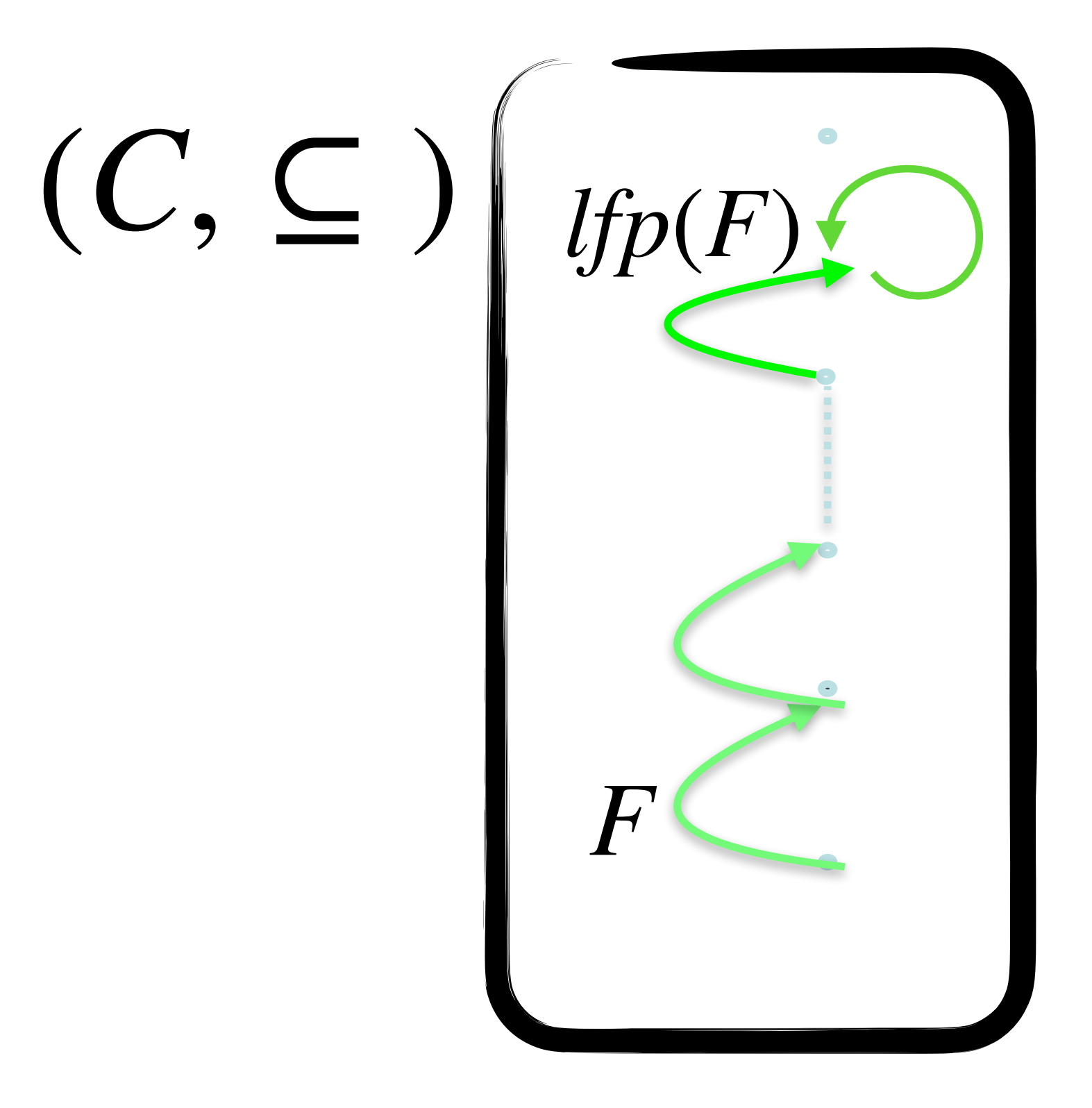

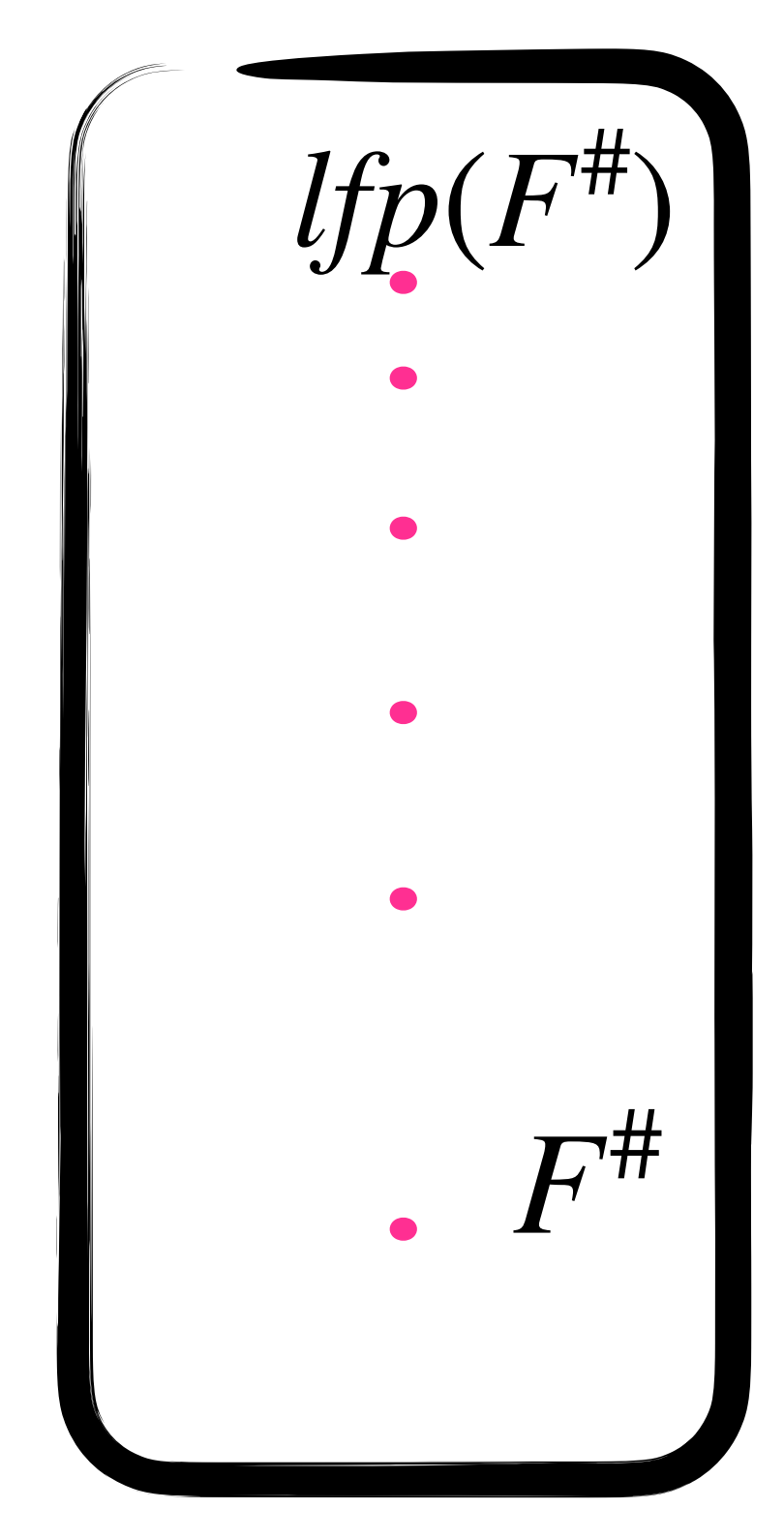

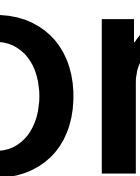

#### If F monotone and  $F^{\#}$  correct

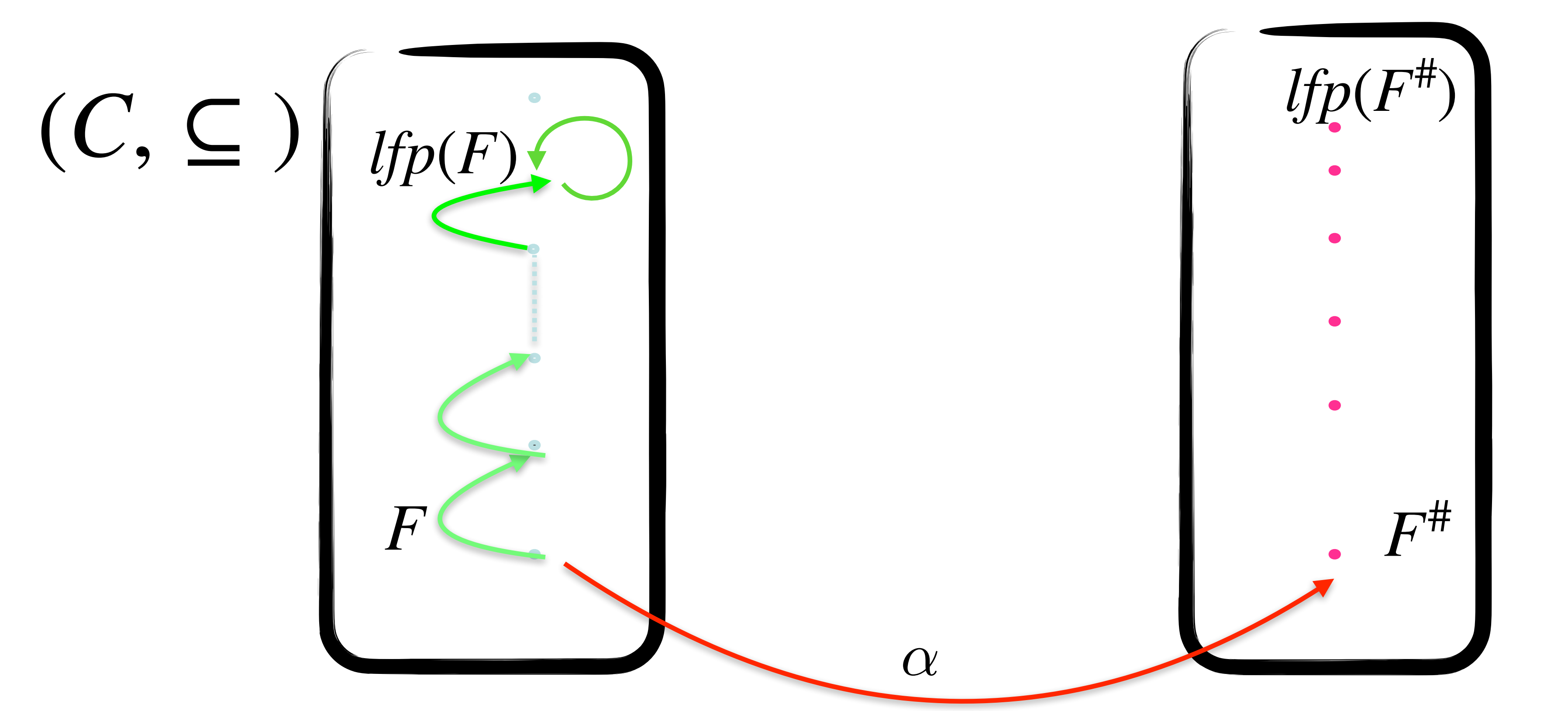

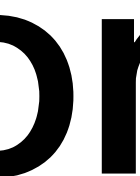

#### If F monotone and  $F^{\#}$  correct

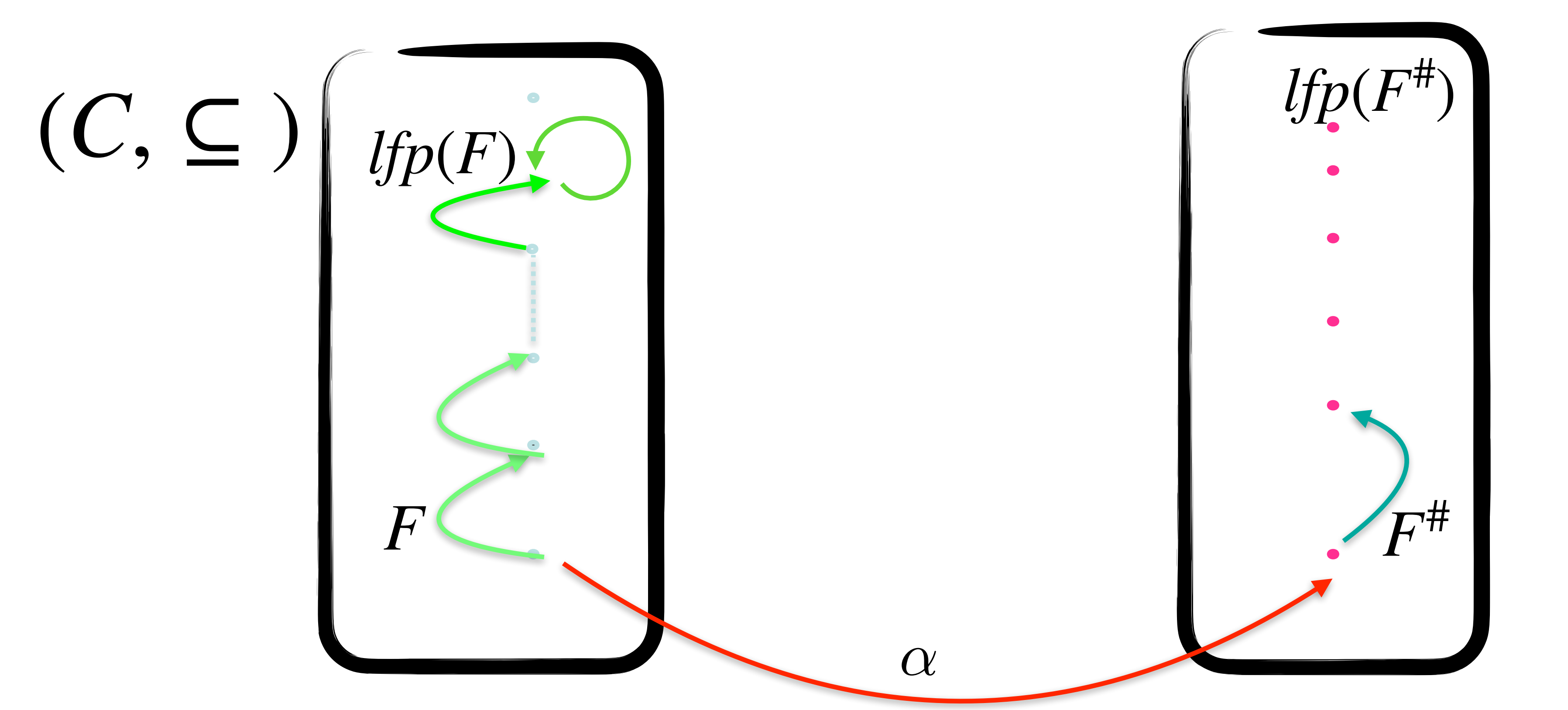

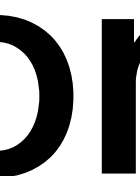

#### If F monotone and  $F^{\#}$  correct

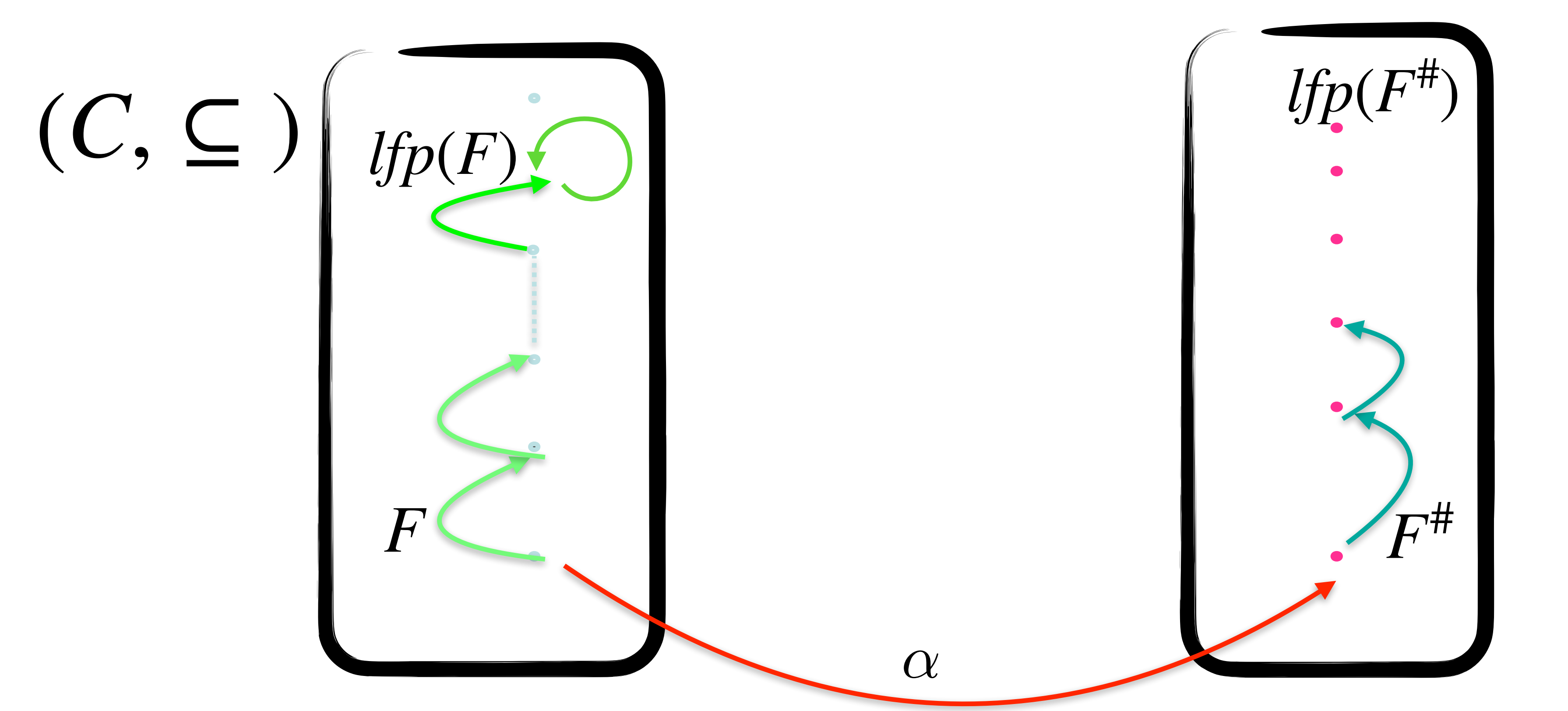

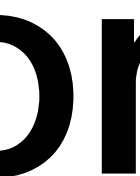

#### If F monotone and  $F^{\#}$  correct

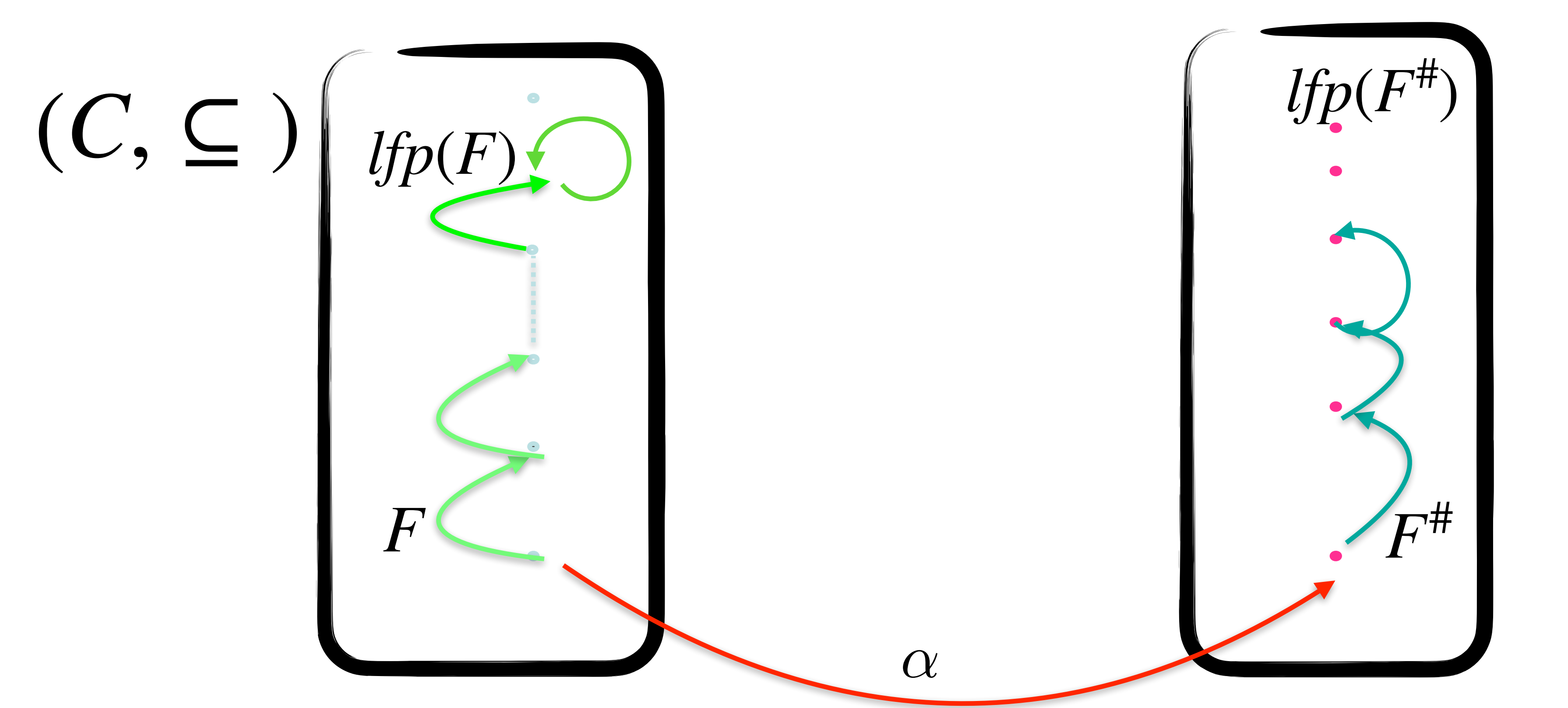

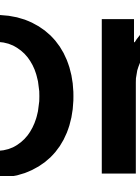

#### If F monotone and  $F^{\#}$  correct

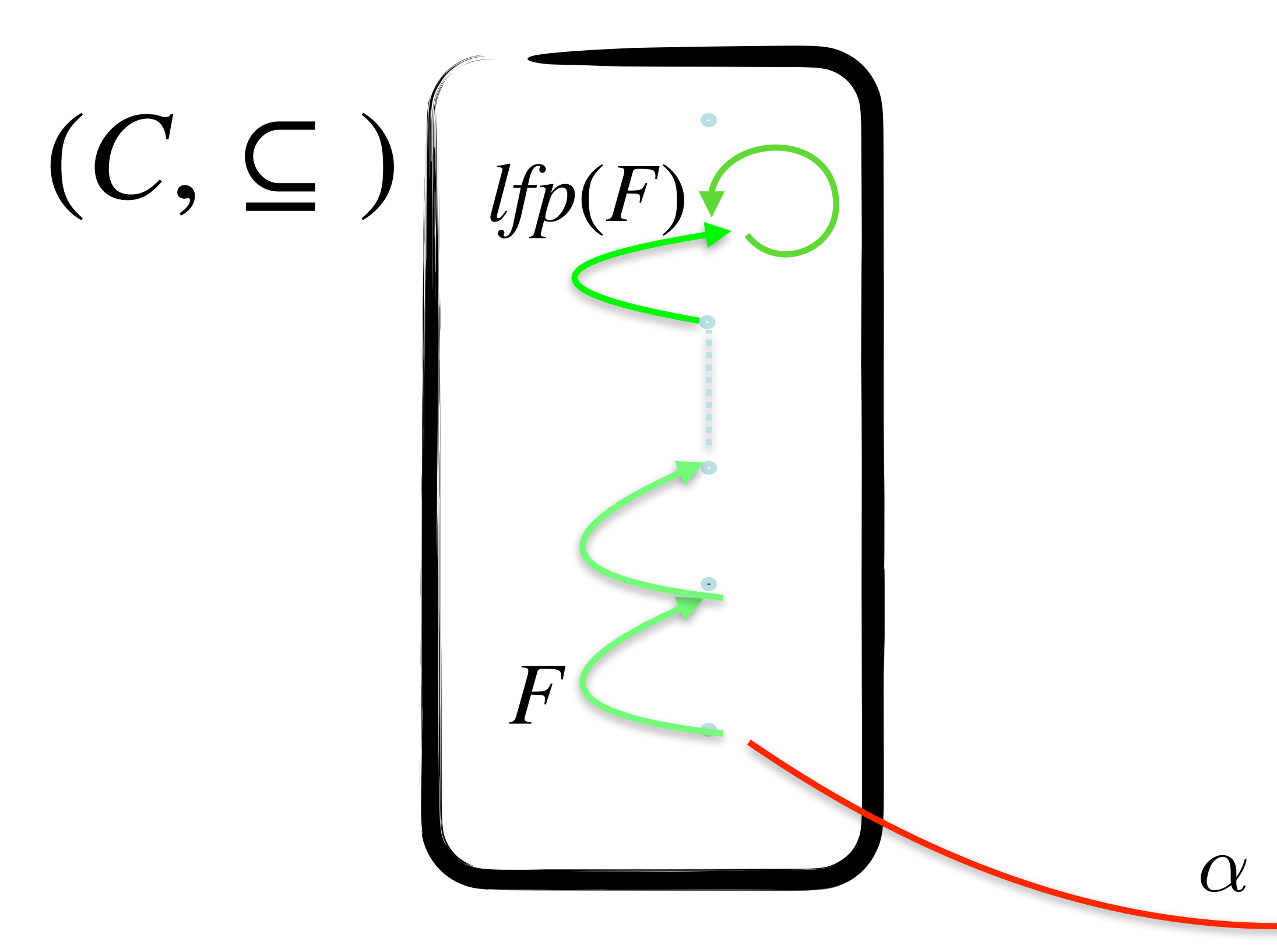

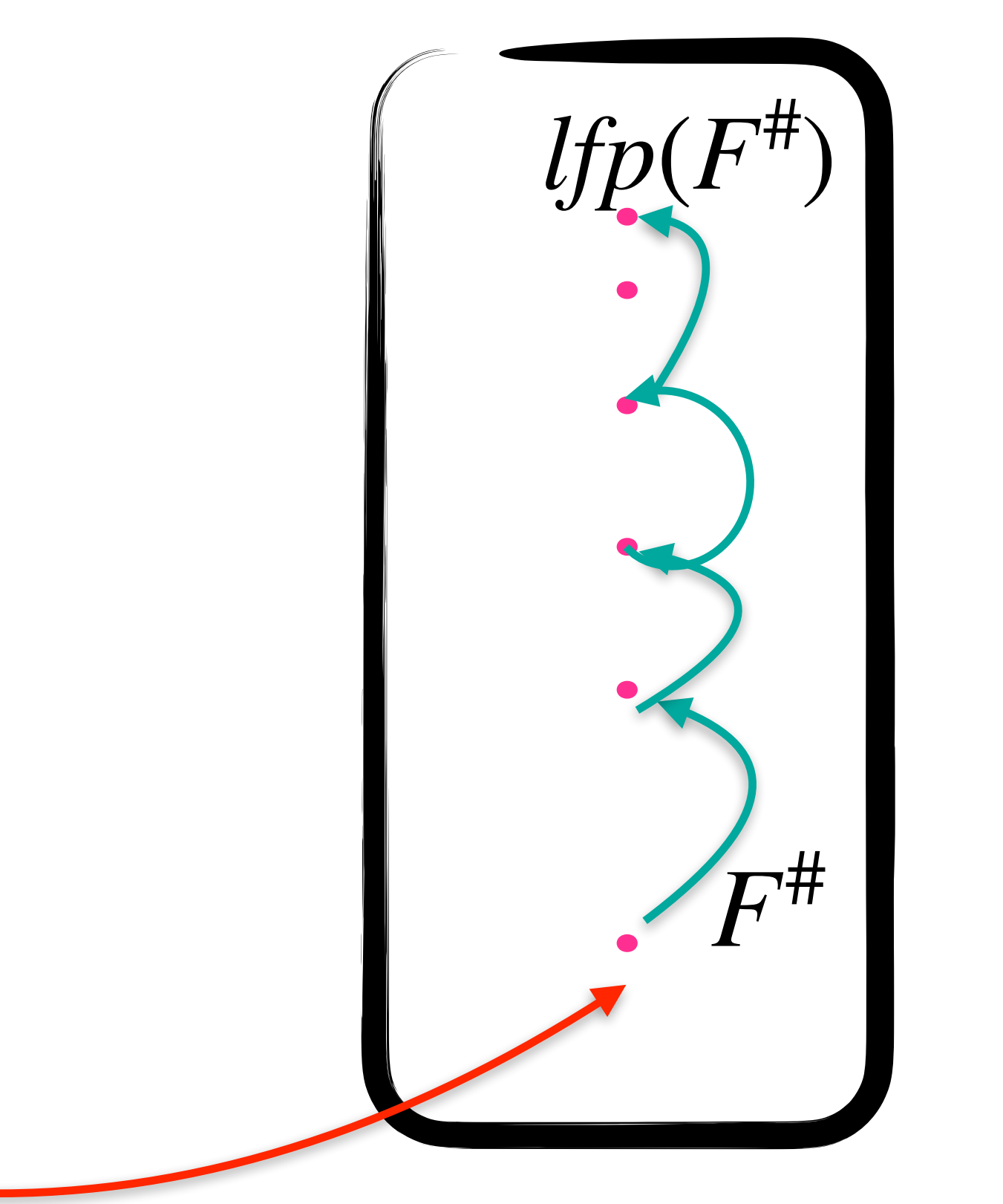

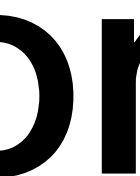

#### If F monotone and  $F^{\#}$  correct

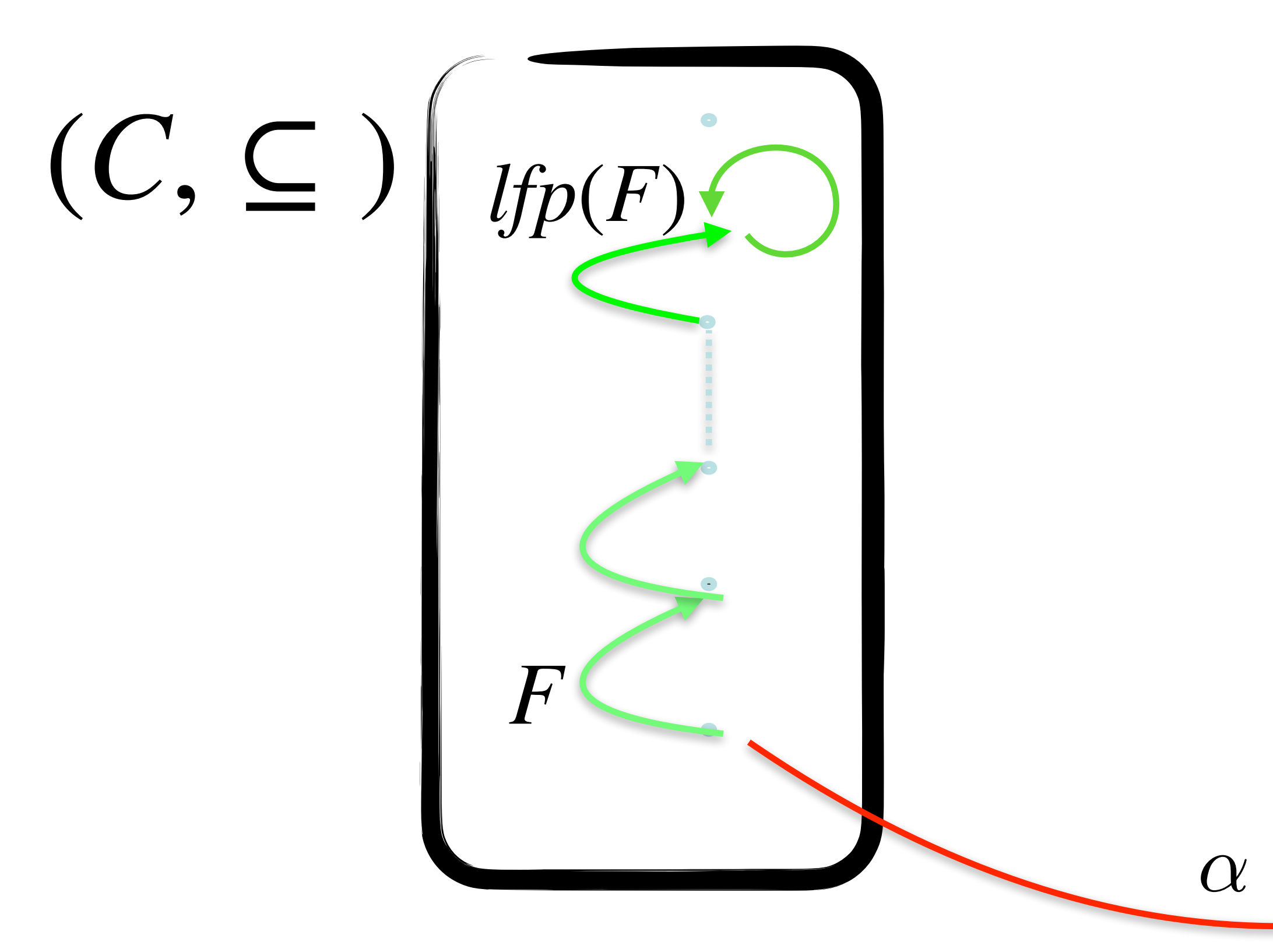

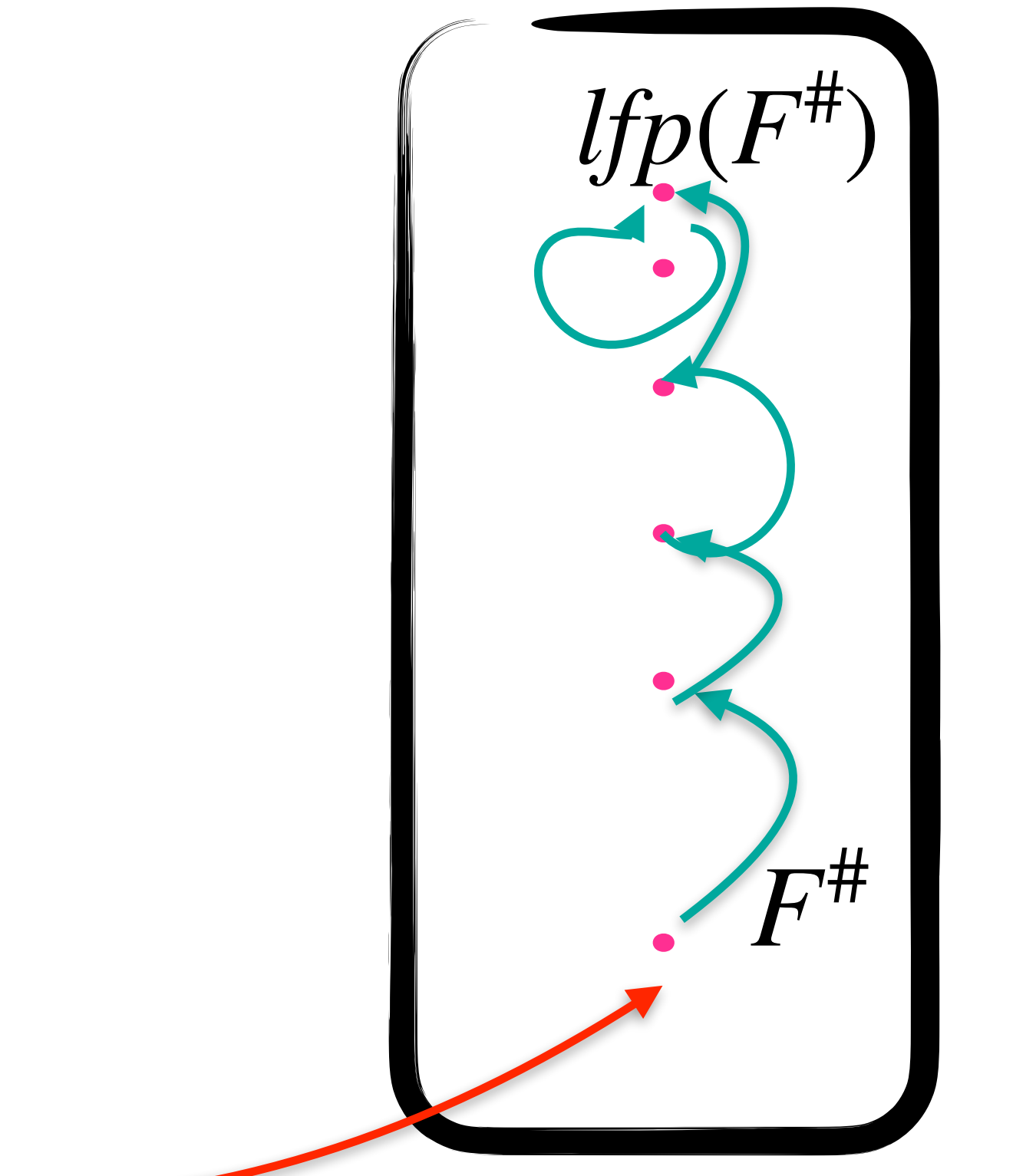

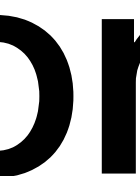
## **Fixpoint computation approximation**

### If F monotone and  $F^{\#}$  correct

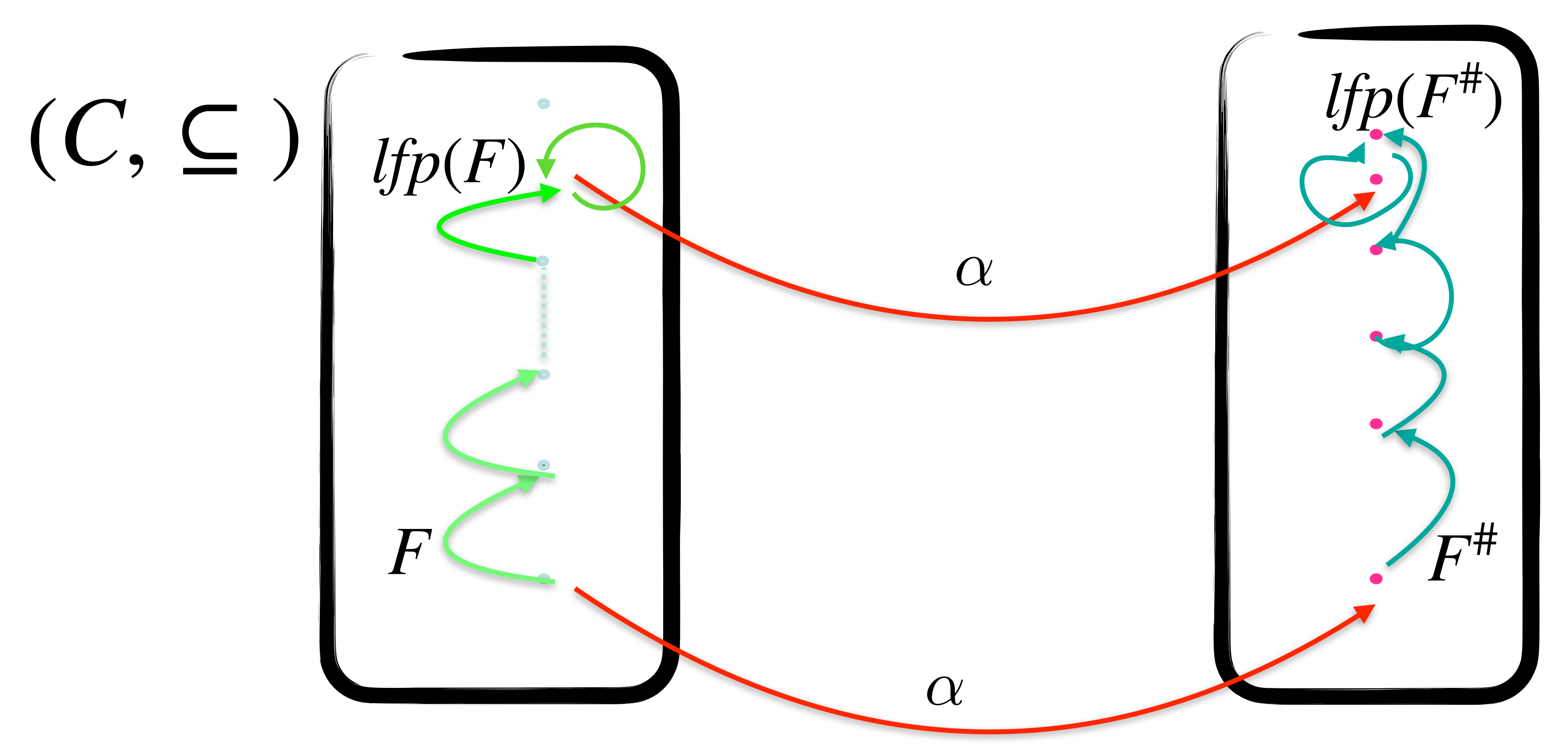

### $(A, \sqsubseteq)$

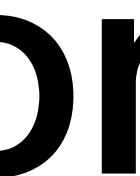

## **Fixpoint computation approximation**

### If F monotone and  $F^{\#}$  correct

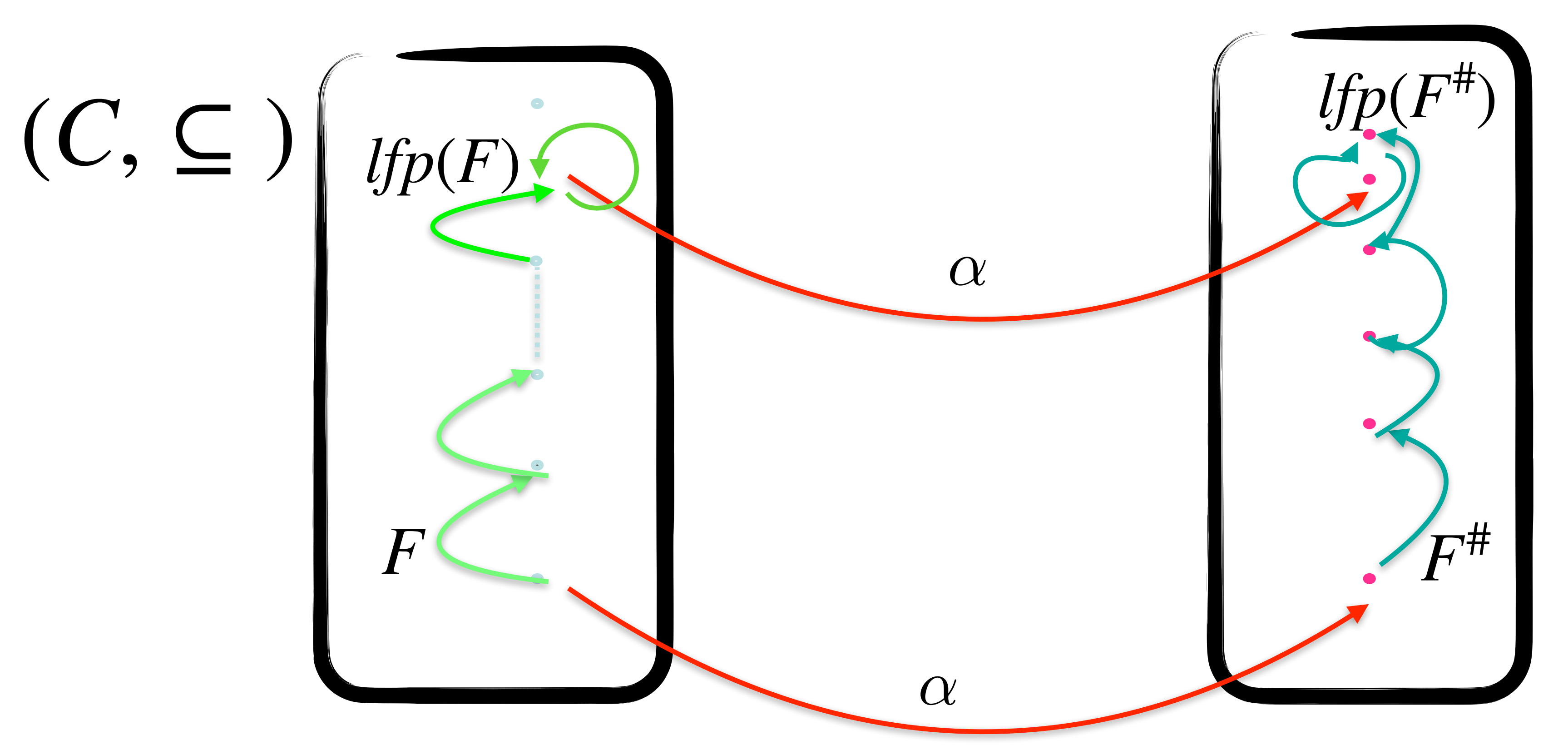

If  $p(F^{\#})$  is a correct over approximation of If  $p(F)$ 

### $(A, \sqsubseteq)$

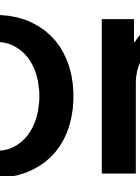

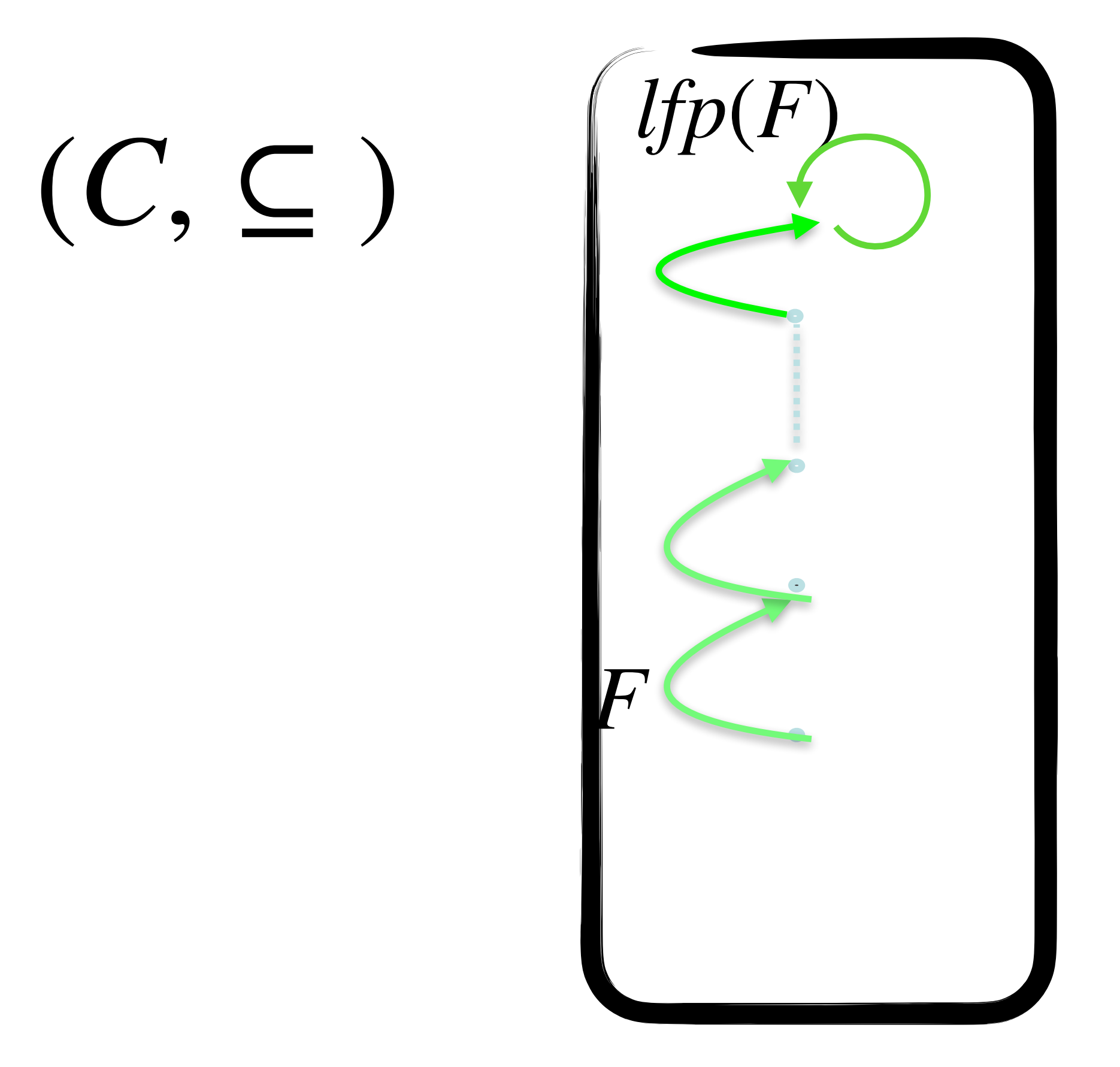

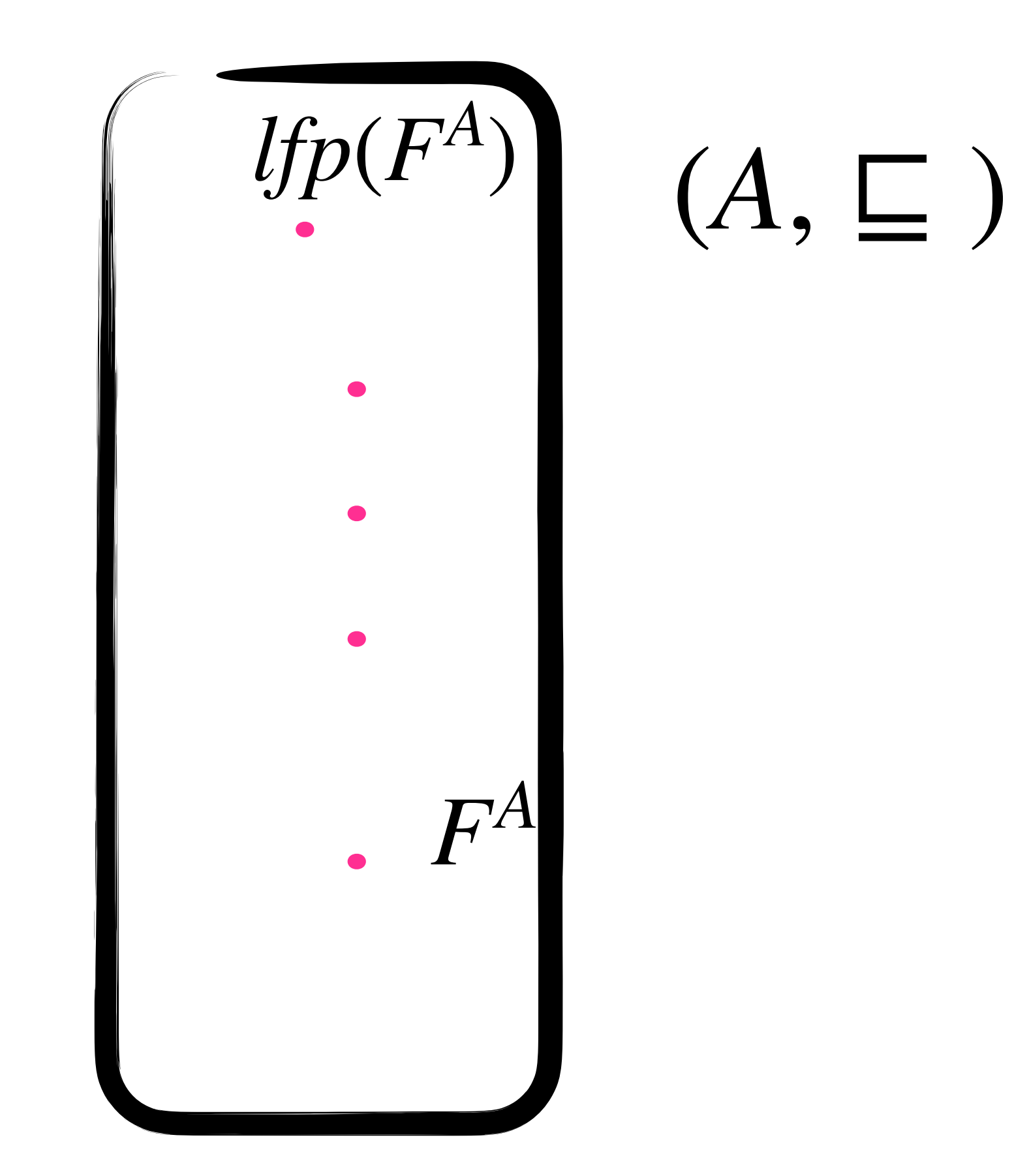

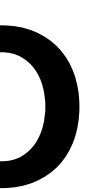

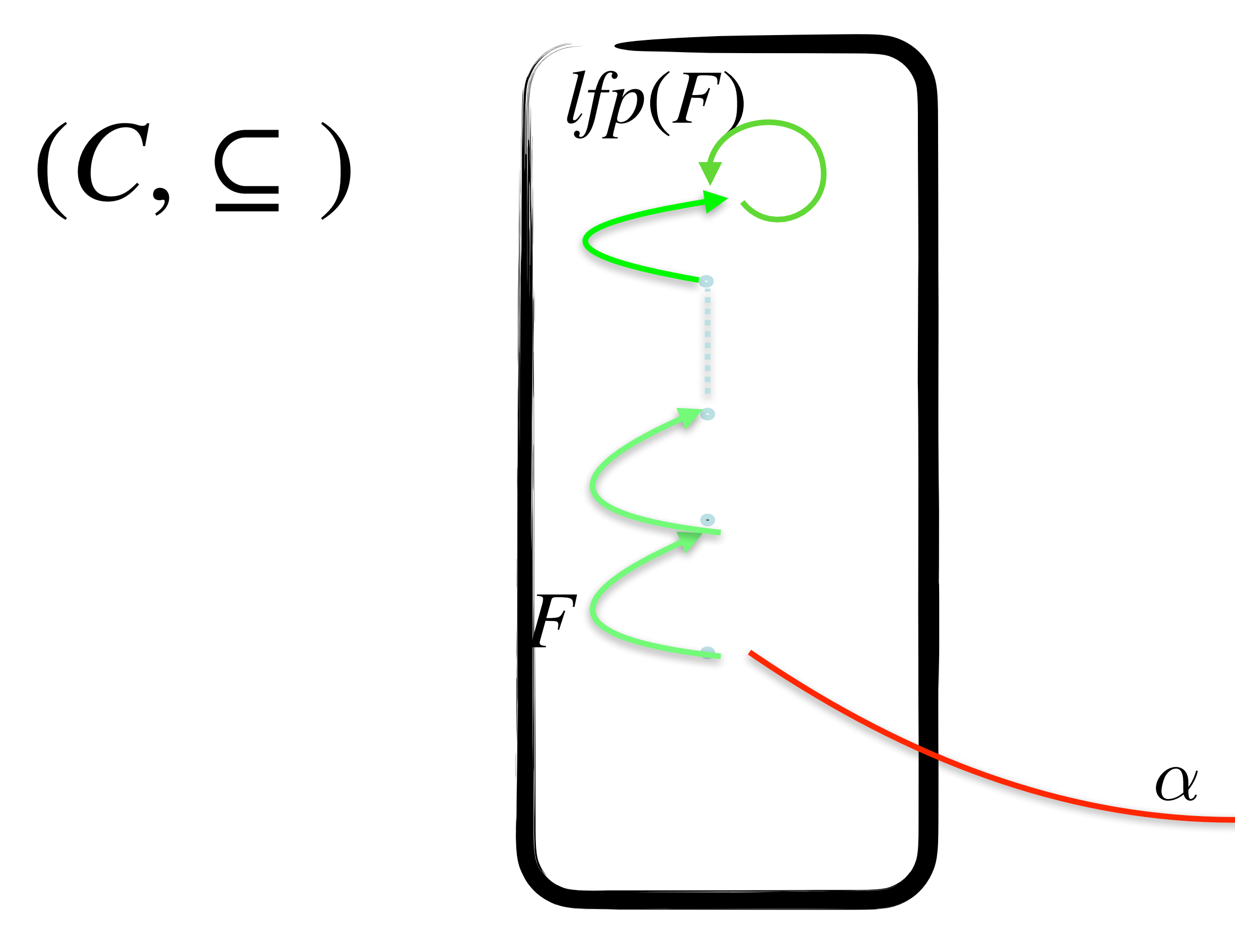

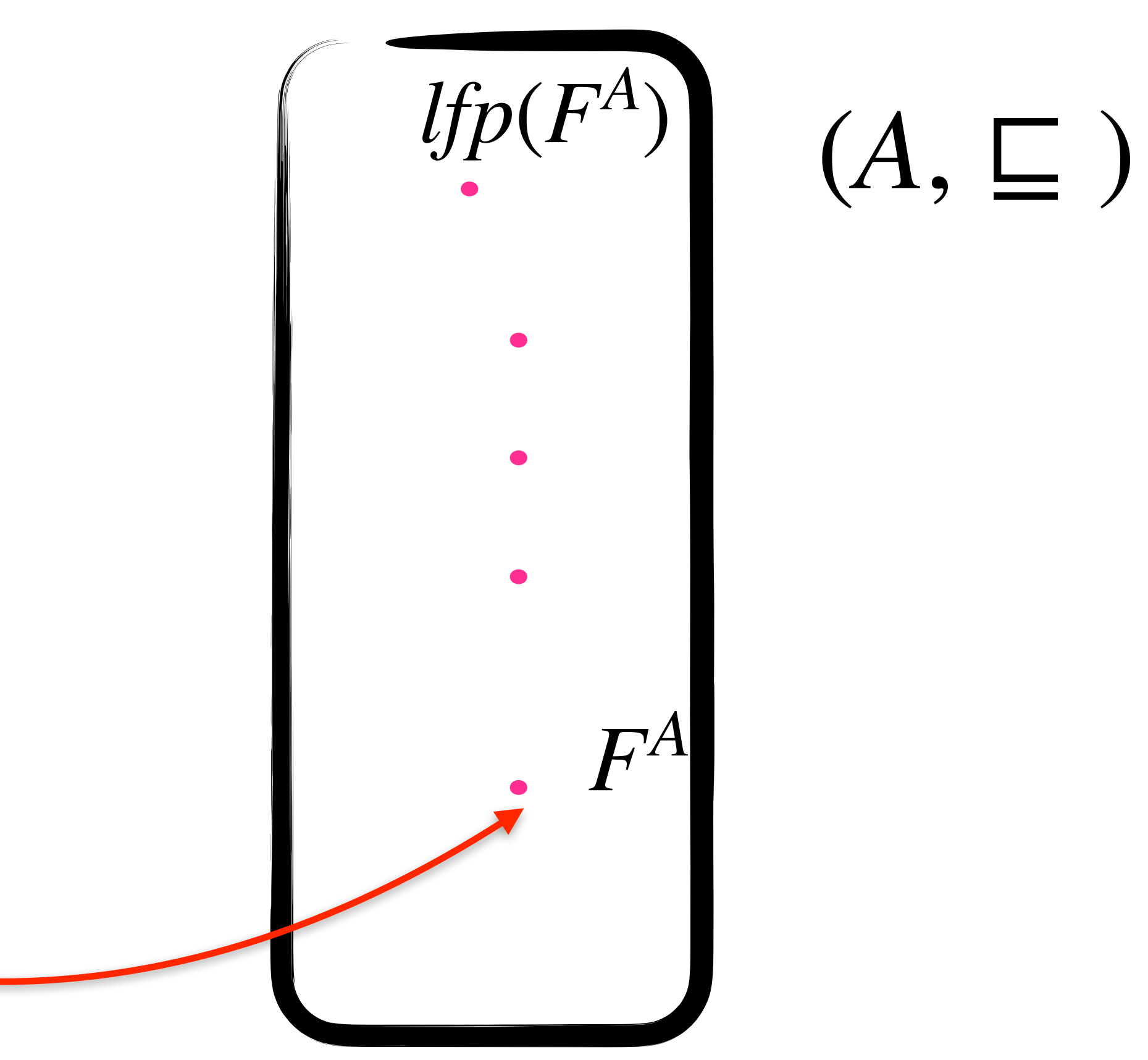

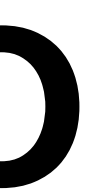

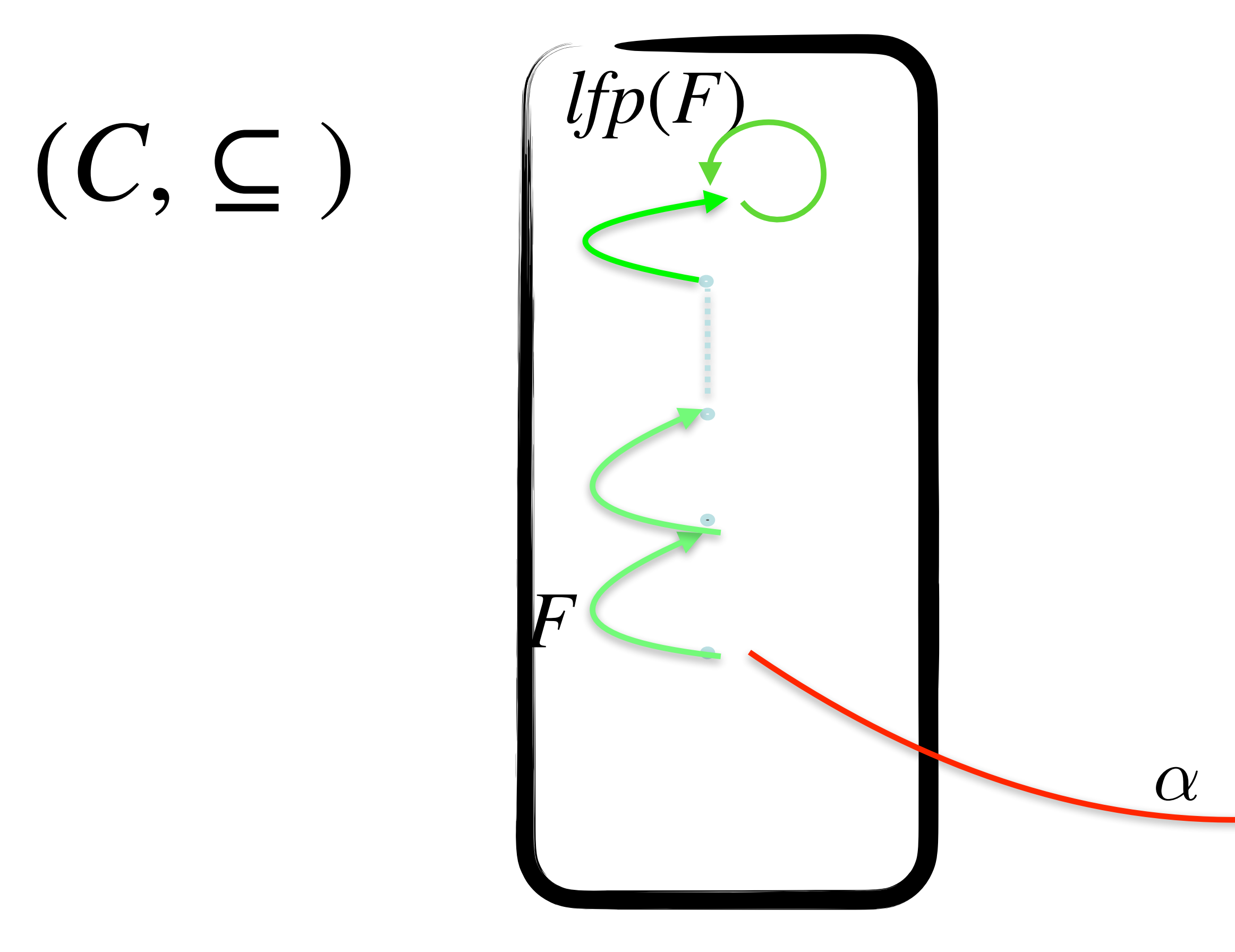

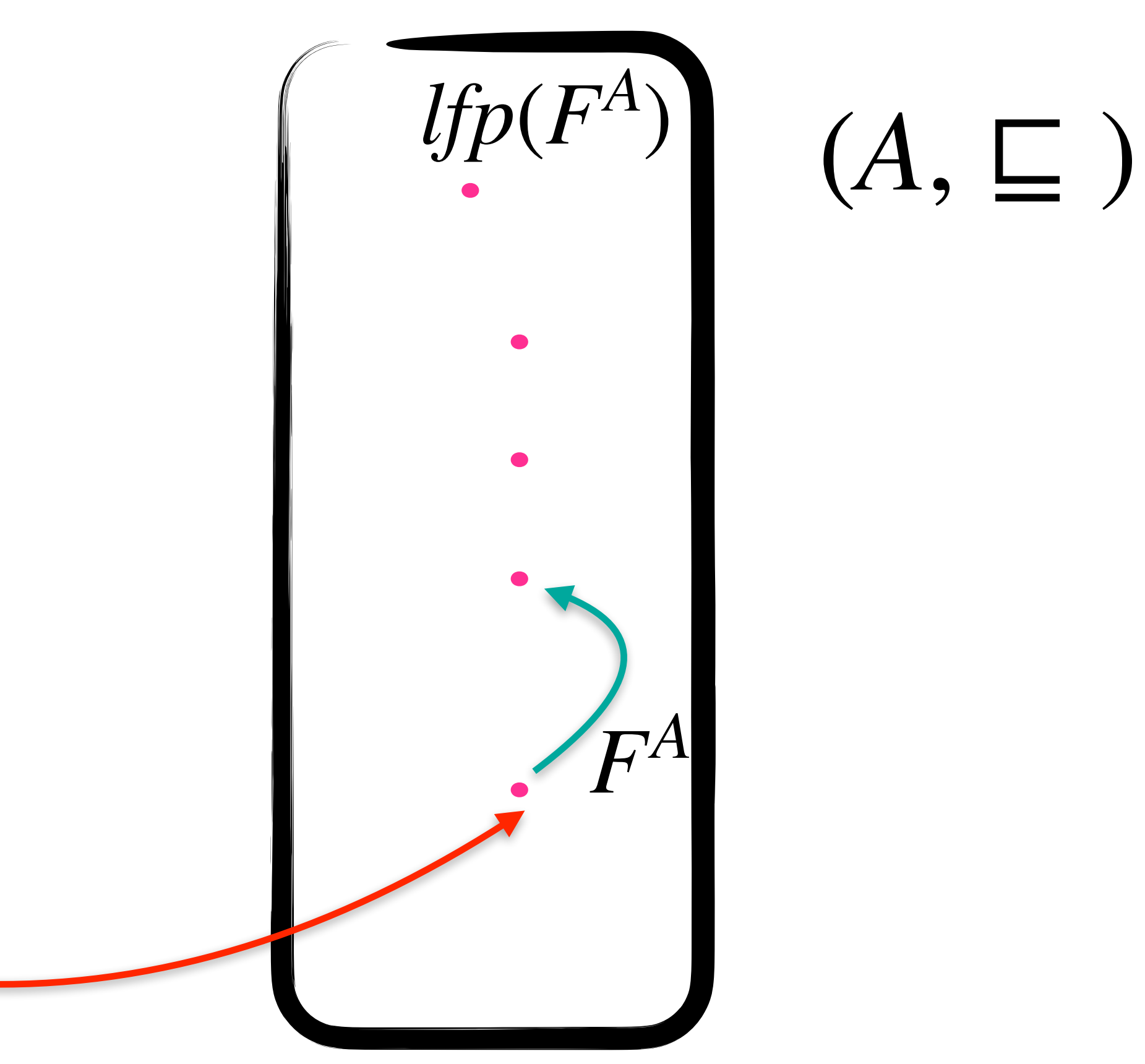

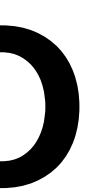

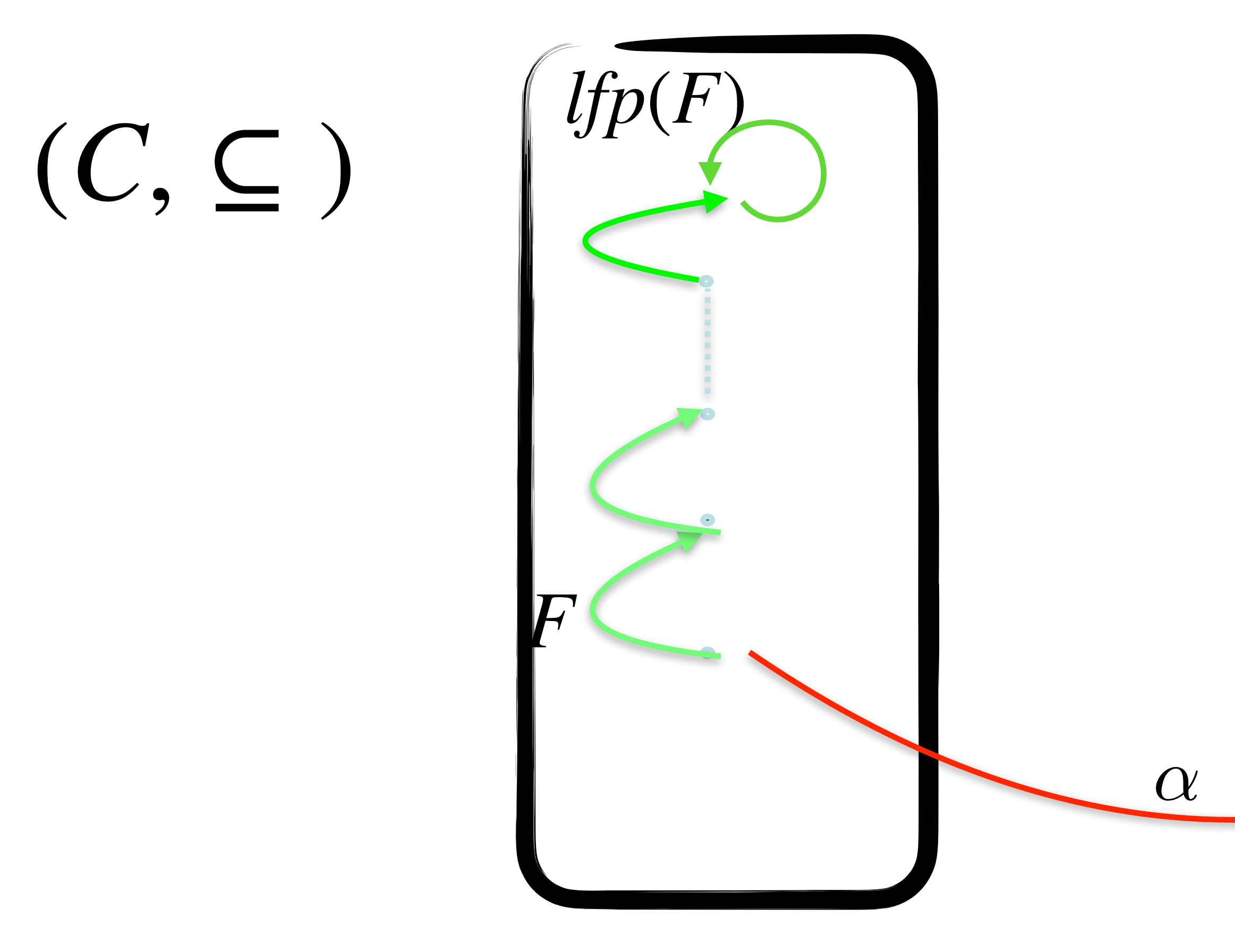

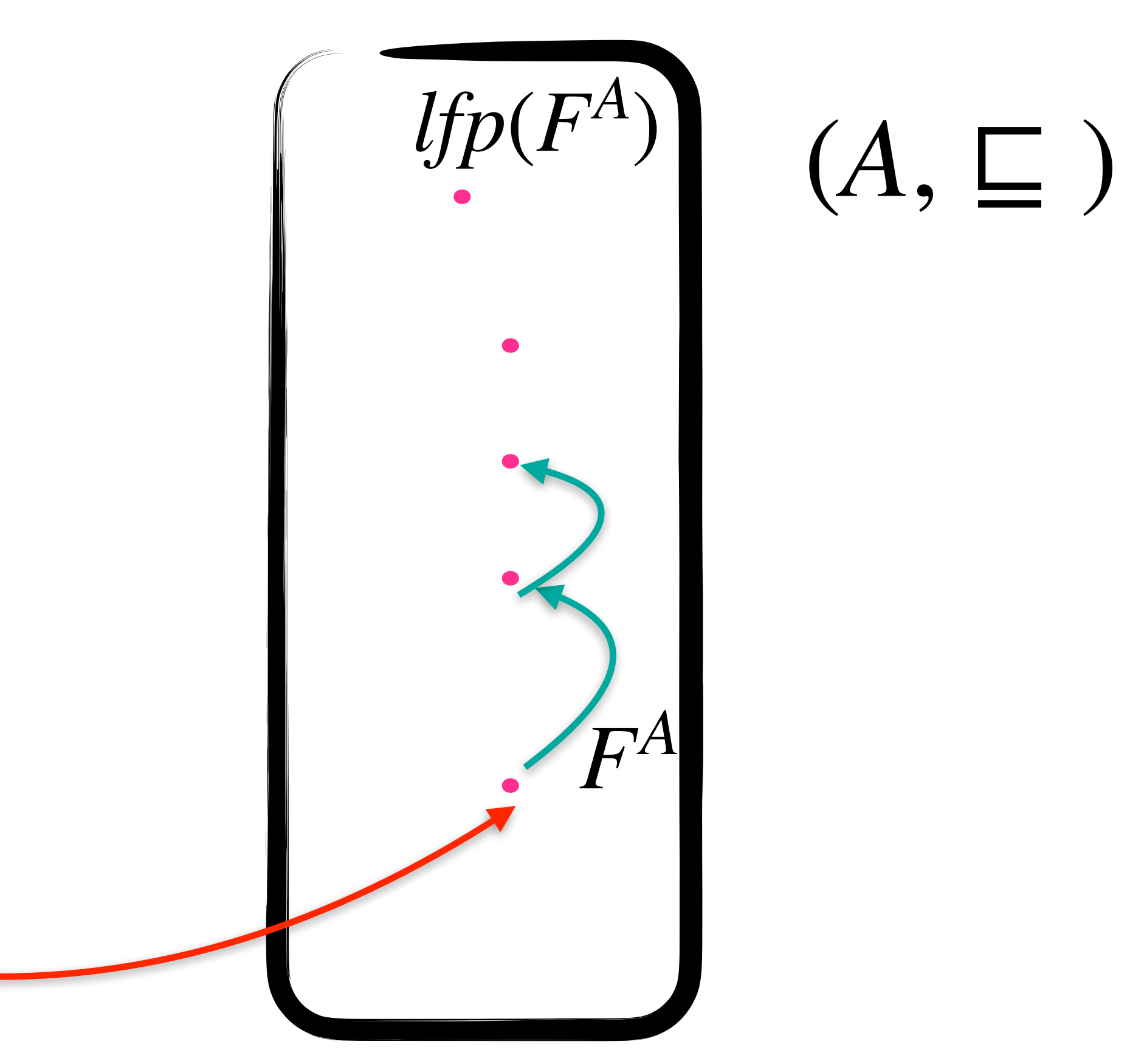

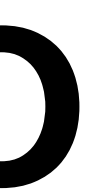

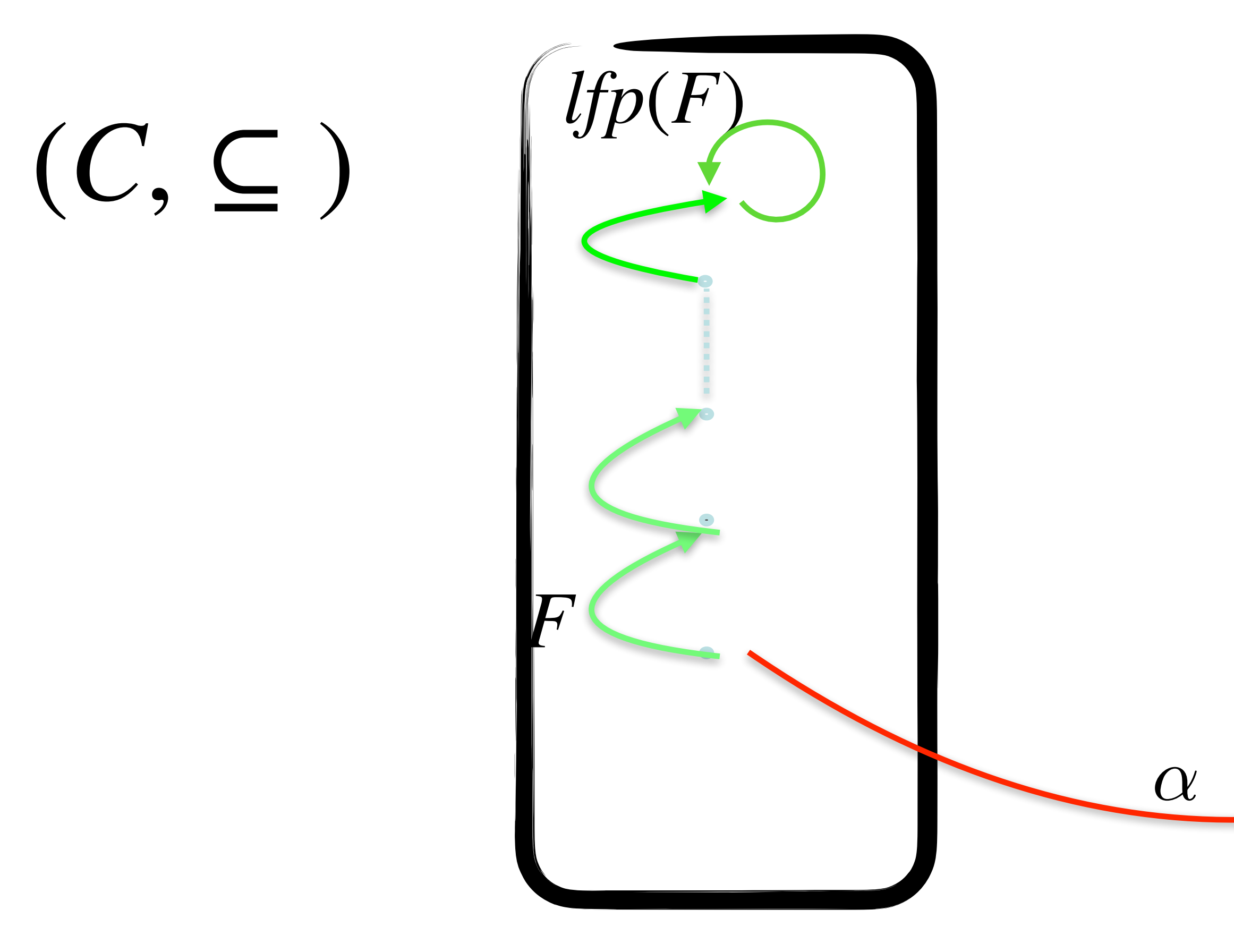

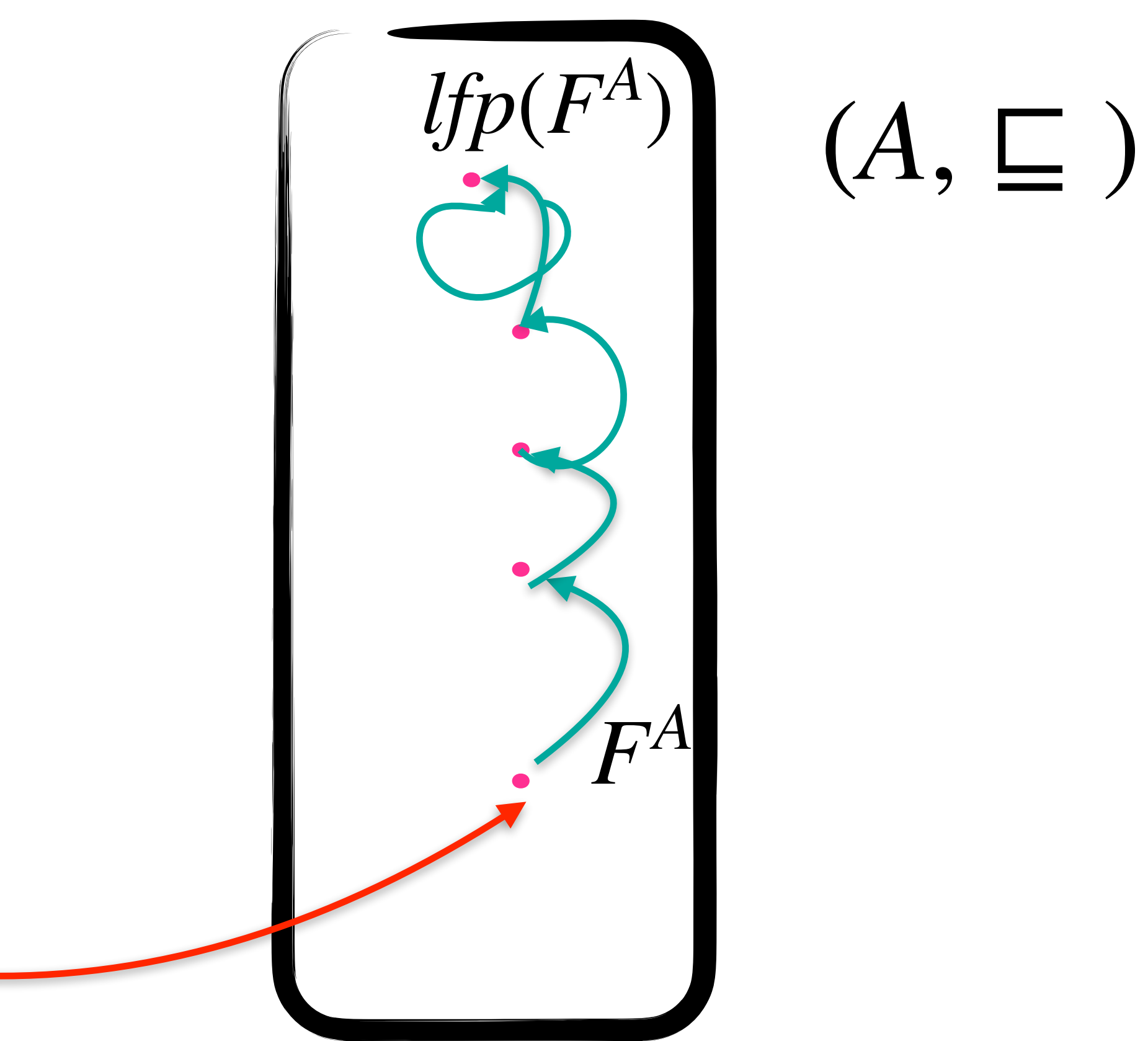

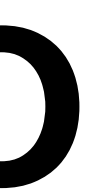

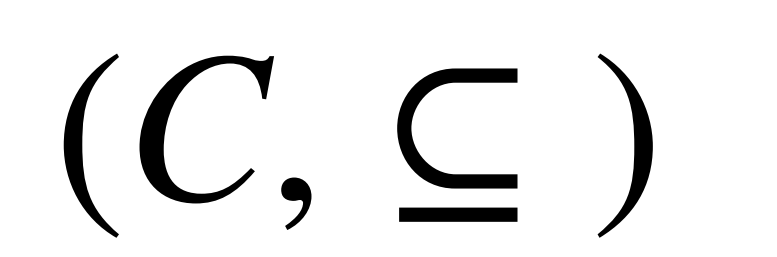

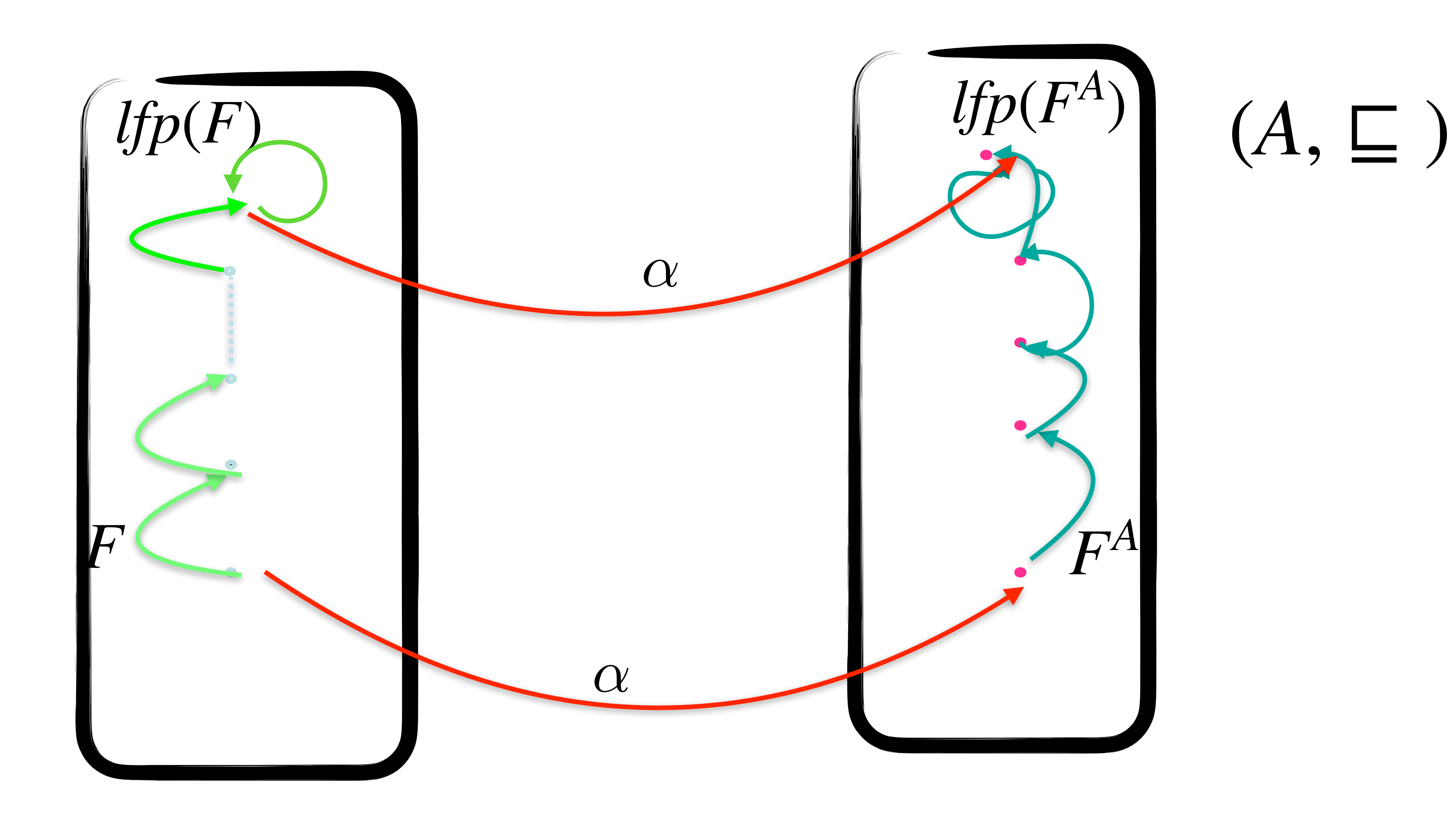

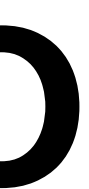

## Abstract domains

### Intervals

Elements of A:

- $\perp$  the empty set of values
- $[n_0, n_1]$ ,  $n_0 \in (\mathbb{Z} \cup \{-\infty\})$ ,  $n_1 \in (\mathbb{Z} \cup \{+\infty\})$ ,  $n_0 \le n_1$

### ⊑ is the interval inclusion

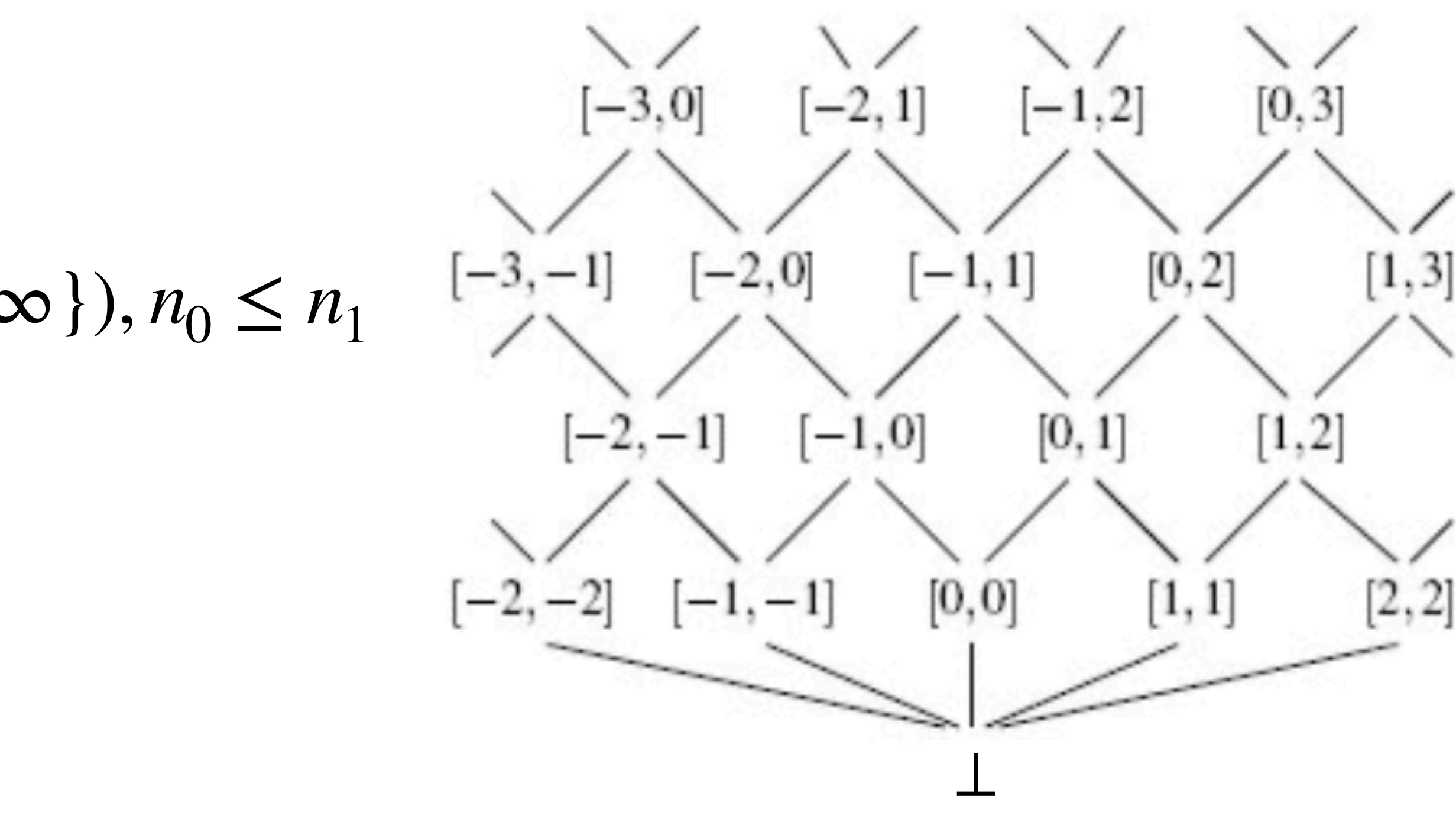

$$
\alpha(c) = \bot \text{ if } c = \emptyset,
$$
  
\n
$$
\alpha(c) = [min(c), max(c)] \text{ if } c \neq \emptyset, min(c) \text{ and } max(c) \text{ exists}
$$
  
\n
$$
\alpha(c) = [min(c), +\infty] \text{ if } c \neq \emptyset, min(c) \text{ exists}
$$
  
\n
$$
\alpha(c) = [-\infty, max(c)] \text{ if } c \neq \emptyset, max(c) \text{ exists}
$$
  
\n
$$
\alpha(c) = [-\infty, +\infty] \text{ otherwise}
$$

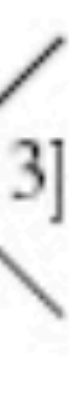

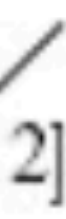

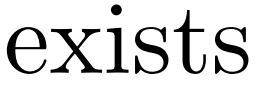

$$
\gamma(\bot) = \{\}
$$

$$
\gamma(\bot) = \{\}
$$

$$
\gamma(\bot) = \{\}
$$

$$
\gamma(\bot) = \{\}
$$

$$
\gamma(-\infty, n_1]) = \{ n \in \mathbb{Z} \mid n \le n_1 \}
$$

$$
\gamma([n_0, +\infty]) = \{ n \in \mathbb{Z} \mid n_0 \le n \}
$$

$$
\gamma((-\infty, +\infty]) = \mathbb{Z}
$$

 $[-\infty, +\infty]$ 

# $+$ <sup>*A*</sup> and  $\times$ <sup>*A*</sup> are complete on Int

### $[n, m] + A[p, r] = [n + p, m + r]$

### $[n, m] \times^{A} [p, r] = [n \times p, m \times r]$

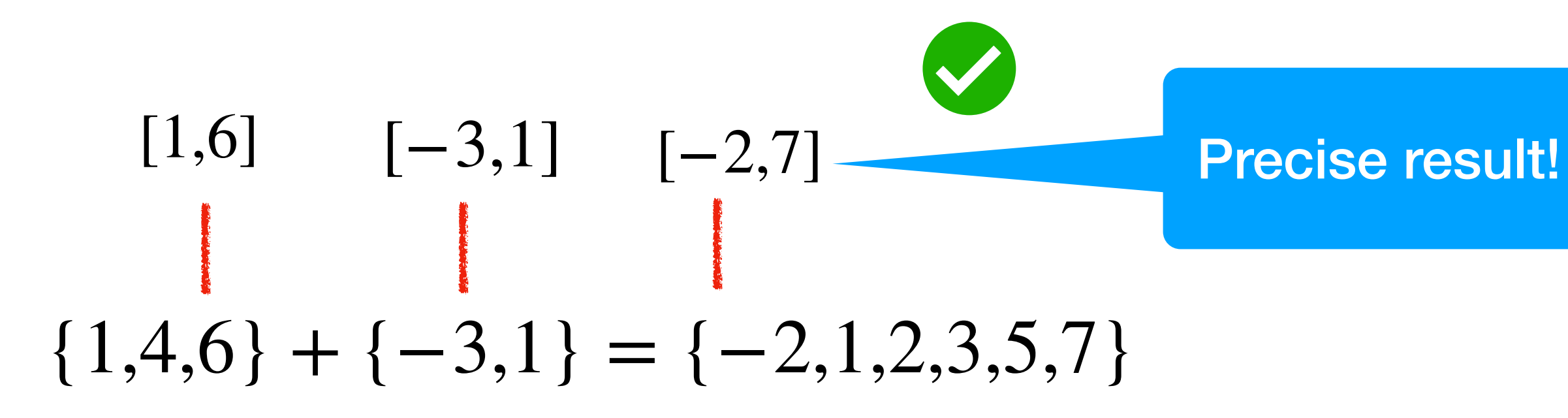

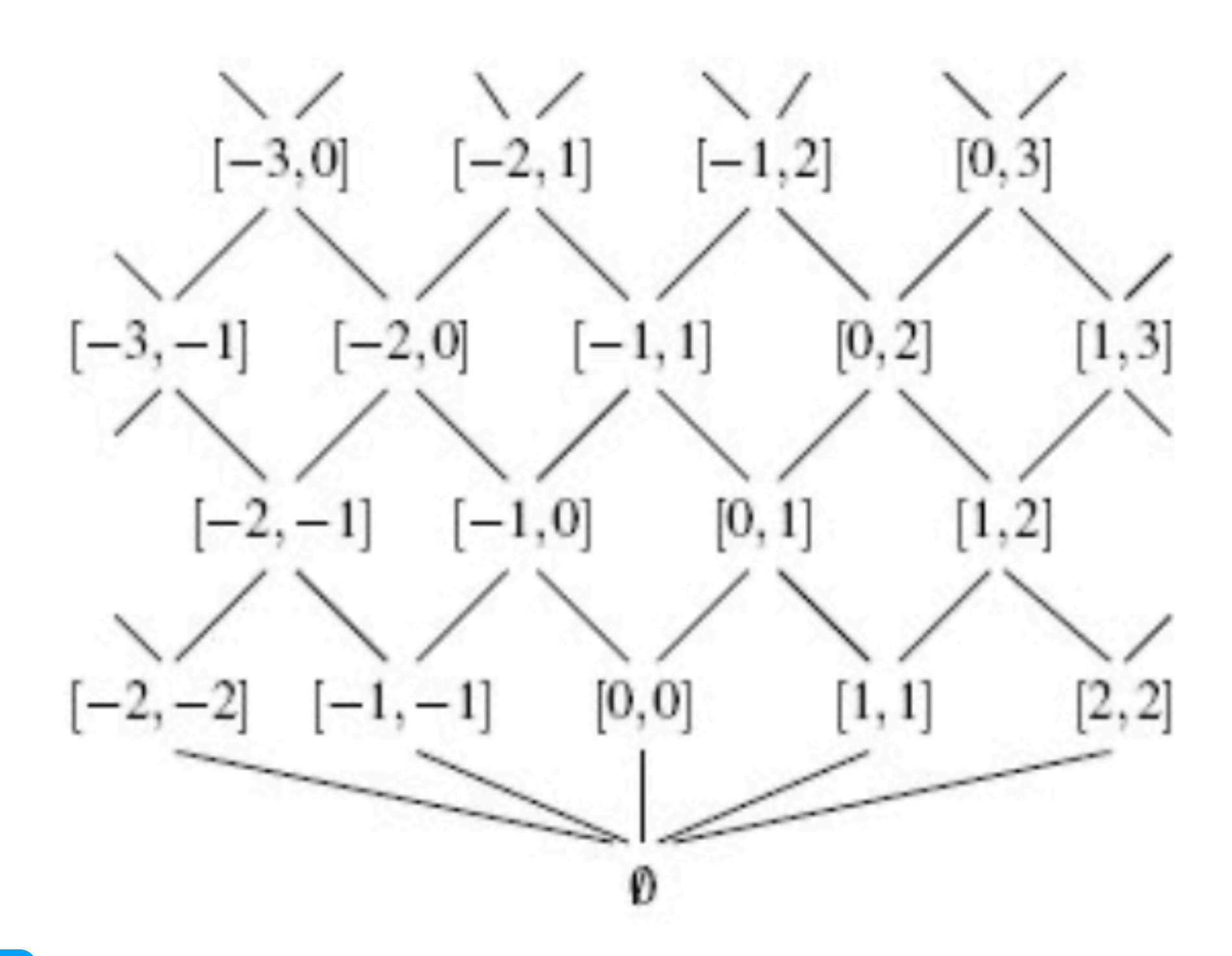

if all positives, otherwise pay attention

## Tests are not complete on Int

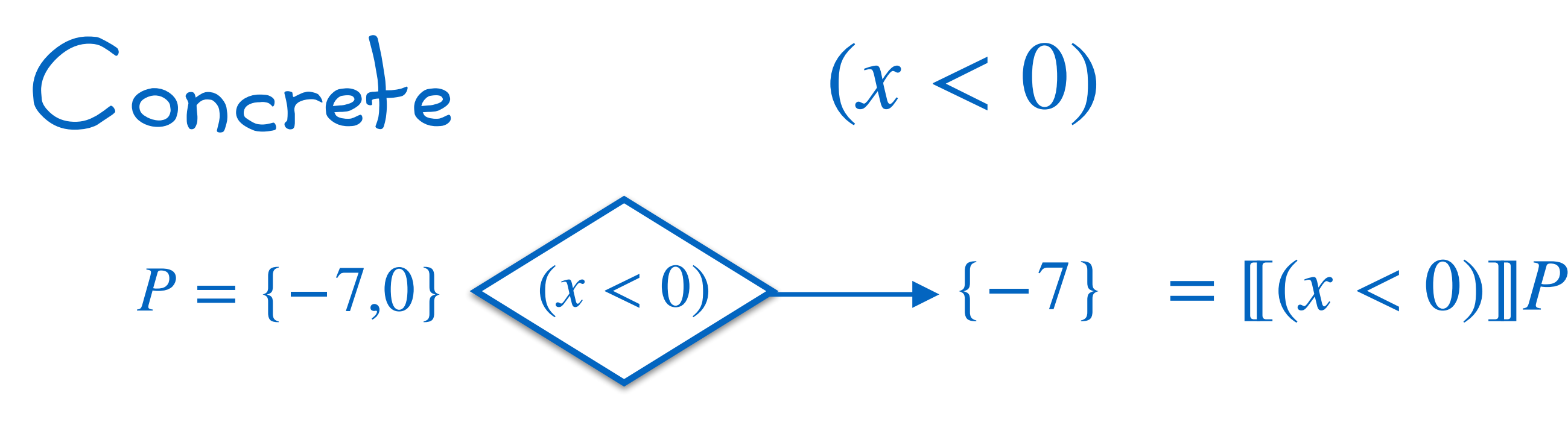

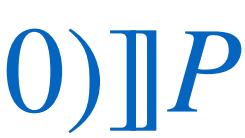

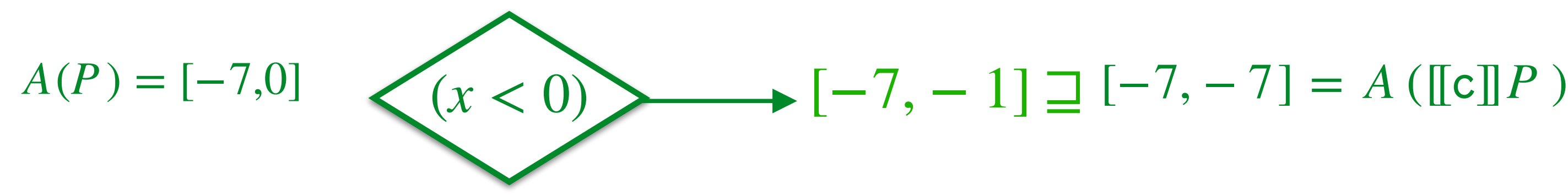

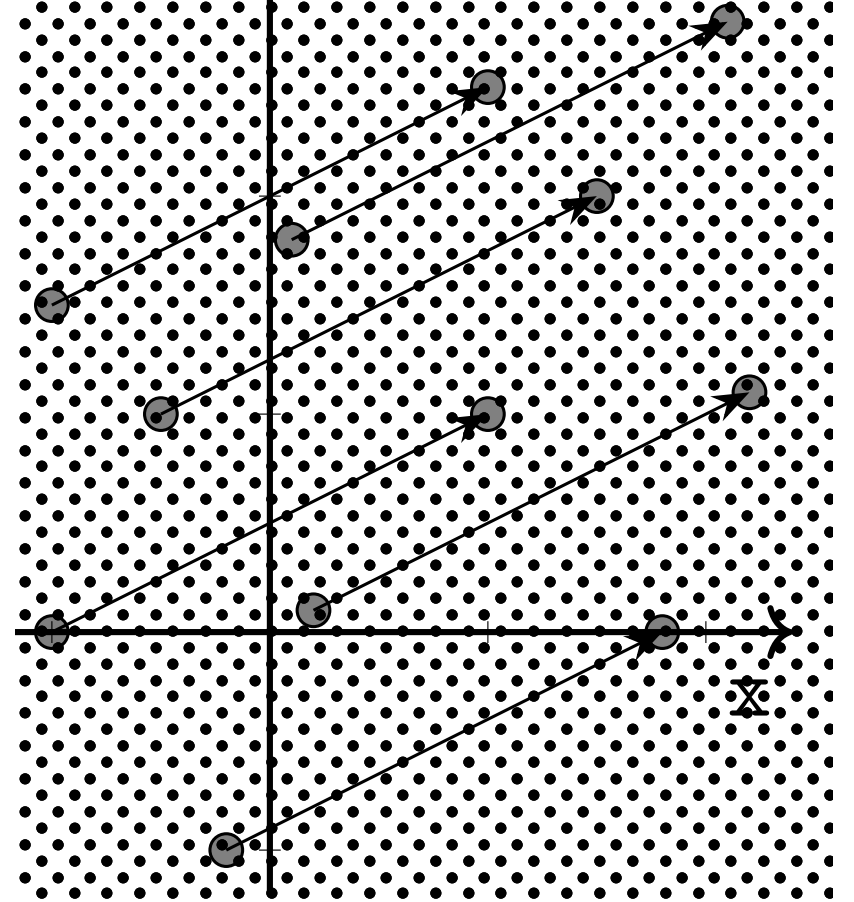

y.<br>..

### Abstract Semantics Computation: Computation: Computation: Computation: Computation: Computation: Computation:<br>Abstract Computation: Computation: Computation: Computation: Computation: Computation: Computation: Computatio translation(u, v) Static Analysis: a Gentle Introduction

### **Example: translation** Example: translation

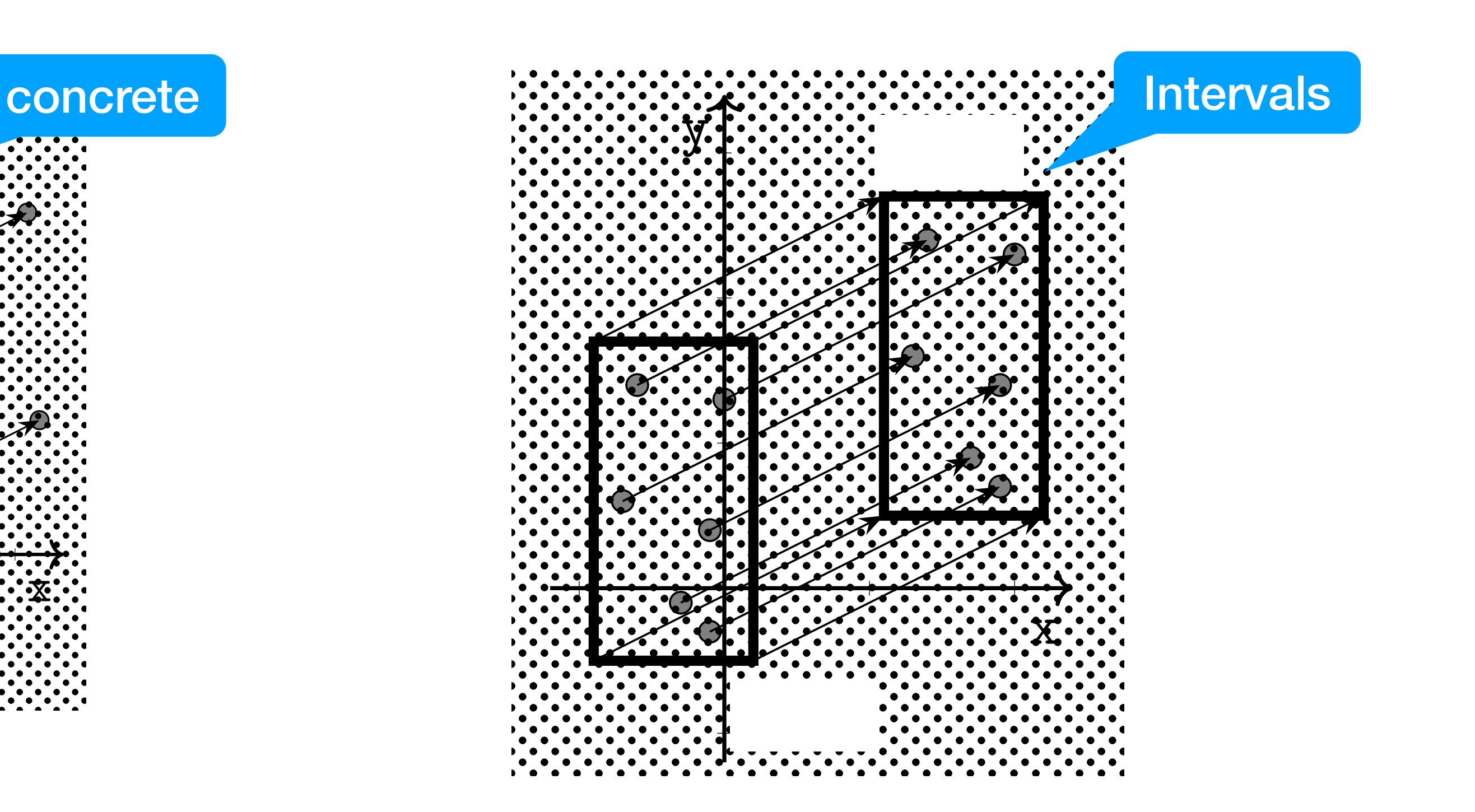

## y<br>Kata

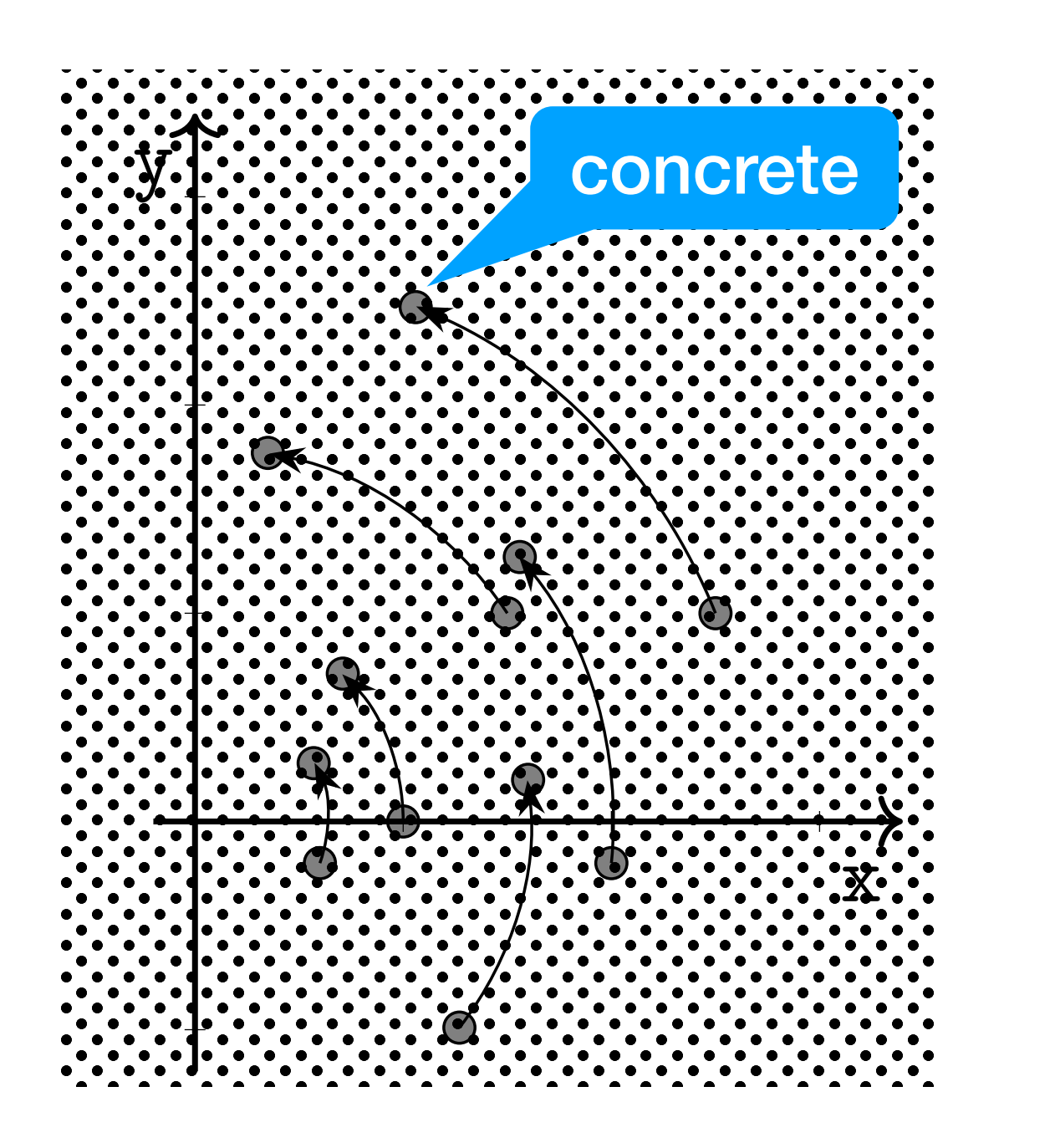

### Abstract Semantics Computation: Example: rotation

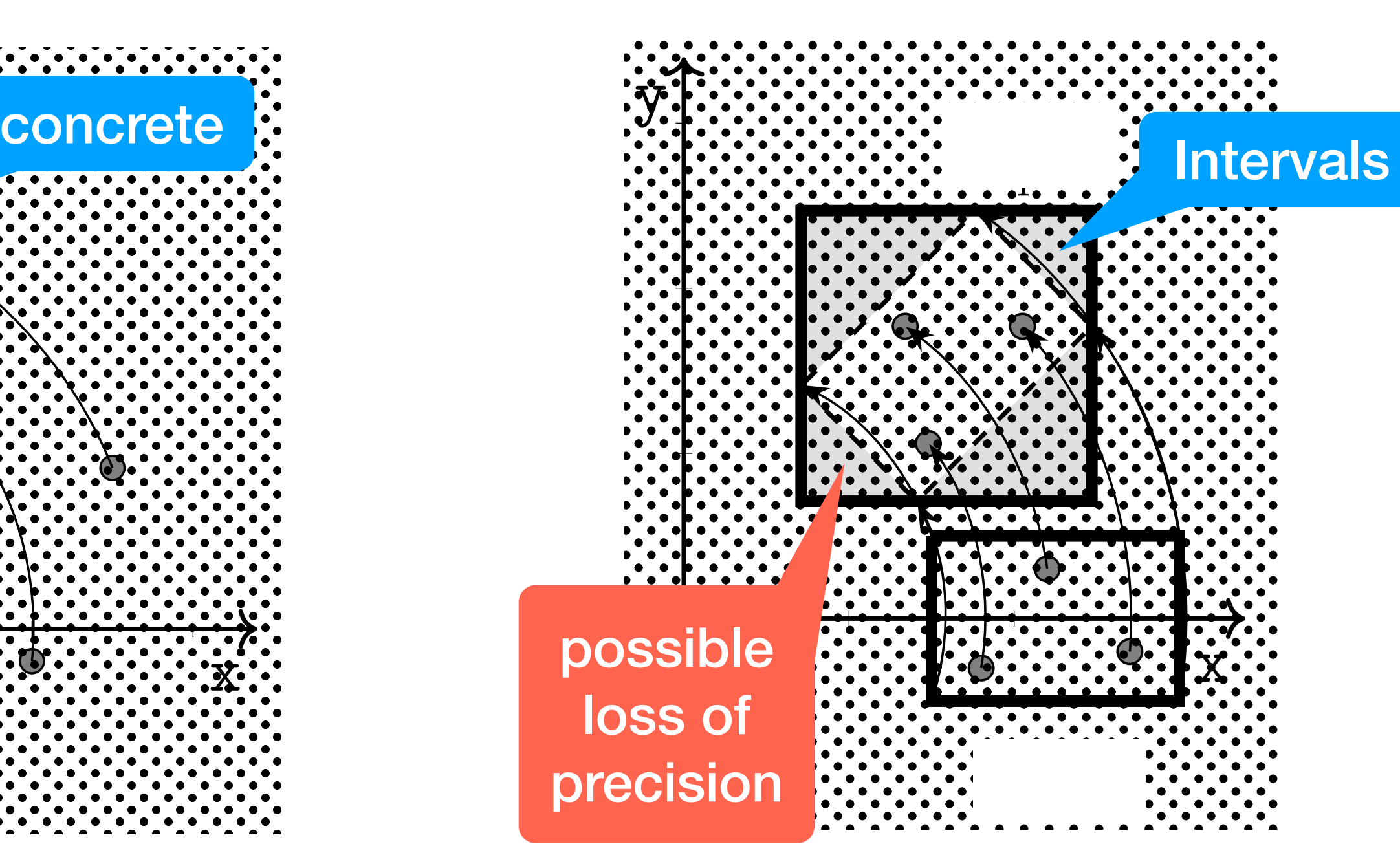

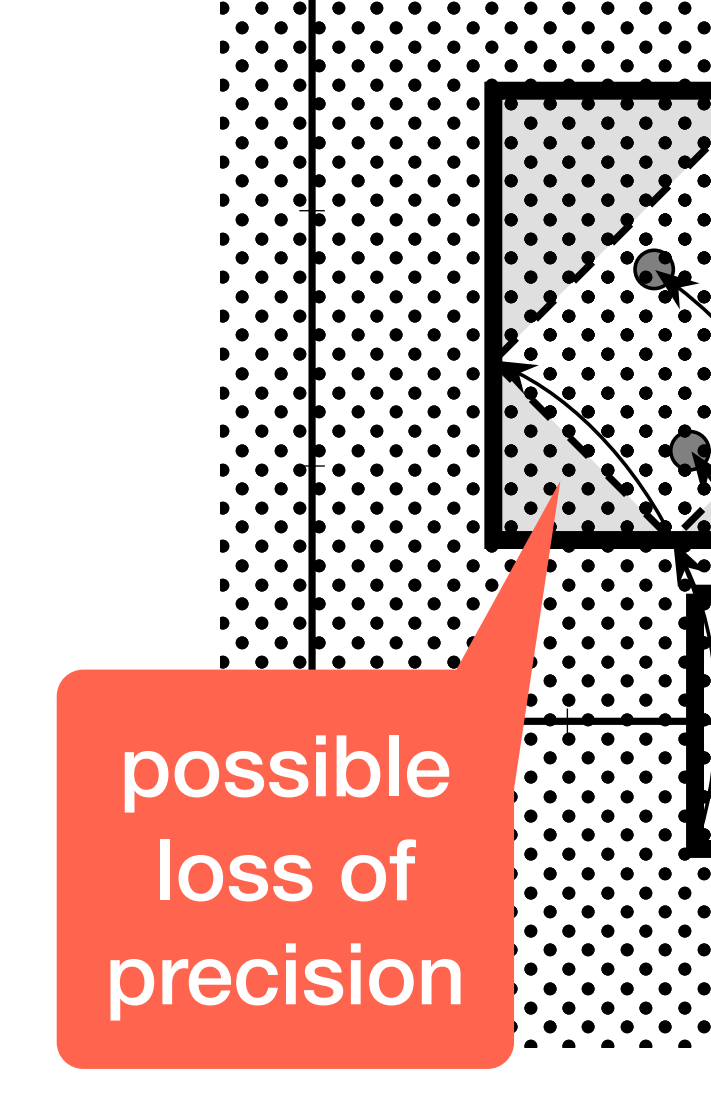

 $\mathbf{\dot{y}}$ 

## Composition of bcas

### The composition of bca is not always a bca

For  $F^A$  and  $G^A$  bca, in general

*F*<sup>*A*</sup>G<sup>*A*</sup>  $\neq$  (*FG*)<sup>*A*</sup> Indeed *αFγαGγ*  $\sqsupseteq$  *αFGγ* because *γα*  $\sqsupseteq$  id

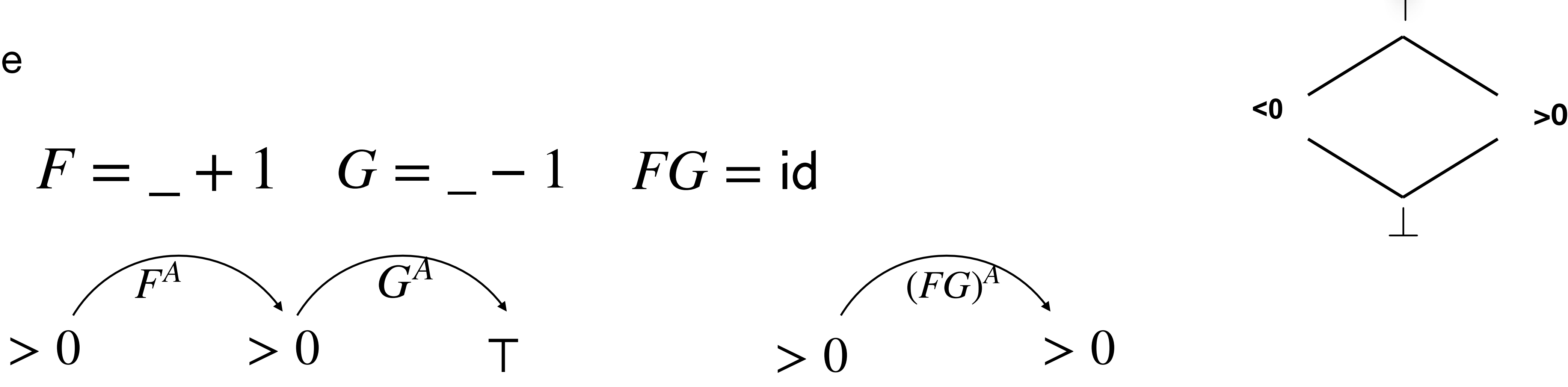

Example

## Composition of complete abstractions

### The composition of complete abstractions is always complete

For  $F^{\#}$  and  $G^{\#}$  complete abstractions

$$
F^{\#}G^{\#}\alpha = F^{\#}\alpha G:
$$

Example

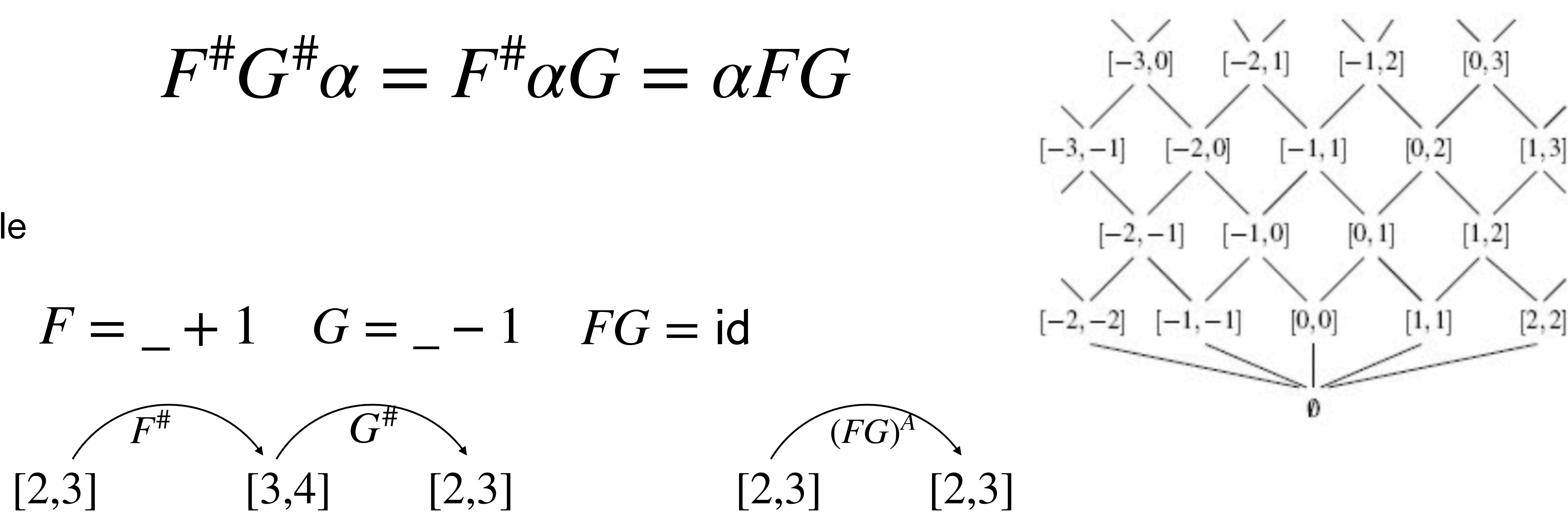

## Non-relational domains

The domains of Sign and Interval are non-relational domains

They cannot track relations between variables values

 $\{[x \mapsto 1, y \mapsto 6]\}$  $[x \mapsto 3, y \mapsto 8]$  $[x \mapsto 10, y \mapsto 15]$  $[x \mapsto [1,10], y \mapsto [6,15]]$ ↵ *γ*

The set of states

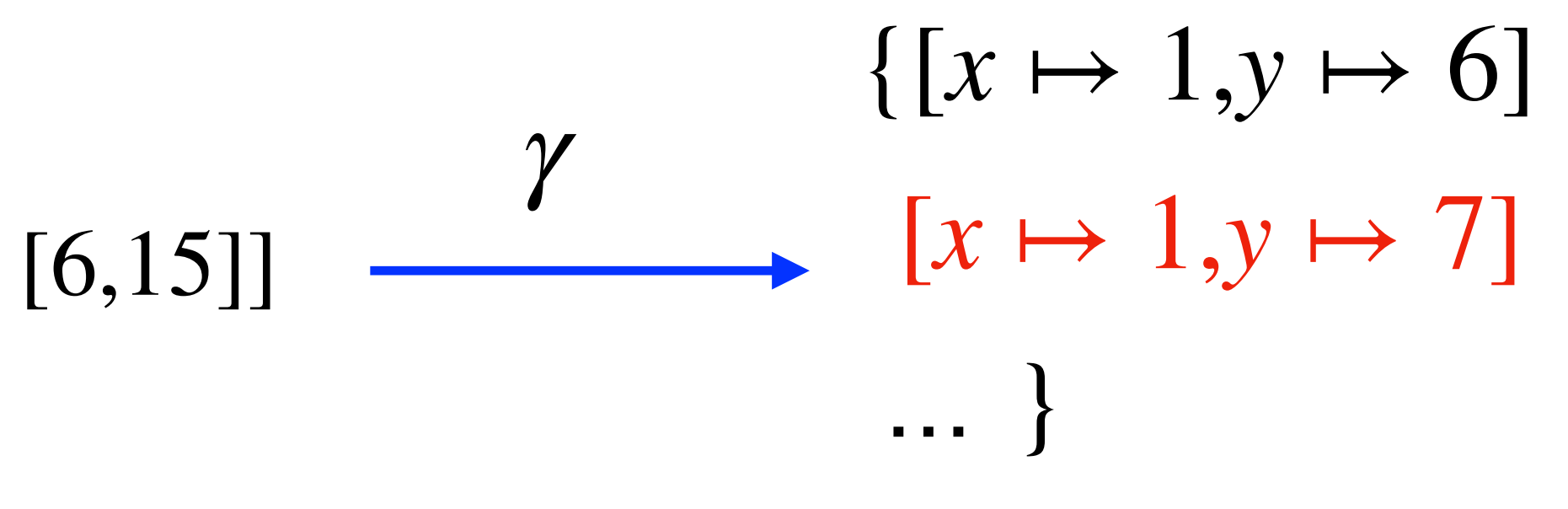

## Relational domain Octagon domain

sets of numerical constraints of the form (at most two variables per constraint, with unit coefficients)  $\pm x \pm y \leq c$ 

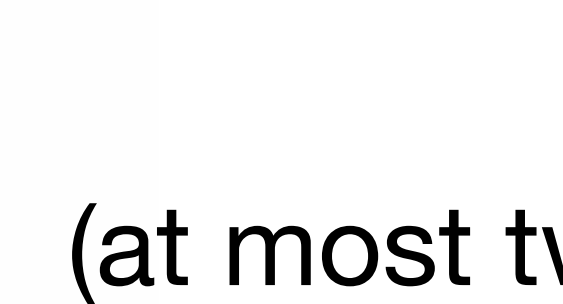

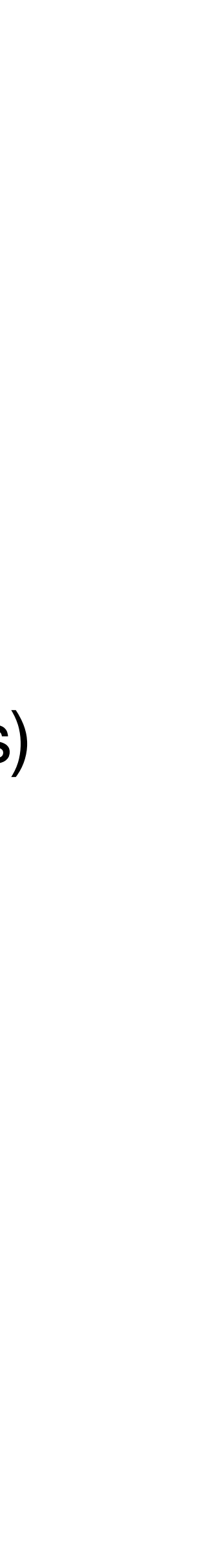

The set of states  $\{[x \mapsto 1, y \mapsto 6] \qquad \alpha$  $[x \mapsto 3, y \mapsto 8]$  $[x \mapsto 10, y \mapsto 15]$  $x \leq 10$  $x \geq 1$  $y \leq 15$  $y \geq 6$  $y - x = 5$ 

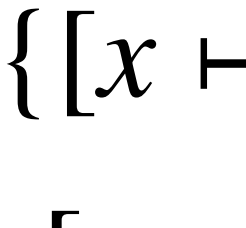

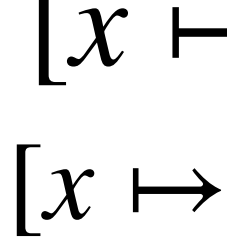

## Relational domain Convex Polyhedra domain

 (at most two variables per constraint, with unit coefficients)

sets of numerical constraints of the form

 $c_1 x + c_2 y \leq c$ 

does not admit an abstraction map

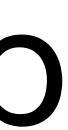

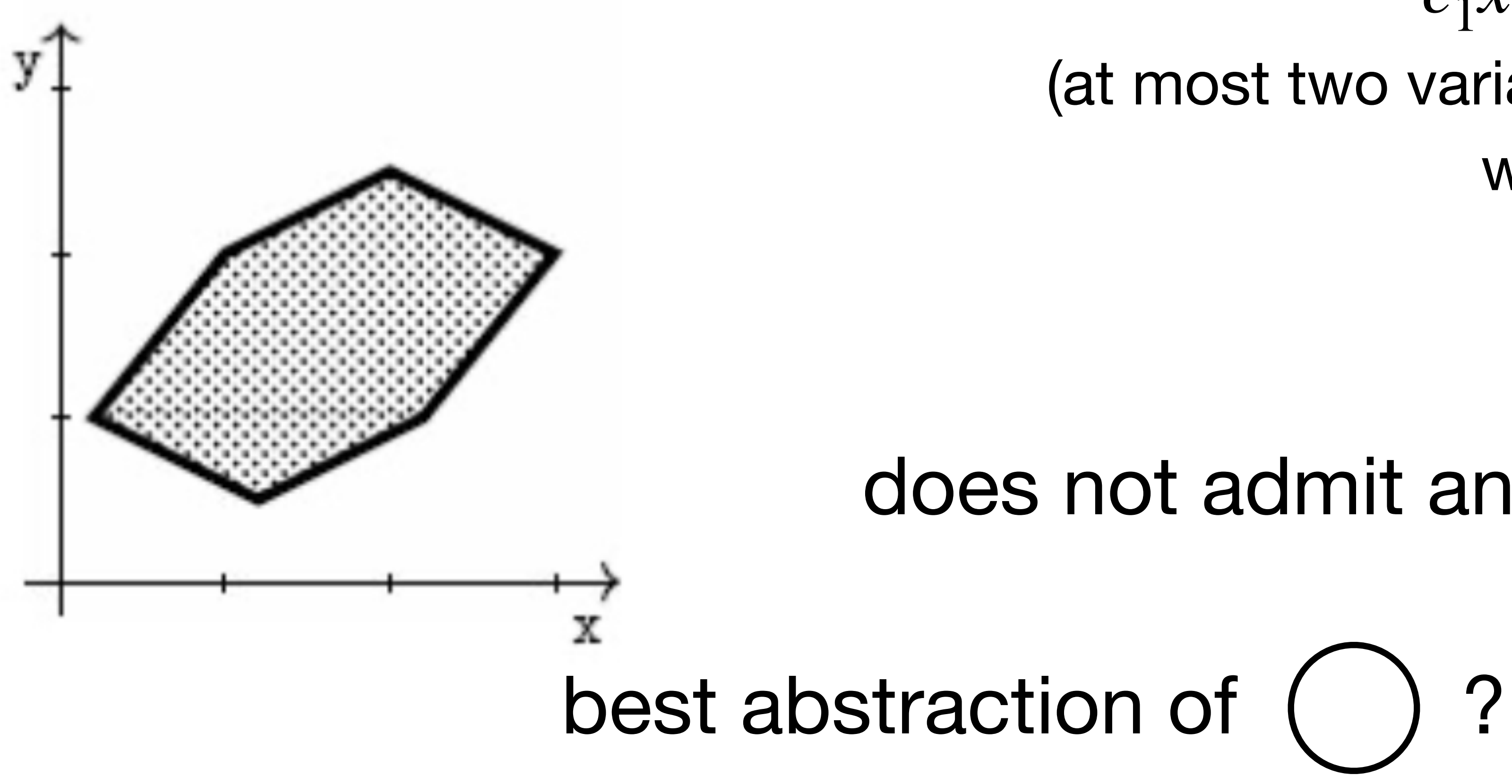

### LAQUIPIG. UQIIS translation(u, v) Static Analysis: a Gentle Introduction

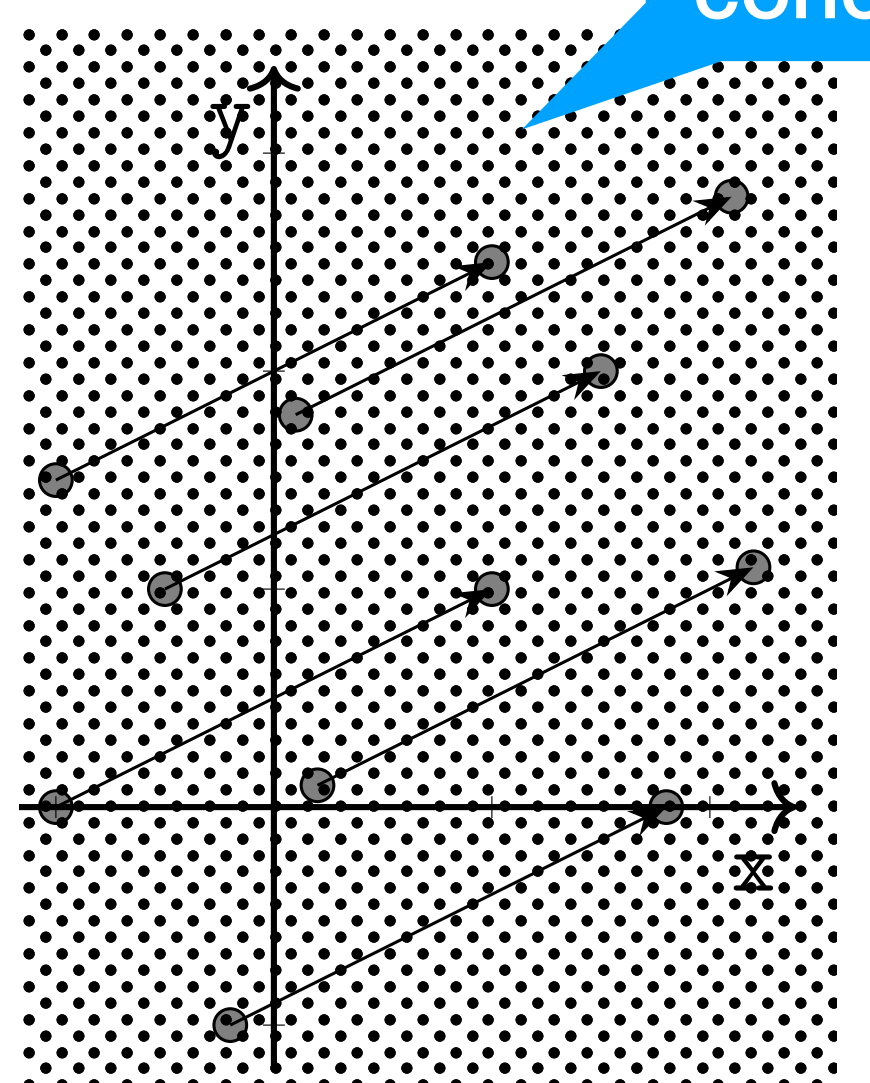

### Evemple: trenclation Example: translation

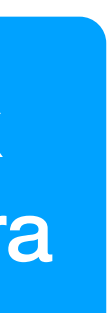

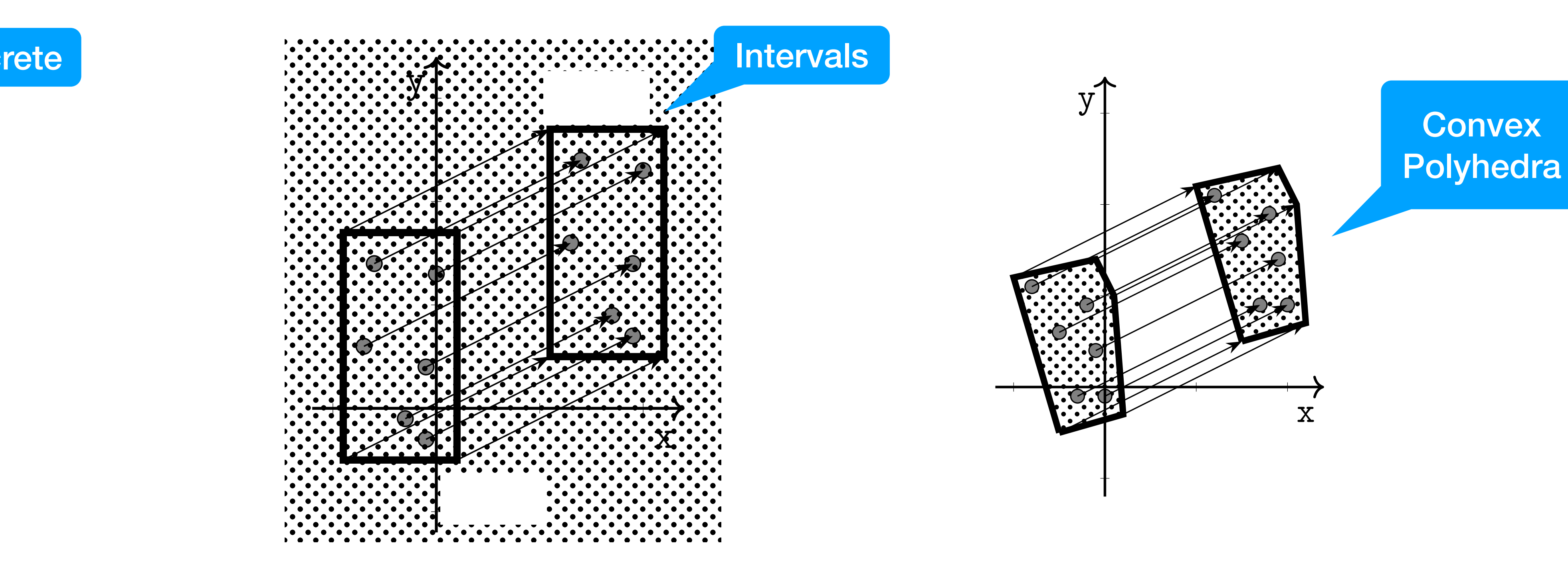

### concrete

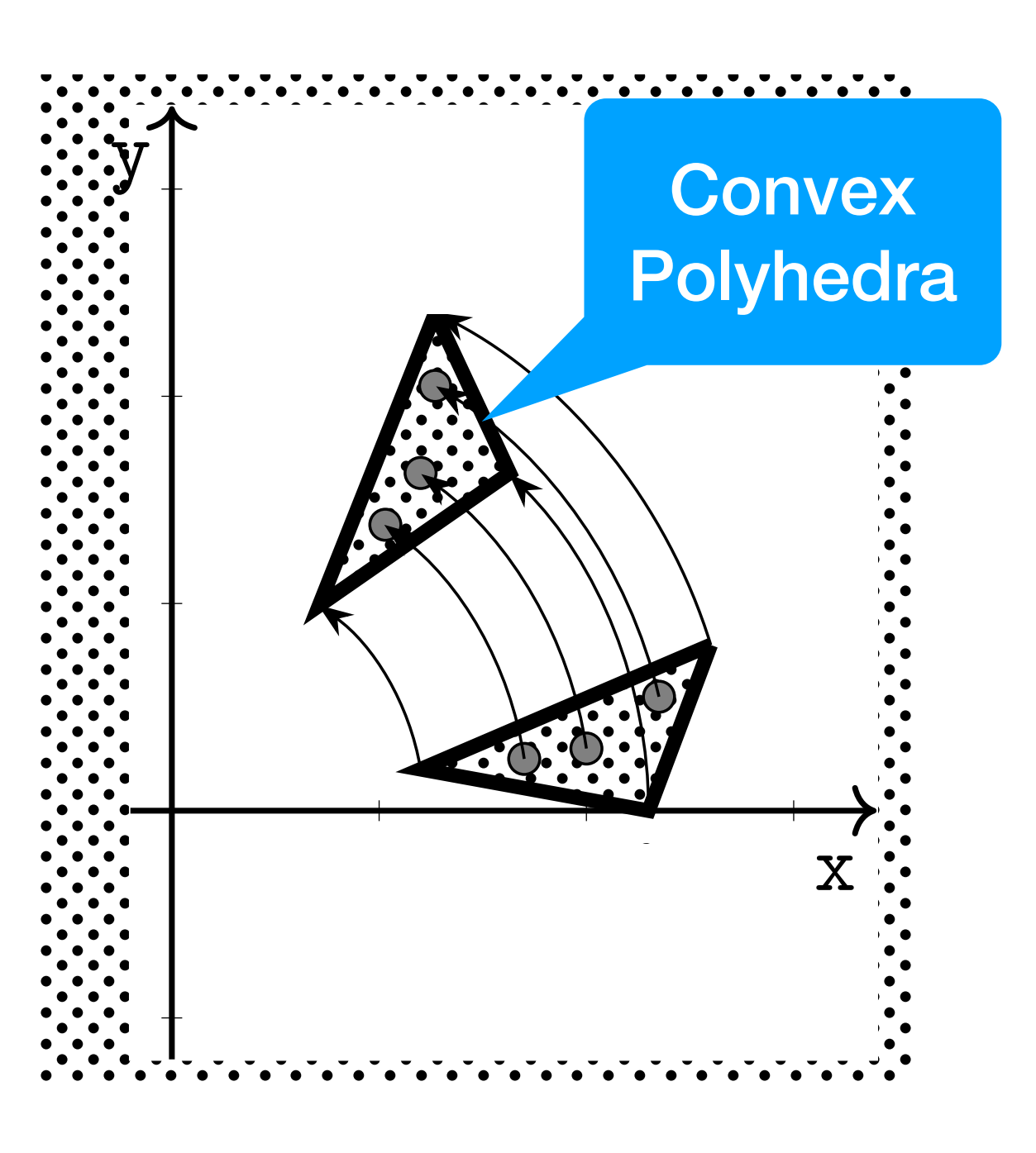

### Abstract Semantics Computation: Abstract Semantics Computation: Example: rotation

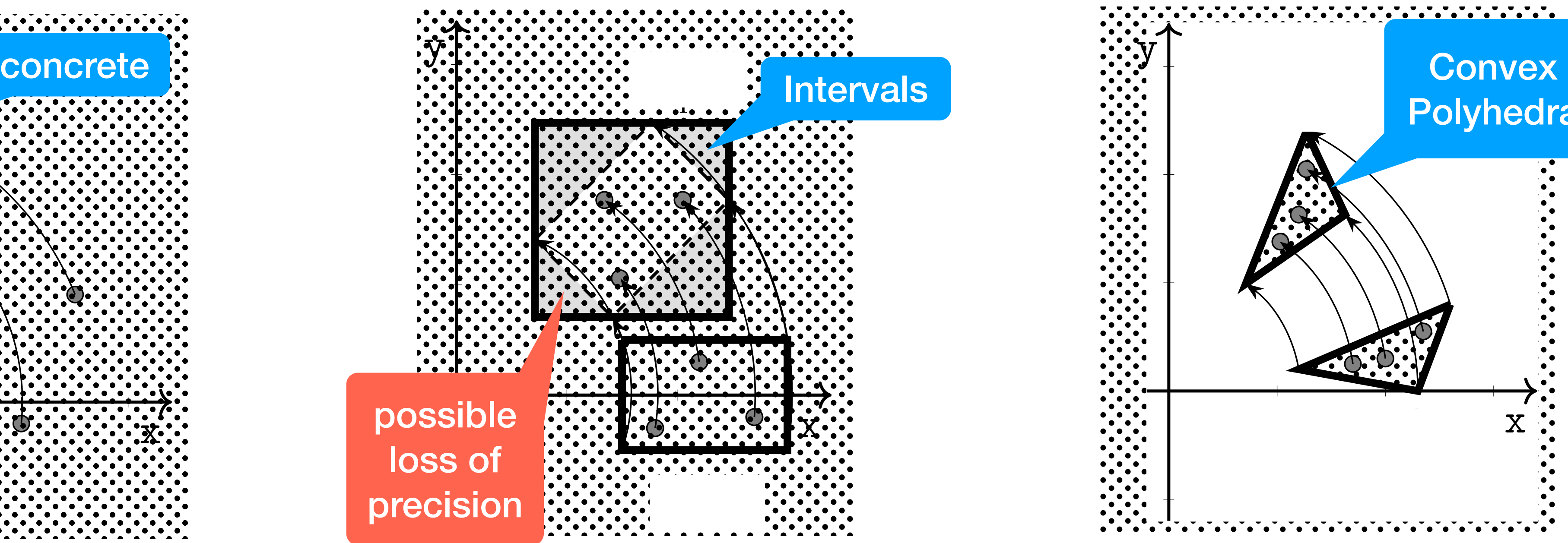

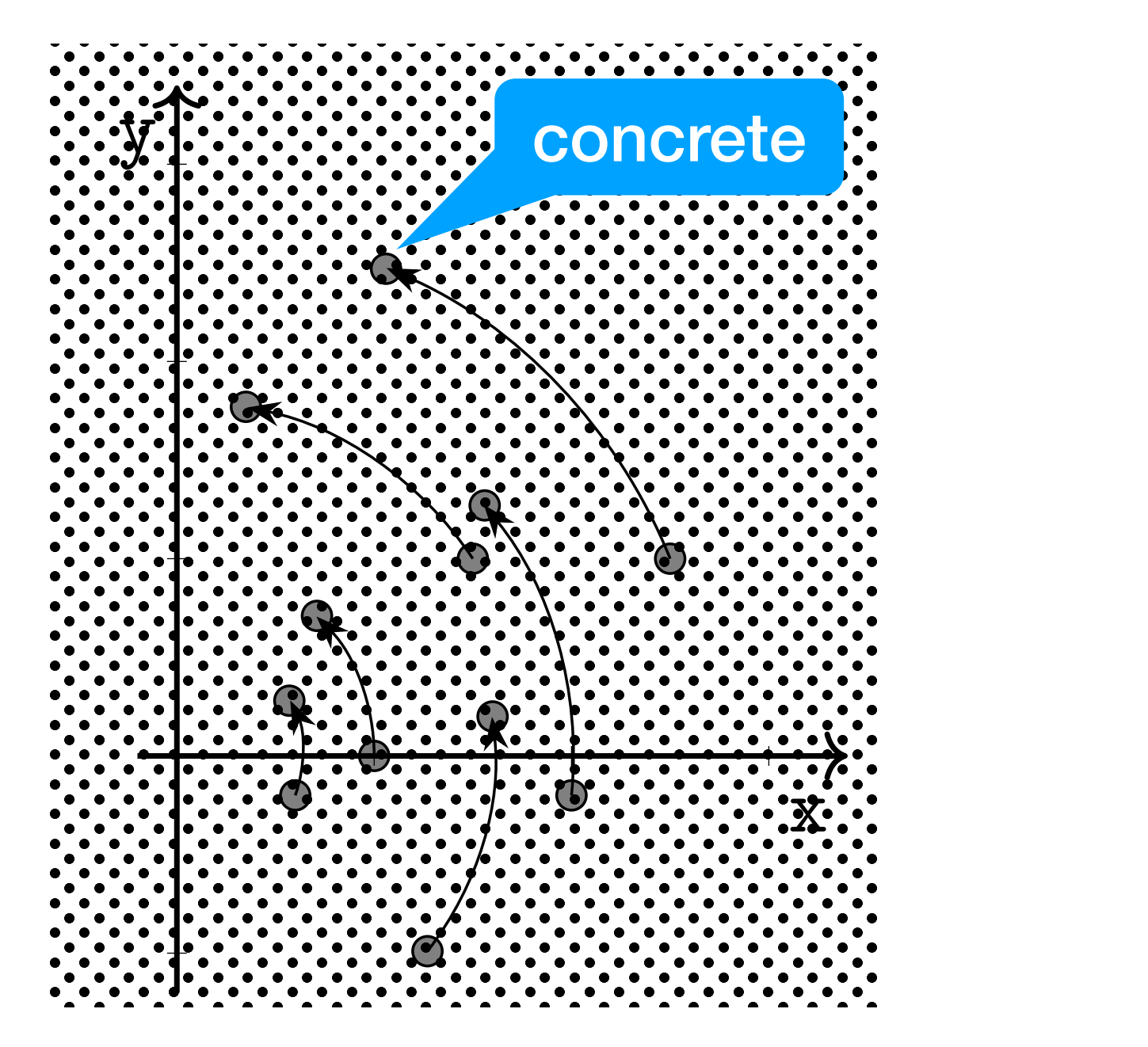

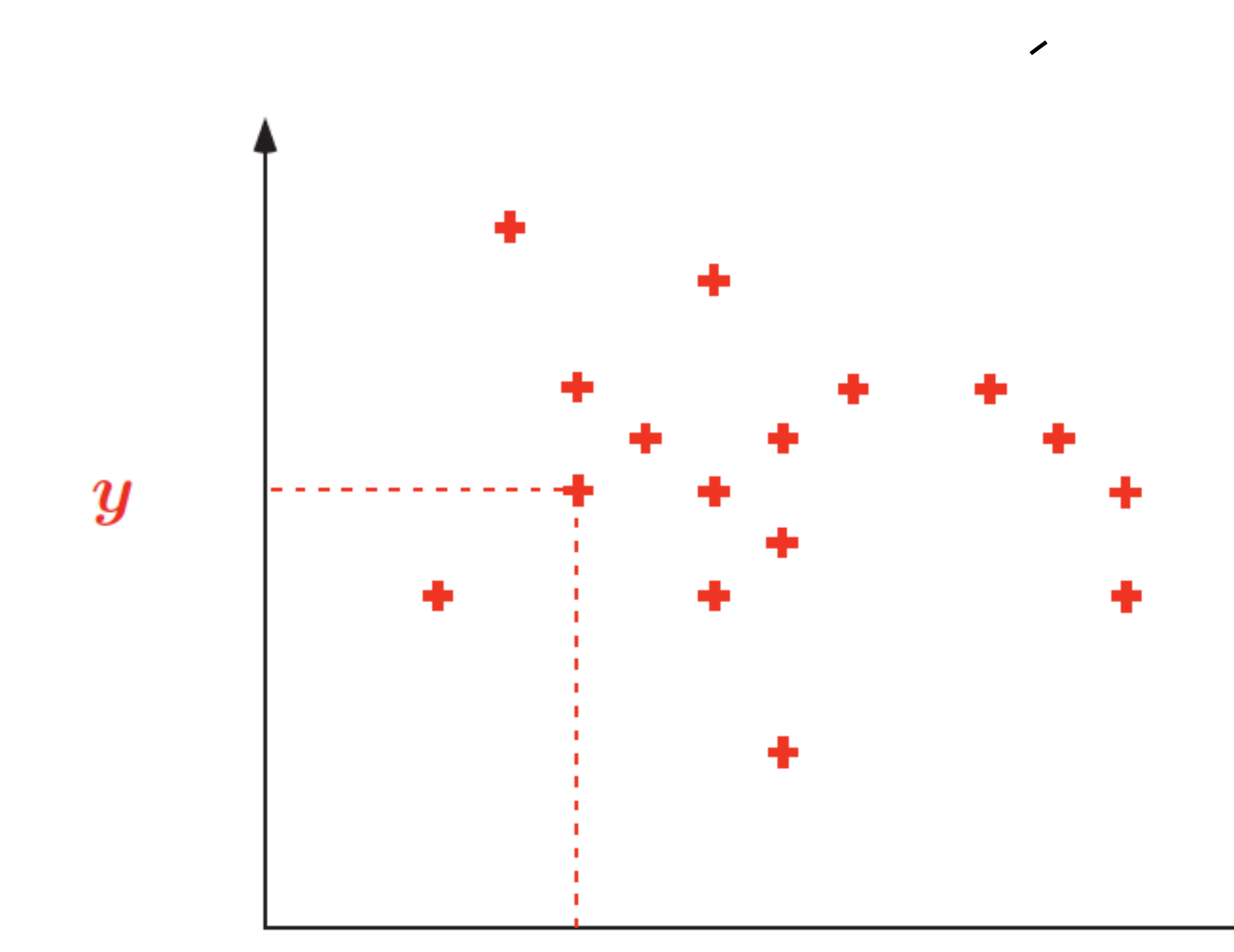

An (in)-finite set of points :

 $\{ \ldots (19,77) \ldots (20,03) \ldots \}$ 

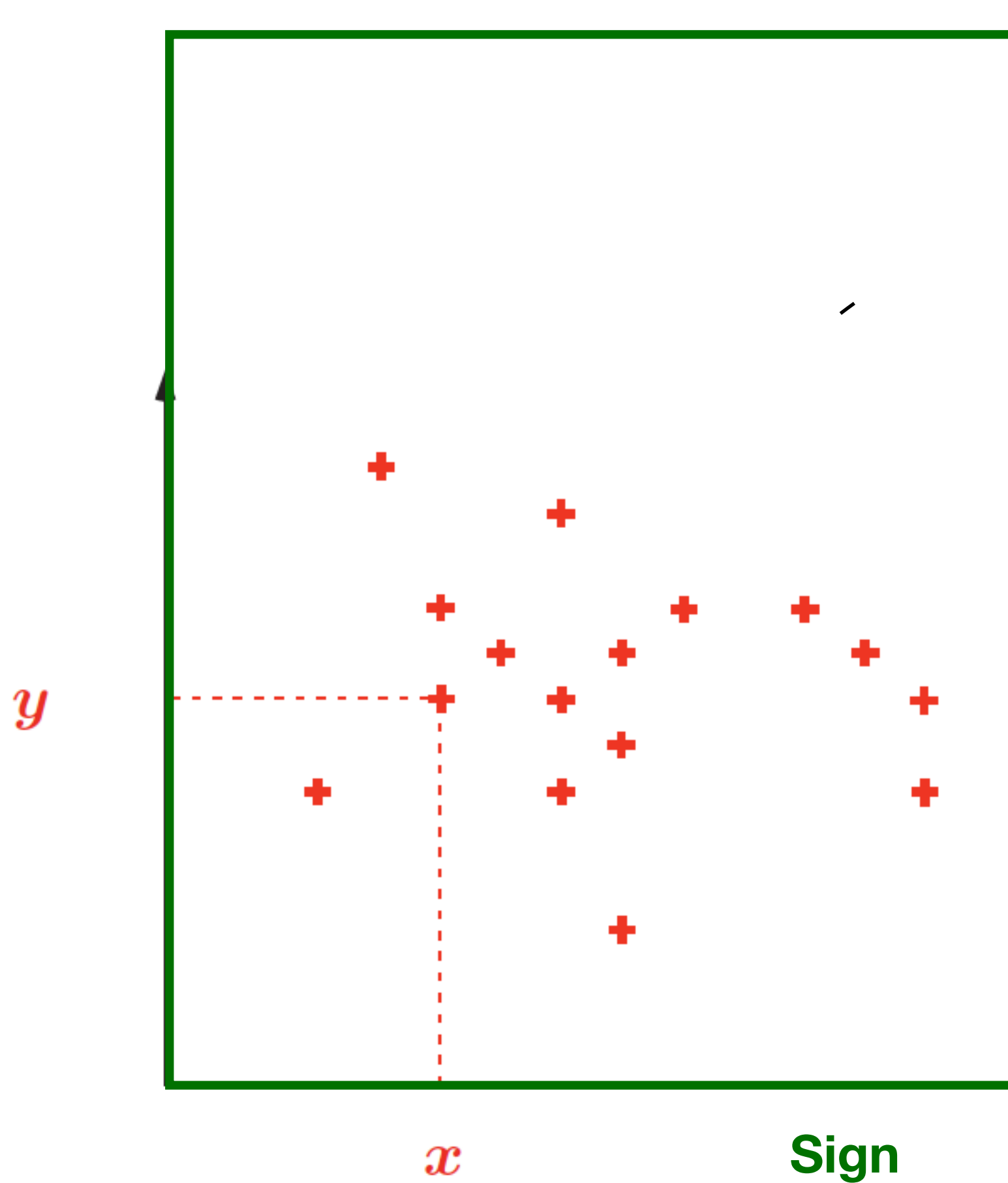

An (in)-finite set of points :

 $\{ \ldots (19,77) \ldots (20,03) \ldots \}$ 

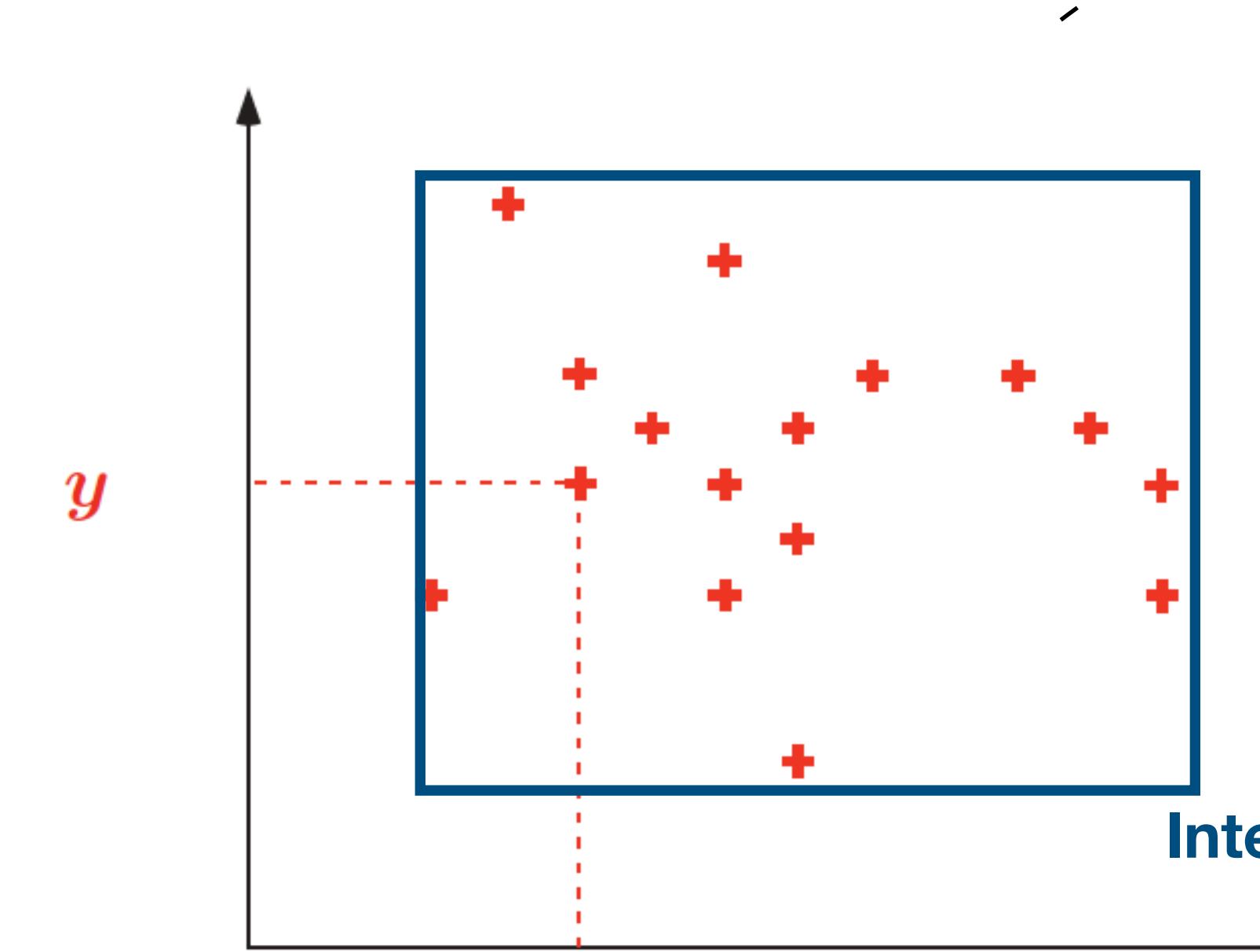

An (in)-finite set of points :

 $\{ \ldots (19,77) \ldots (20,03) \ldots \}$ 

**Intervals** 

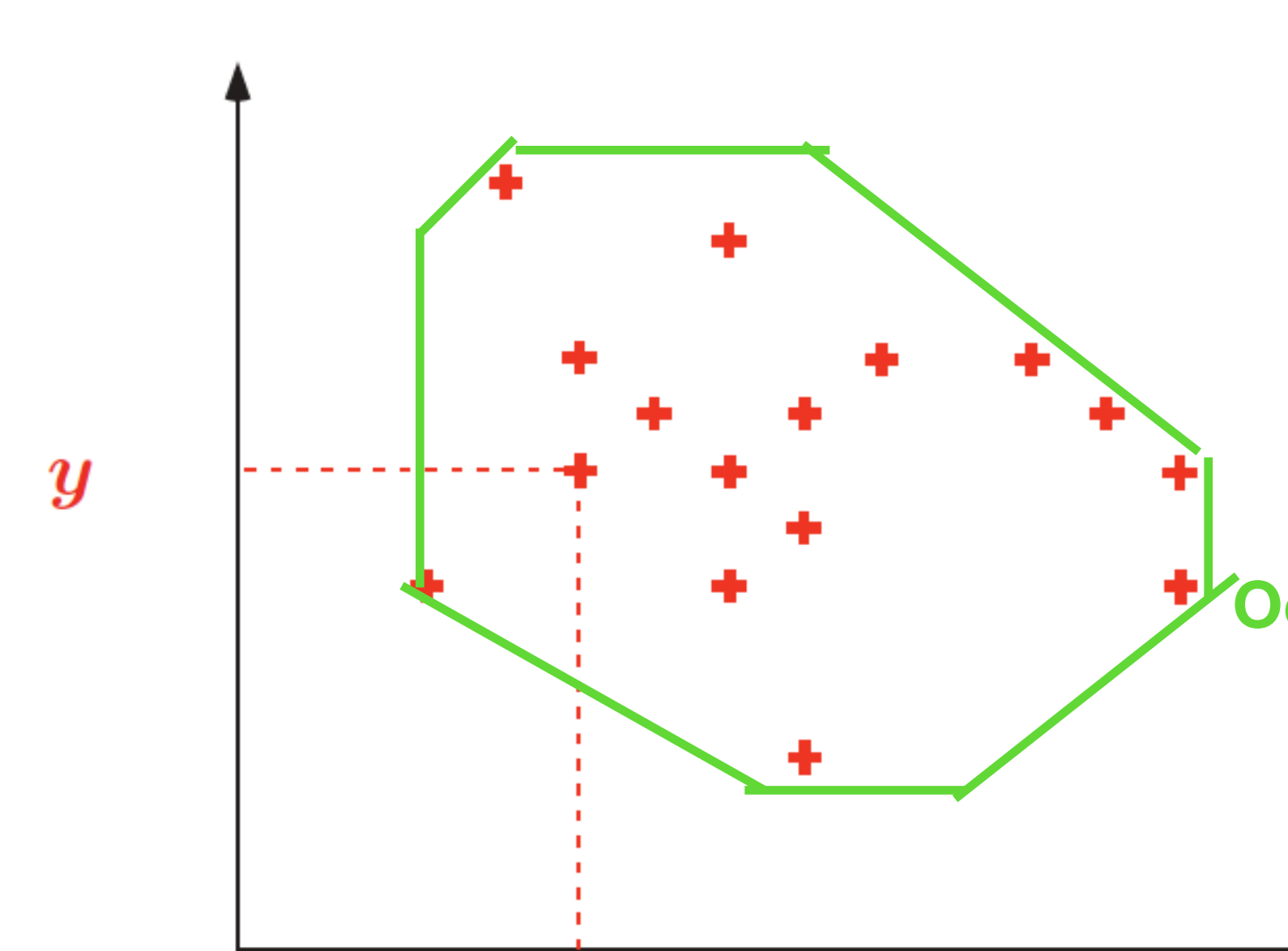

An (in)-finite set of points :

 $\{ \ldots (19,77) \ldots (20,03) \ldots \}$ 

**Octagons** 

 $\overline{\phantom{a}}$ 

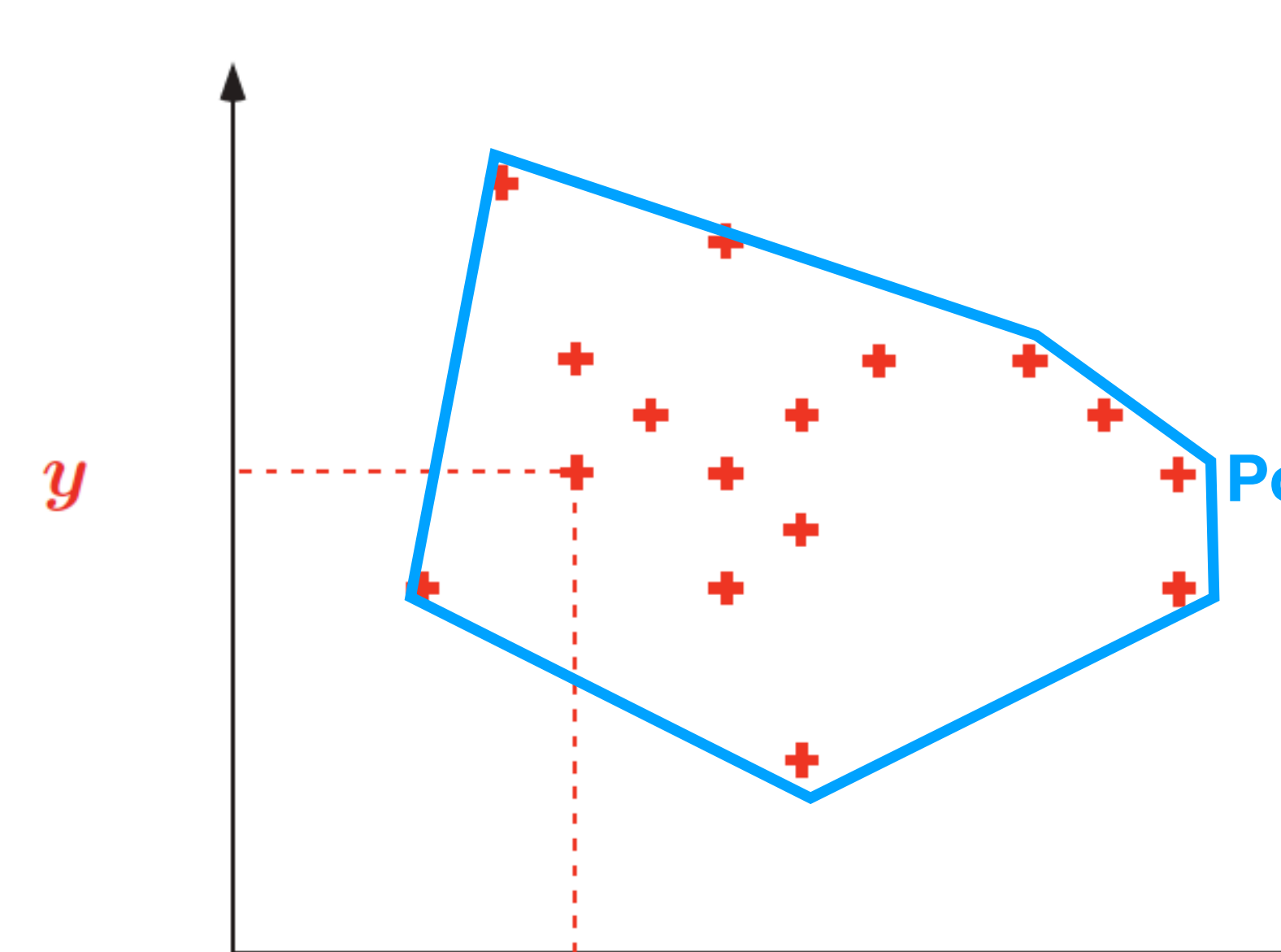

An (in)-finite set of points :

 $\{ \ldots (19,77) \ldots (20,03) \ldots \}$ 

**Polyhedra** 

 $\overline{\phantom{a}}$ 

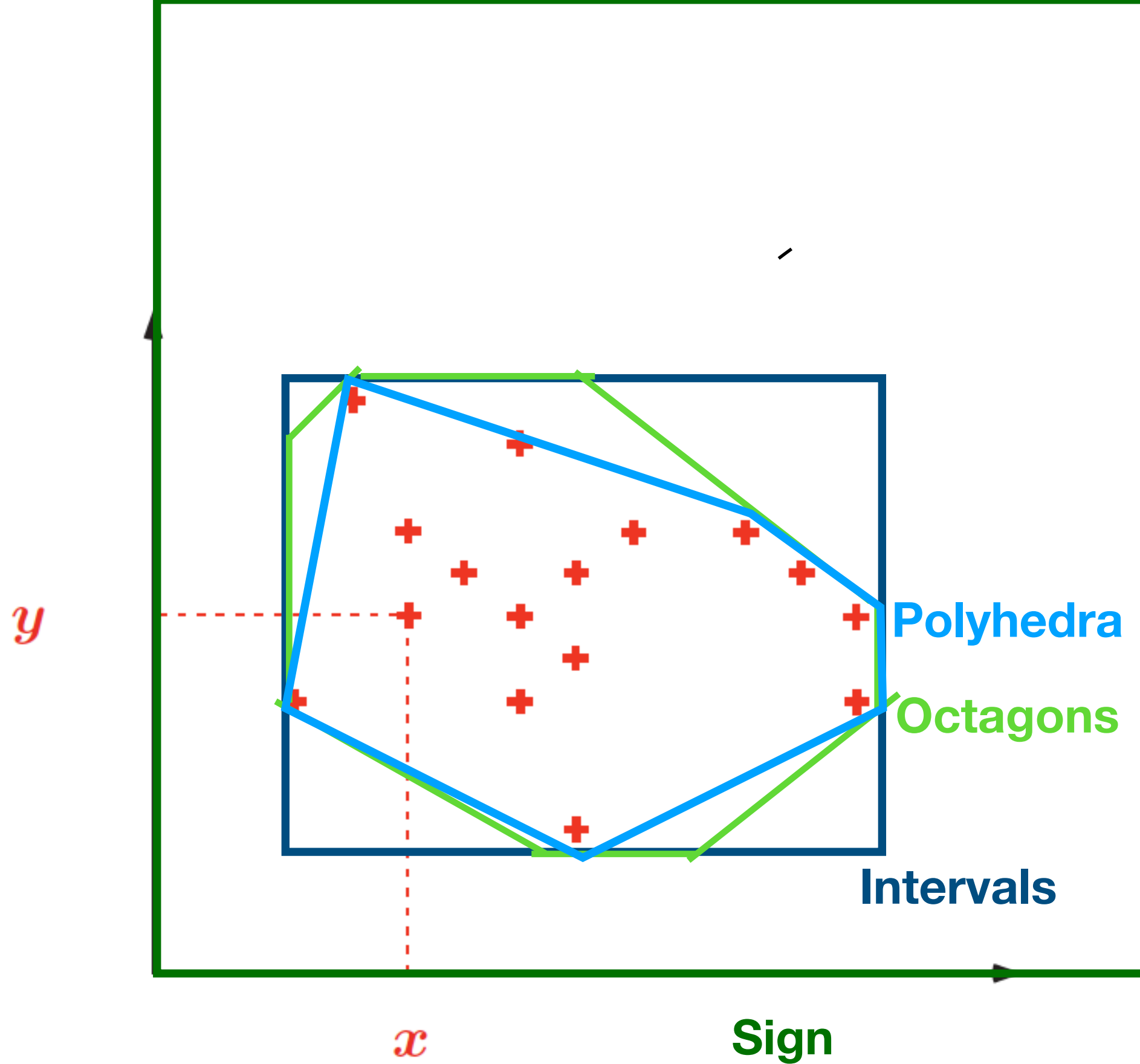

An (in)-finite set of points :

 $\{ \ldots (19,77) \ldots (20,03) \ldots \}$ 

## Order on abstract domains

- We say that the abstract domain  $A_1$  refines  $A_2^{\phantom{\dag}},$ written  $A_1 \leq A_2$ , iff
	- $\forall c \in C$ .  $\gamma_{A_1}(\alpha_{A_1}(c)) \subseteq \gamma_{A_2}(\alpha_{A_2}(c))$

intuitively,  $A_1$  is more precise than  $A_2^+$ 

*Octagons* ⊑ *Int* ⊑ *Sign*

## Conjunctive properties

program verification often requires the use of the conjunction of several basic predicates

- -

concrete states = stores with two variables  $x, y$ intervals abstraction for each variable abstract state = an interval for each variable

[0,∞] [3,8]

## Product domain

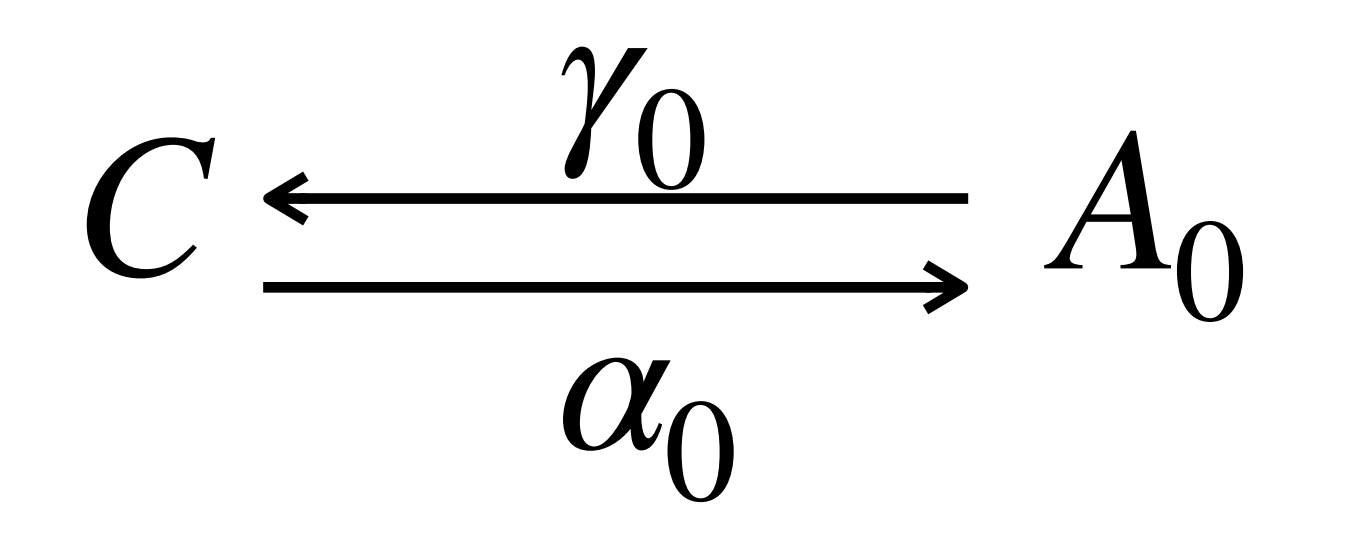

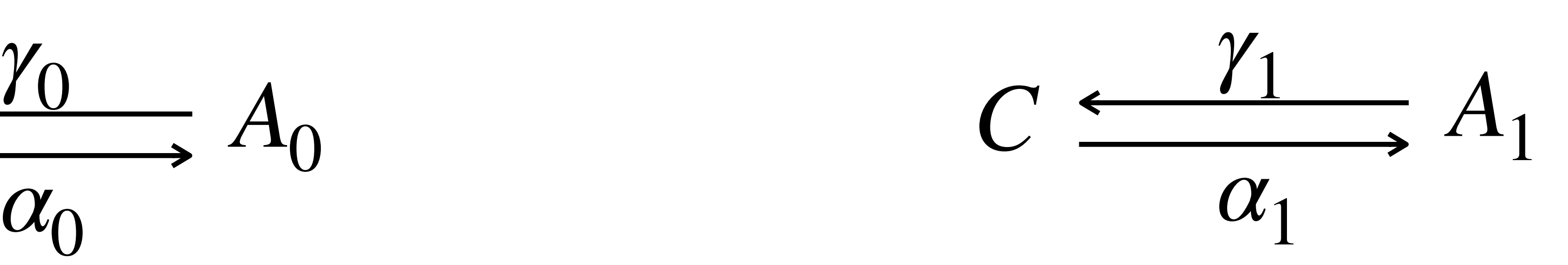

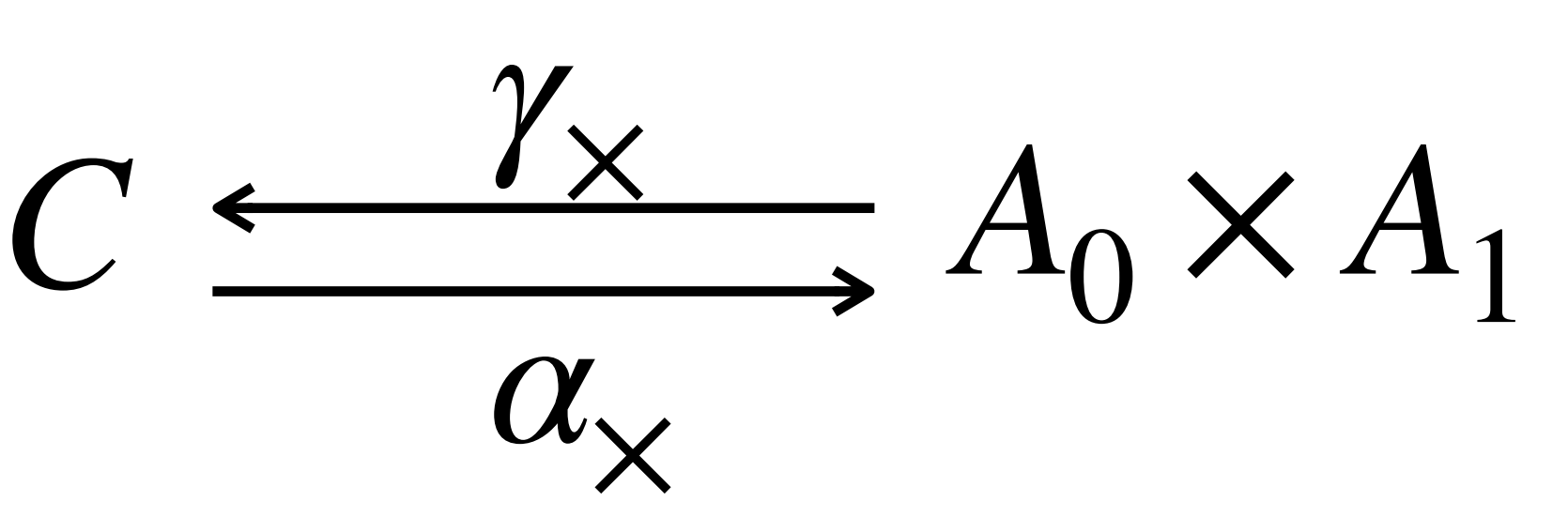

### $\gamma_{\mathsf{x}}(a_0, a_1) = \gamma_0(a_0) \cap \gamma_1(a_1)$

# Problem concrete stores = stores with one variable  $x$ Int  $\times$  EvenOdd e.g. an abstract state ( [2,10] , *even* ) describes **even** values between 2 and 10

but also (  $\vert 1,11\vert$  , *even* ) represents the same concrete set {2,4,6,8,10}!

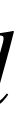

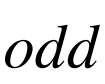

# ⊤ ⊥ even *odd odd odd EvenOdd*

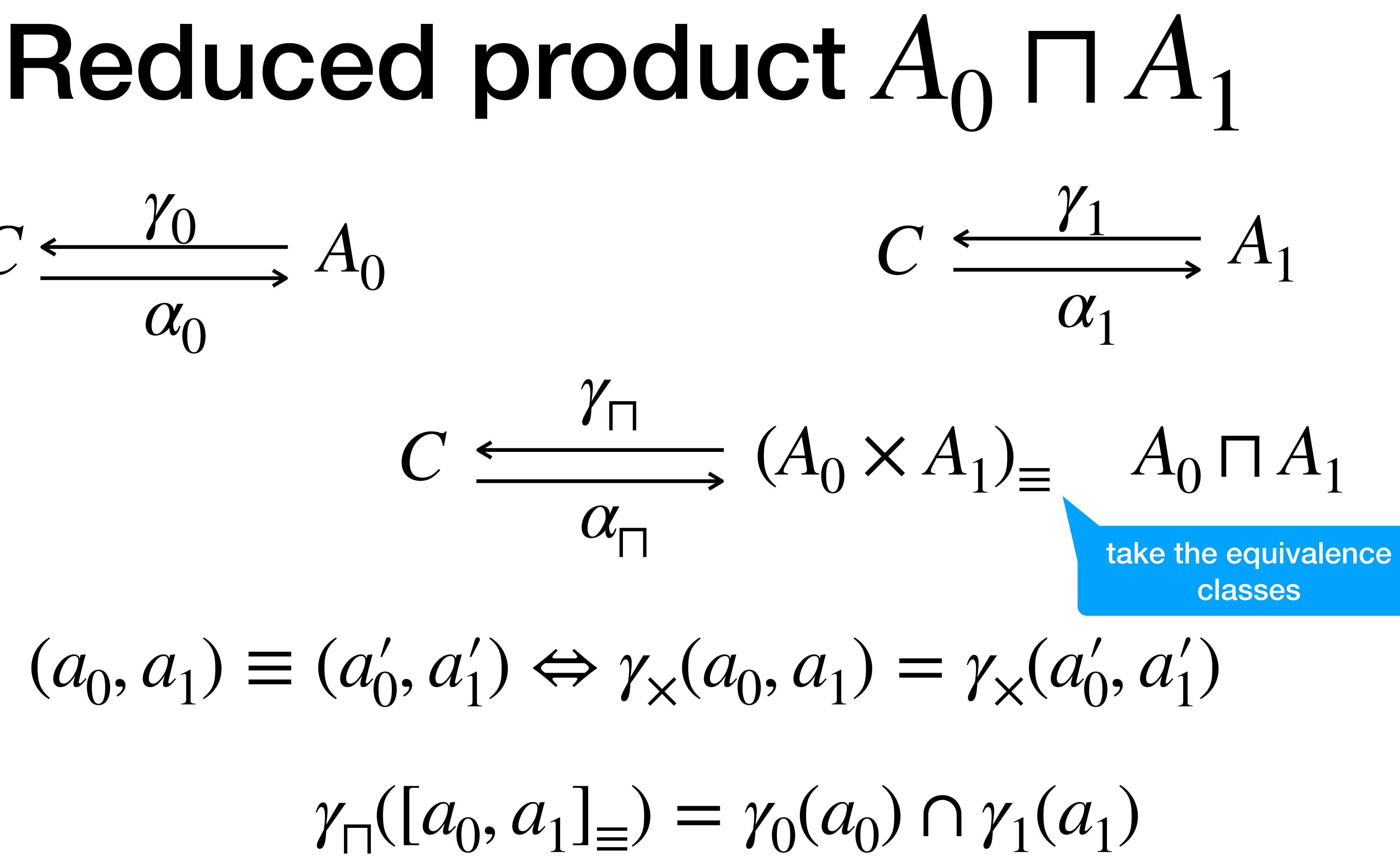

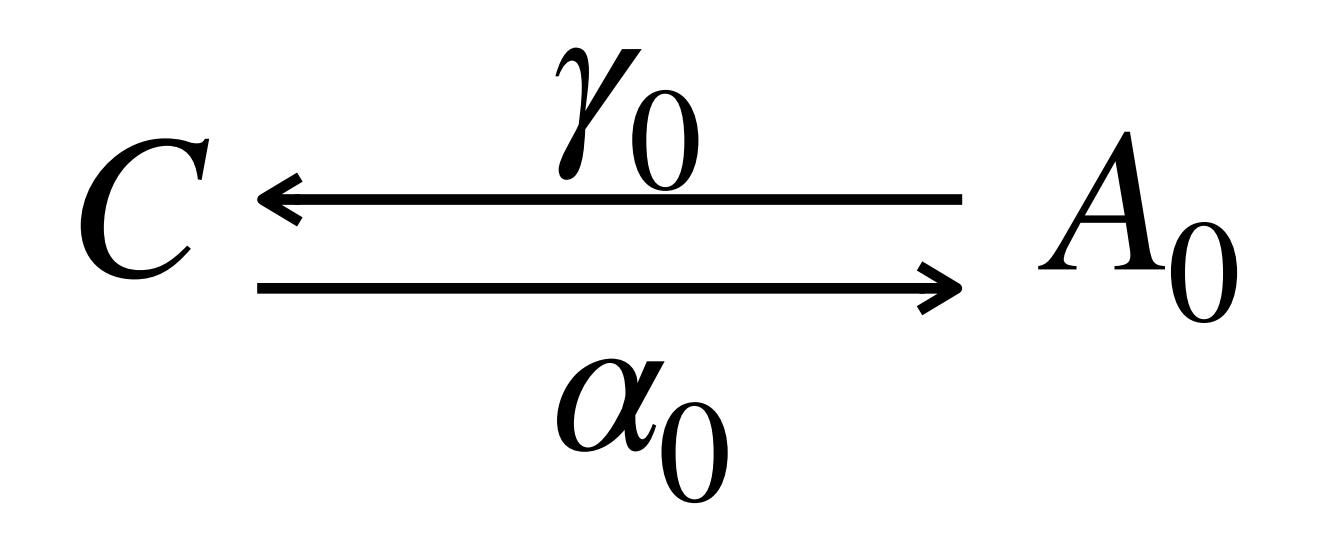

## Abstract program analysis

## Regular commands

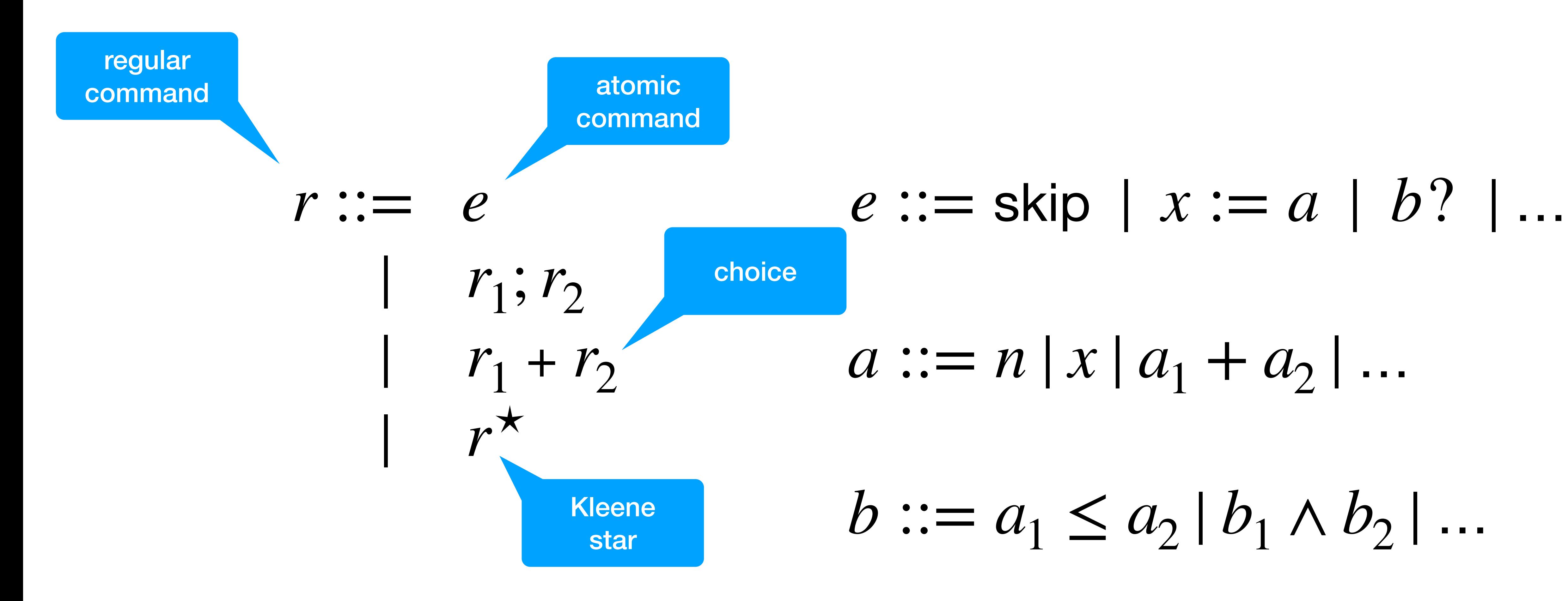

### Collecting semantics  $[[skip]]P \triangleq P$  $[[x := a]]P \triangleq {\sigma[x \mapsto [[a]]\sigma] \mid \sigma \in P}$  $[[(b)]$  $[](b)]$  $[](c)$  $[](d)$  $[](d)$  $[](e)$

 $[\![r_1; r_2]\!]P \triangleq [\![r_2]\!] (\![r_1]\!]P)$ 

 $[r_1 + r_2]P \triangleq [r_1]P \cup [r_2]P$ 

 $[r^{\star}]$  $P \triangleq$ ∞ ⋃  $k=0$ [[*r*]] *k P*

### Abstract semantics

### $[r_1; r_2]$   $\frac{A}{A}a \triangleq [r_2]$   $\frac{A}{A}([r_1]$   $\frac{A}{A}a)$  $[r_1 + r_2]$   $\frac{4}{4}a \triangleq [r_1]$   $\frac{4}{4}a \vee [r_2]$   $\frac{4}{4}a$  $[r^{\star}]_{A}^{\#}a \triangleq$ ∞ ⋁ *k*=0  $(\llbracket r \rrbracket_A^{\#}$  $_{A}^{\#})$ *k a*

### $[$ [ $e$ ]] $\frac{4}{4}a \triangleq$ <sup>[[ $e$ ]]</sup> *<sup>A</sup>* ≜ (*α* ∘ [[*e*]] ∘ *γ*)*a*

### Just a composition of bcas!
$\big)^{\star}$  ;

- $(x > 0$  ?;
- $x := x 1;$

 $(x \le 0)?$ 

#### Example on Interval

```
x := 10;while (x>0) { 
      x := x - 1}; { x = 0 }?
c<sub>1</sub>
```
 $x := 10;$ 

 $\big)^{\star}$  ;

 $x := 10;$ while (x>0) {  $x := x - 1$ }; **{ x = 0 }?**  $c<sub>1</sub>$ 

- $x := 10;$  $[x \mapsto \top]$ 
	- $(x > 0$  ?;
	- $x := x 1;$

 $(x \le 0)?$ 

 $x := 10;$ while (x>0) {  $x := x - 1$ }; **{ x = 0 }?**  $c<sub>1</sub>$ 

- $(X \mapsto [10,10]$  $x := 10;$  $(x > 0$  ?;  $[x \mapsto \top]$ 
	- $x := x 1;$

 $(x \le 0)?$ 

 $x := 10;$ while (x>0) {  $x := x - 1$ }; **{ x = 0 }?**  $c<sub>1</sub>$ 

 $(X \mapsto [10,10]]$  $x := 10;$  $(x > 0$  ?;  $x := x - 1;$  $[x \mapsto \top]$  $\mathbf{[x \mapsto [10,10]]}$ 

 $(x \le 0)?$ 

 $x := 10;$ while (x>0) {  $x := x - 1$ }; **{ x = 0 }?**  $c<sub>1</sub>$ 

- $(X \mapsto [10,10]]$  $x := 10;$  $(x > 0$  ?;  $\left[\right.\mathbf{x} \mapsto \top\left.\right]$  $\mathbf{[x \mapsto [10,10]]}$
- $x := x 1;$  $\left[\right.\times\left.\right\mapsto\left[\right.9,9\right]\left.\right]$ 
	- $(x \le 0)$ ?

 $x := 10;$ while (x>0) {  $x := x - 1$ }; **{ x = 0 }?**  $c<sub>1</sub>$ 

- $(X \mapsto [9,10]$  $x := 10;$  $(x > 0$  ?;  $\left[\right.\mathbf{x} \mapsto \top\left.\right]$  $\mathbf{[x \mapsto [10,10]]}$
- $x := x 1;$  $\left[\right.\times\left.\right\mapsto\left[\right.9,9\right]\left.\right]$ 
	- $(x \le 0)$ ?

 $x := 10;$ while (x>0) {  $x := x - 1$ }; **{ x = 0 }?**  $c<sub>1</sub>$ 

- $(X \mapsto [9,10]$  $x := 10;$  $(x > 0$  ?;  $[x \mapsto \top]$  $\mathbf{[x \mapsto [9,10]]}$ 
	- $x := x 1;$  $[x \mapsto [9, 9]$
	- $(x \le 0)$ ?

 $x := 10;$ while (x>0) {  $x := x - 1$ }; **{ x = 0 }?**  $c<sub>1</sub>$ 

- $(X \mapsto [9,10]$  $x := 10;$  $(x > 0$  ?;  $\left[\right.\mathbf{x} \mapsto \top\left.\right]$  $\mathbf{[x \mapsto [9,10]]}$
- $x := x 1;$  $\left[\right.\mathbf{x} \mapsto \left[\left.8\right. ,9\right]\right]$ 
	- $(x \le 0)$ ?

 $x := 10;$ while (x>0) {  $x := x - 1$ }; **{ x = 0 }?**  $c<sub>1</sub>$ 

- $(X \mapsto [8, 10]$  $x := 10;$  $(x > 0$  ?;  $\left[\right.\mathbf{x} \mapsto \top\left.\right]$  $\mathbf{[x \mapsto [9,10]]}$
- $x := x 1;$  $\left[\right.\mathbf{x} \mapsto \left[\left.8\right. ,9\right]\right]$

 $(x \le 0)$ ?

 $x := 10;$ while (x>0) {  $x := x - 1$ }; **{ x = 0 }?**  $c<sub>1</sub>$ 

- $(X \mapsto [8, 10]$  $x := 10;$  $(x > 0$  ?;  $\left[\right.\mathbf{x} \mapsto \top\left.\right]$  $\mathbf{[x \mapsto [8,10]]}$ 
	- $x := x 1;$  $[x \mapsto [8, 9]$

 $(x \le 0)$ ?

 $x := 10;$ while (x>0) {  $x := x - 1$ }; **{ x = 0 }?**  $c<sub>1</sub>$ 

- $(X \mapsto [8, 10]$  $x := 10;$  $(x > 0$  ?;  $\left[\right.\mathbf{x} \mapsto \top\left.\right]$  $\mathbf{[x \mapsto [8,10]]}$
- $x := x 1;$  $\left[\right.\times\left.\right.+ \left[\right.7,9\right]\left.\right]$ 
	- $(x \le 0)$ ?

 $c_1$  ( [x  $\mapsto$  [1,10]]  $x := 10;$ while (x>0) {  $x := x - 1$ }; **{ x = 0 }?**

- $x := 10;$  $(x > 0$  ?;  $\left[\right.\mathbf{x} \mapsto \top\left.\right]$  $\mathbf{[x \mapsto [8,10]]}$
- $x := x 1;$  $\left[\right.\times\left.\right.+ \left[\right.7,9\right]\left.\right]$ 
	- $(x \le 0)$ ?

 $\big)^{\star}$  ;

 $c_1$  ( [x  $\mapsto$  [1,10]]  $x := 10;$ while (x>0) {  $x := x - 1$ }; **{ x = 0 }?**

- $x := 10;$  $(x > 0)$  ?;  $x := x - 1;$  $\left[\right.\mathbf{x} \mapsto \top\left.\right]$  $\mathbf{[x \mapsto [1,10]]}$  $[x \mapsto [7, 9]$ ]
	- $(x \le 0)$ ?

 $)^{\star}$ ;

#### Abstract loop invariant

 $c_1$  ( [x  $\mapsto$  [1,10]]  $x := 10;$ while (x>0) {  $x := x - 1$ }; **{ x = 0 }?**

- $x := 10;$  $(x > 0)$  ?;  $x := x - 1;$  $\left[\right.\mathbf{x} \mapsto \top\left.\right]$  $\mathbf{[x \mapsto [1,10]]}$  $\left[\mathbf{x} \mapsto [0, 9]\right]$ 
	- $(x \le 0)$ ?

 $)^{\star}$ ;

#### Abstract loop invariant

 $x := 10;$ while (x>0) {  $x := x - 1$ }; **{ x = 0 }?**  $c<sub>1</sub>$ 

- $(X \mapsto [0,10]$  $x := 10;$  $(x > 0)$  ?;  $x := x - 1;$  $\left[\right.\mathbf{x} \mapsto \top\left.\right]$  $\mathbf{[x \mapsto [1,10]]}$  $\left[\mathbf{x} \mapsto [0, 9]\right]$ 
	- $(x \le 0)$ ?

 $)^{\star}$ ;

 $x := 10$ ; while (x>0) {  $x := x - 1$ }; **{ x = 0 }?**  $c<sub>1</sub>$ 

 $(x > 0$  ?;  $x := x - 1;$  $\left[\right.\mathbf{x} \mapsto \top\left.\right]$  $[ \mathbf{x} \mapsto [1,10] ]$  $[x \mapsto [0,10]]$ 

 $(X \mapsto [0,10]$  $\big)^{\star}$  ;  $x := 10;$  $(x \le 0$ ?  $\left[\mathbf{x} \mapsto [0, 9]\right]$ 

 $x := 10$ ; while (x>0) {  $x := x - 1$ }; **{ x = 0 }?**  $c<sub>1</sub>$ 

 $\big)^{\star}$  ;

 $(X \mapsto [0,10]$  $x := 10;$  $(x > 0$  ?;  $x := x - 1;$  $(x \le 0)$ ?  $\left[\right.\mathbf{x} \mapsto \top\left.\right]$  $[X \mapsto [1,10]]$  $\left[\mathbf{x} \mapsto [0, 9]\right]$  $[x \mapsto [0,10]]$  $\mathsf{f}\mathbf{x} \mapsto [0,0]$ 

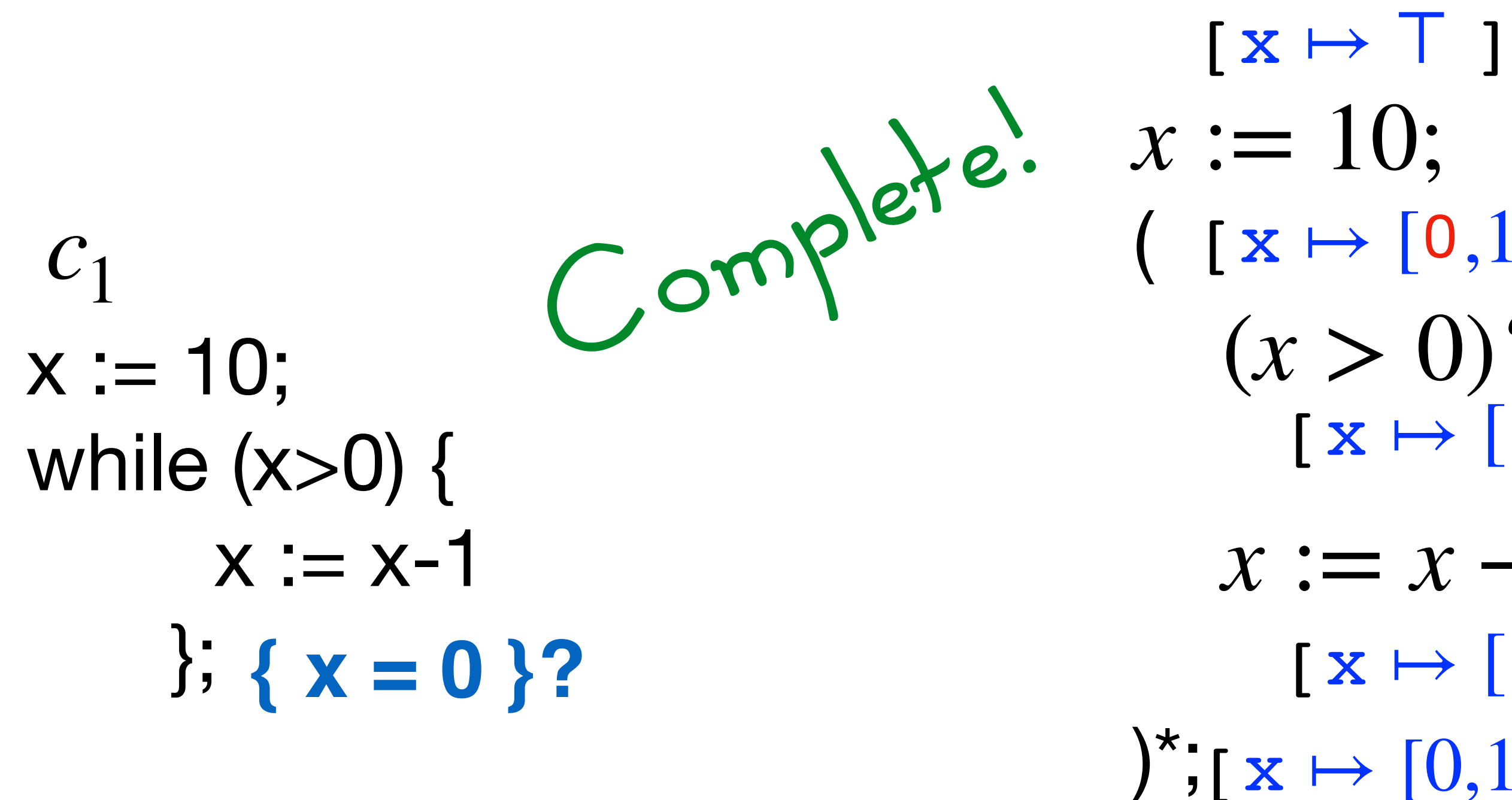

 $x := 10;$  $(x > 0$  ?;  $x := x - 1;$  $(x \le 0)$ ?  $(X \mapsto [0,10]$  $[ \mathbf{x} \mapsto [1, 10 ] ]$  $\left[\mathbf{x} \mapsto [0, 9]\right]$  $[x \mapsto [0,10]]$  $\mathsf{f} \times \mapsto [0,0]$ 

#### Abstract loop invariant

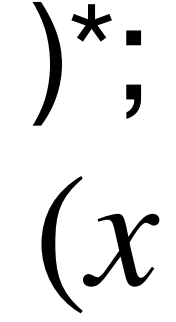

 $x := 10;$ while  $(x>1)$  {  $x := x-2$ }; *c*2

#### Example on Interval

- $x := 10;$ 
	- $(x > 1)?;$
	- $x := x 2;$

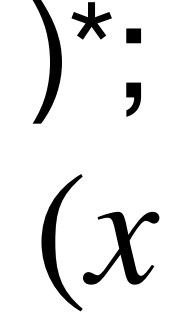

 $x := 10;$ while  $(x>1)$  {  $x := x-2$ }; **{ x = 0 }?** *c*2

#### Example on Interval

- $x := 10;$ 
	- $(x > 1)?;$
	- $x := x 2;$

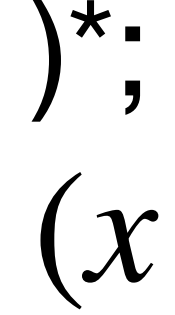

 $x := 10;$ while  $(x>1)$  {  $x := x-2$ }; **{ x = 0 }?** *c*2

#### Example on Interval

- $x := 10;$  $[ \; \mathbf{x} \mapsto \top \; ]$ 
	- $(x > 1)?;$
	- $x := x 2;$

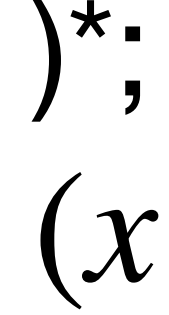

### Example on Interval

- $[x \mapsto T]$
- $x := 10;$
- $(X \mapsto [1010]]$ 
	- $(x > 1)?;$
	- $x := x 2;$

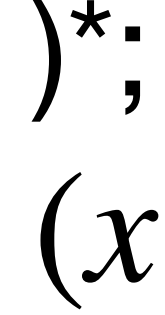

### Example on Interval

- $\left[\right.\mathbf{x} \mapsto \mathsf{T}$  ]
- $x := 10;$
- $(X \mapsto [1010]]$ 
	- $(x > 1)?;$  $\mathbf{X} \mapsto [10, 10]$
	- $x := x 2;$

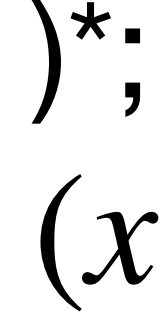

- $\left[\right.\mathbf{x} \mapsto \mathsf{T}$  ]
- $x := 10;$
- $(X \mapsto [1010]]$
- $(x > 1)?;$  $\mathbf{[x \mapsto [10,10]]}$
- $x := x 2;$  $[x \mapsto [8, 8]]$ 
	- $(x \le 1)?$

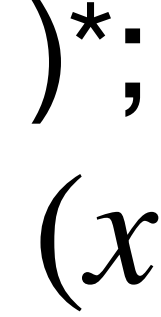

- $\left[\right.\mathbf{x} \mapsto \mathsf{T}$  ]
- $x := 10;$
- $(X \mapsto [810]$
- $(x > 1)?;$  $\mathbf{[x \mapsto [10,10]]}$
- $x := x 2;$  $[x \mapsto [8, 8]]$ 
	- $(x \le 1)?$

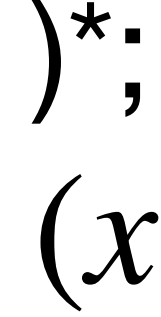

- $\left[\right.\mathbf{x} \mapsto \mathsf{T}$  ]
- $x := 10;$
- $(X \mapsto [810]$ 
	- $(x > 1)?;$  $\left[ x \mapsto [8,10] \right]$
- $x := x 2;$  $[x \mapsto [8, 8]]$ 
	- $(x \le 1)?$

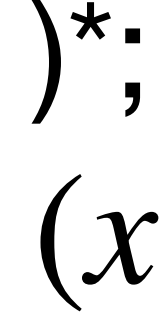

- $\left[\right.\mathbf{x} \mapsto \mathsf{T}$  ]
- $x := 10;$
- $(X \mapsto [810]$
- $(x > 1)?;$  $\mathbf{[x \mapsto [8,10]]}$
- $x := x 2;$  $[x \mapsto [6, 8]]$ 
	- $(x \le 1)?$

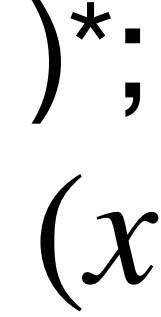

- $\left[\right.\mathbf{x} \mapsto \mathsf{T}$  ]
- $x := 10;$
- $(X \mapsto [610]$
- $(x > 1)?;$  $\mathbf{[x \mapsto [8,10]]}$
- $x := x 2;$  $[x \mapsto [6, 8]]$ 
	- $(x \le 1)?$

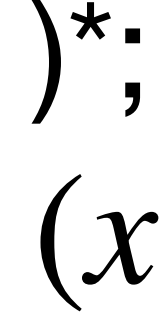

- $\left[\right.\mathbf{x} \mapsto \mathsf{T}$  ]
- $x := 10;$
- $(X \mapsto [610]$ 
	- $(x > 1)?;$  $\mathbf{X} \mapsto [6, 10]$
- $x := x 2;$  $[x \mapsto [6, 8]]$ 
	- $(x \le 1)?$

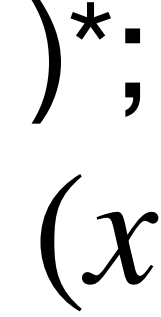

- $\left[\right.\mathbf{x} \mapsto \mathsf{T}$  ]
- $x := 10;$
- $(X \mapsto [610]$
- $(x > 1)?;$  $\mathbf{[x \mapsto [6,10]]}$
- $x := x 2;$  $\left[ \times \mapsto [4, 8] \right]$ 
	- $(x \le 1)?$

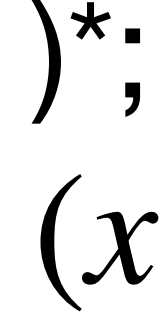

- $\left[\right.\mathbf{x} \mapsto \mathsf{T}$  ]
- $x := 10;$
- $(X \mapsto [2,10])$
- $(x > 1)?;$  $\mathbf{[x \mapsto [6,10]]}$
- $x := x 2;$  $\left[ \times \mapsto [4, 8] \right]$ 
	- $(x \le 1)?$

while  $(x>1)$  {  $x := x-2$ }; **{ x = 0 }?**  $c_2$ <br> $x := 10;$ 

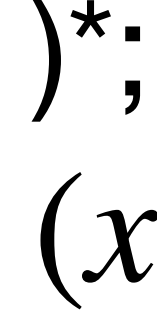

# Example on Interval

- $(X \mapsto [2,10])$  $x := 10;$  $\left[\right.\mathbf{x} \mapsto \mathsf{T}$  ]
- $(x > 1)?;$  $x := 10;$   $x \mapsto [2, 10]$  abstract loop invariant

 $\left[ \times \mapsto [4, 8] \right]$ 

 $x := x - 2;$ 

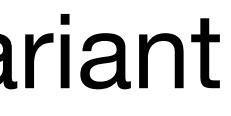

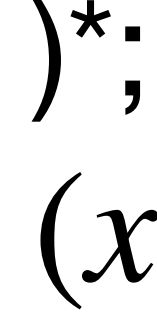

# Example on Interval

- $x := 10;$  $\left[\right.\mathbf{x} \mapsto \mathsf{T}$  ]
- $(X \mapsto [2,10])$ 
	- $(x > 1)?;$  $[ \mathbf{x} \mapsto [2,10] ]$

Abstract loop invariant

 $x := x - 2;$  $\mathbf{[x \mapsto [0, 8]}$ 

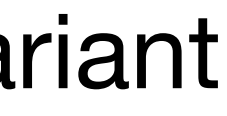

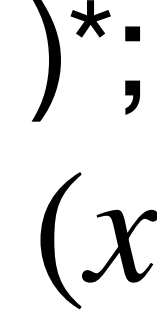

# Example on Interval

 $(X \mapsto [0,10])$  $x := 10;$  $(x > 1)?;$  $x := x - 2;$  $\left[\right.\mathbf{x} \mapsto \mathsf{T}$  ]  $[ \mathbf{x} \mapsto [2,10] ]$ 

Abstract loop invariant

 $(x \le 1)?$ 

 $\mathbf{[x \mapsto [0, 8]}$ 

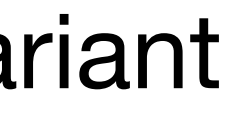

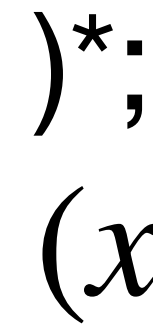

# Example on Interval

- $(X \mapsto [0,10])$  $x := 10;$  $(x > 1)?;$  $x := x - 2;$  $\left[\right.\mathbf{x} \mapsto \top\left.\right]$  $\left[\right.\mathbf{x} \mapsto \left[\right.\right.2 \left.\right., 10\right]$ ]  $\mathbf{[x \mapsto [0, 8]}$ 
	- $(x \le 1)$ ?  $[x \mapsto [0,10]]$

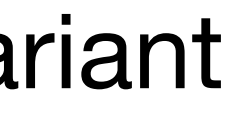

#### $x := 10;$ while (x>1) {  $x := x-2$ }; **{ x = 0 }?** *c*2 Incomplete!

# Example on Interval

- $(X \mapsto [0,10])$  $\big)^{\star}$  ;  $x := 10;$  $(x > 1)?;$  $x := x - 2;$  $(x \le 1)?$  $[x \mapsto \top]$  $[x \mapsto [2,10]]$  $\mathbf{[x \mapsto [0, 8]}$  $[x \mapsto [0,10]]$ 
	- $\mathbf{x} \mapsto [0,1]$

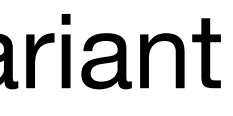
## Complete! Incomplete! The precision of the analysis depends on how the program is written!

 $x := 10;$ while (x>0) {  $x := x - 1$ };  $\{x = 0\}$  $c<sub>1</sub>$ 

Like complexity is a property of the program not of the computed function!!

 $x := 10$ ; while  $(x>1)$  {  $x := x-2$ }; **{ x = 0 } { x = 0 }**  $c_2$ 

 $x\in [0,0]$   $x\in [0,1]$ 

## Questions

## Question 1

- 
- 

Let  $P \triangleq (x \in \{-7, 5\})$  and  $r \triangleq (x < 0)$ ?;  $x := -x$ . 1. Compute the abstract semantics  $\llbracket c \rrbracket_{\mathsf{Sign}}^{\#}$  on  $\alpha_{\mathsf{Sign}}(P)$ 2. Check is the result is the same as  $\alpha_{\text{Sign}}([\![c]\!]P)$ 

## Question 2

# $(-0?)^{A}[n,m] =$ {

#### [0,0] If  $n \leq 0 \leq m$

**Otherwise** 

⊥

## What is the bca for the test  $(=0?)$  in the Interval domain?

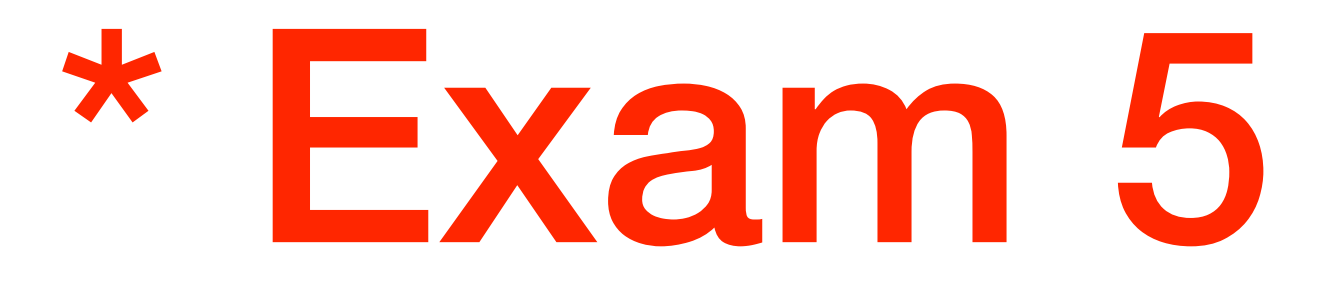

### Consider the abstract domain Sign' in the figure

- 1. Define the corresponding  $\alpha$  and  $\gamma$ .
- 2. Does it admit a complete abstract multiplication?
- 3. If not, can you add some abstract elements to Sign' so that a complete abstract multiplication can be designed?

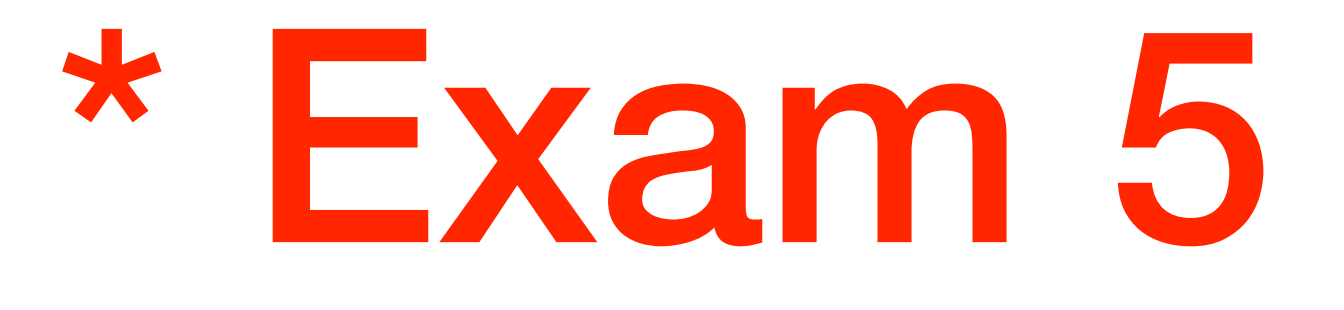

### Consider the abstract domain Sign' in the figure

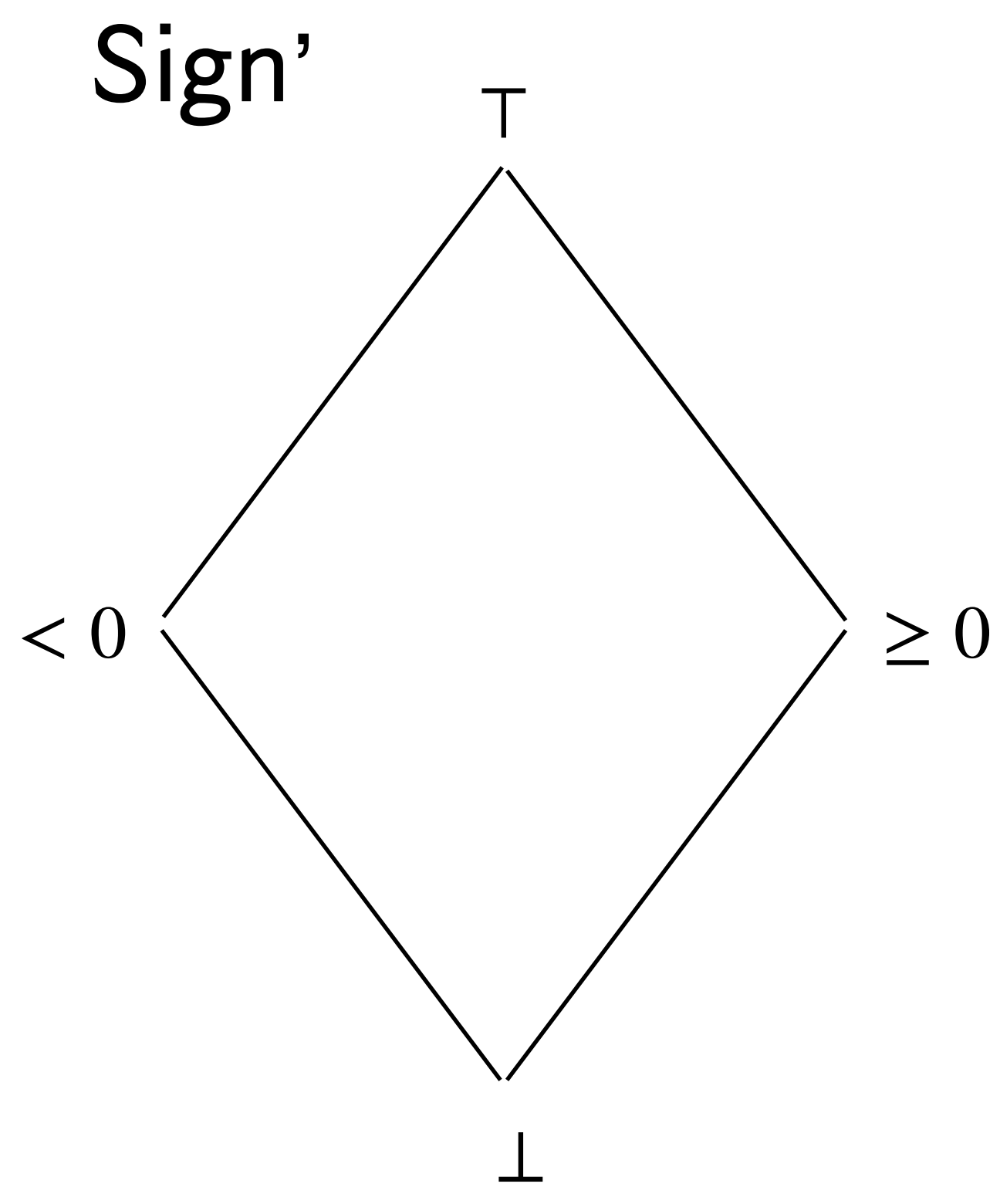

- 1. Define the corresponding  $\alpha$  and  $\gamma$ .
- 2. Does it admit a complete abstract multiplication?
- 3. If not, can you add some abstract elements to Sign' so that a complete abstract multiplication can be designed?

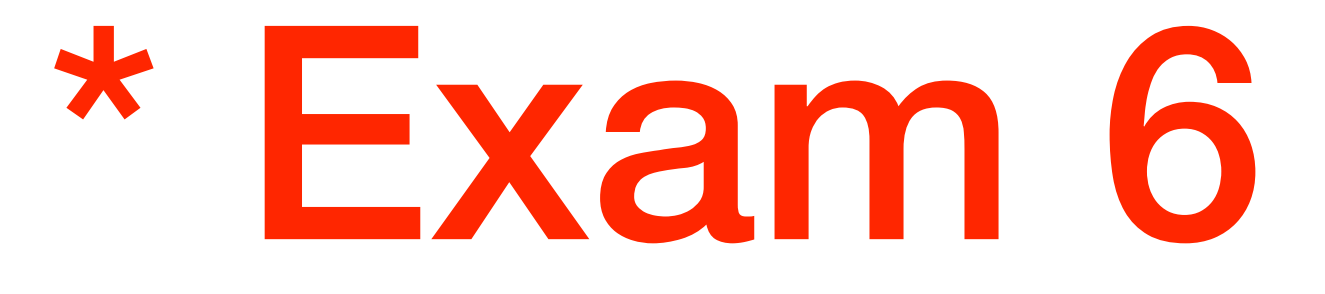

### Is the bca of  $f: \mathbb{Z} \to \mathbb{Z}$  below complete on the Interval domain?

#### *x* if  $x \leq 10$

### 10

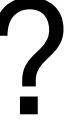

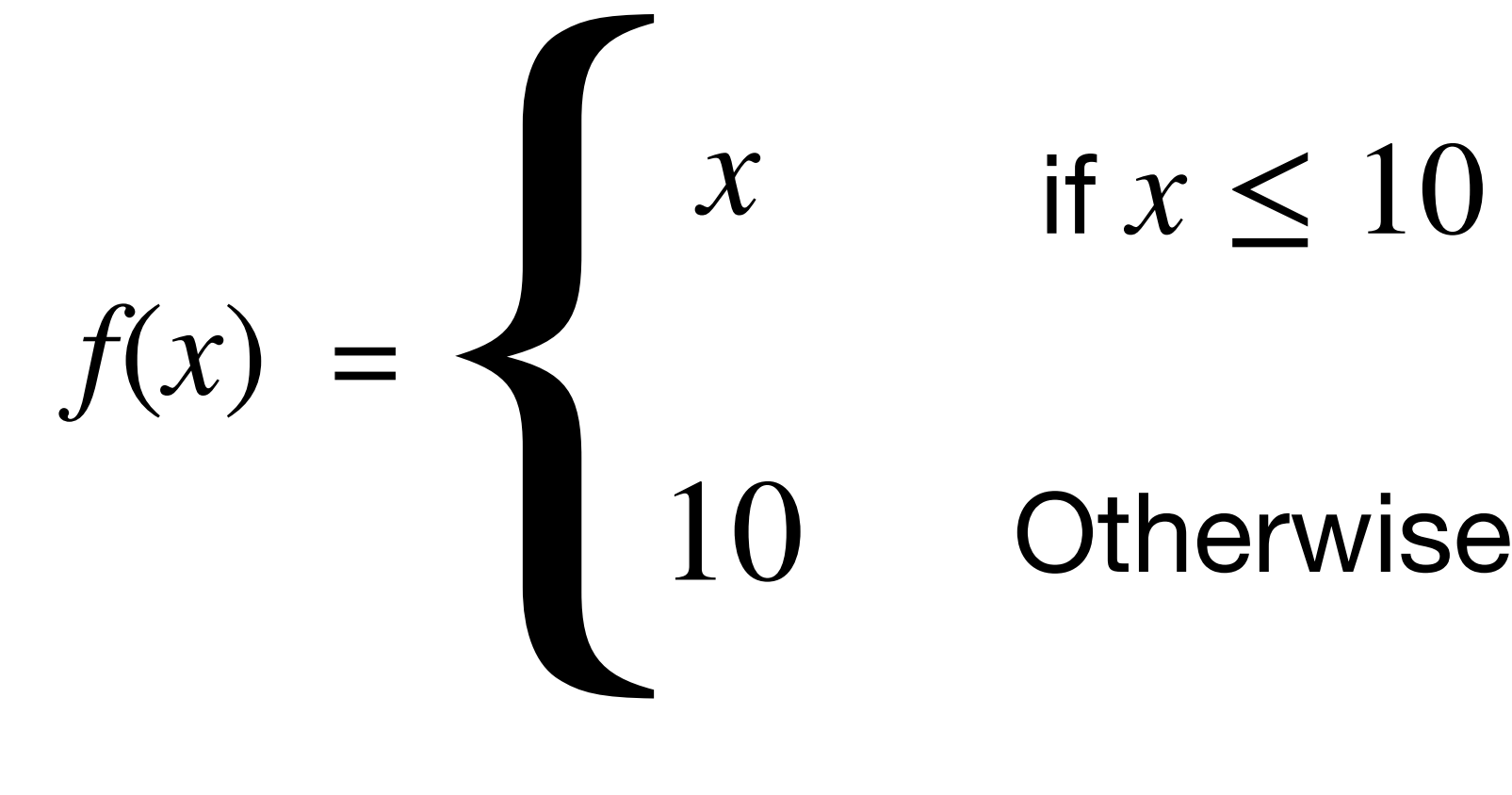

- Let  $C \triangleq \wp(\Sigma^*)$  be the domain of sets of strings over a (finite) alphabet  $\Sigma.$ Let the abstract domain be  $A \triangleq \mathcal{G}(\Sigma)$ . Assuming  $|\Sigma| \geq 2$ :
- 1. Define suitable  $\alpha$  and  $\gamma$  and prove that they form a Galois Insertion.
- 2. Lift the concrete operation  $\cdot$  of string concatenation to sets of string.
- 3. Define its best correct approximation.
- 4. Prove whether the previously defined abstract operation is complete.

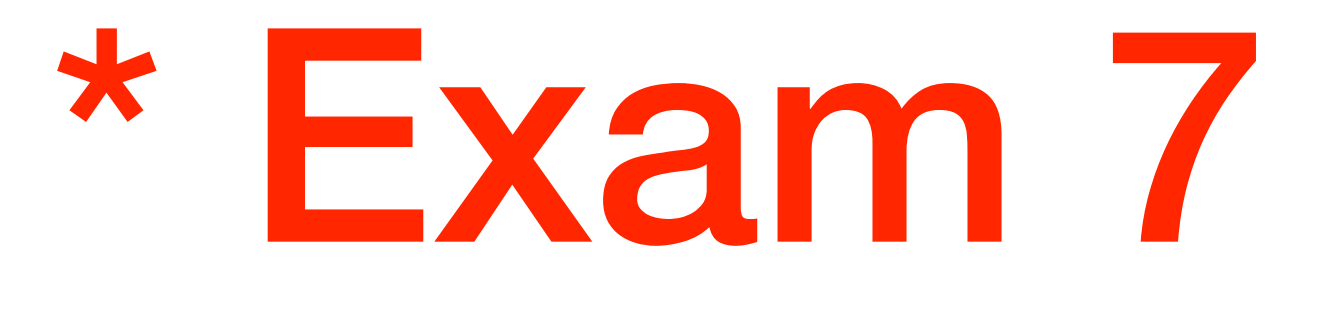